# **SIEMENS**

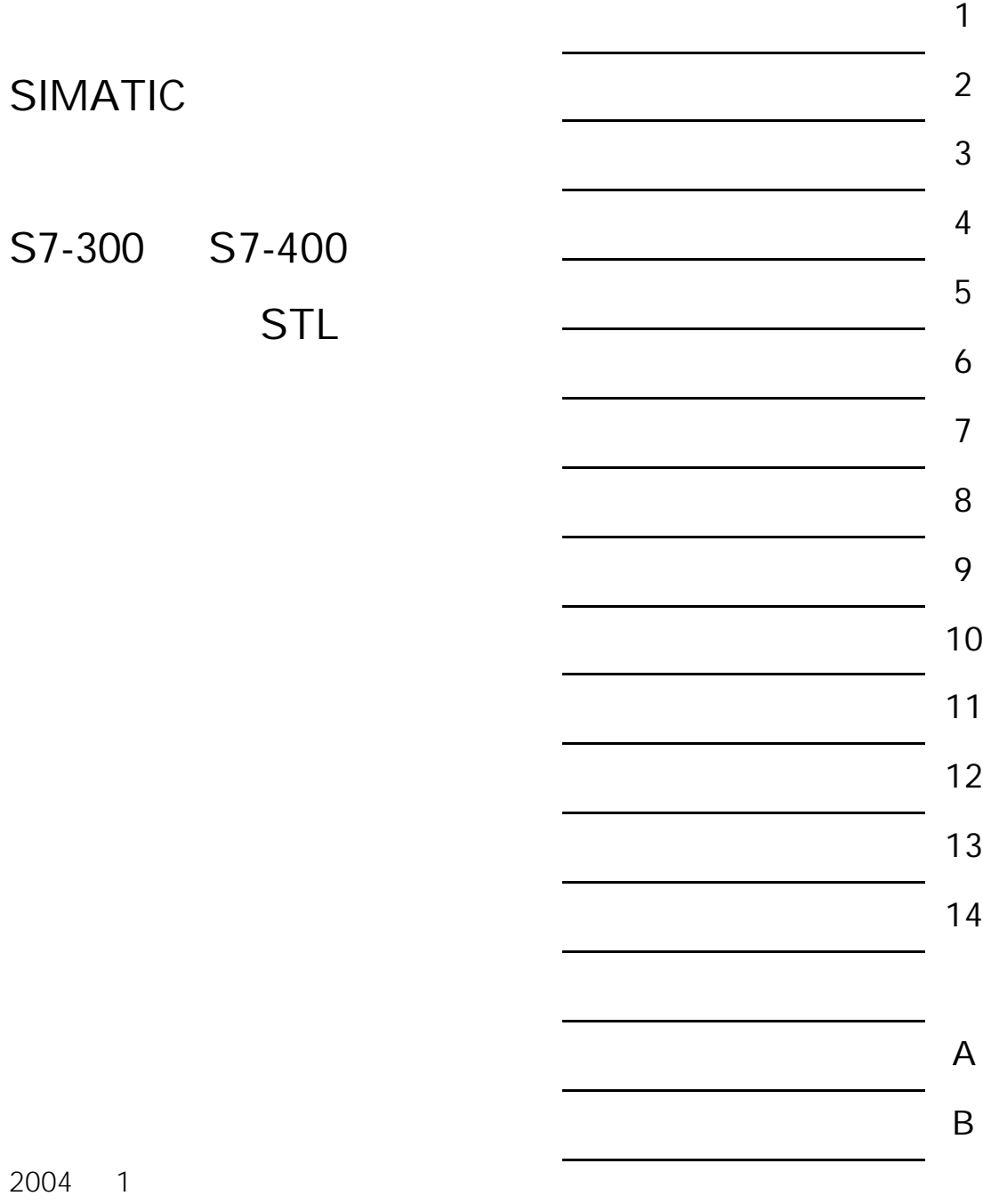

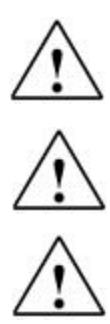

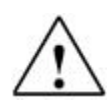

工业自动化系统部

 $SIMATIC<sup>®</sup>$  SIMATIC HMI<sup>®</sup> SIMATIC NET<sup>®</sup>

 $©2004$ 

 $\mathsf{STL}$ 

 $STL$ 

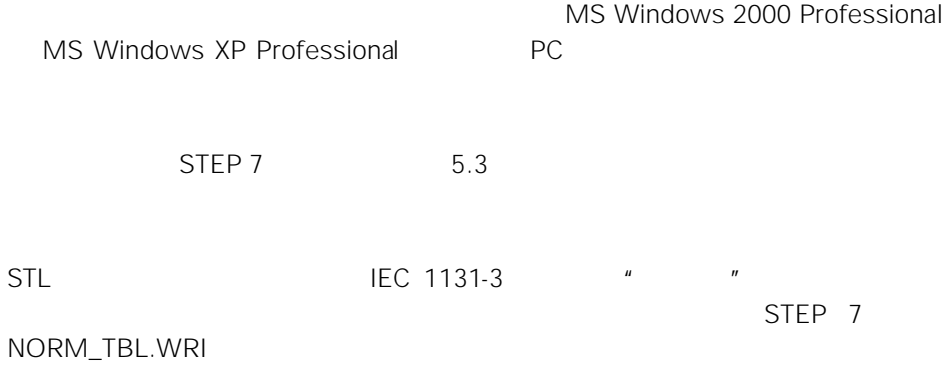

STEP 7 STEP 7

STEP 7

### \* STEP 7 \* STEP 7

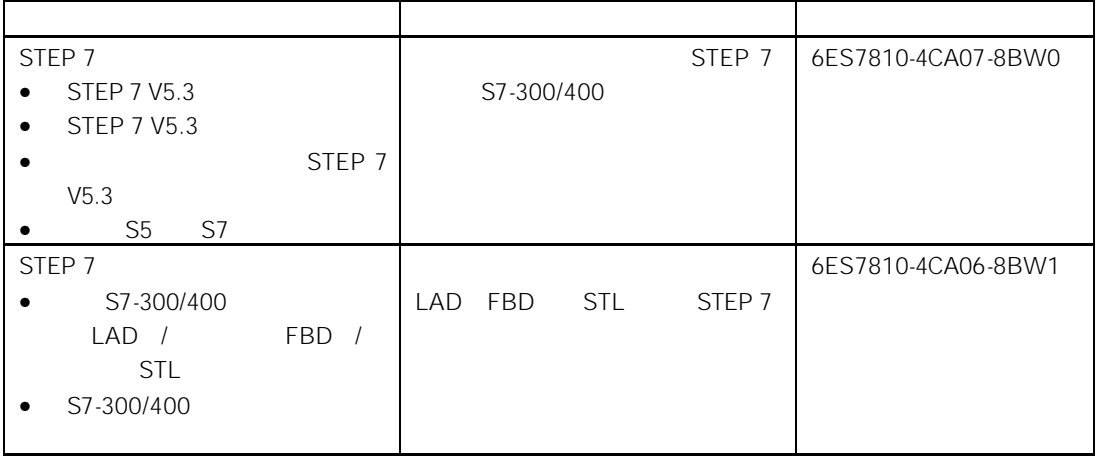

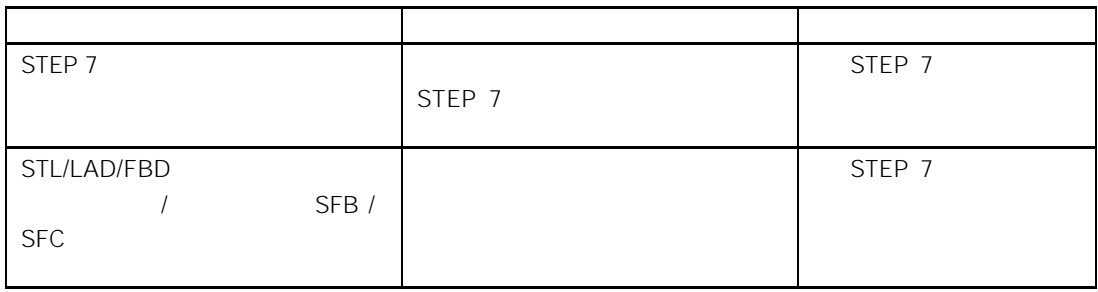

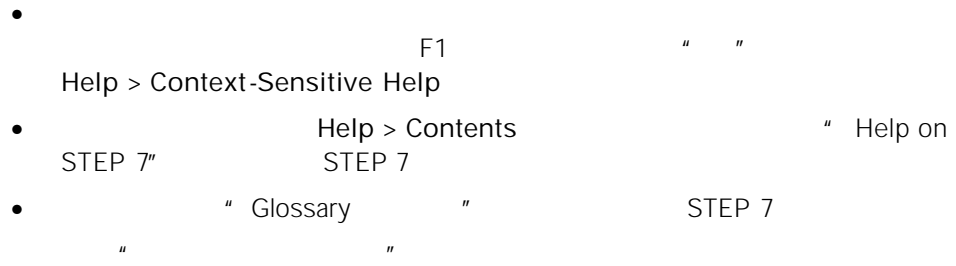

http://www.siemens.com/automation/partner

SIMATIC S7  $D90327$ 

+49 (911) 895-3200. http://www.sitrain.com http://www.ad.siemens.com.cn/training

 京:(010) 6439 2860 海:(021) 3220 0899 - 306 州:(020) 8732 0088 - 2279 汉:(027) 8548 6688 - 6601 哈尔滨:(0451) 239 3129 庆:(023) 6382 8919 - 3002

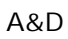

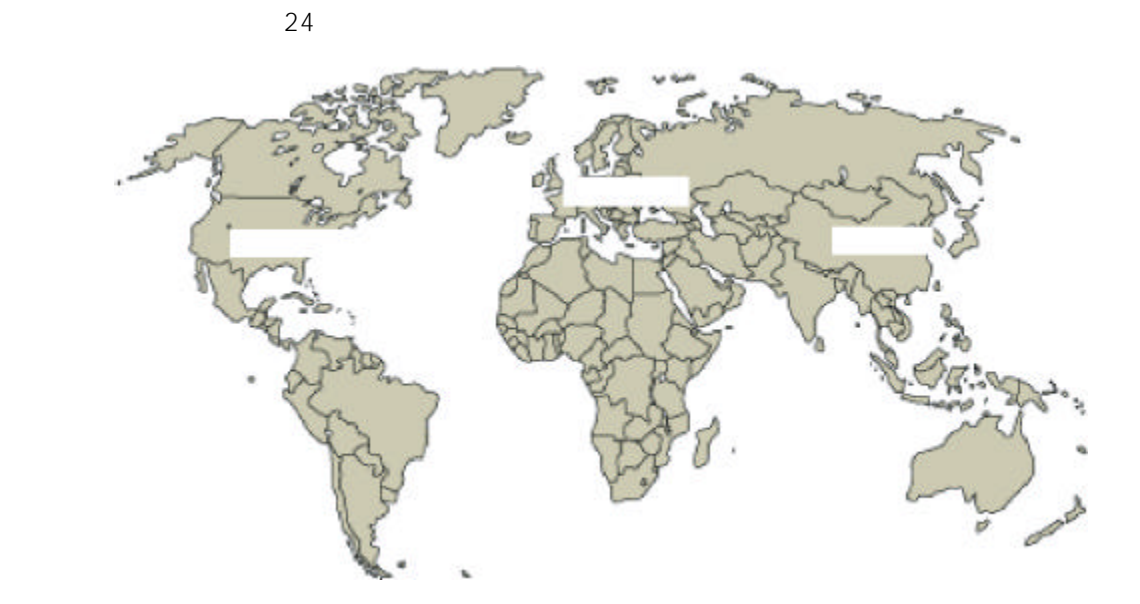

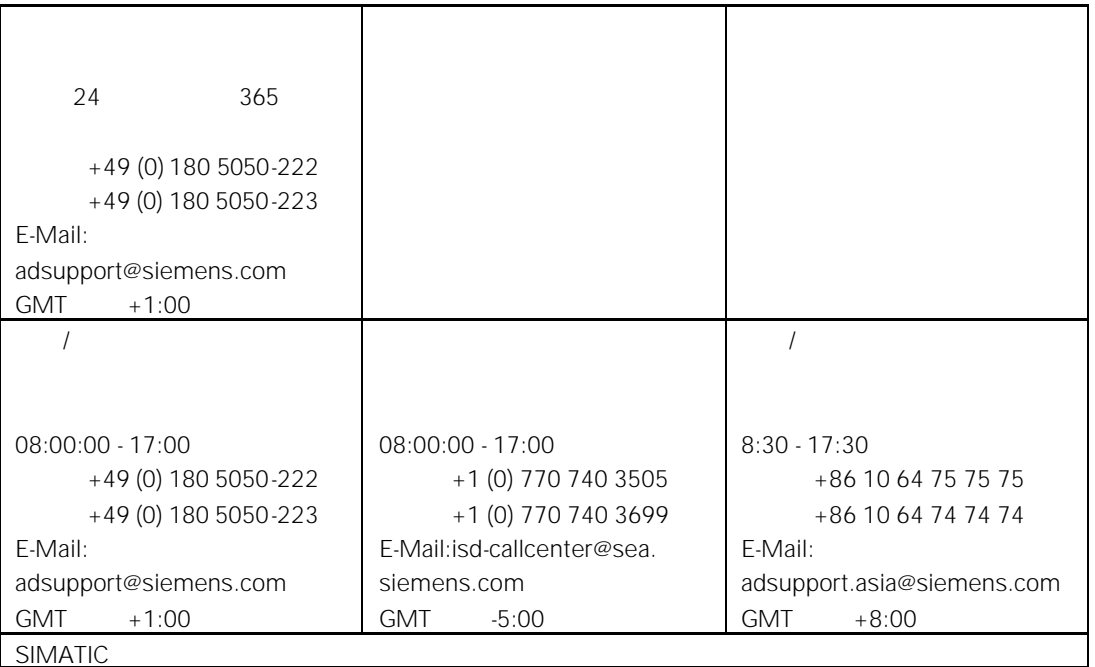

http://www.siemens.com/automation/service&support ( $\qquad \qquad$ ) http://www.ad.siemens.com.cn/service (http://www.ad.siemens.com.cn/service (

- $\bullet$  and  $\bullet$  and  $\bullet$  and  $\bullet$  and  $\bullet$  and  $\bullet$  and  $\bullet$  and  $\bullet$  and  $\bullet$  and  $\bullet$  and  $\bullet$
- $\bullet$
- $\bullet$
- $\bullet$
- $\bullet$  and the set of the set of the set of the set of the set of the set of the set of the set of the set of the set of the set of the set of the set of the set of the set of the set of the set of the set of the set of the

 (010) 6471 9990 连:(0411) 369 9760 - 40 (021) 5879 5255 州:(020) 8732 3967 (028) 6820 0939

vii

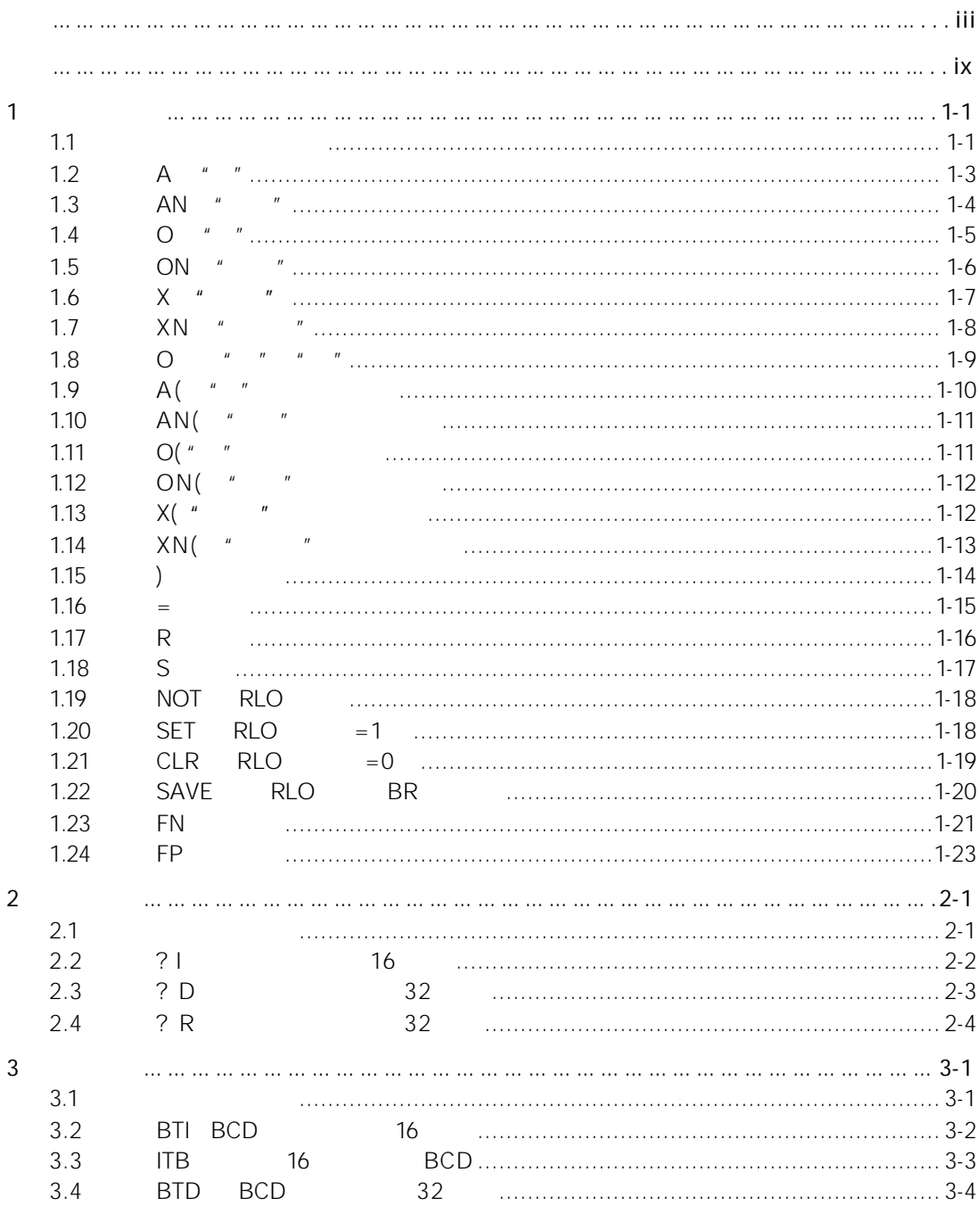

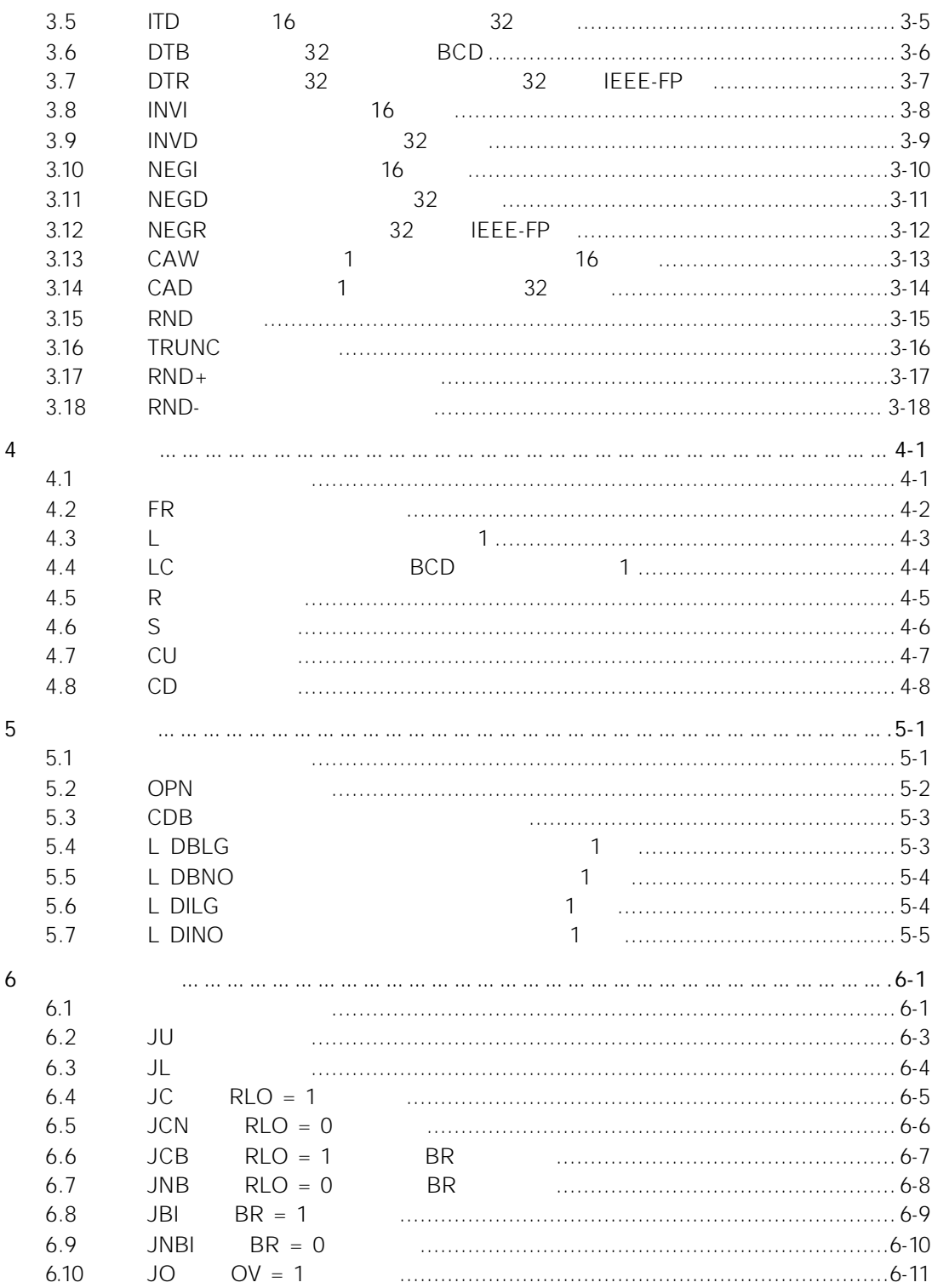

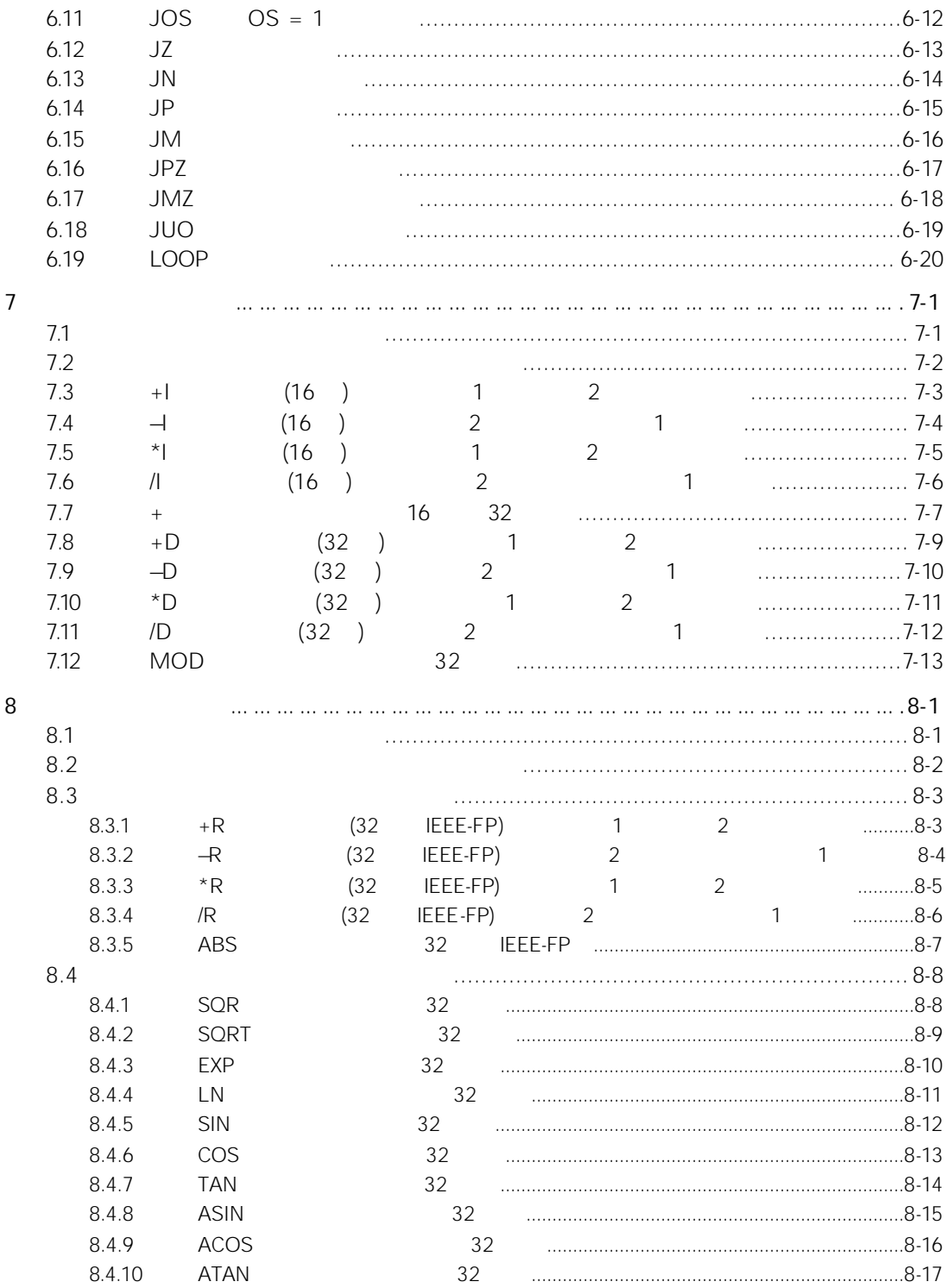

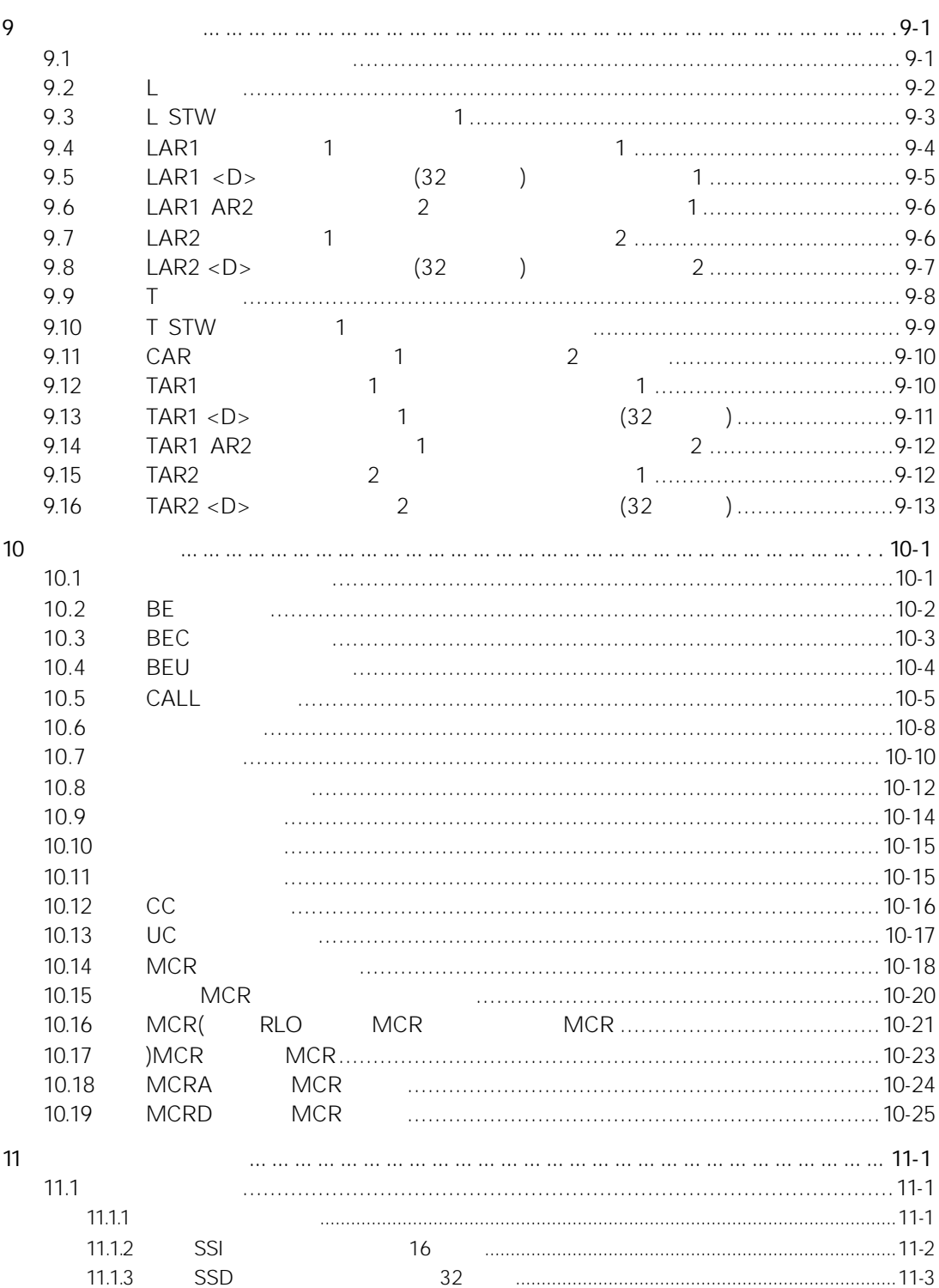

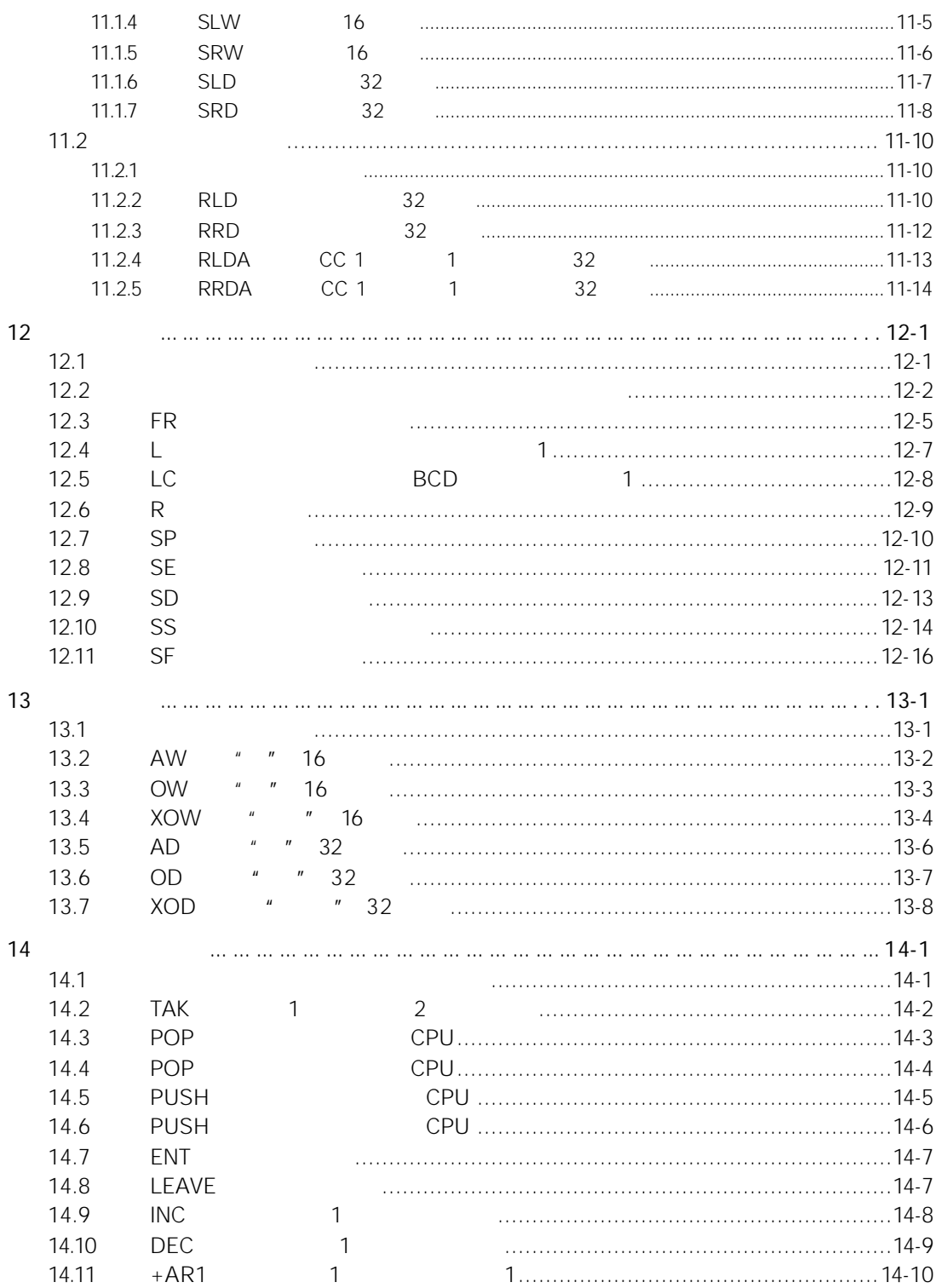

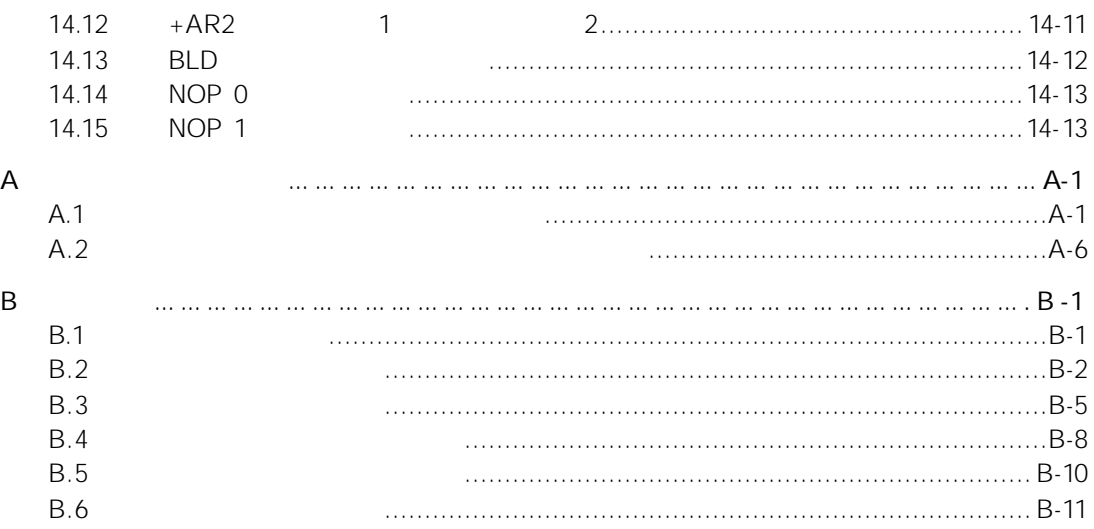

# $1.1$

 $\binom{n}{m}$   $\binom{n}{m}$   $\binom{n}{m}$  $\begin{array}{ccc} \n^{\prime\prime} & 1 \quad \text{if} & \mathbf{0} \quad \text{if} & \mathbf{0} \quad \text{if} & \mathbf{0} \quad \text{if} & \mathbf{0} \quad \text{if} & \mathbf{0} \quad \text{if} & \mathbf{0} \quad \text{if} & \mathbf{0} \quad \text{if} & \mathbf{0} \quad \text{if} & \mathbf{0} \quad \text{if} & \mathbf{0} \quad \text{if} & \mathbf{0} \quad \text{if} & \mathbf{0} \quad \text{if} &$  $\blacksquare$  1"  $\blacksquare$  0"  $1 \t0$ 1 0 " RLO"  $\bullet$  A " "  $AN$  " "  $O$  " " ON " "  $\chi$  " "  $XN$  " •  $\bigcirc$  " •  $A($  " " AN(  $"$   $"$  $O($  " " ON(  $"$   $"$  $X($  "

- $XN($  "
- $\bullet$  )
- $\bullet$   $\qquad$   $\!=$
- $\bullet$  R
- $\bullet$  S

**RLO**: RLO

- $\bullet$  NOT RLO
- $SET$  RLO  $=1$
- $CLR$  RLO  $=0$
- SAVE RLO BR
- $\bullet$  FN
- $\bullet$  FP

### 1.2 A  $"$  "

 $A < >$ 

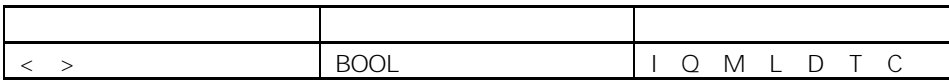

 $\mu$  and the space of the space of the space of the space of the space of the space of the space of the space of the space of the space of the space of the space of the space of the space of the space of the space of the  $RLO$   $"$  "

 $\mu$  ,  $\mu$  $<0$   $>=0$   $<=0$  OV OS UO BR

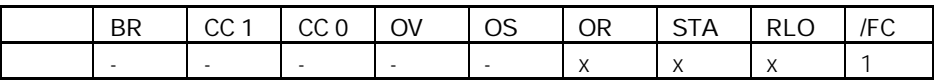

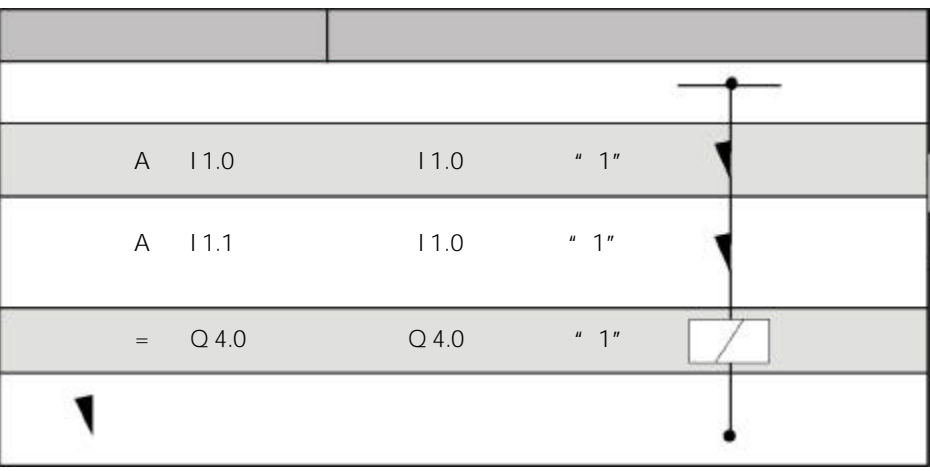

# 1.3 AN " "

 $N < \rightarrow$ 

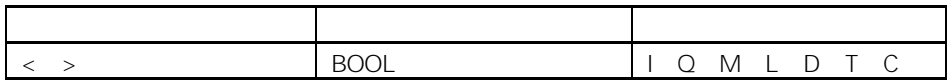

 $\mu$  , and the state of the state of the state of the state of the state of the state of the state of the state of the state of the state of the state of the state of the state of the state of the state of the state of th  $RLO$   $"$  "  $\mu$   $\mu$   $\mu$   $\leq$   $\pm$   $\in$   $\bigcirc$   $\leq$   $\bigcirc$   $\leq$  $<0$   $>=0$   $<=0$  OV OS UO BR

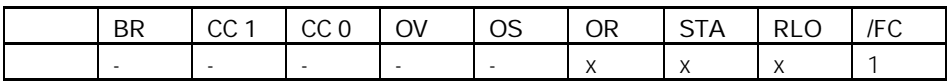

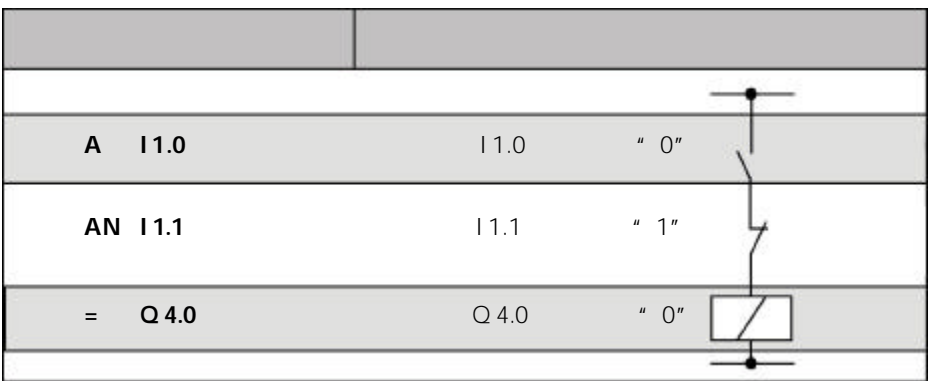

### 1.4 O " "

 $0 < \rightarrow$ 

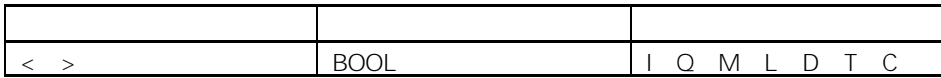

 $\mu$  ,  $\mu$  and  $\mu$  and  $\mu$  and  $\mu$  and  $\mu$  $RLO$   $"$   $"$  $\mathbb{R}$  and  $\mathbb{R}$  are  $\mathbb{R}$  ==0  $\langle >0 \rangle$  >0

 $< 0$   $>= 0$   $< = 0$  OV OS UO BR

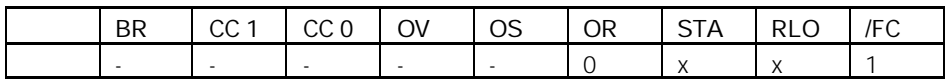

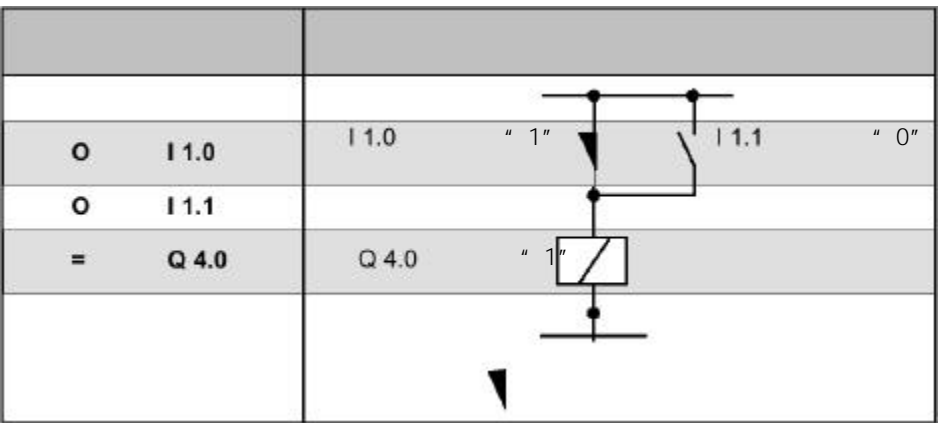

### 1.5 ON  $"$  "

#### $ON < >$

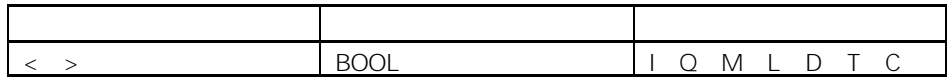

 $\frac{u}{a}$  and  $\frac{v}{a}$  or  $\frac{v}{a}$ RLO "  $\mathbf{u}$   $\mathbf{v}$   $\mathbf{v}$   $\mathbf{$  $< 0$   $>= 0$   $< = 0$  OV OS UO BR

BR | CC 1 | CC 0 | OV | OS | OR | STA | RLO | /FC - - - - - 0 x x 1

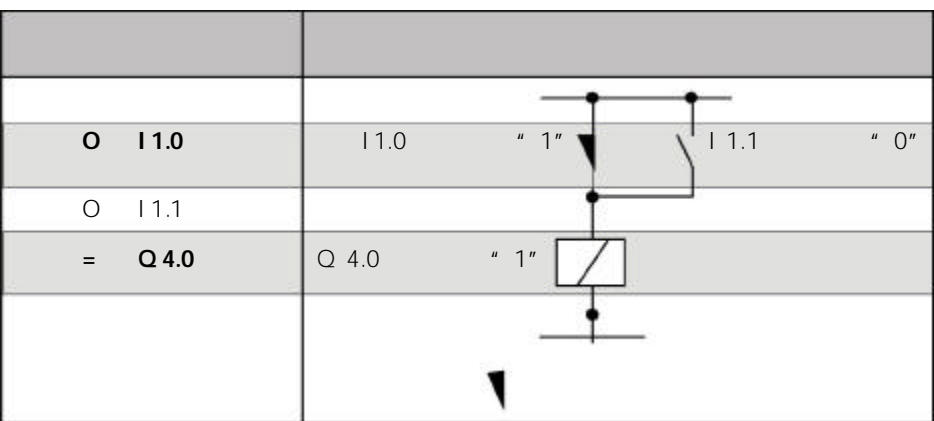

### 1.6  $X$  "

#### $X < \rightarrow$

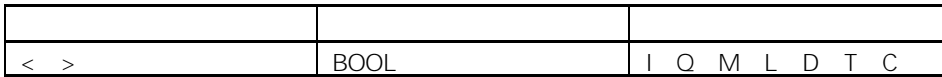

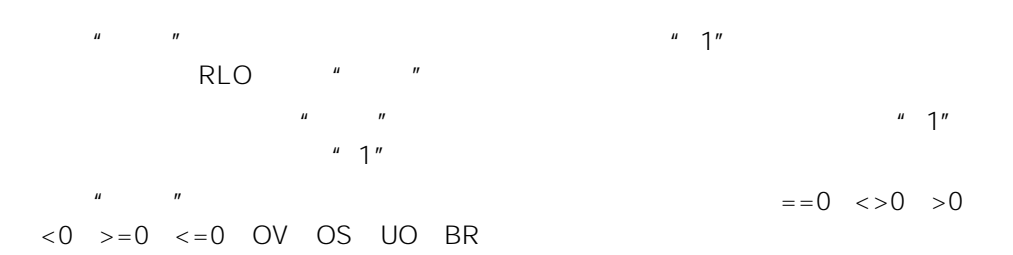

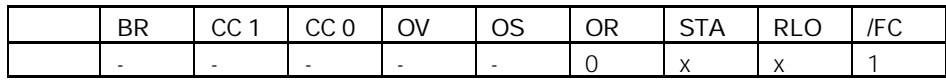

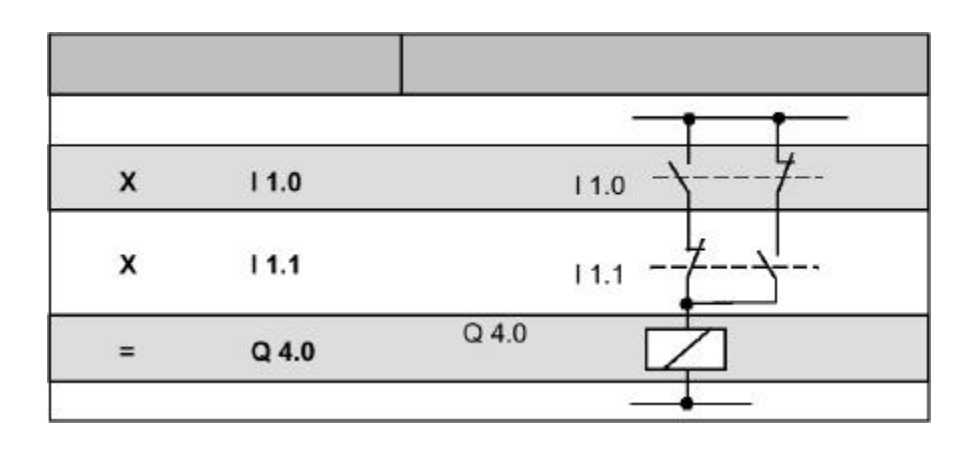

### 1.7  $XN$  "

#### $XN < \rightarrow$

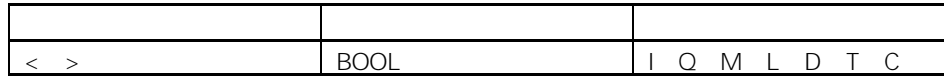

 $\mu$  and  $\mu$  of  $\alpha$  of  $\alpha$ RLO<sup>"</sup>  $\mu$  and  $\mu$  and  $\mu$  and  $\mu$  and  $\mu$  and  $\mu$  and  $\mu$  and  $\mu$  and  $\mu$  and  $\mu$  and  $\mu$  and  $\mu$  and  $\mu$  and  $\mu$  and  $\mu$  and  $\mu$  and  $\mu$  and  $\mu$  and  $\mu$  and  $\mu$  and  $\mu$  and  $\mu$  and  $\mu$  and  $\mu$  and  $\mu$   $>0$  < 0  $> = 0$  <  $= 0$  OV OS UO BR

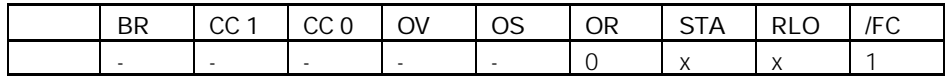

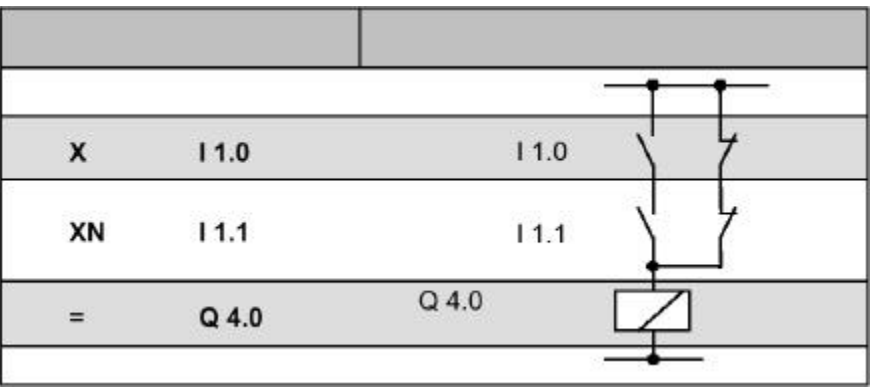

# 1.8 O  $''$   $''$   $''$   $''$

 $\circ$ 

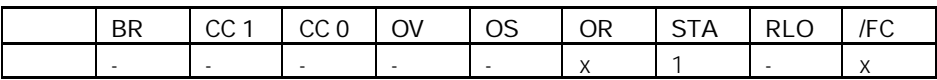

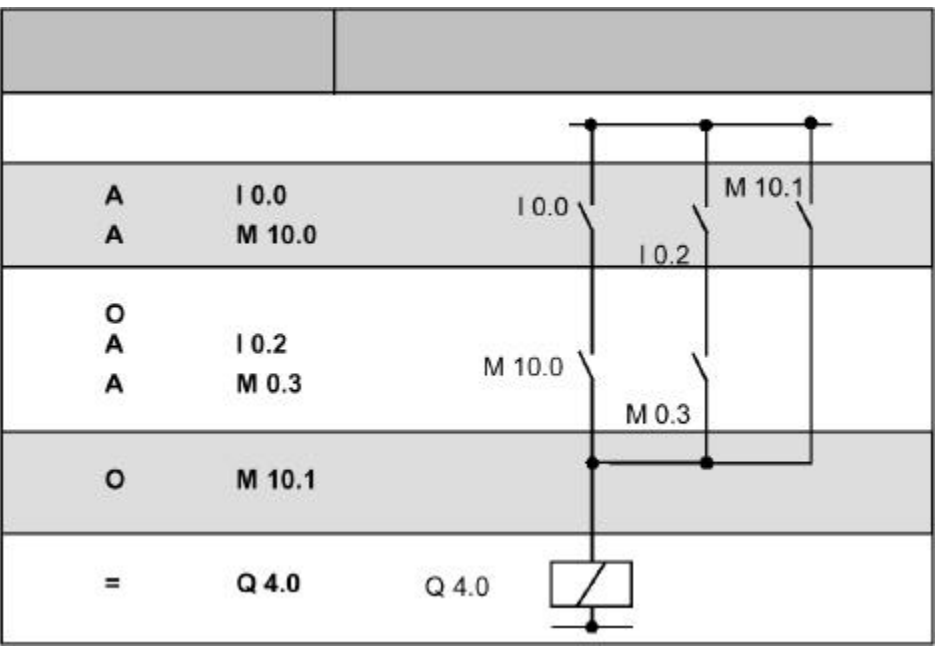

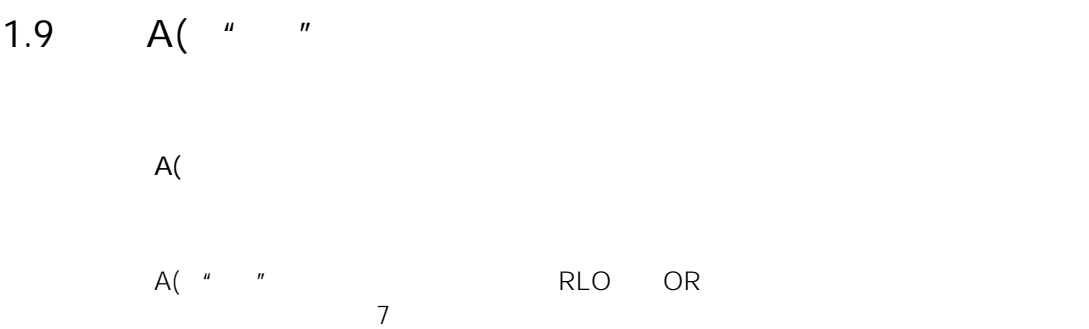

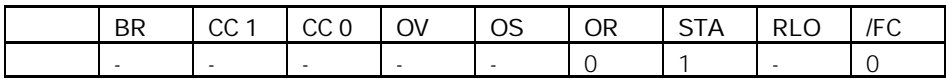

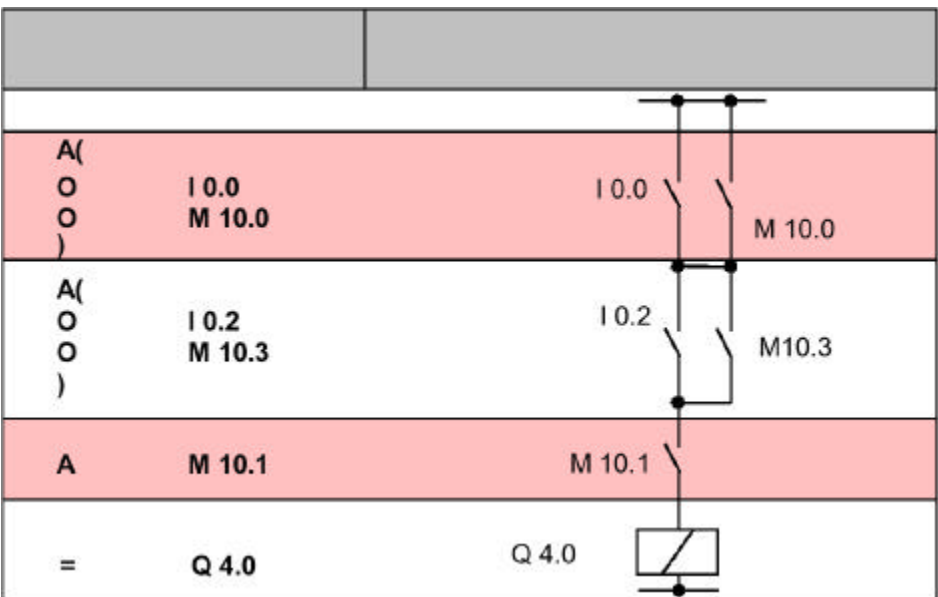

# 1.10 AN(  $"$  "

AN(

AN( " " RLO OR  $\overline{7}$ 

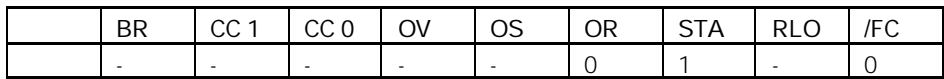

1.11 O(  $"$  "

O(

O((" "操作嵌套开始 可以将 RLO OR 位以及一个指令代码保存在嵌套  $7$ 

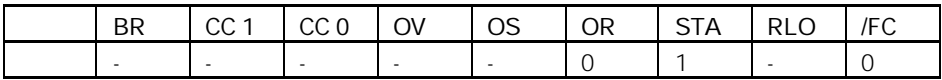

# 1.12 ON(  $"$  "

ON(

ON(" "<br>
T
RLO OR  $\overline{7}$ 

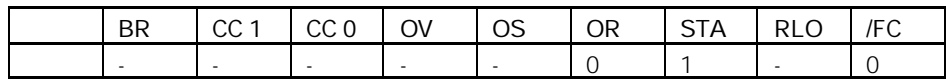

1.13  $X($  "

X(

 $X($  "  $^{\prime\prime}$   $^{\prime\prime}$   $^{\prime\prime}$  RLO OR  $7$ 

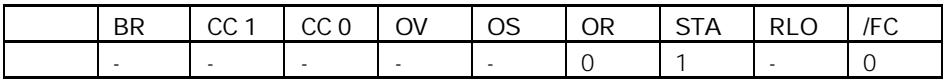

# 1.14  $XN($  "

XN(

XN(("异或非"操作嵌套开始)可以将 RLO OR 位以及一个指令代码保存  $7$ 

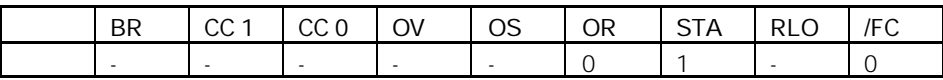

 $1.15$  )

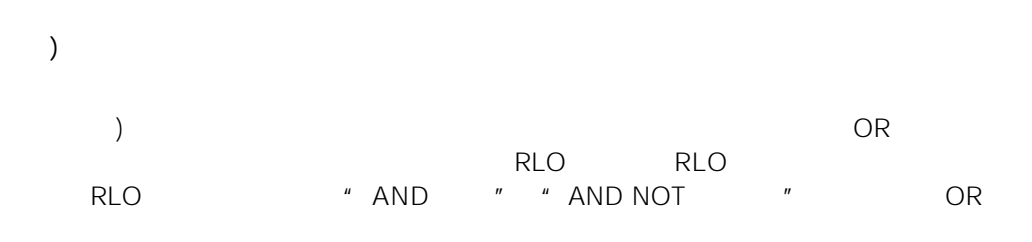

- $\bigcup$  (  $\qquad$  "
- UN(  $"$   $"$
- $O($  " $"$
- ON(  $"$   $"$
- $X($  "
- $XN($  "

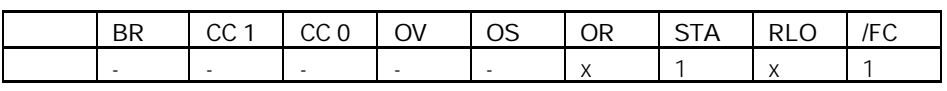

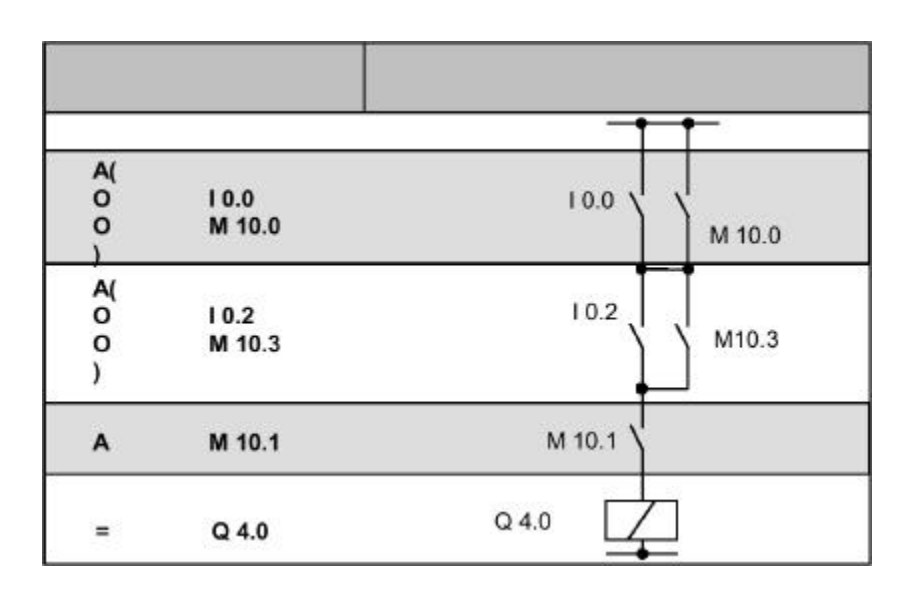

# $1.16 =$

#### $\langle \quad \rangle$

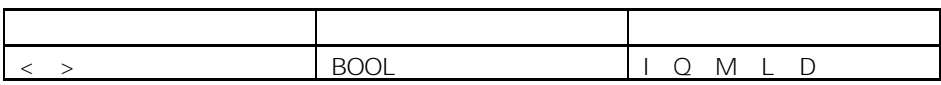

$$
MCR = 1 = 0
$$
 = 2  

$$
MCR = 0
$$
 = 0<sup>"</sup> or 12  

$$
NLO
$$

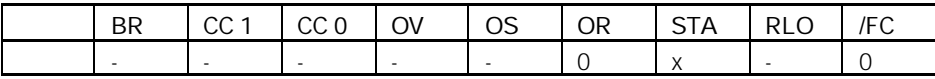

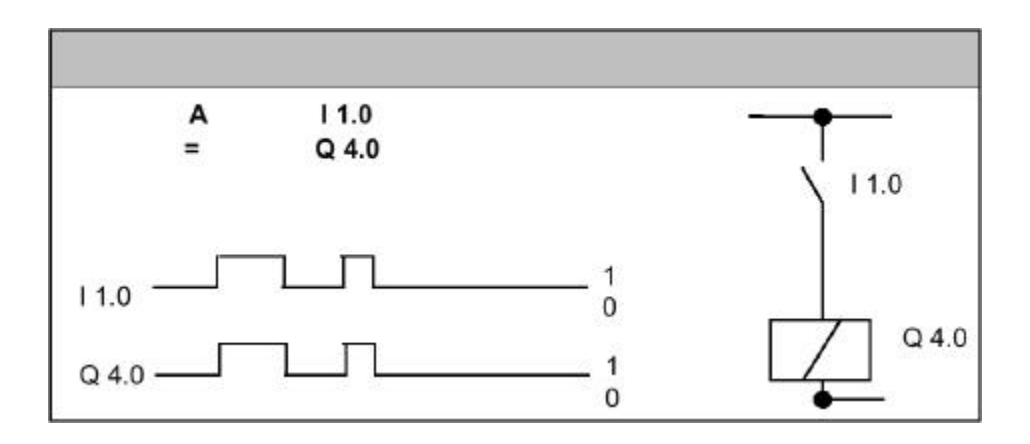

# $1.17$  R

 $R <$  >

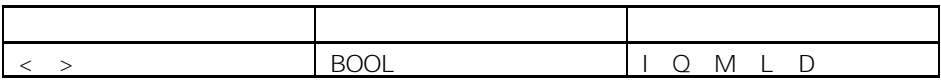

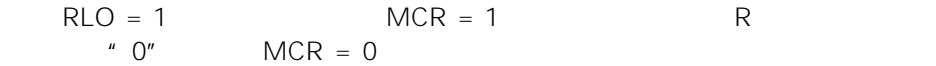

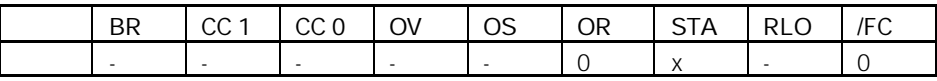

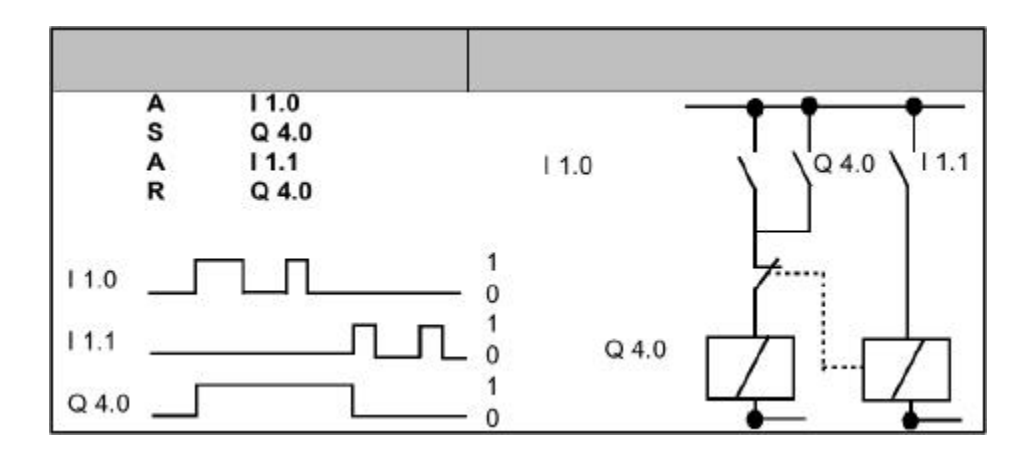

### $1.18$  S

 $S \leftarrow \rightarrow$ 

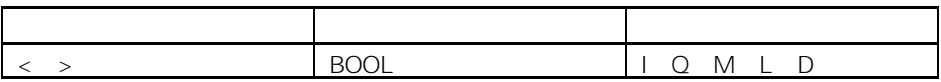

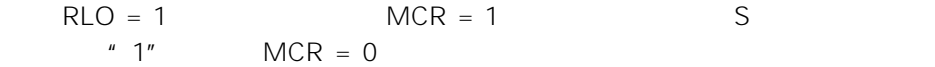

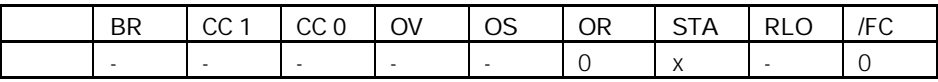

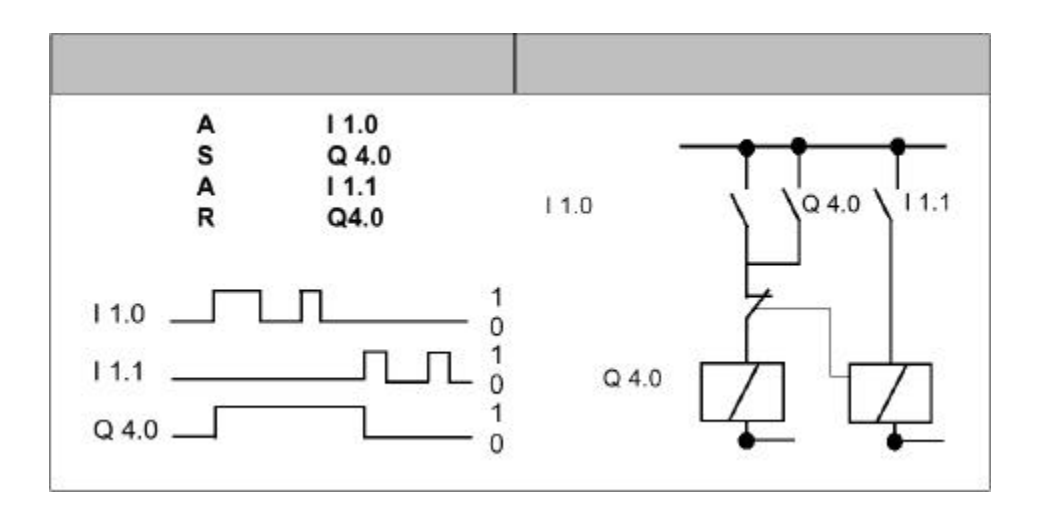

### 1.19 NOT RLO

#### NOT

NOT RLO

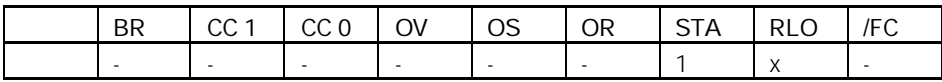

1.20 SET RLO =1

SET

RLO SET RLO "1"

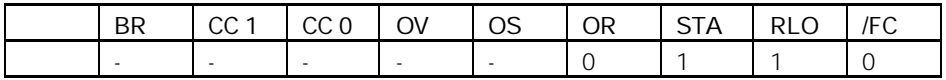

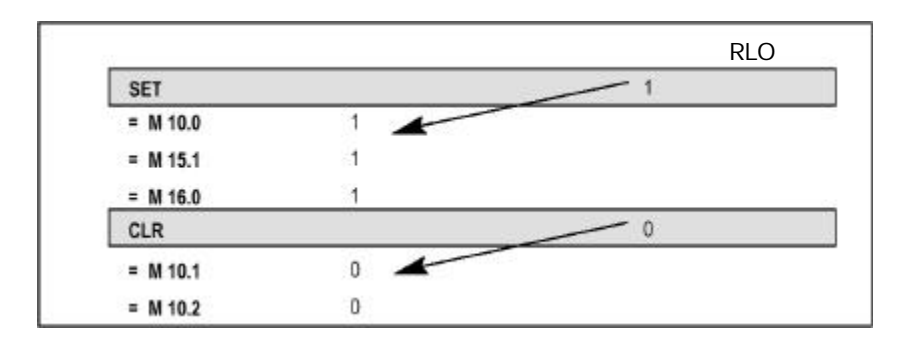

# 1.21  $CLR$  RLO  $=0$

CLR

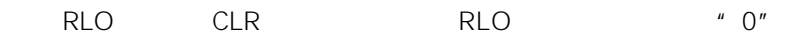

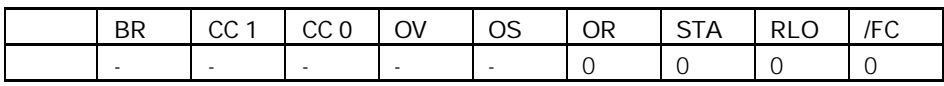

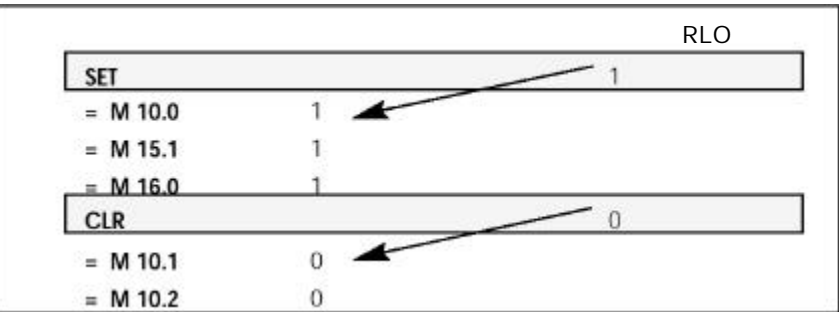

# 1.22 SAVE RLO BR

SAVE

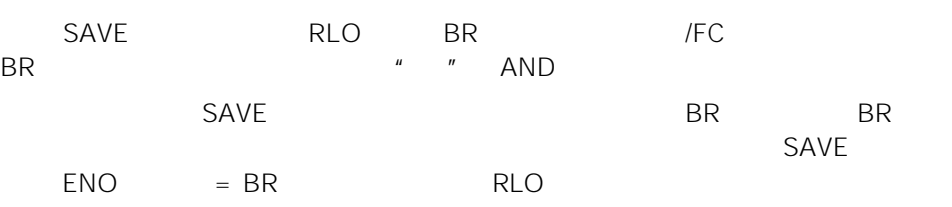

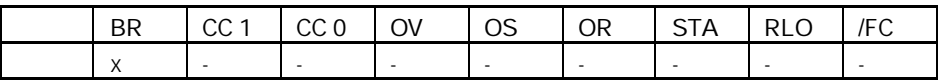

### $1.23$  FN

#### $FN < >$

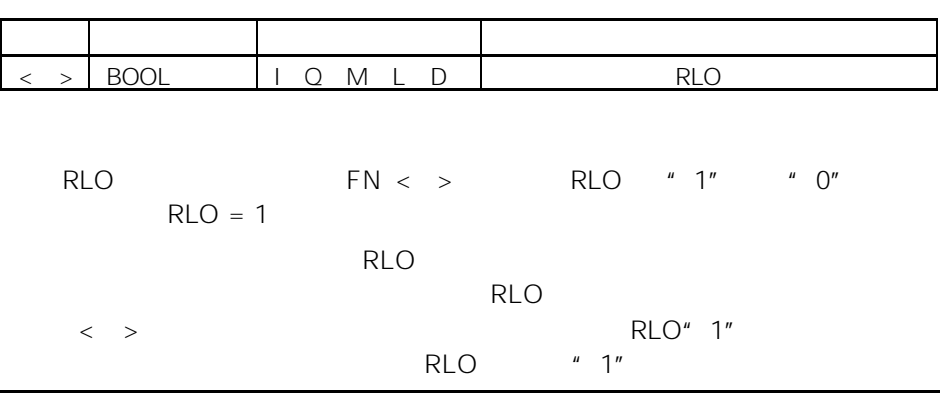

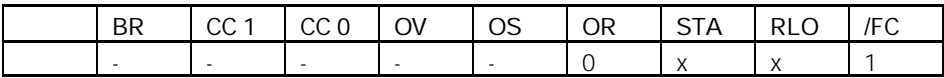
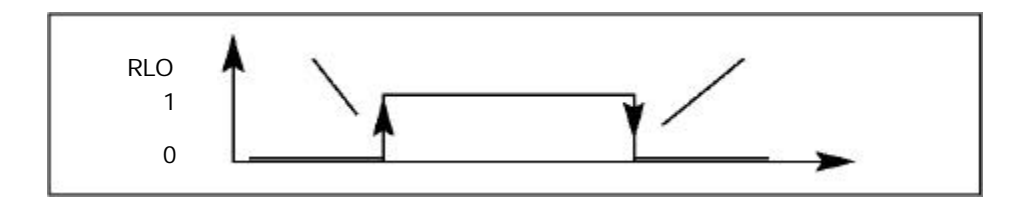

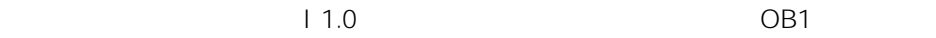

 $Q$  4.0

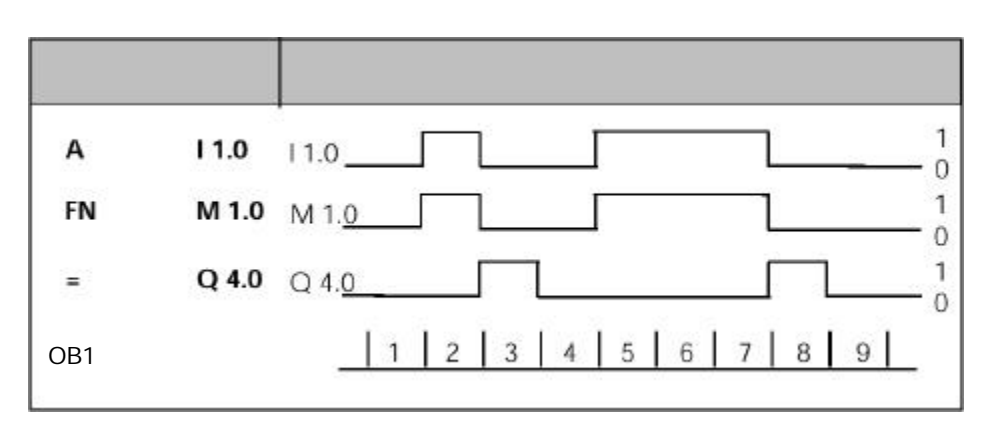

## $1.24$  FP

### $FP < \rightarrow$

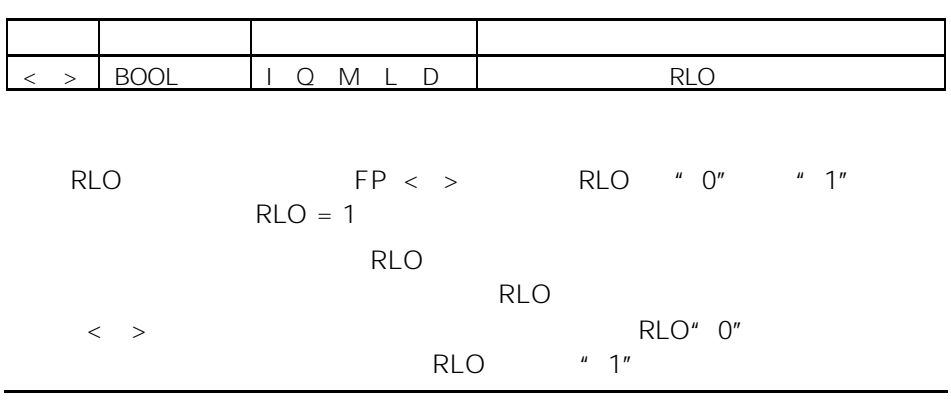

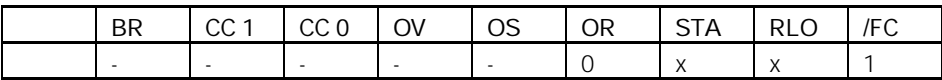

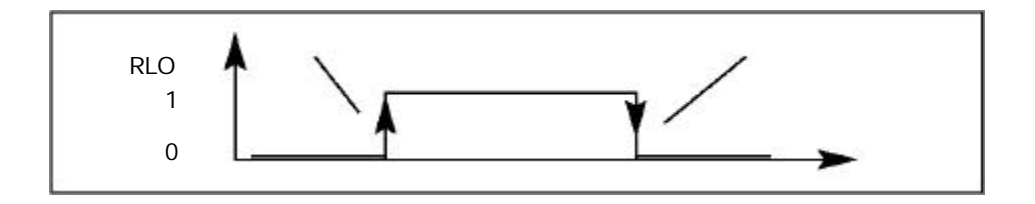

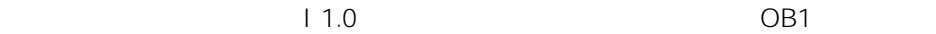

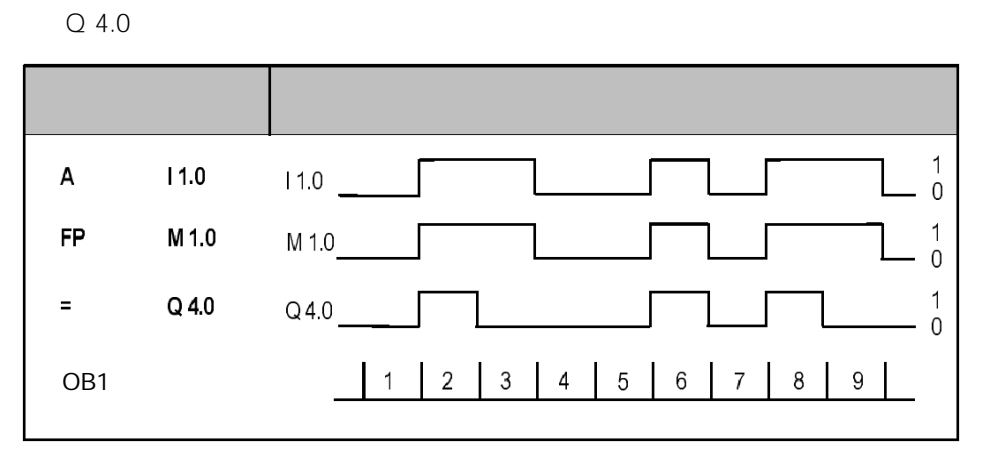

 $\overline{2}$ 

 $2.1$ 

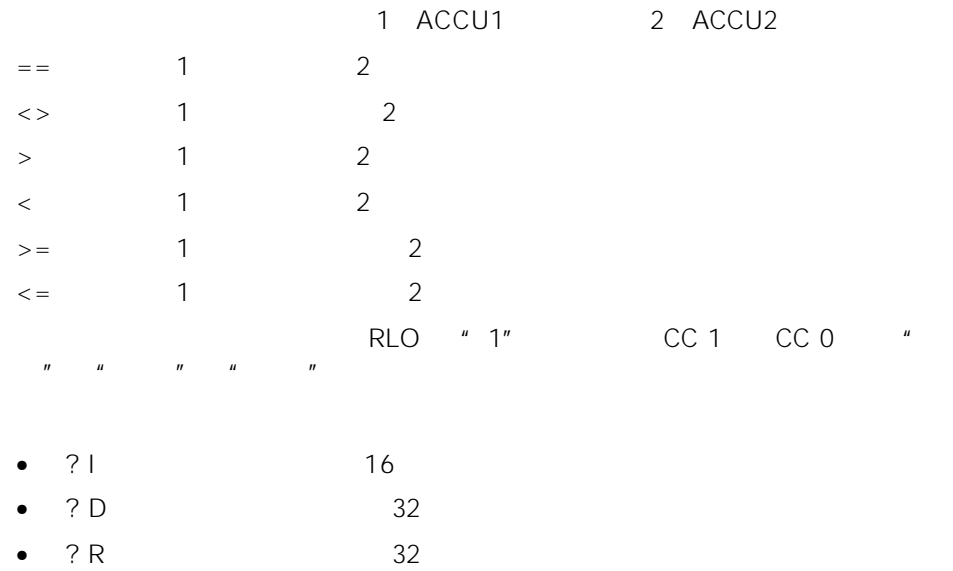

# 2.2 ? I 16

 $=$ I  $\lt$ >I  $\lt$ I  $\lt$ I  $\lt$ I  $\lt$ =I  $\lt$ =I

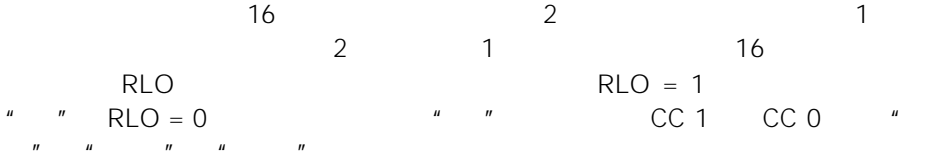

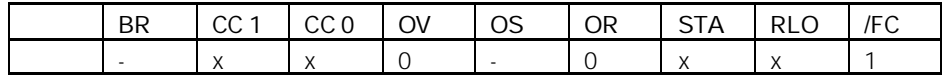

RLO

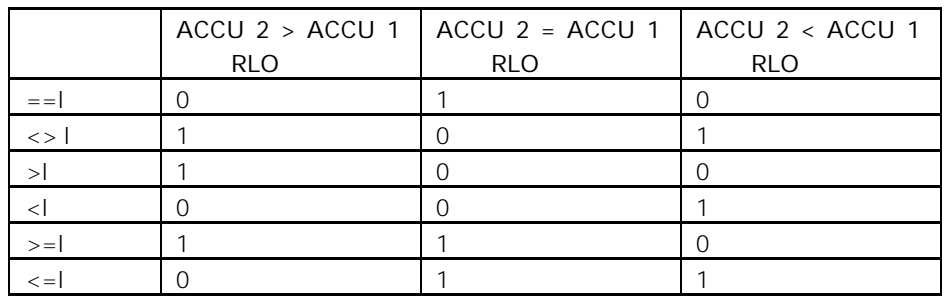

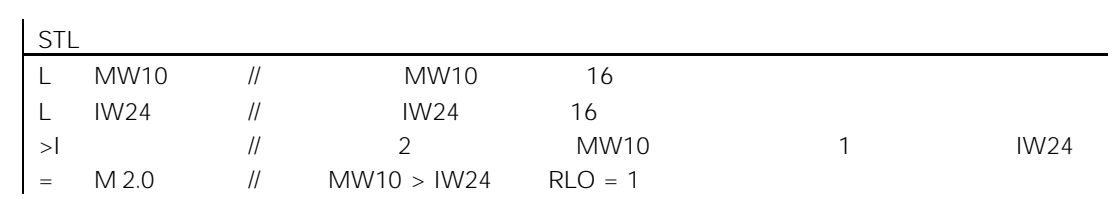

## 2.3 ? D 32

 $\Rightarrow D \quad \Leftrightarrow D \quad \Leftrightarrow D \quad \Leftrightarrow D \quad \Leftrightarrow D \quad \Leftrightarrow =D \quad \Leftrightarrow =D$ 

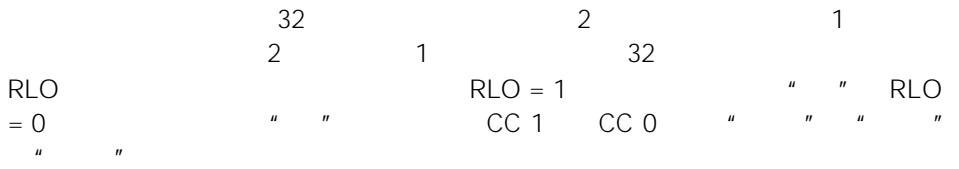

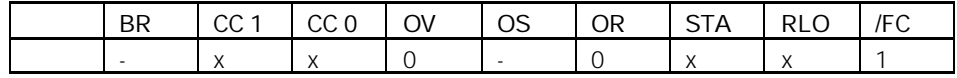

RLO

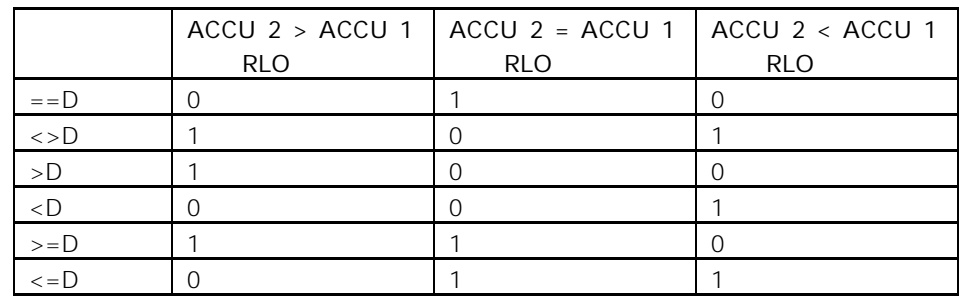

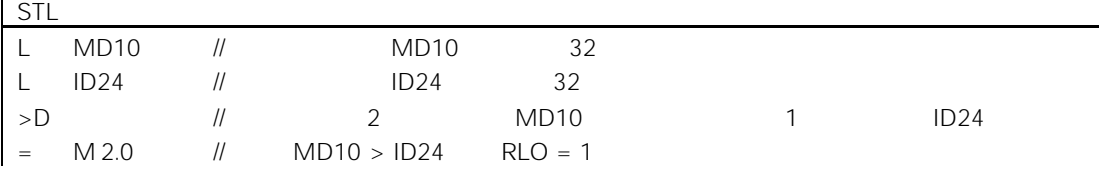

## 2.4 ? R 32

 $==R$   $\lt$ >R  $\gt$ R  $\lt$ R  $\gt$ =R  $\lt$ =R

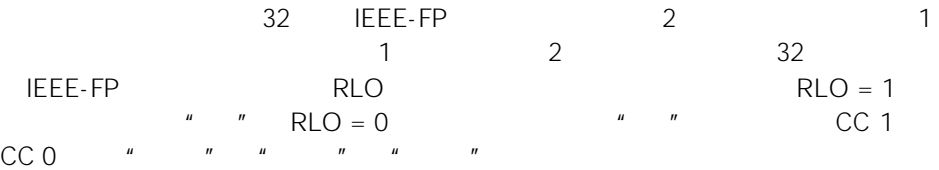

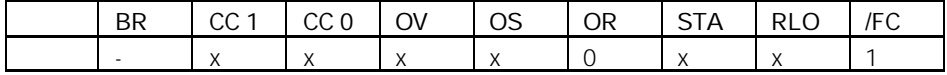

RLO

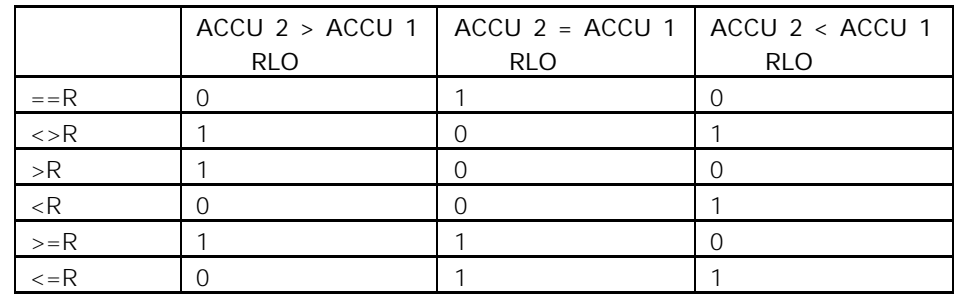

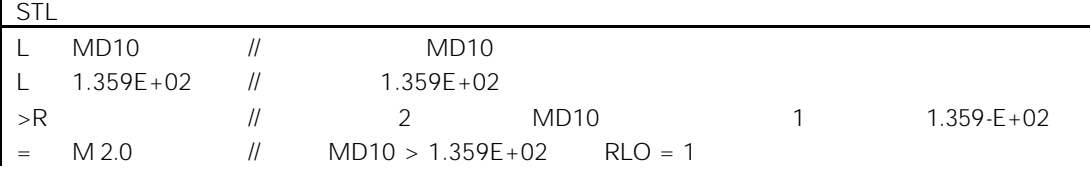

# $3.1$

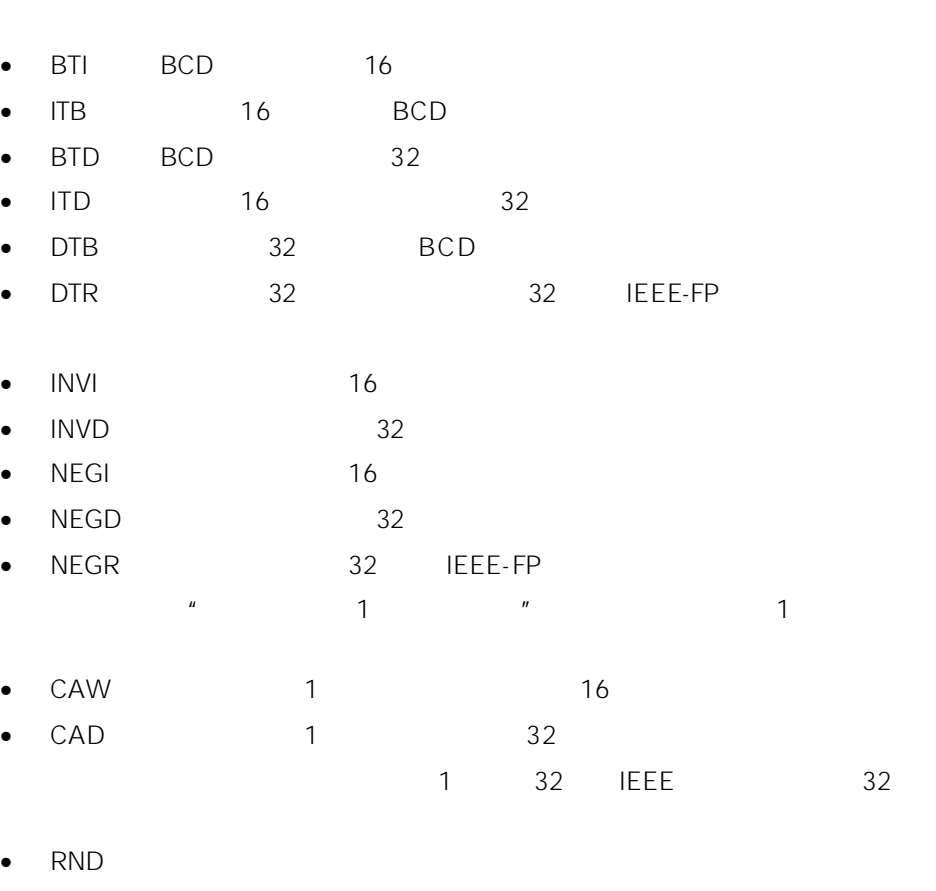

 $BCD$ 

- $\bullet$  TRUNC
- $\bullet$  RND+
- $\bullet$  RND-

### 3.2 BTI BCD 16

#### BTI

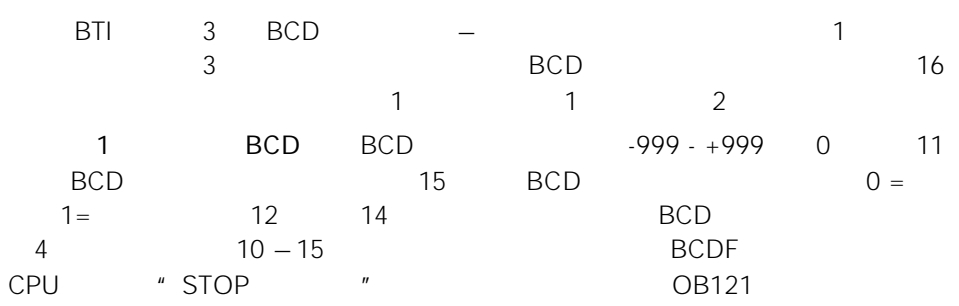

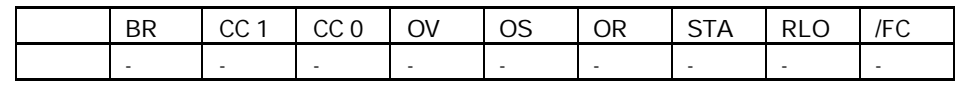

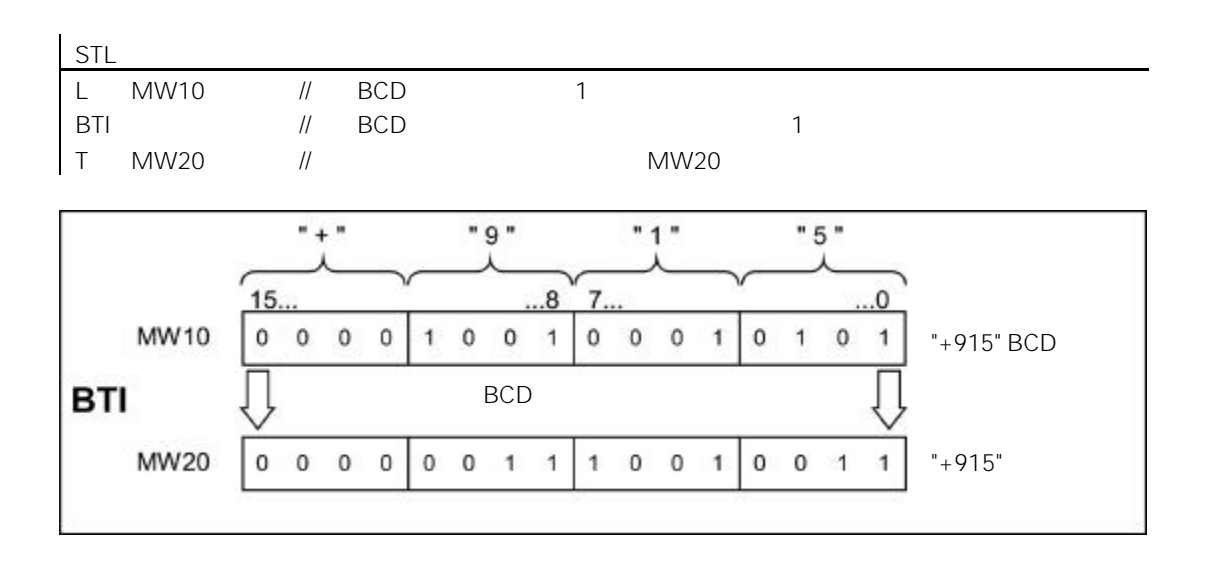

## 3.3 ITB 16 BCD

### ITB

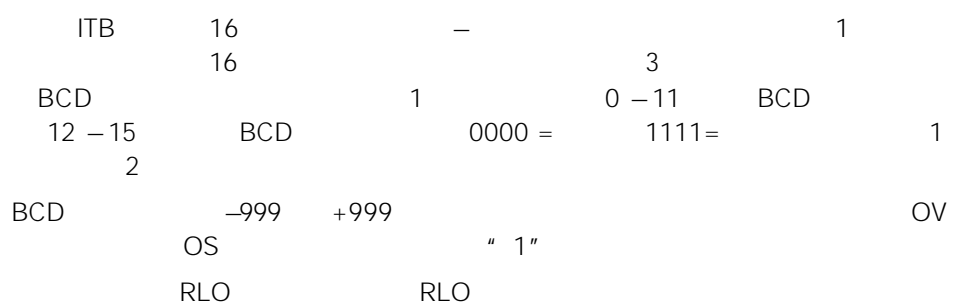

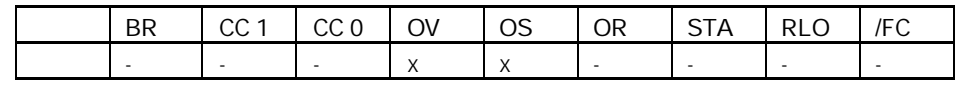

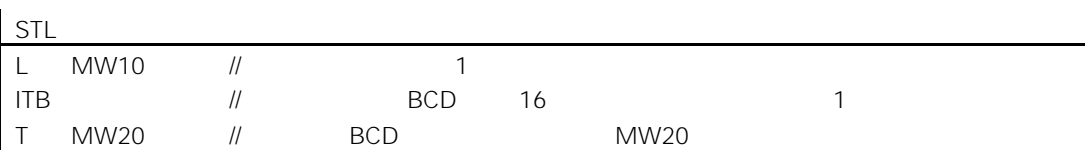

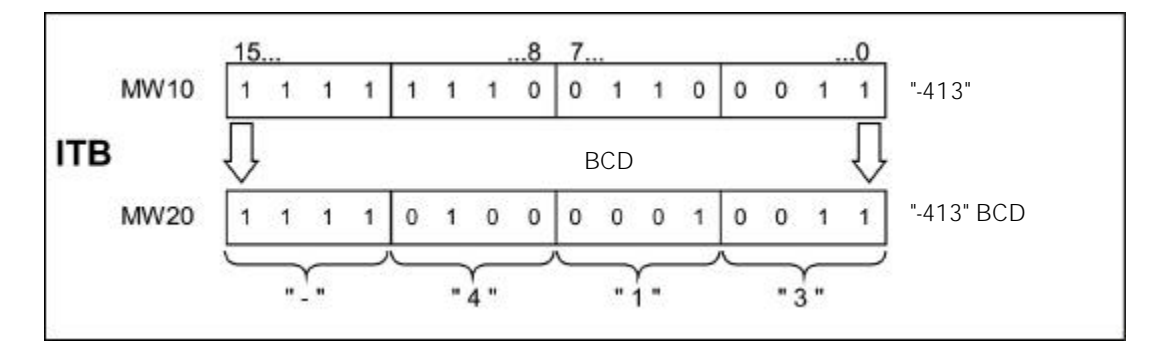

# 3.4 BTD BCD 32

BTD

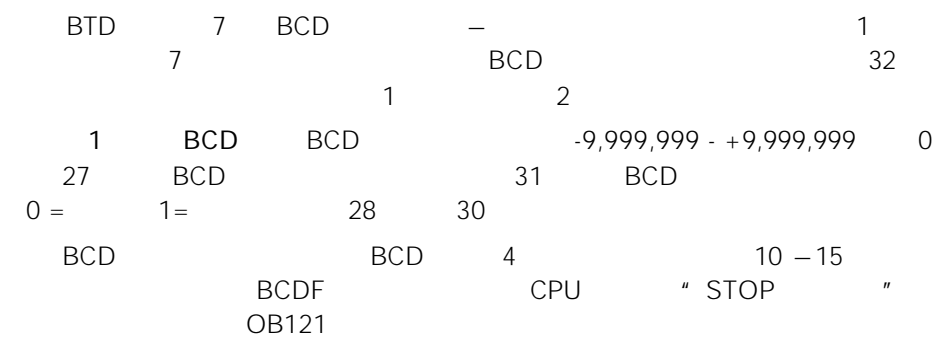

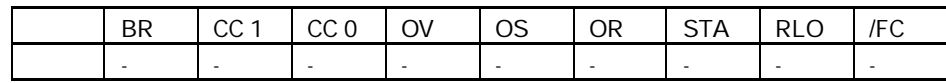

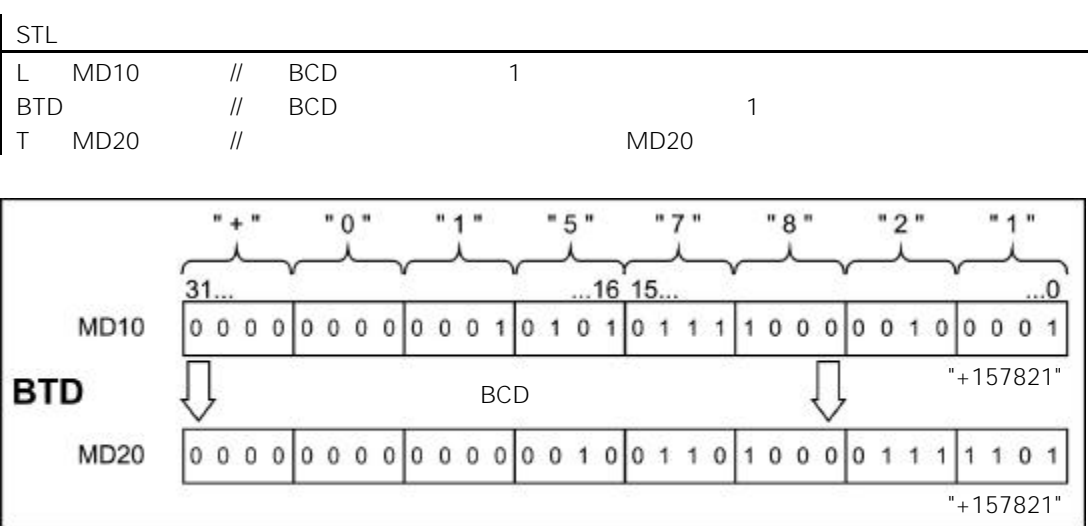

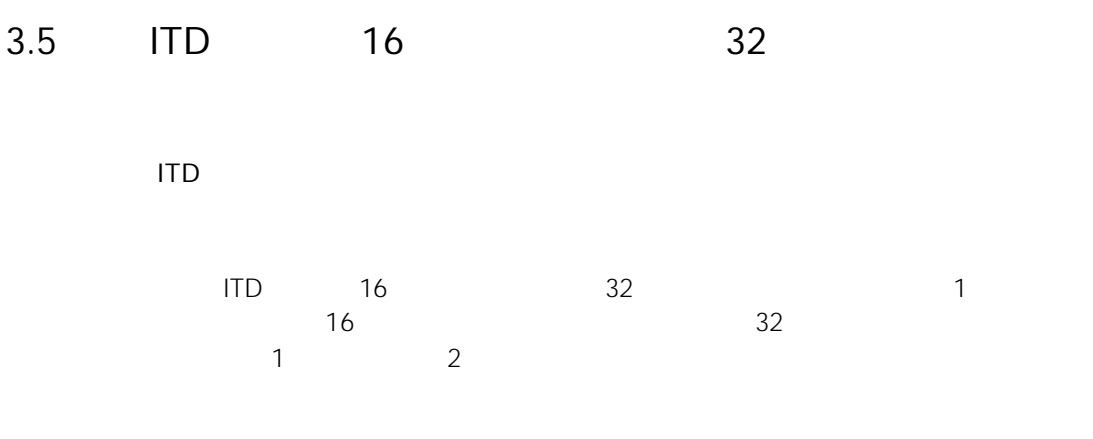

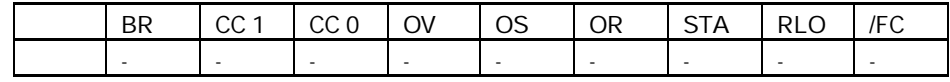

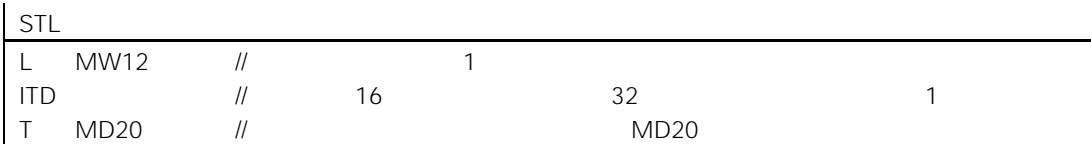

 $MW12 = " -10"$  16

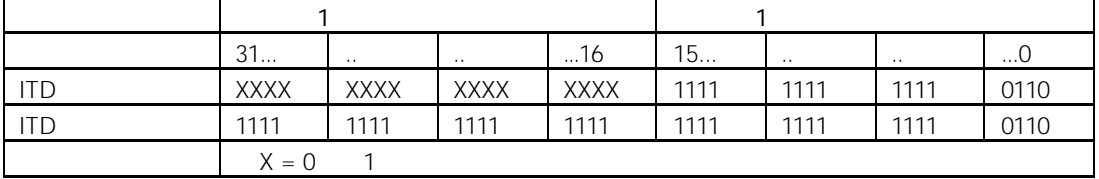

# 3.6 DTB 32 BCD

### DTB

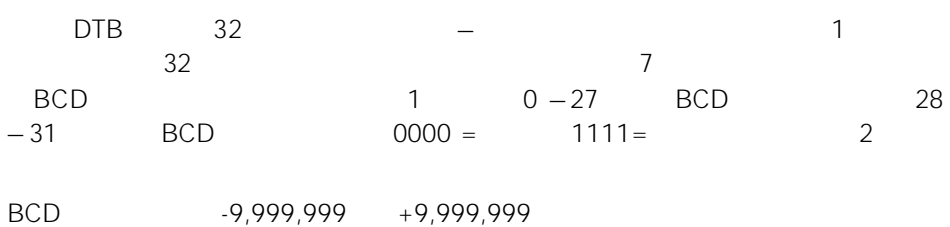

则状态位 OV(溢出位)和 OS(存储溢出位)被置为"1"。

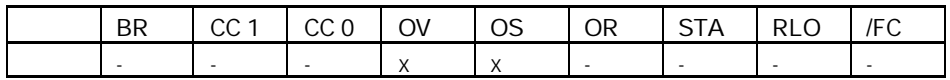

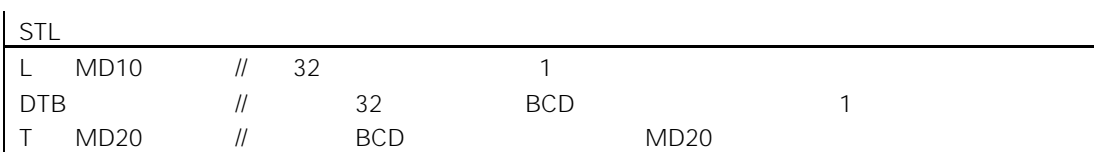

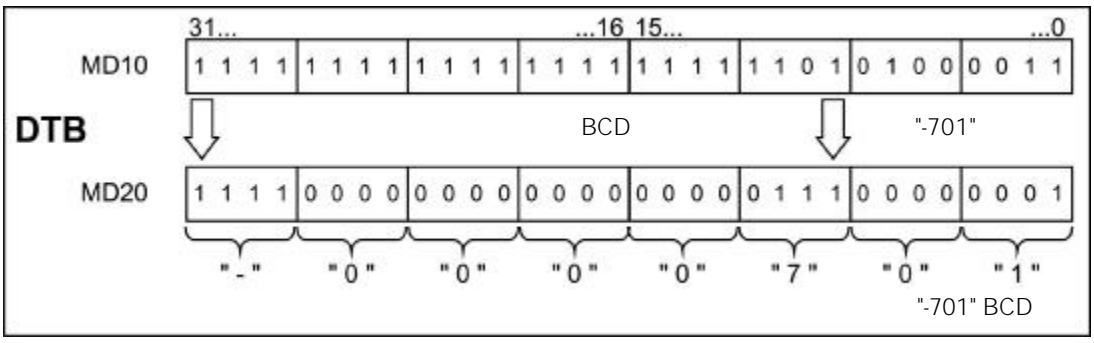

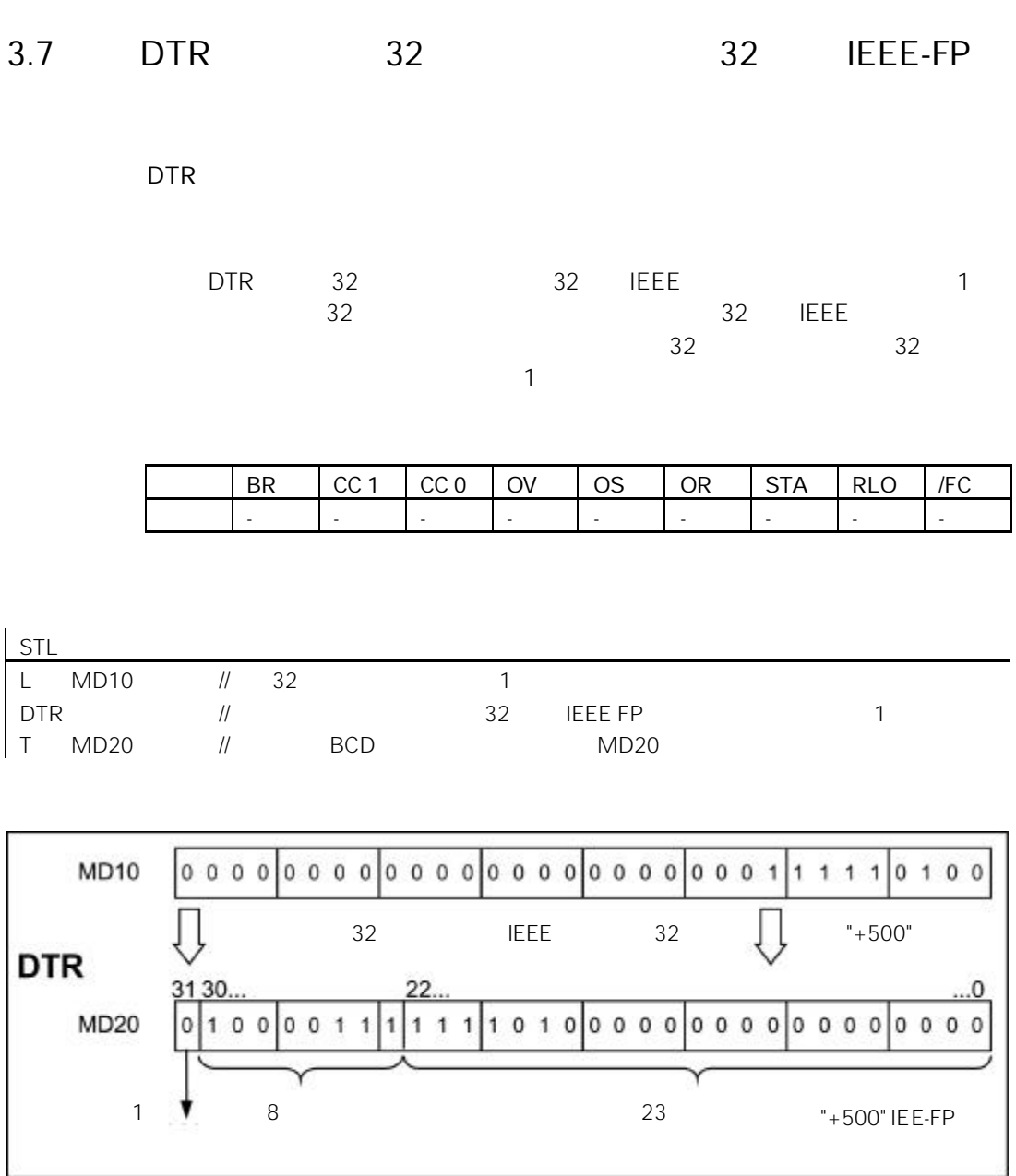

3.8 INVI 16

### INVI

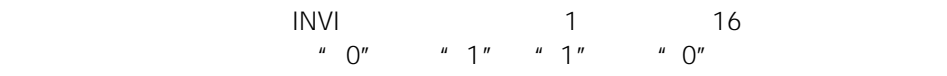

**1** 

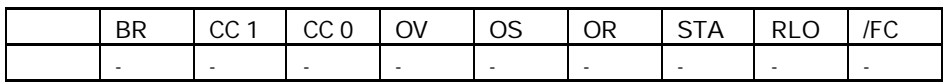

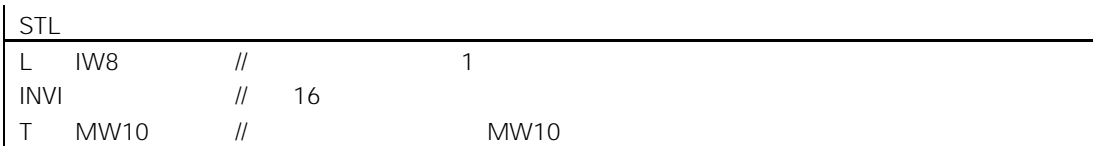

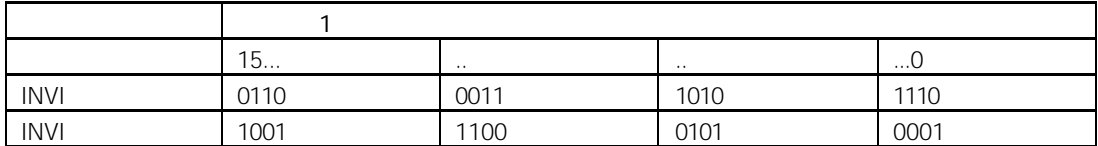

3.9 INVD 32

### INVD

**1** 

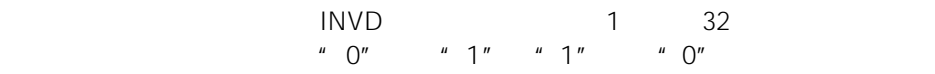

BR | CC 1 | CC 0 | OV | OS | OR | STA | RLO | /FC 写: - - - - - - - - -

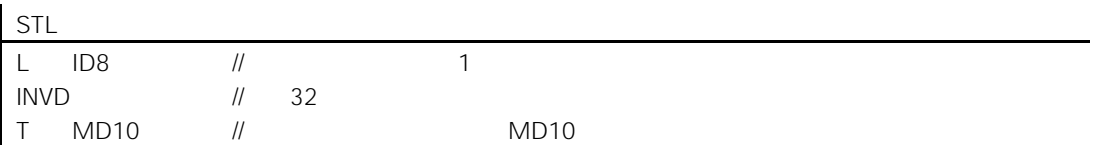

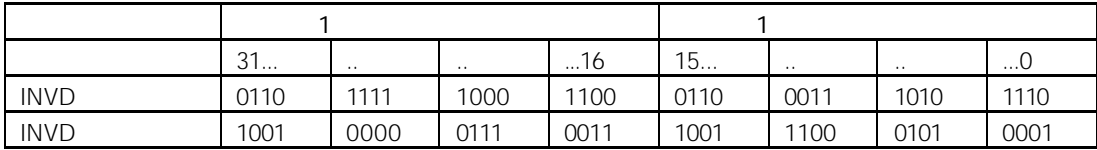

# 3.10 NEGI 16

#### NEGI

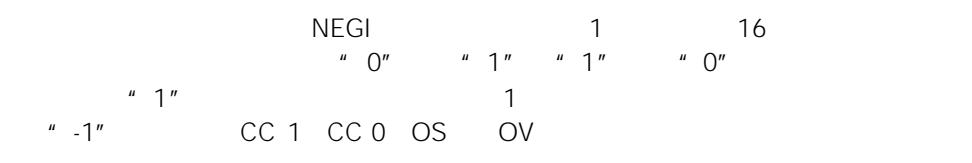

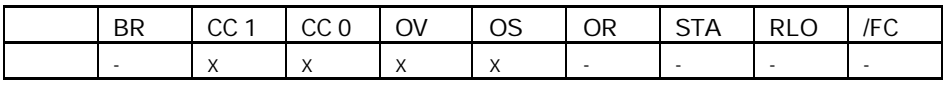

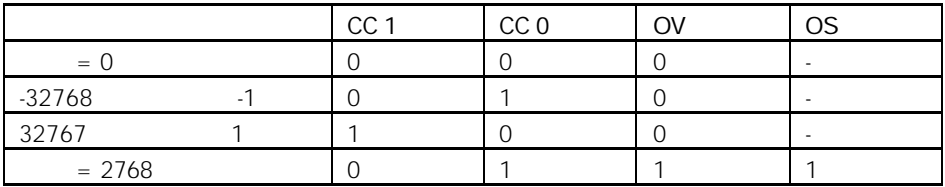

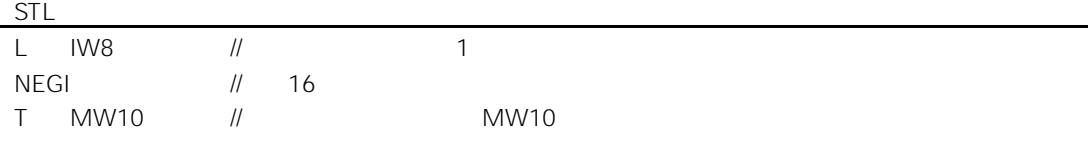

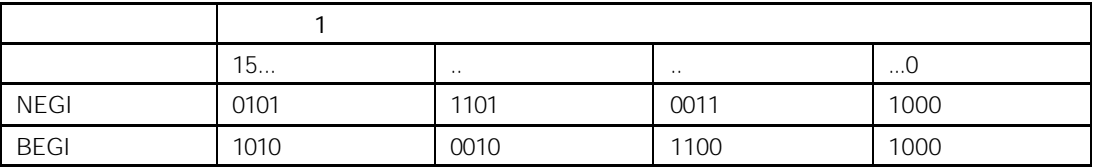

# 3.11 NEGD 32

### NEGD

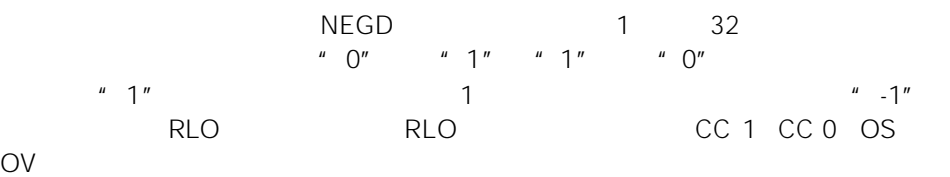

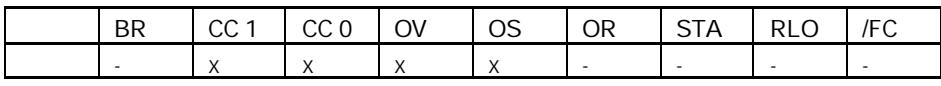

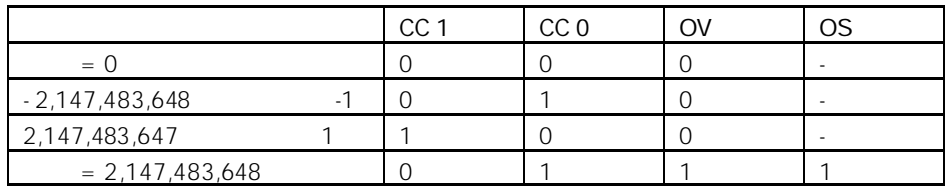

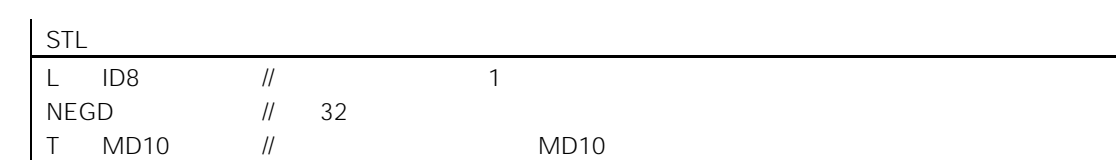

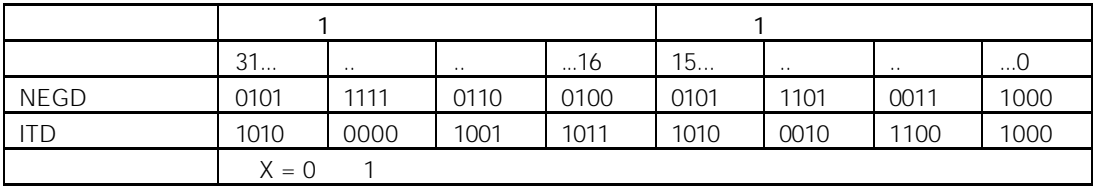

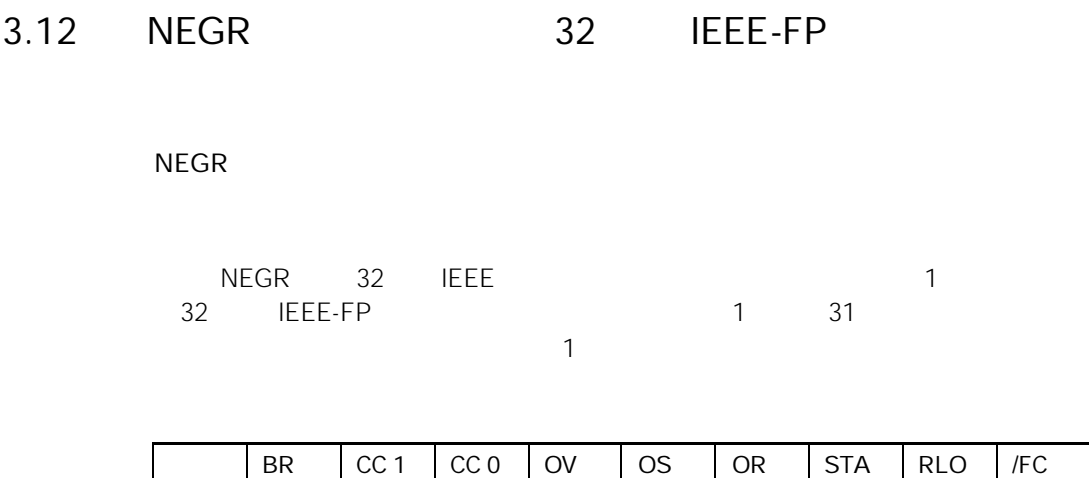

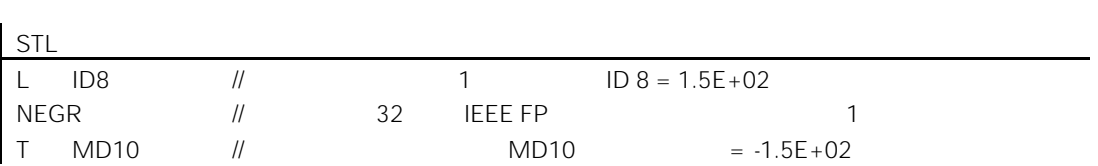

- - - - - - - - -

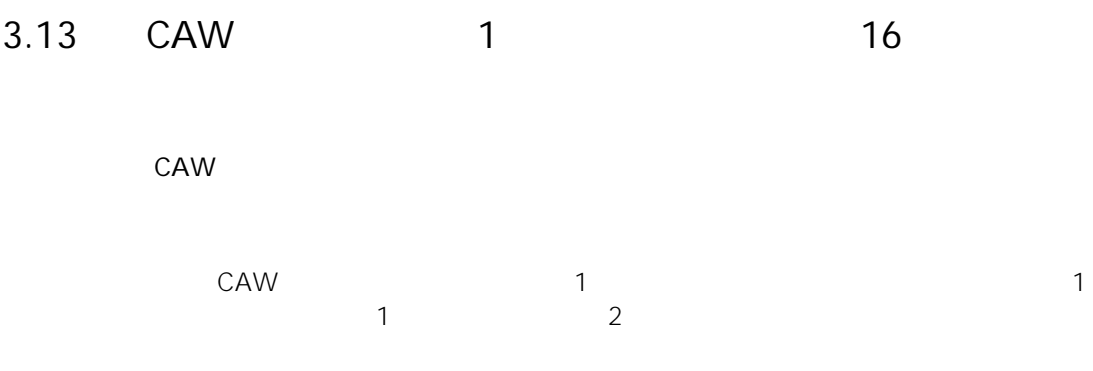

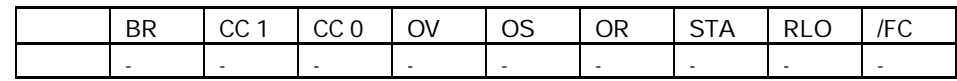

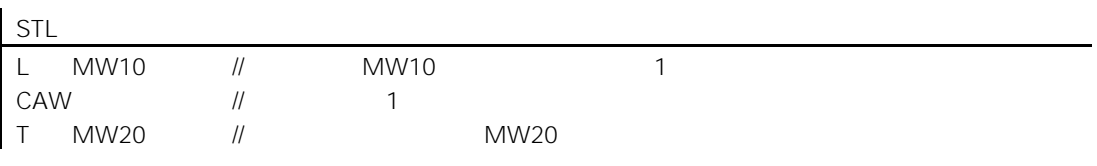

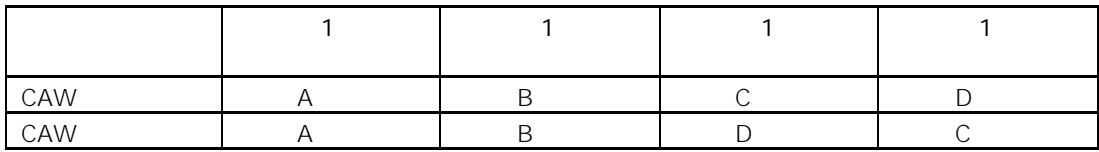

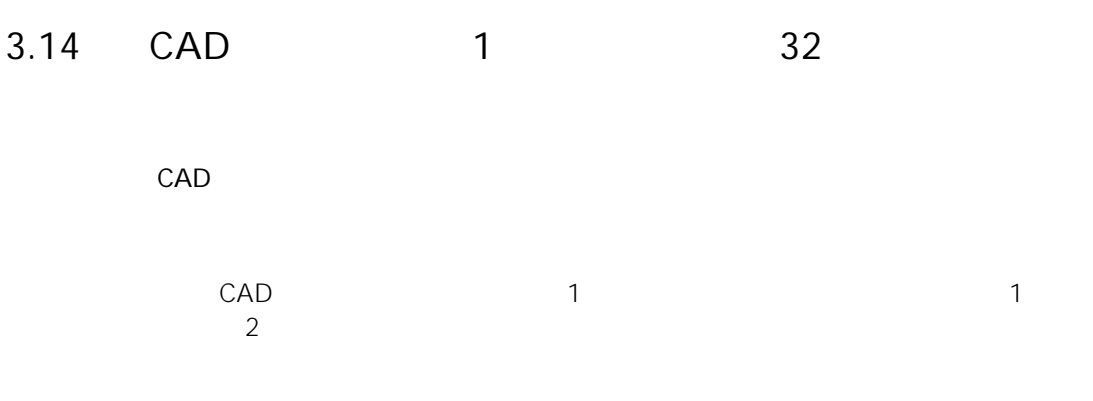

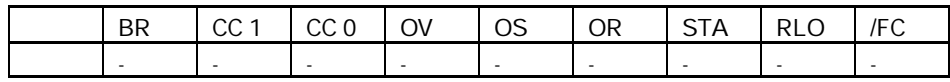

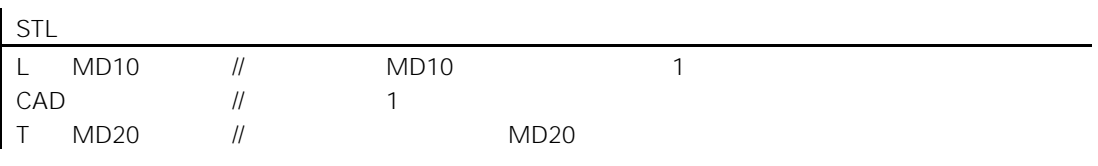

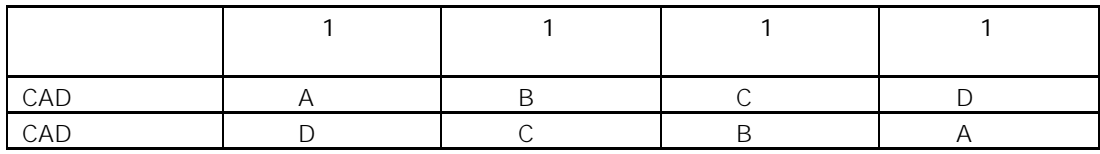

## $3.15$  RND

#### RND

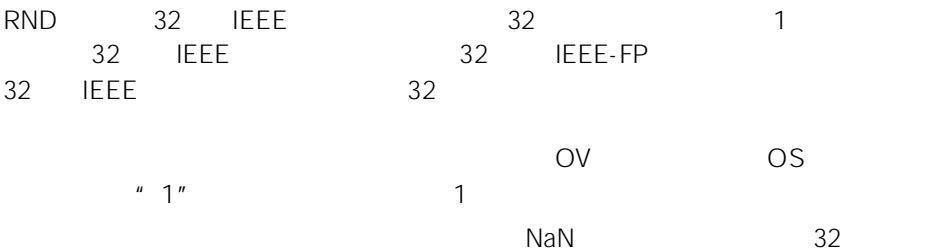

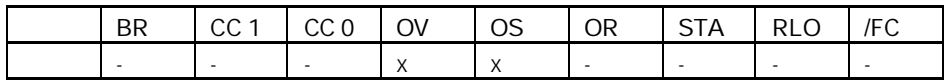

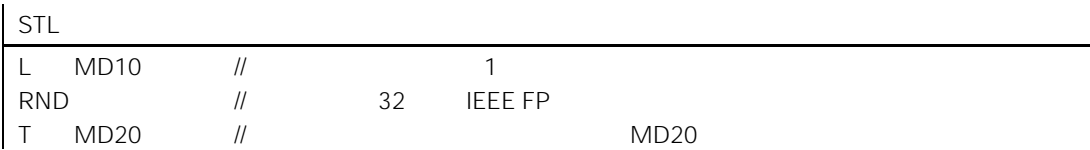

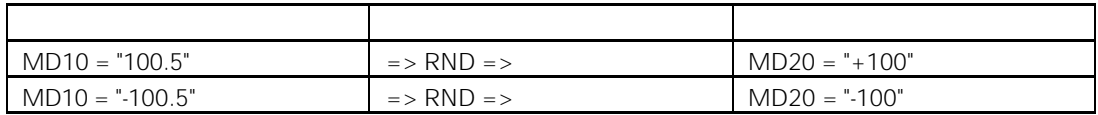

# $3.16$  TRUNC

#### TRUNC

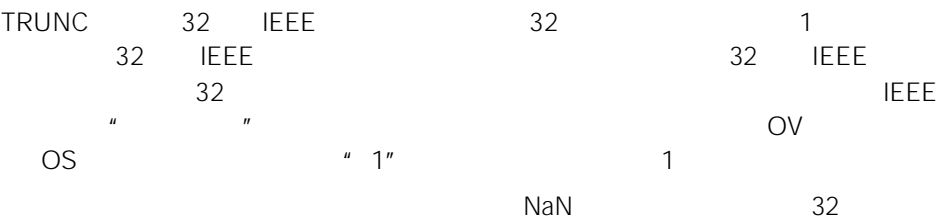

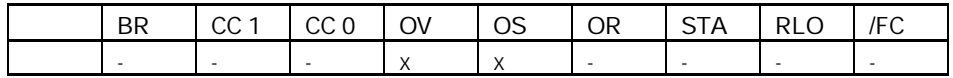

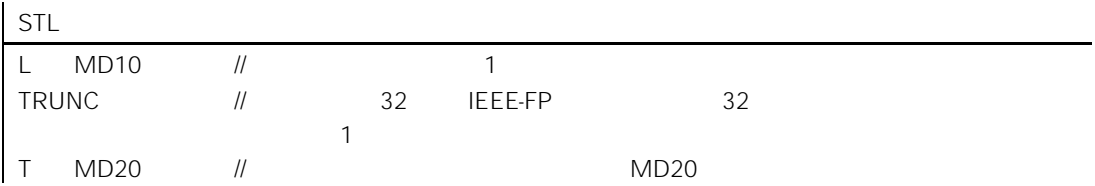

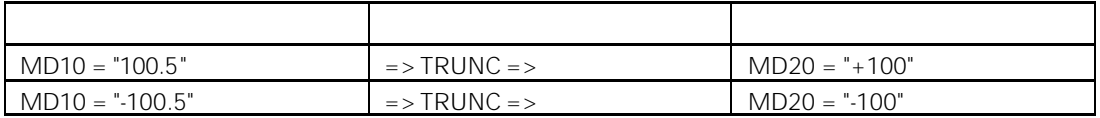

### $3.17$  RND+

#### RND+

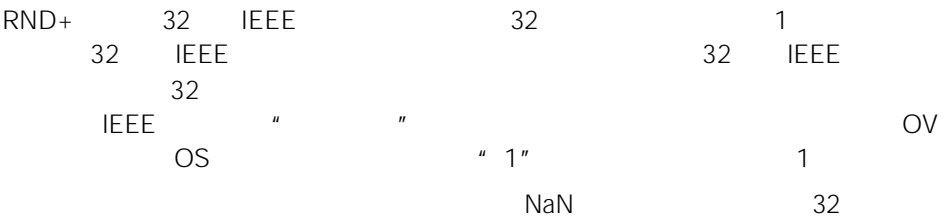

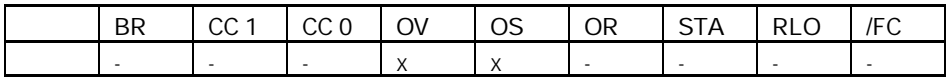

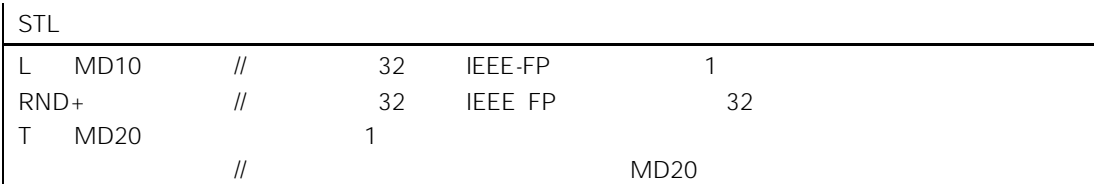

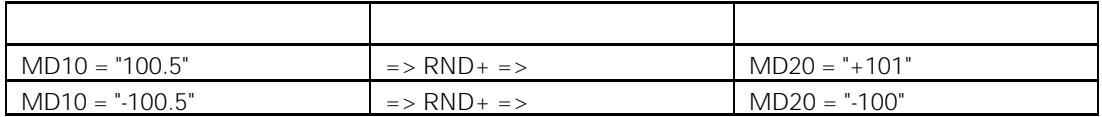

## $3.18$  RND-

#### RND-

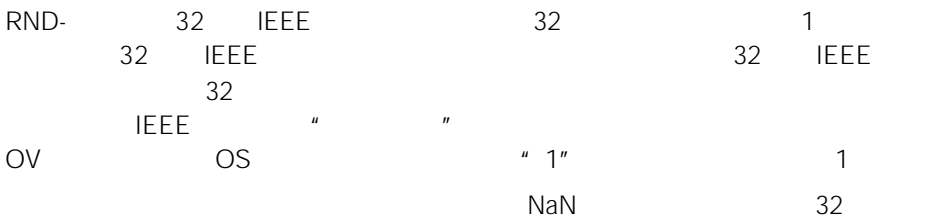

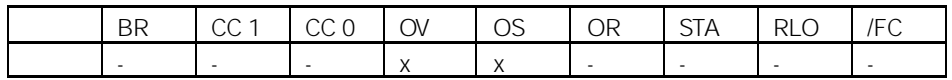

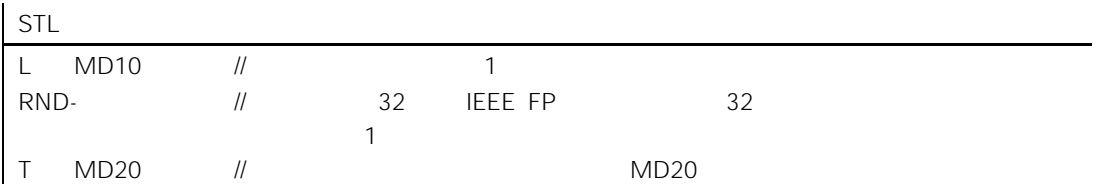

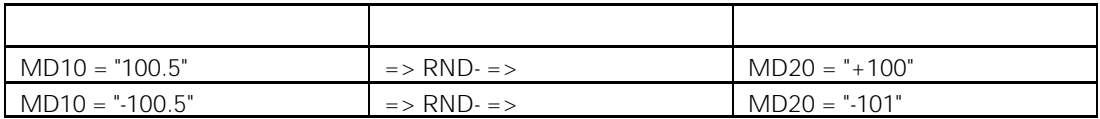

4 a to the set of  $\sim$ 

# $4.1$

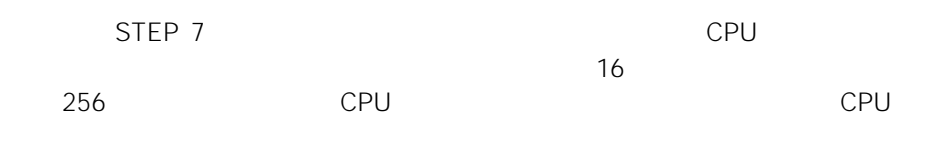

- $\bullet$  FR
- L  $\sim$  1
- LC  $\qquad \qquad \qquad \text{BCD} \qquad \qquad \text{1}$
- ${\sf R}$
- $S$
- $\bullet$  CU
- $\bullet$  CD

## 4.2 FR

#### $FR <$   $>$

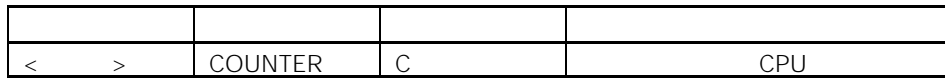

### RLO " 0" " 1"

### RLO "1"

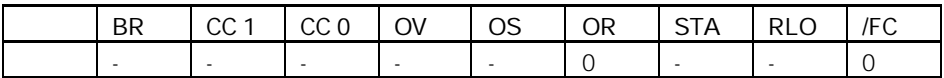

STL A 12.0 FR C3  $\frac{1}{2.0}$  1 2.0 // RLO "0"变为"1" 使能计数器 C3  $4.3$  L  $1$ 

 $\begin{matrix} \rule{0pt}{13pt} \rule{0pt}{13pt} \rule{0pt$ 

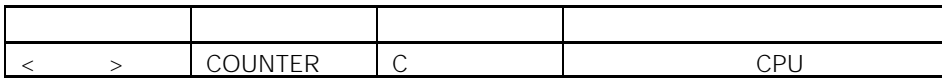

 $\frac{1}{2}$  1 and  $\frac{1}{2}$  1 and  $\frac{1}{2}$  1 and  $\frac{1}{2}$  1 and  $\frac{1}{2}$  1 and  $\frac{1}{2}$  1 and  $\frac{1}{2}$  1 and  $\frac{1}{2}$  1 and  $\frac{1}{2}$  1 and  $\frac{1}{2}$  1 and  $\frac{1}{2}$  1 and  $\frac{1}{2}$  1 and  $\frac{1}{2}$  1 and  $\frac{1}{2}$  1 a  $\sim$  1  $\sim$  1

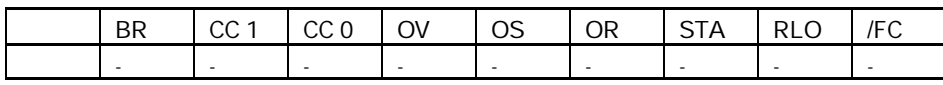

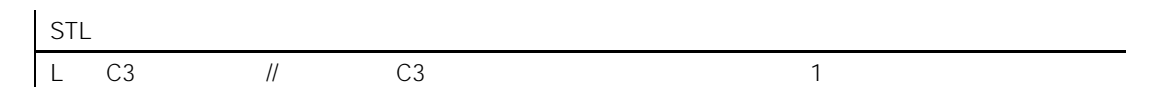

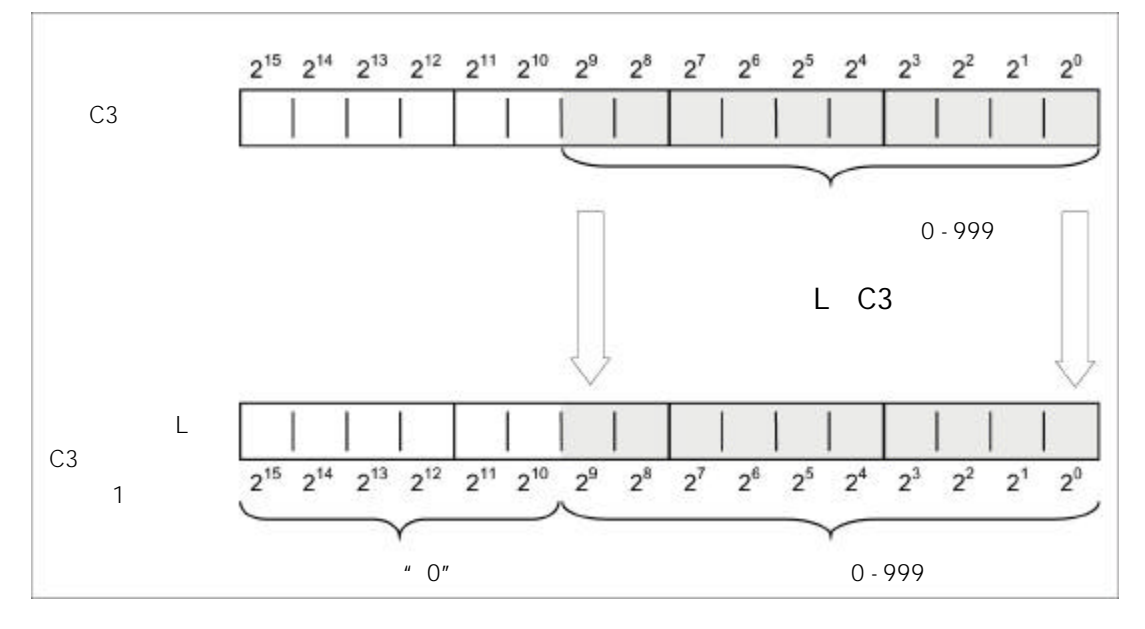

4-3

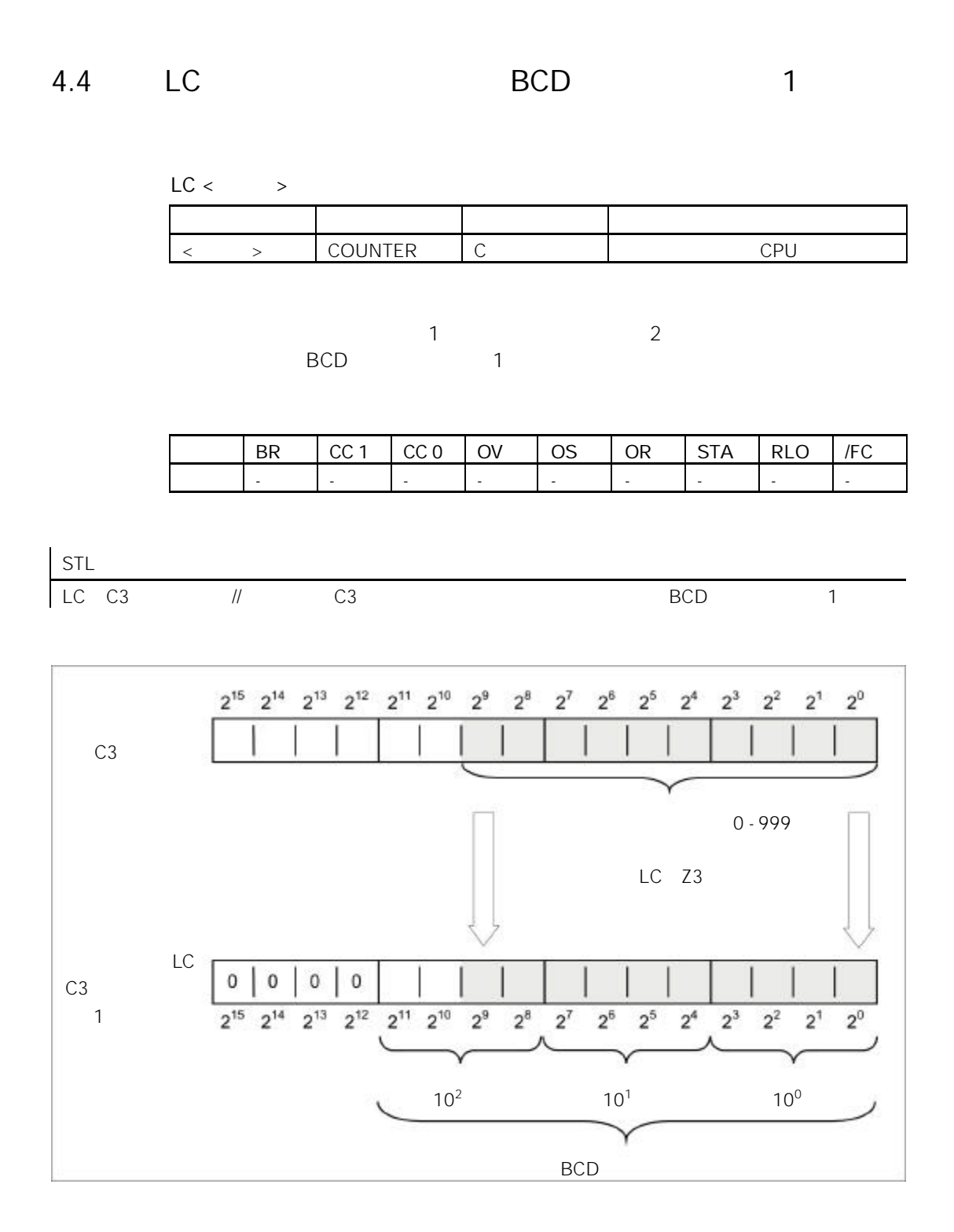

4-4

## 4.5 R

### $R <$  >

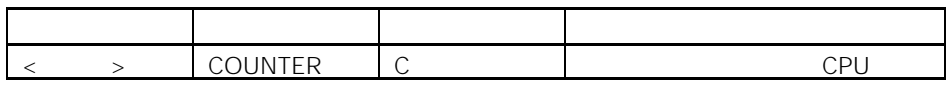

#### $RLO=1$

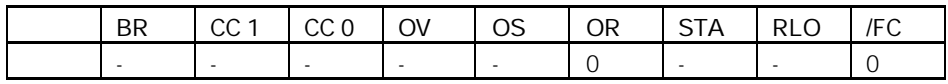

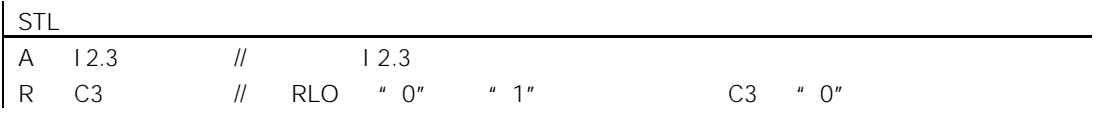

# 4.6 S

### $S < \rightarrow$

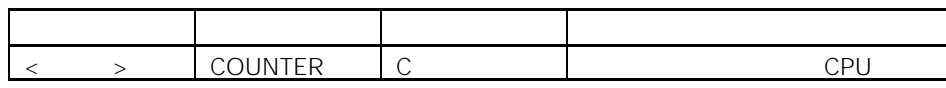

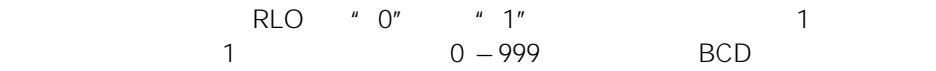

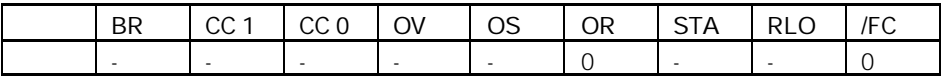

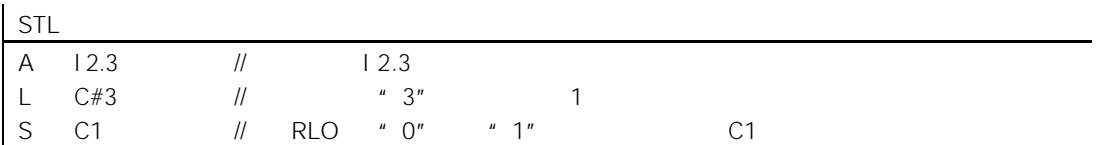

# 4.7 CU

### $CU <$  >

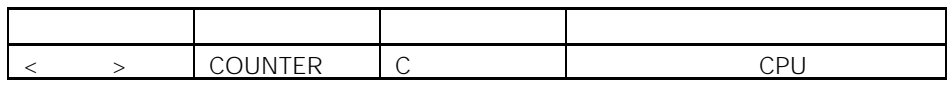

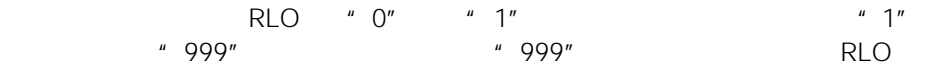

 $O<sub>V</sub>$ 

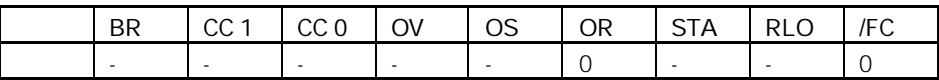

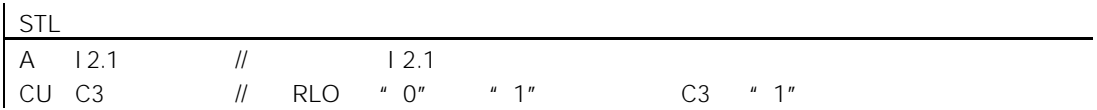

# 4.8 CD

### $CD <$   $>$

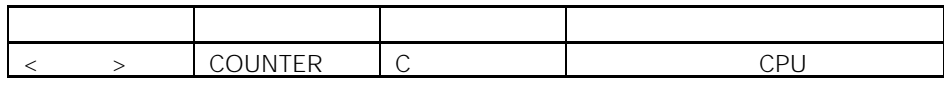

使用该指令,可以在 RLO 从"0"变为"1"时,使寻址计数器的计数减"1", 并且计数大于"0"。当计数到达其下限"0"时,停止计数。其它 RLO 跳变没

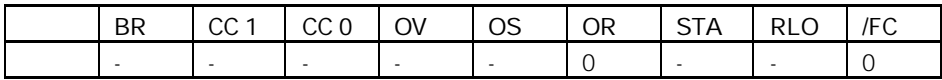

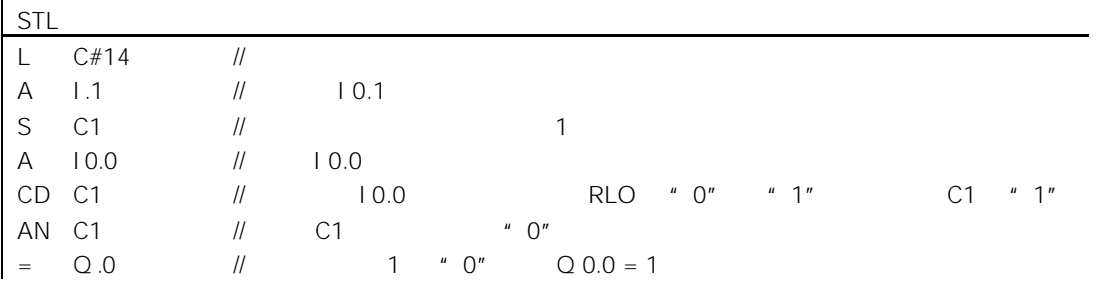

 $5<sub>3</sub>$ 

# $5.1$

 $OPN$ 

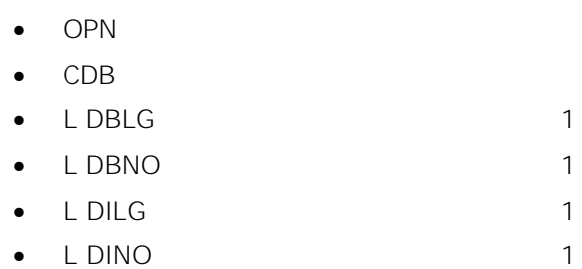

# 5.2 OPN

### $OPN < 3$

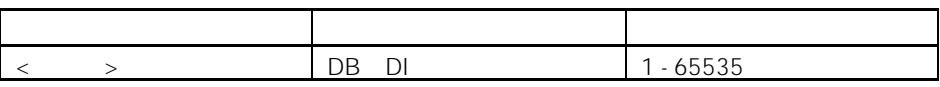

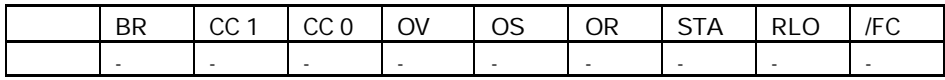

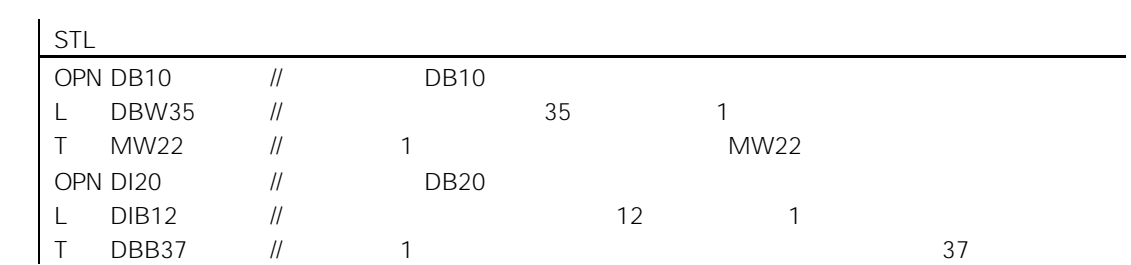

# 5.3 CDB

CDB

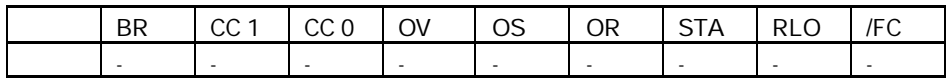

5.4 L DBLG 1

L DBLG

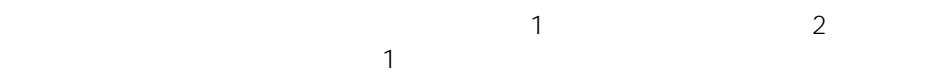

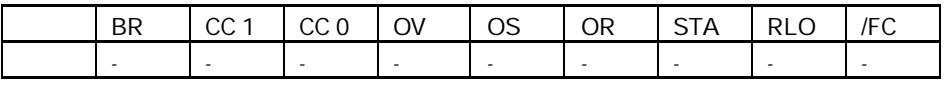

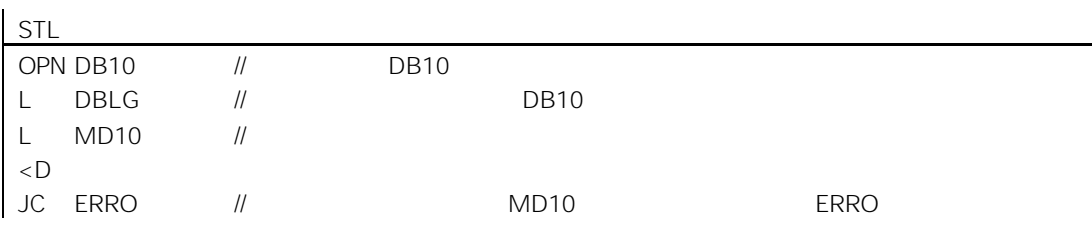
# 5.5 L DBNO 1

L DBNO

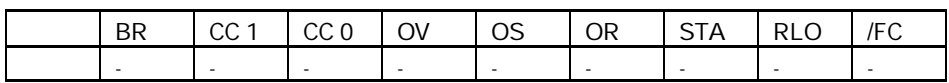

 $\sim$  1  $\sim$  2

5.6 L DILG 1

 $\sim$  1 or  $\sim$  1 or  $\sim$  1

L DILG

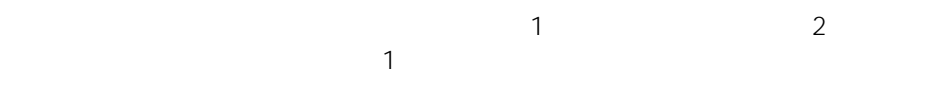

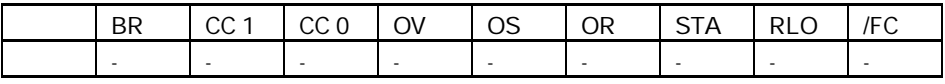

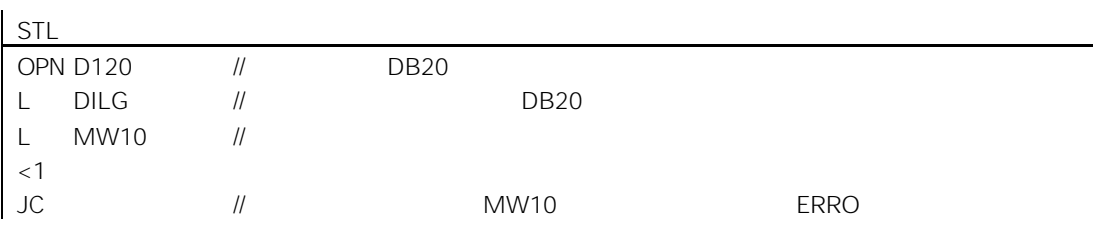

# 5.7 L DINO 1

L DINO

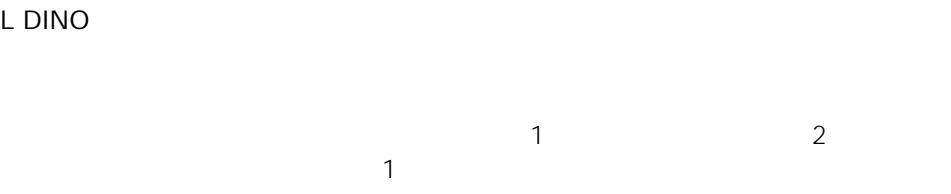

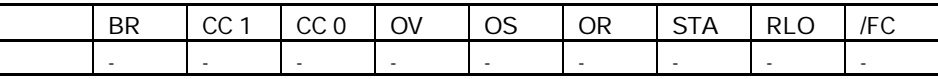

 $6.1$ 

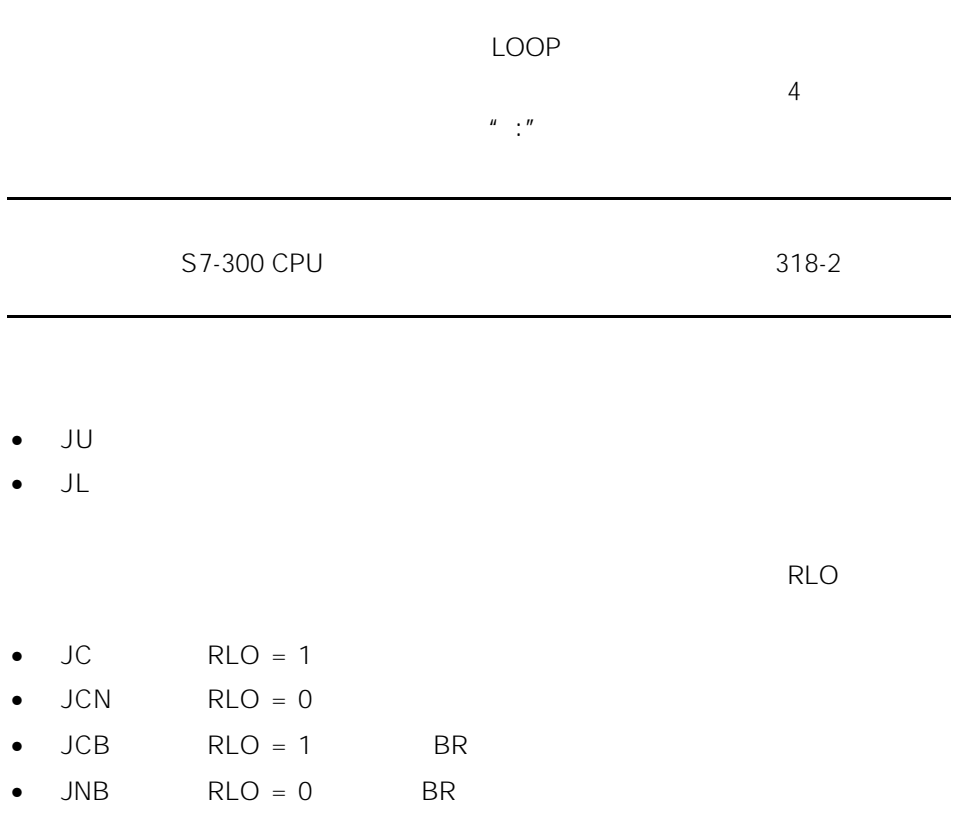

- $JBI$   $BR = 1$
- $JNBI$   $BR = 0$
- $JO$   $OV = 1$
- $JOS$   $OS = 1$
- $\bullet$  JZ
- $JN$
- $JP$
- $\bullet$  JM
- $\bullet$  JPZ
- $\bullet$  JMZ
- $\bullet$  JUO

## $6.2$  JU

 $JU <$   $>$ 

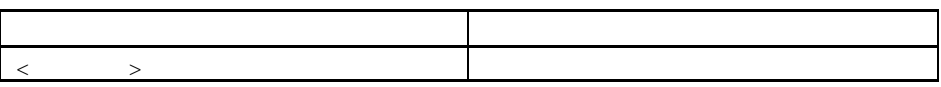

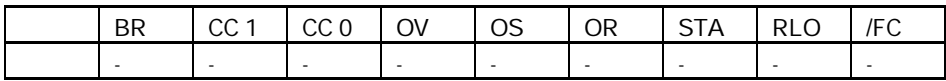

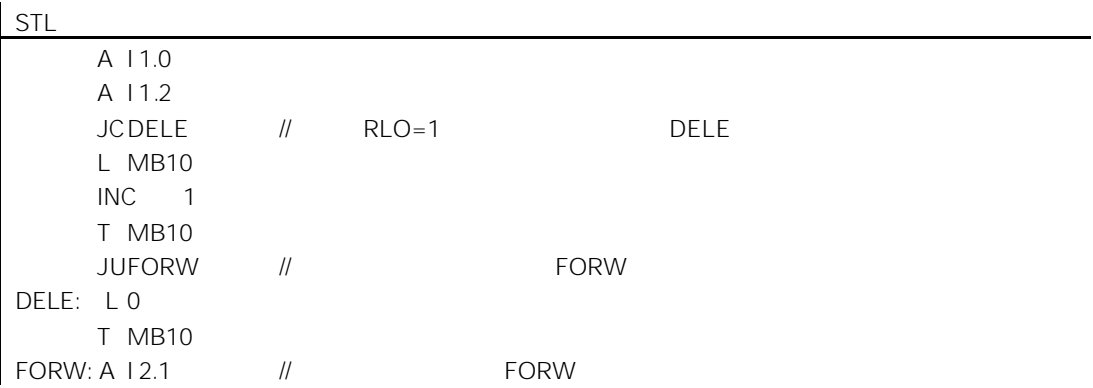

# $6.3$  JL

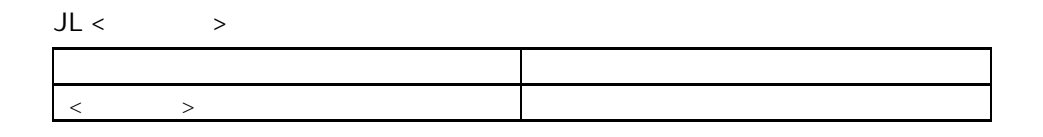

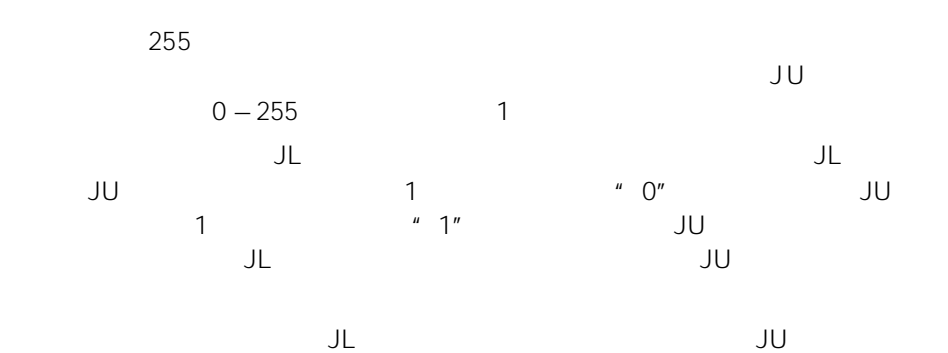

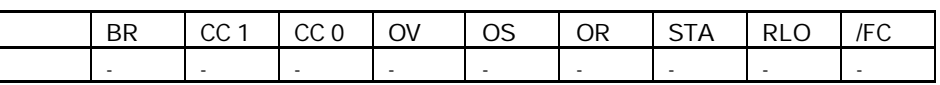

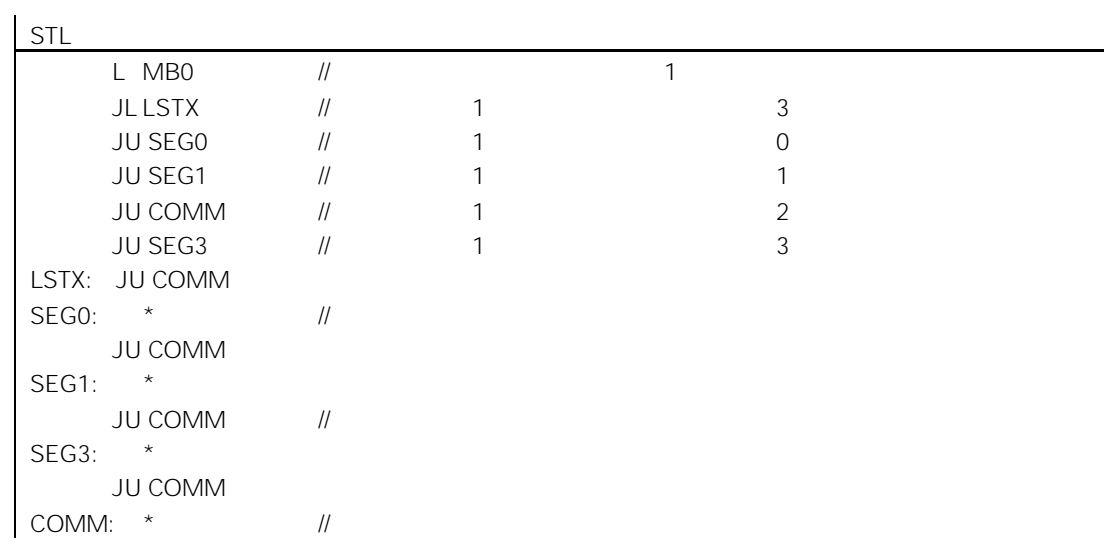

## 6.4 JC  $RLO = 1$

### $JC <$

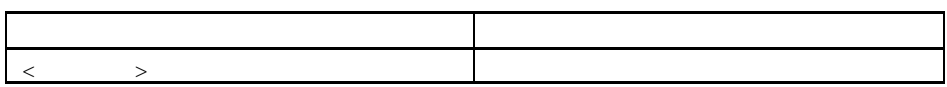

 $\mathbf{u} = \mathbf{1}$ "

 $-32768 +32767$ 

如果逻辑运算结果为"0",则不执行跳转。RLO 被置为"1",程序扫描从下一

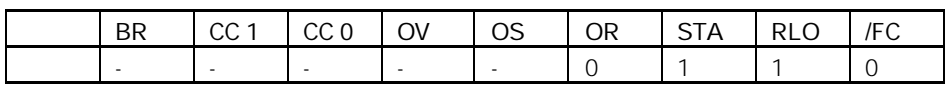

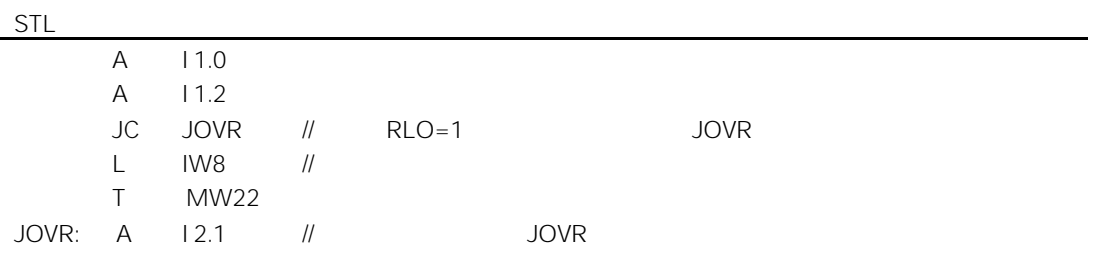

# 6.5 JCN  $RLO = 0$

 $JCN <$ 

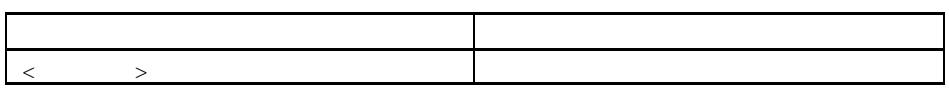

 $"$  O",

 $-32768$   $+32767$ 

 $\binom{n}{k}$   $\binom{n}{k}$ 

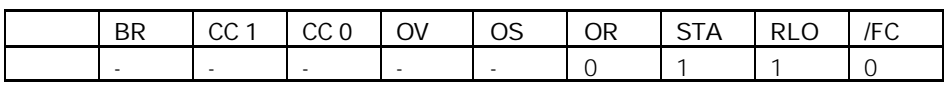

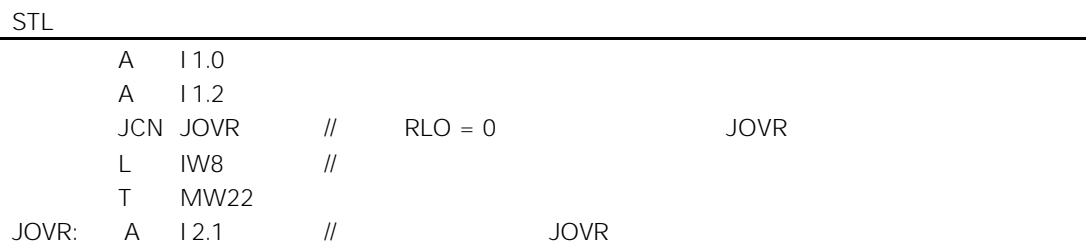

### $6.6$  JCB RLO = 1 BR

 $JCB <$ <跳转标号> 跳转目的地的符号名  $\mathbf{u} = \mathbf{1}^n$  $-32768$   $+32767$ 如果逻辑运算结果为"0",则不执行跳转。RLO 被置为"1",程序扫描从下一 RLO BR RLO

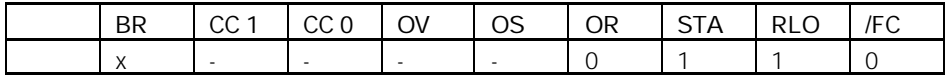

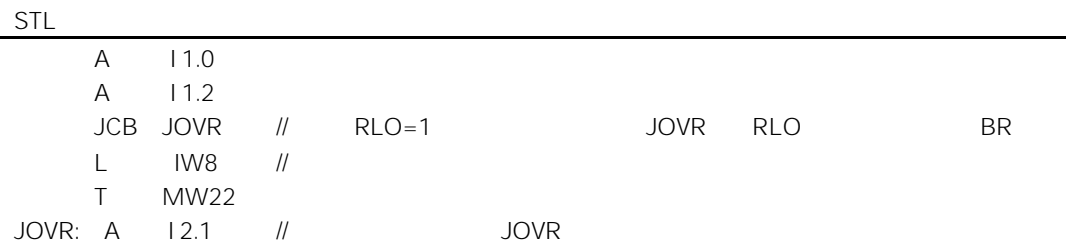

#### $6.7$  JNB RLO = 0 BR

 $JNB <$   $>$ <跳转标号> 跳转目的地的符号名  $"$  O",  $-32768$   $+32767$ 如果逻辑运算结果为"1",则不执行跳转。RLO 被置为"1",程序扫描从下一 RLO BR RLO BR  $|cc_1|cc_0|ov$  os  $|OR|STA |RLO|/FC$ x - - - - - 0 1 1 0

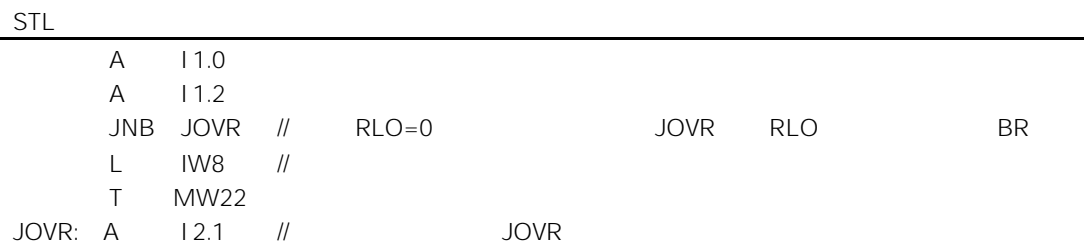

## 6.8 JBI  $BR = 1$

 $JBI <$   $>$ 

 $\mathbf{u} = \frac{1}{2} \mathbf{u}$ 

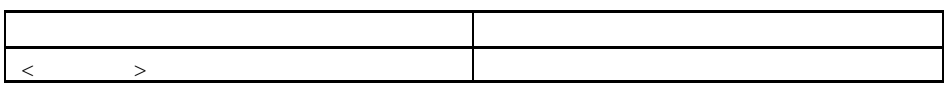

BR "1"

 $4$ 

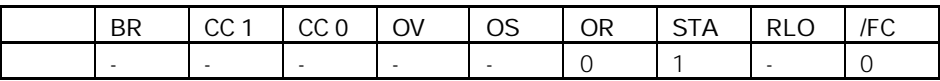

## 6.9 JNBI  $BR = 0$

 $JNB < 3$ 

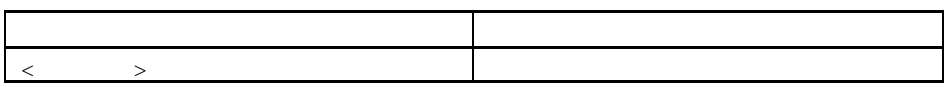

BR " 0"

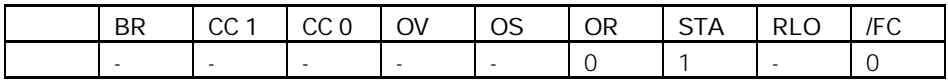

## 6.10  $JO$   $OV = 1$

#### $JO <$

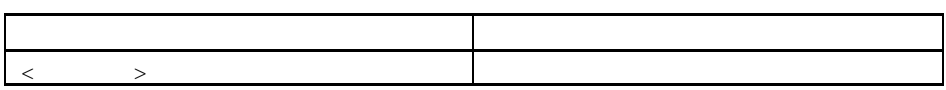

 $OV$   $"$   $1"$ 

 $-32768 +32767$ 

#### 间结果都在允许范围之内,或使用指令 JOS

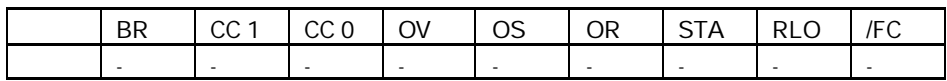

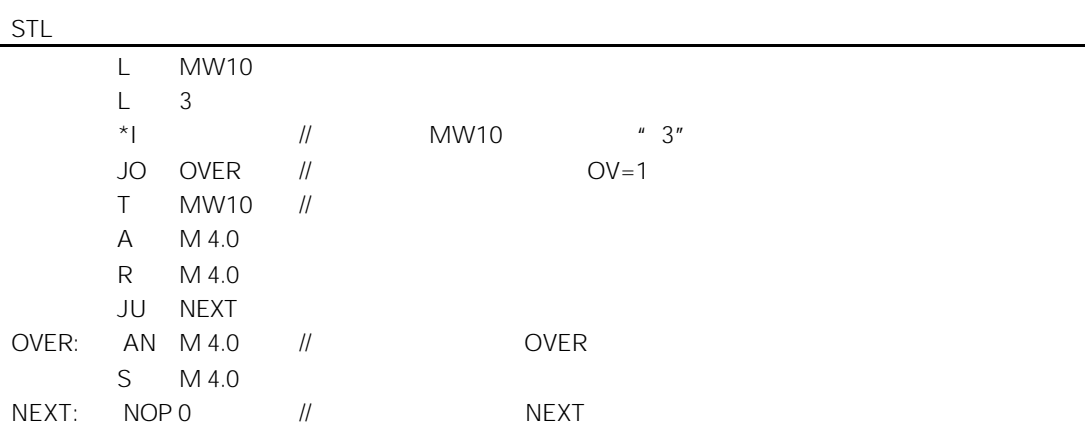

# 6.11  $JOS$   $OS = 1$

 $JOS <$ <跳转标号> 跳转目的地的符号名

OS "1"

 $-32768 +32767$ 

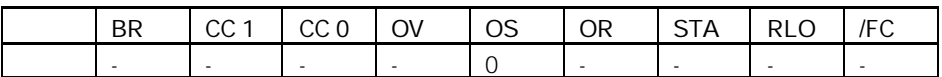

 $\mathsf{I}$   $\mathsf{c}$ 

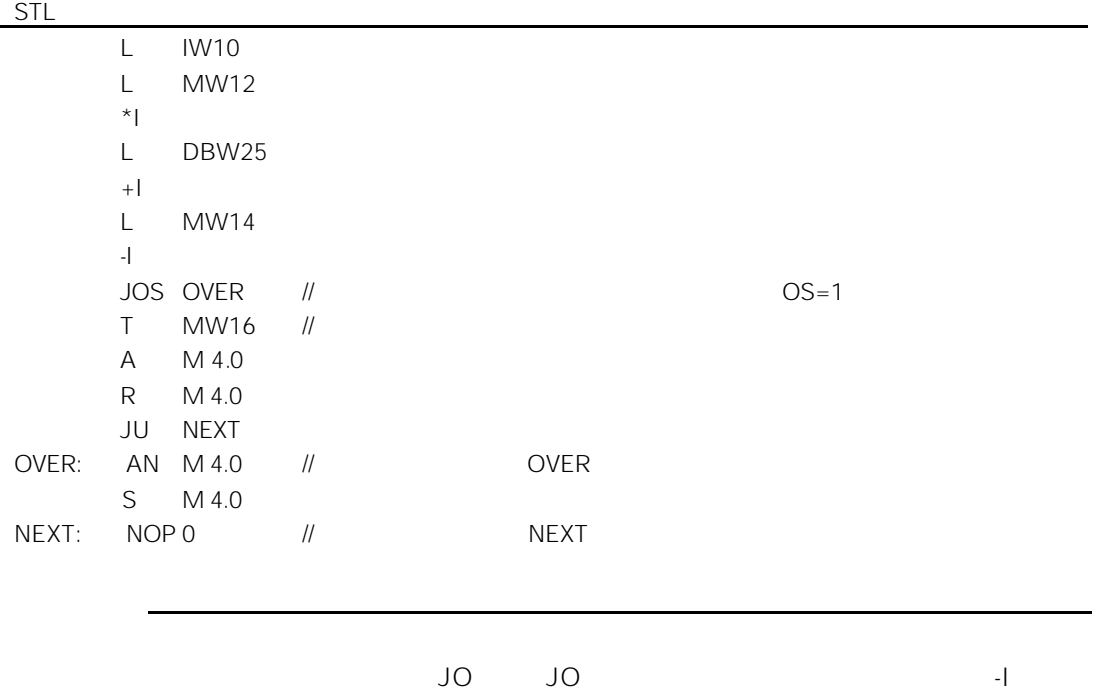

 $6.12$  JZ

 $JZ <$ 

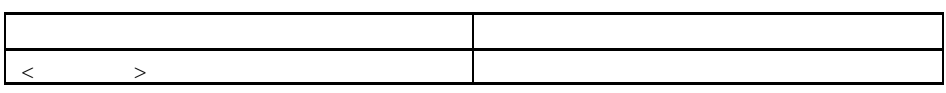

 $CC 1 = 0$   $CC 0 = 0$ 

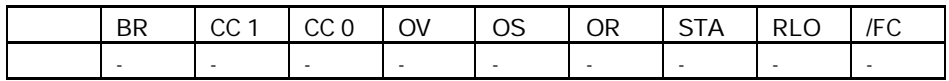

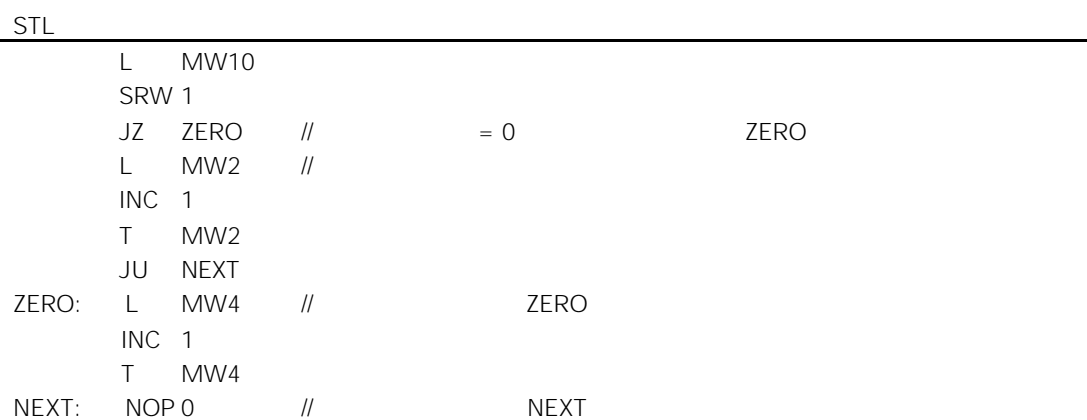

 $6.13$  JN

 $JN <$   $>$ <跳转标号> 跳转目的地的符号名

 $CC 1$   $CC 0$   $CC 1 = 0/CC 0 = 1$   $CC$  $1=1/CC$   $0=0$ 

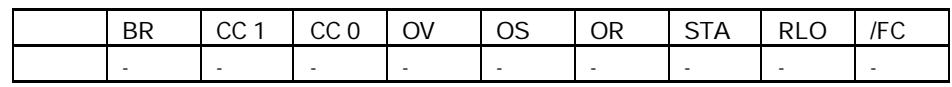

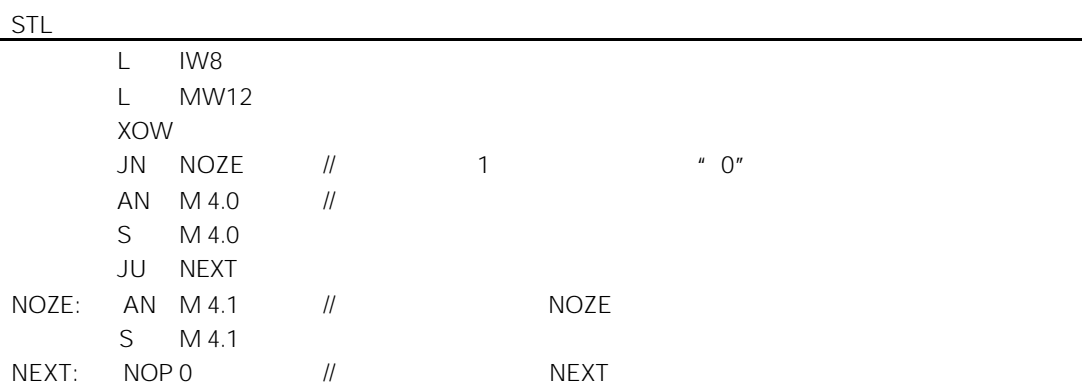

### $6.14$  JP

 $JP <$   $>$ 

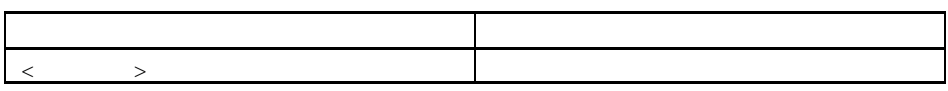

 $CC 1 = 1$   $CC 0 = 0$ 

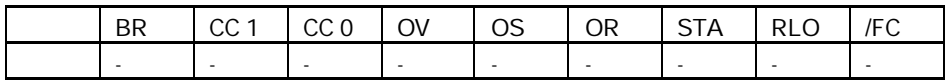

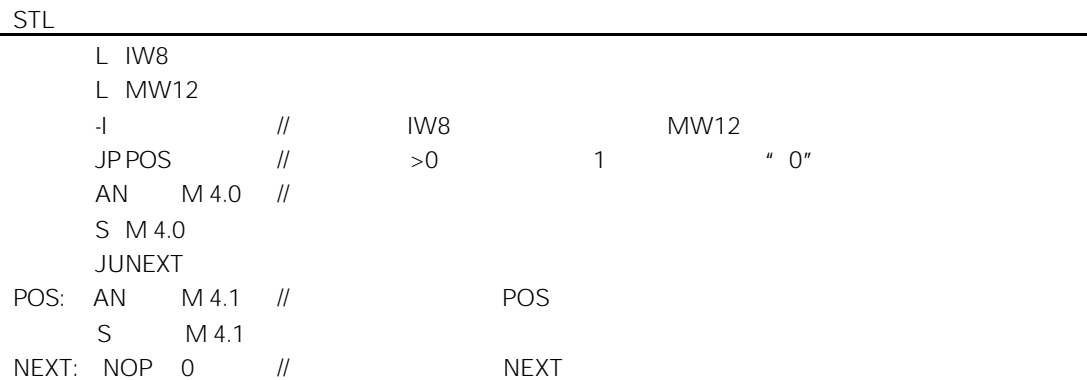

## $6.15$  JM

 $JM <$ 

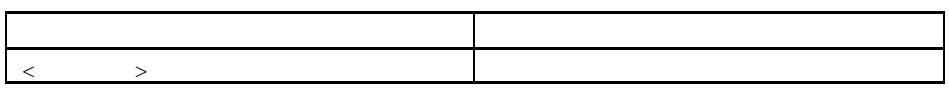

 $CC 1 = 0$   $CC 0 = 1$ 

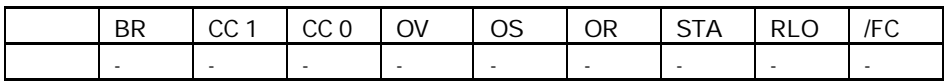

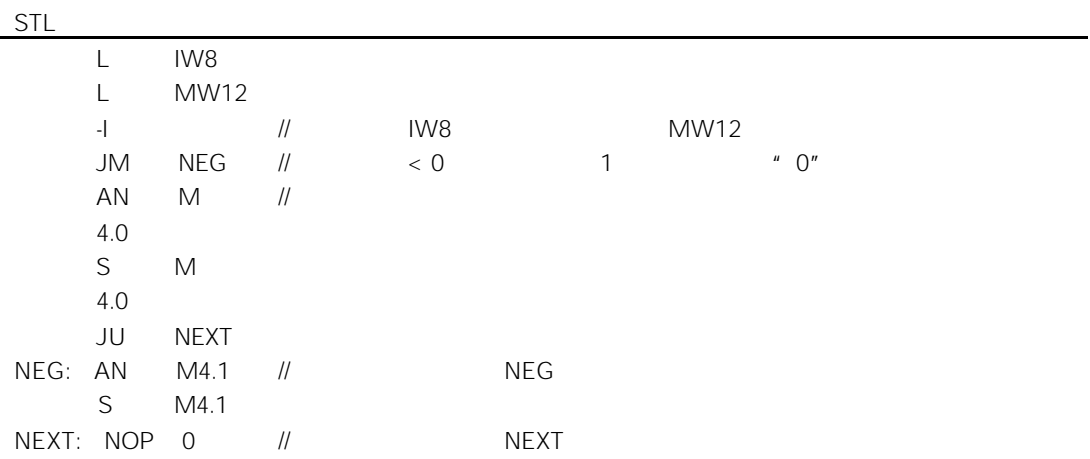

### $6.16$  JPZ

 $J$  PZ <  $\rightarrow$ 

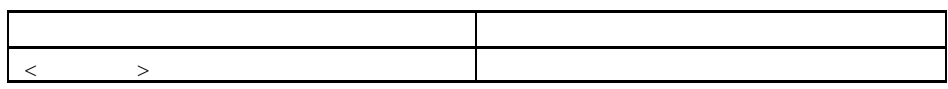

 $CC 1$   $CC 0$   $CC 1=0/CC 0=0$   $CC$  $1=1/CC$   $0=0$ 

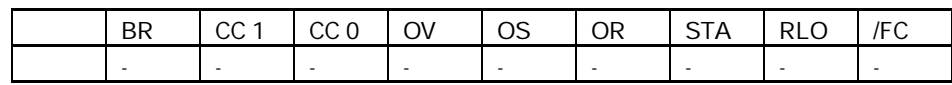

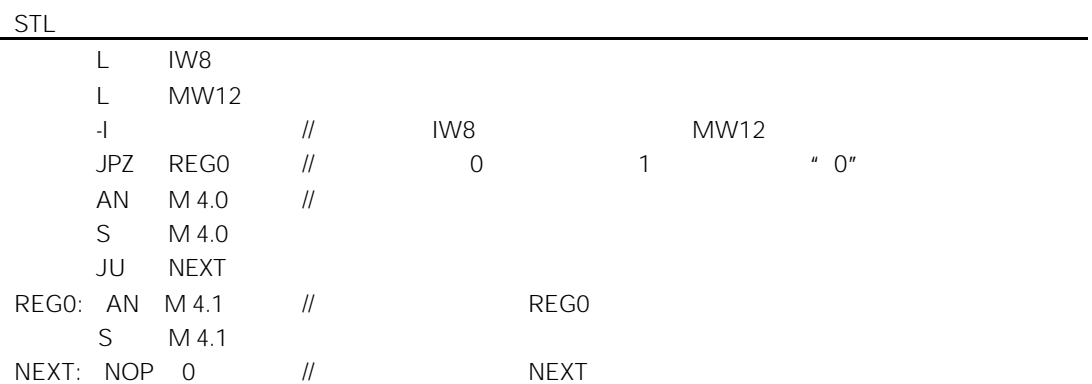

#### $6.17$  JMZ

 $JMZ <$   $>$ <跳转标号> 跳转目的地的符号名

 $CC 1$   $CC 0$   $CC 1 = 0/CC 0 = 0$   $CC$  $1=0$ /CC  $0=1$ 

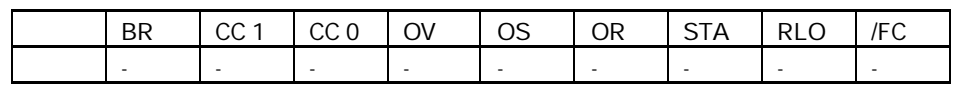

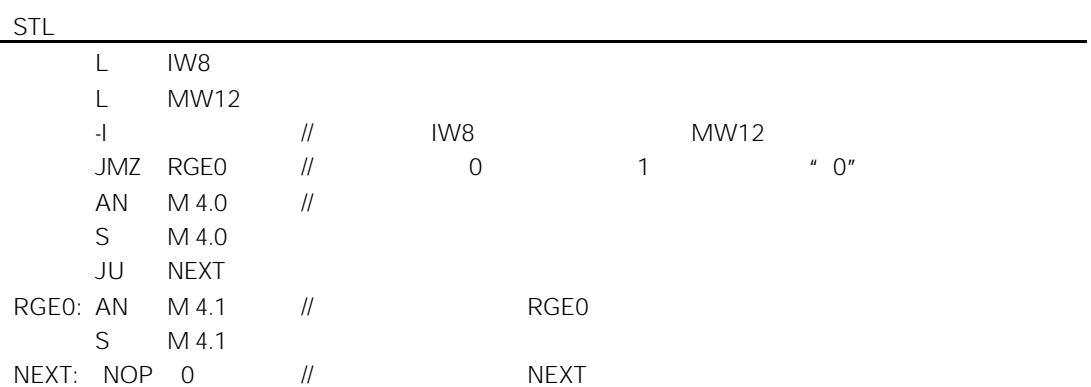

## $6.18$  JUO

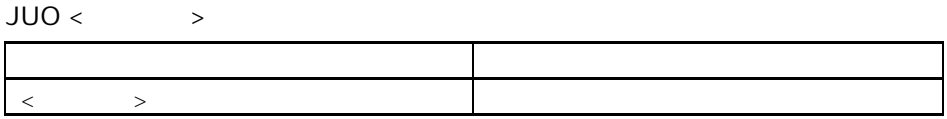

 $CC 1 = 1$   $CC 0 = 1$ 

$$
CC 1 = 1 CC 0 = 1
$$

- $\bullet$   $\bullet$   $\bullet$   $\bullet$   $\bullet$   $\bullet$  $\bullet$  expression of  $\bullet$
- 
- $\bullet$

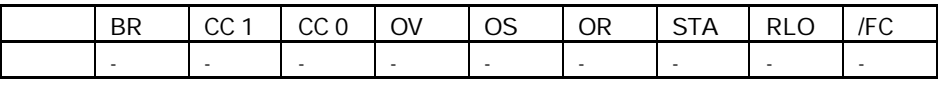

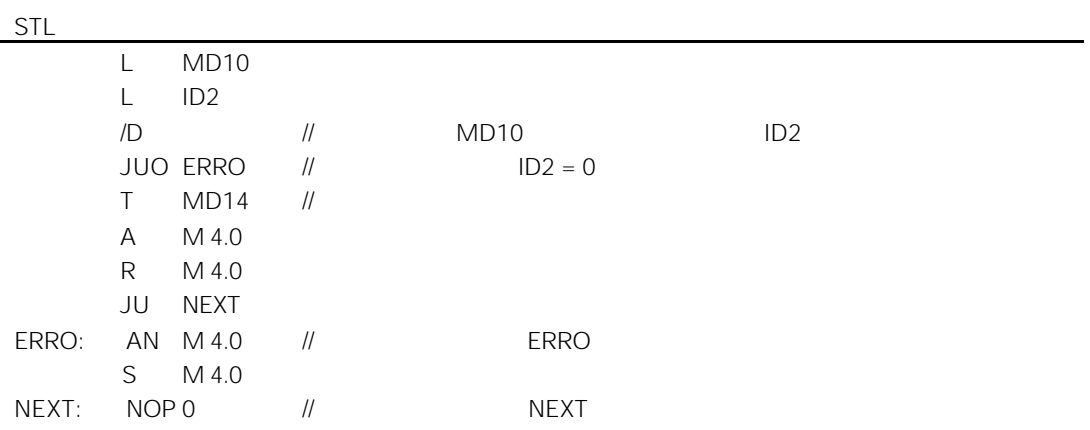

#### 6.19 LOOP

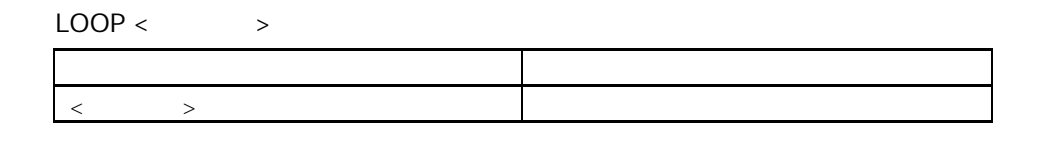

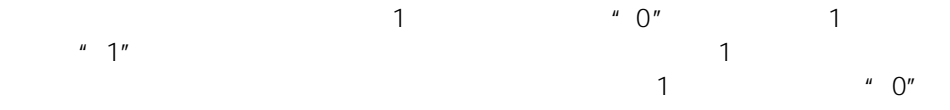

 $-32768$   $+32767$ 

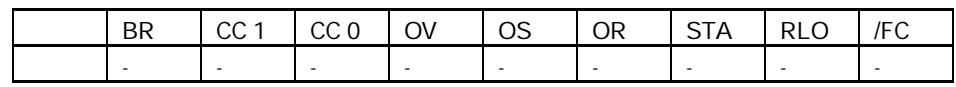

因子为 5 的计算举例

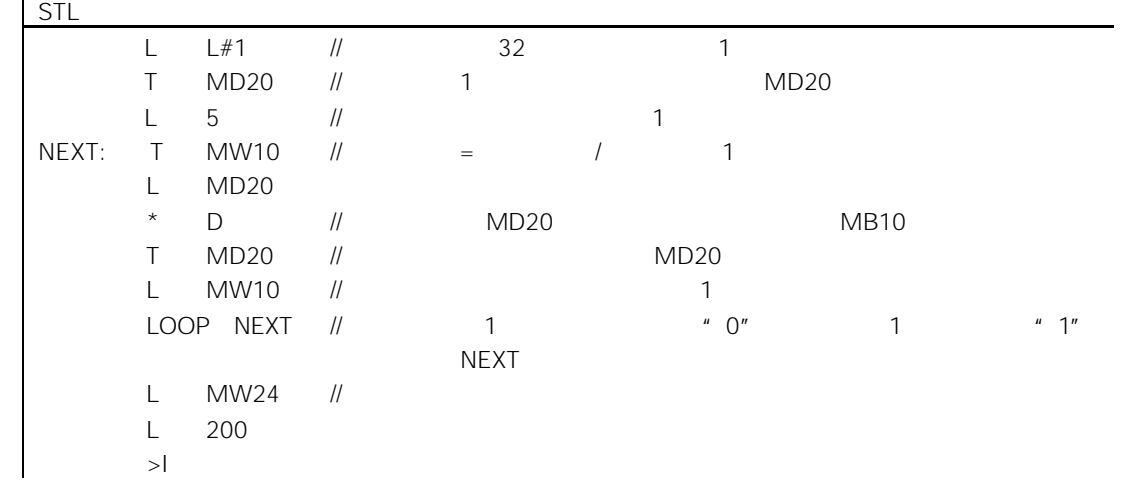

## $7.1$

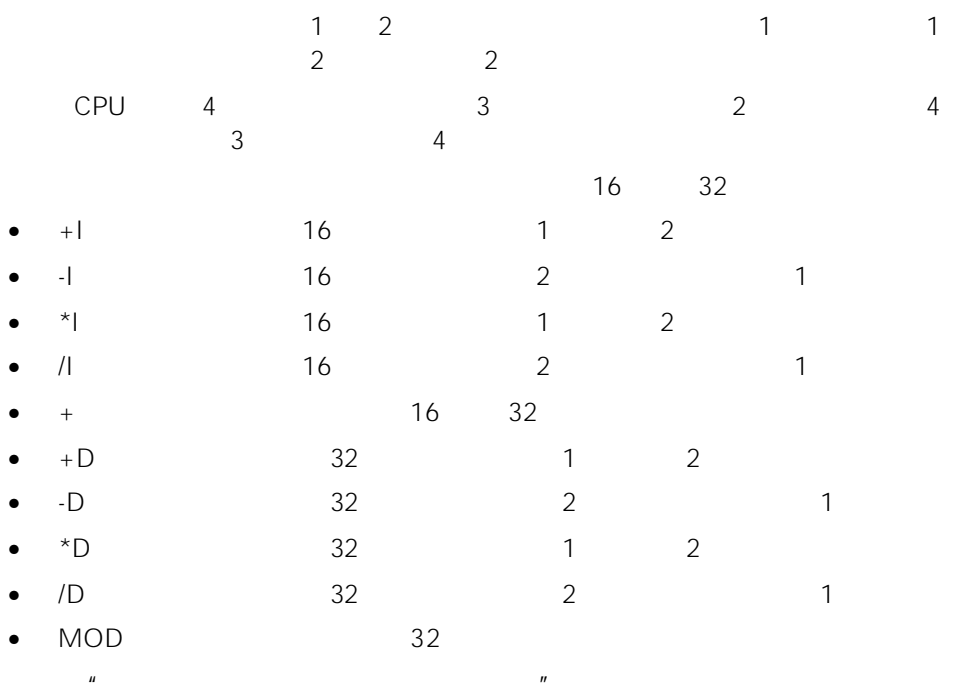

 $7.2$ 

#### CC1 CC0 OV OS

#### 16 32

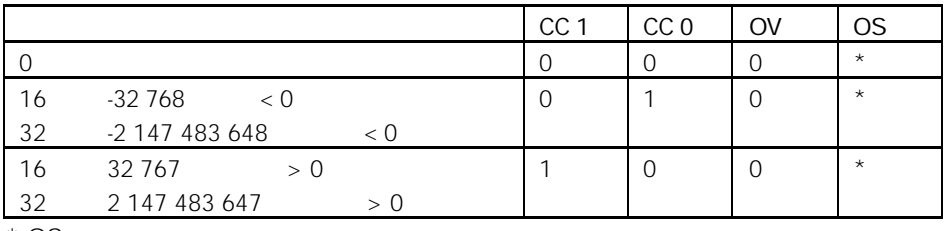

 $*$  OS

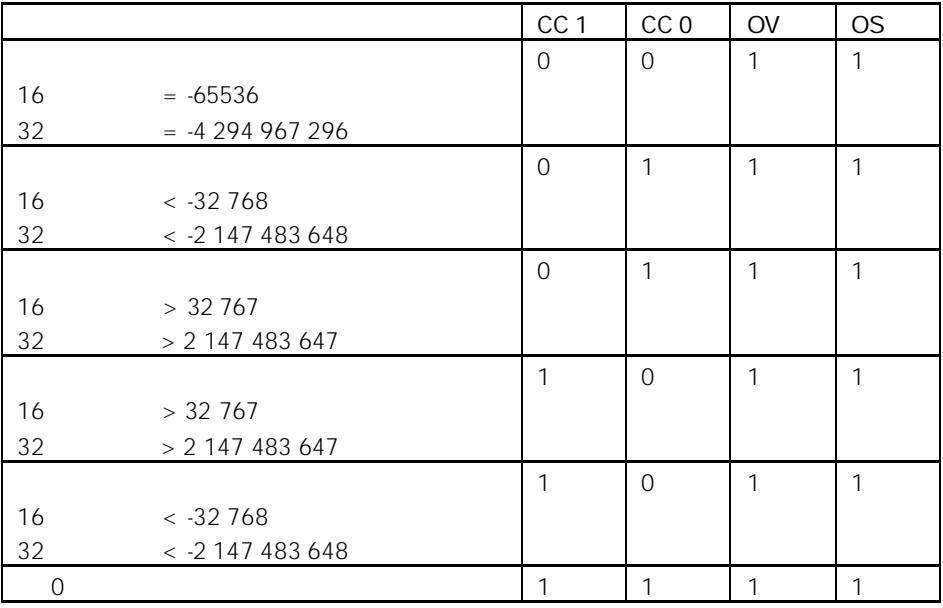

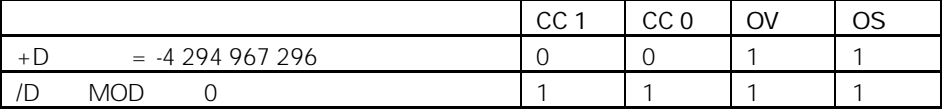

# $7.3$  +I (16 ) 1 2

 $+1$ 

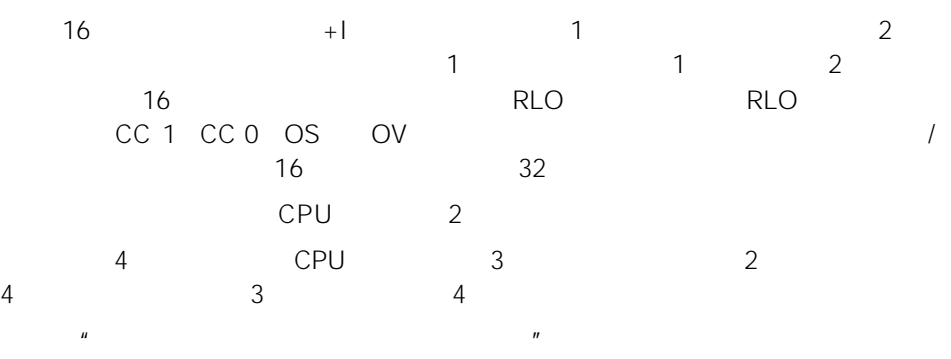

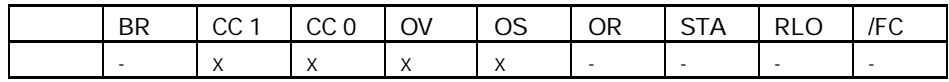

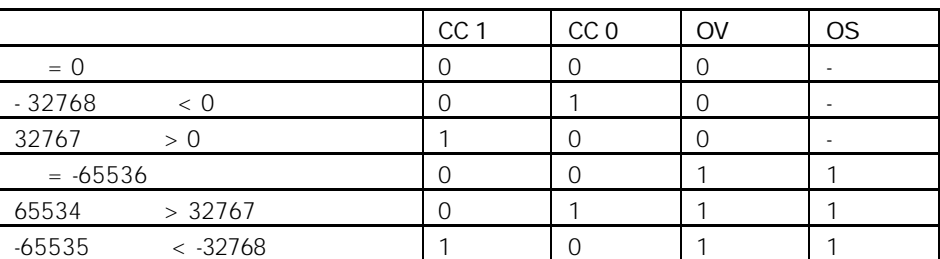

STL L IW10 L MW14  $+$ T DB1.DBW25  $\frac{1}{1}$  IW10 1<br>  $\frac{1}{2}$  1  $\frac{1}{1}$  1 and 2 mW14  $1$  $\| \t 2 \t 1 \t 1 \t 1$ // 累加器 1 低字的内容 结果 被传送到 DB1 DBW25

# $7.4$   $-1$  (16 ) 2 1

### -I

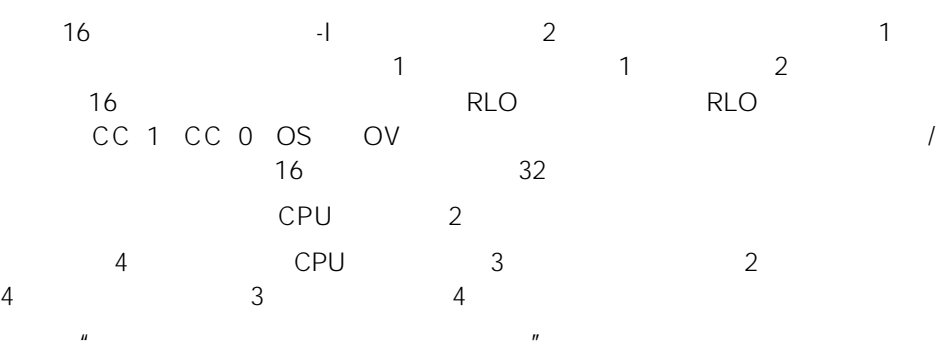

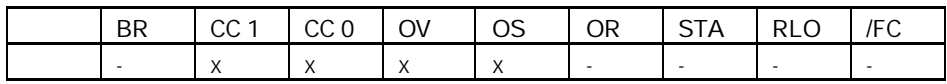

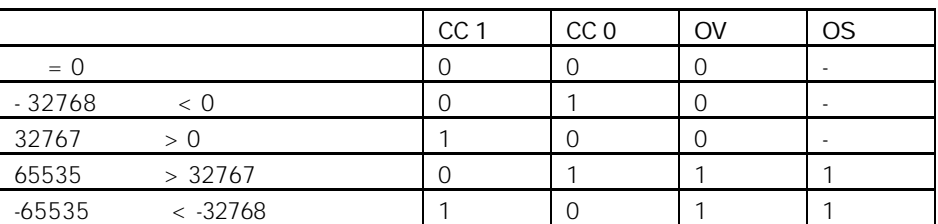

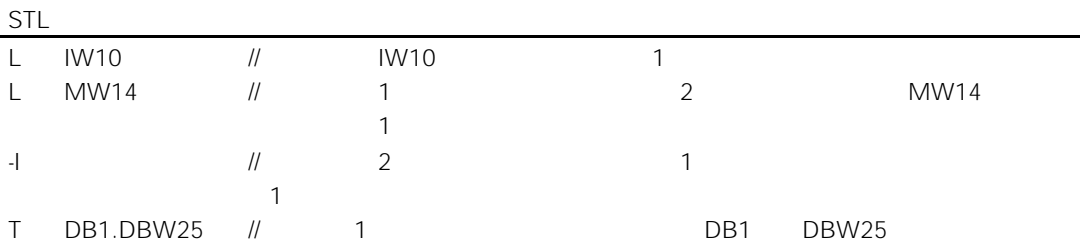

# $7.5$  \*I (16 ) 1 2

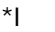

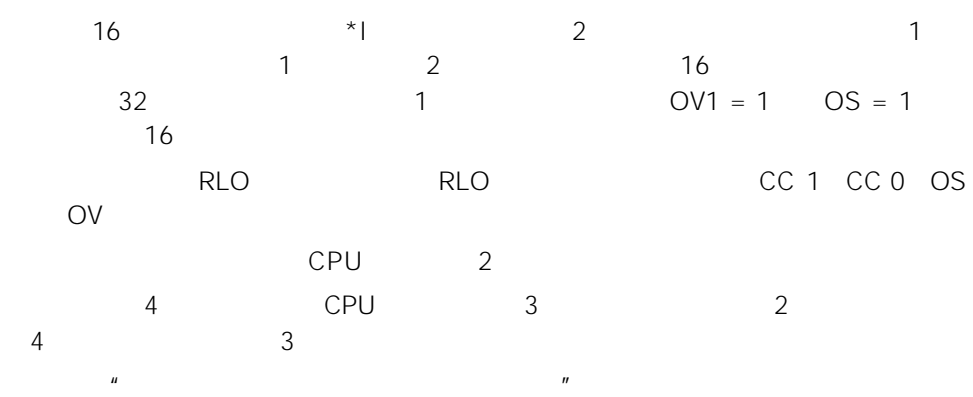

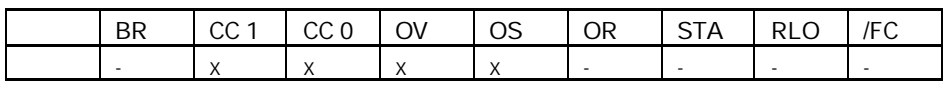

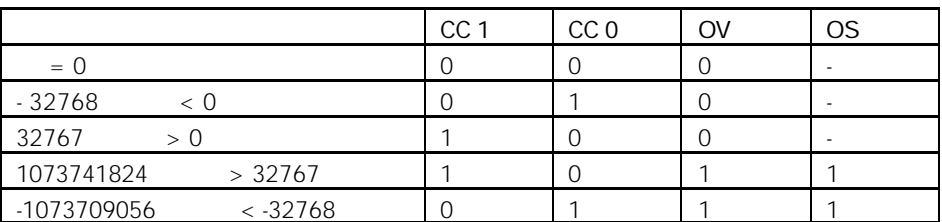

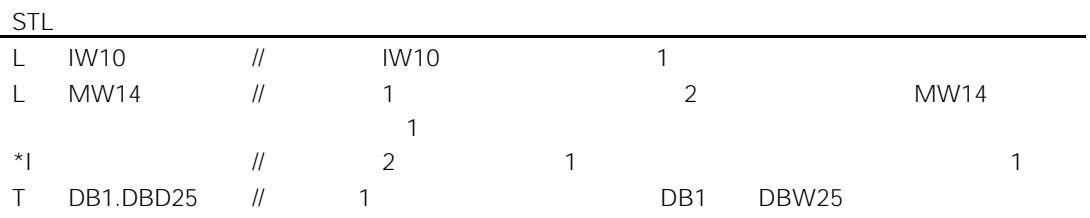

# $7.6$  /I (16 ) 2 1

 $\sqrt{1}$ 

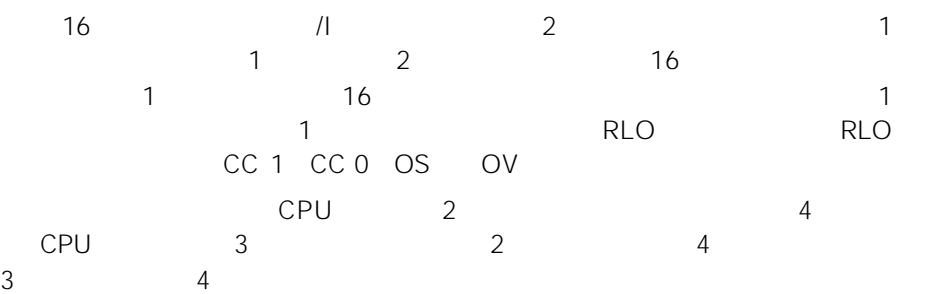

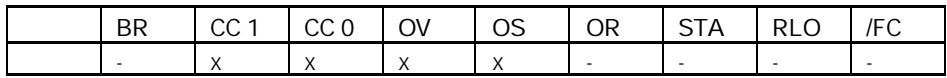

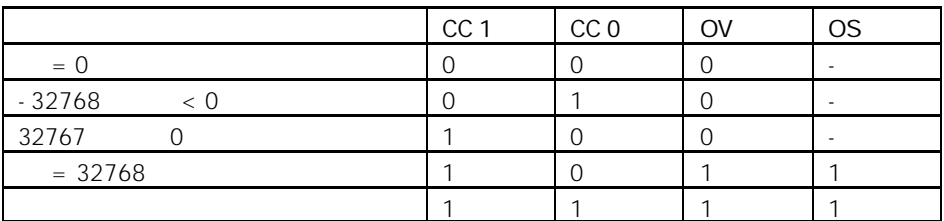

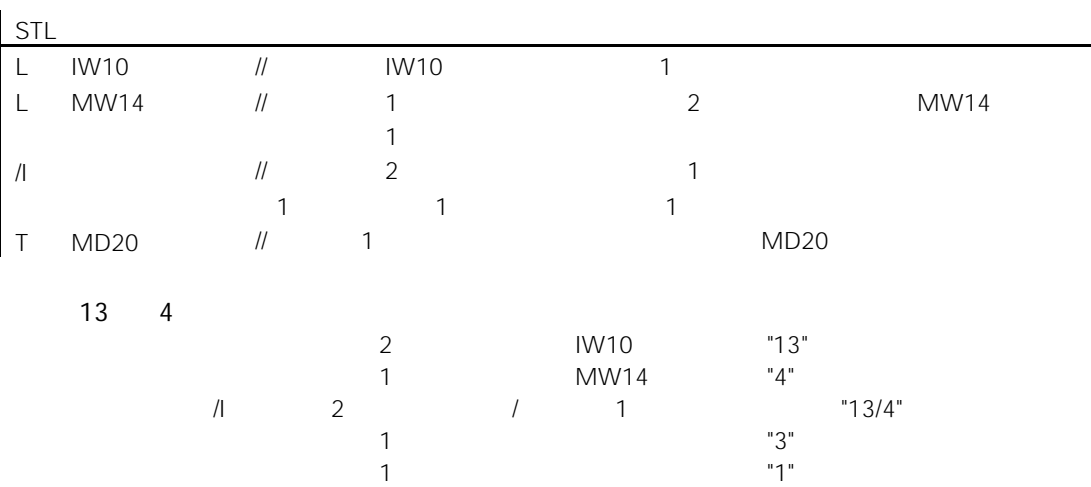

 $7.7 +$  16 32

 $+$ < $\qquad \qquad >$ State State State State State State State State State State State State State State  $\langle$   $>$   $16$   $32$  $+$  <  $>$  1 人们的人们是一个整数学位无关,而且对状态字位无关,而且对状态字位无关,而且对 CPU<sub>2</sub>  $\begin{array}{cccccccccccc}\n4 & & & & \text{CPU} & & 3 & & 2 \\
4 & & & 3 & & 4 & & \n\end{array}$ 4 3 4  $+ < 16$   $>$  1 16  $-32768 - 32767$  1  $+$  <32  $>$  1  $\qquad$  32  $-2,147,483,648 - +2,147,483,647$ 

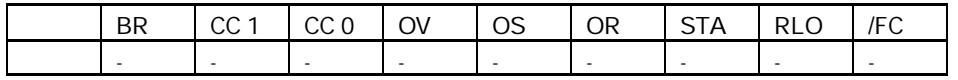

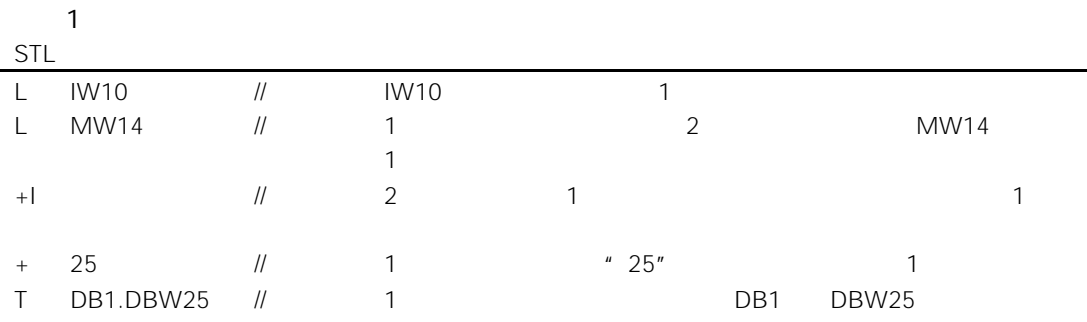

7-7

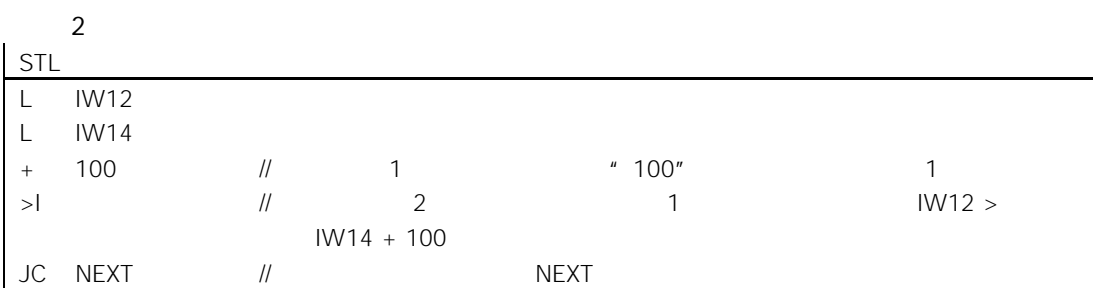

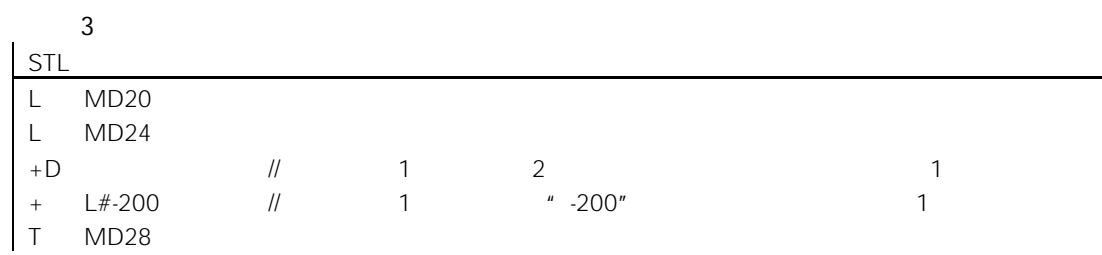

# $7.8 + D$  (32 ), 1 2

#### +D

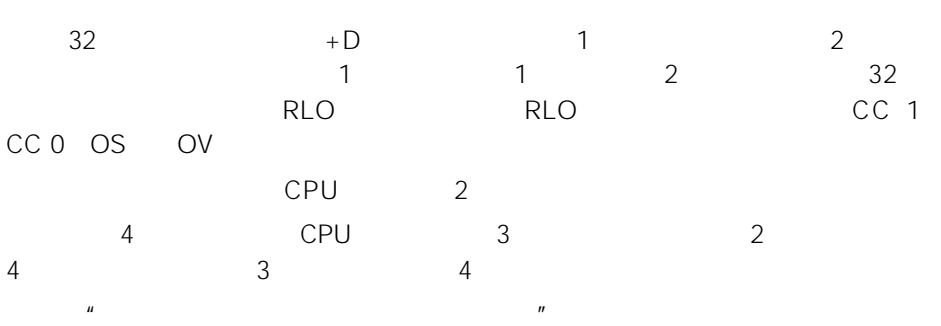

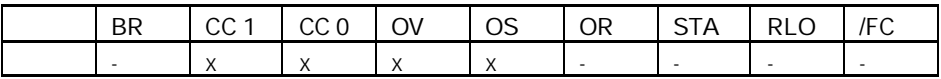

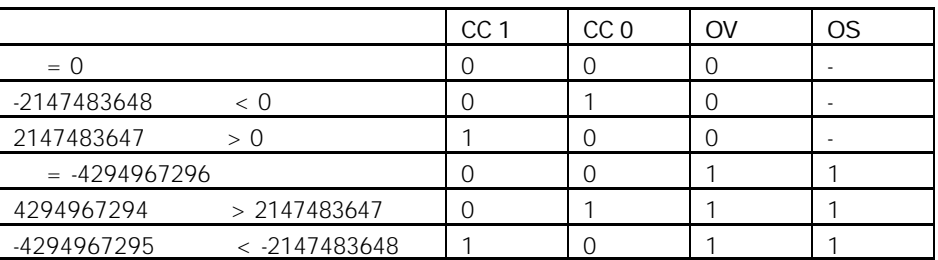

STL L ID10 L MD14 +D T DB1.DBD25  $\frac{1}{1}$  ID10 1 2 MD14  $\overline{\phantom{a}}$  $\frac{1}{2}$  1 1 1 1  $\frac{1}{2}$  1 0B1 DBD25

# $7.9$   $-D$  (32 ),  $2$  1

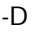

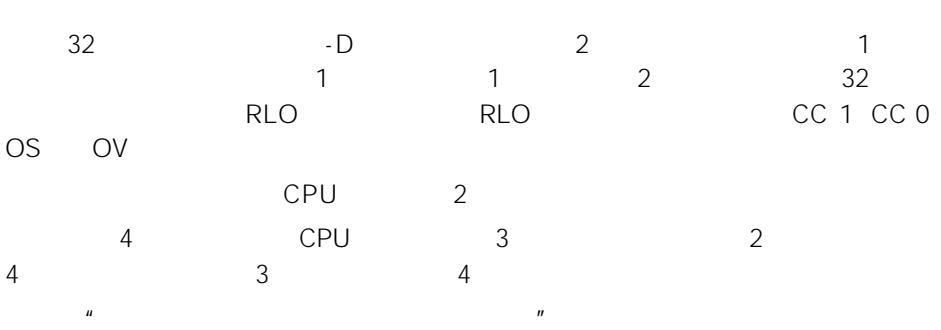

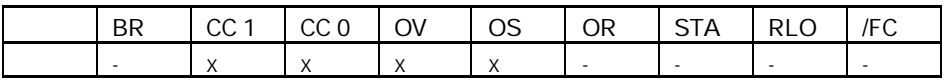

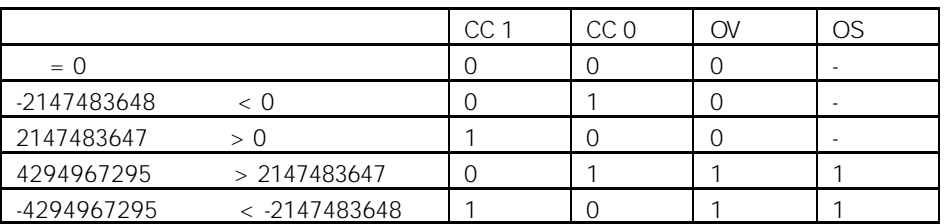

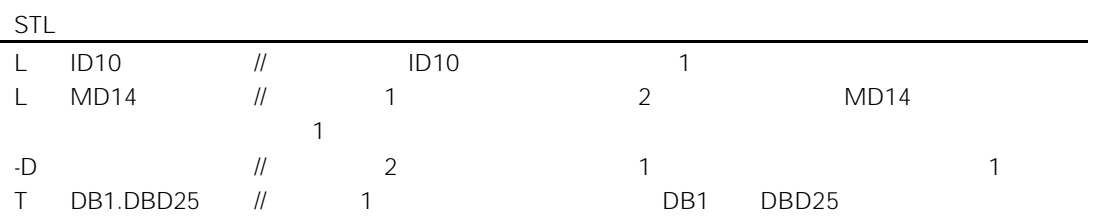

# 7.10  $\star$ D (32 ) 1 2

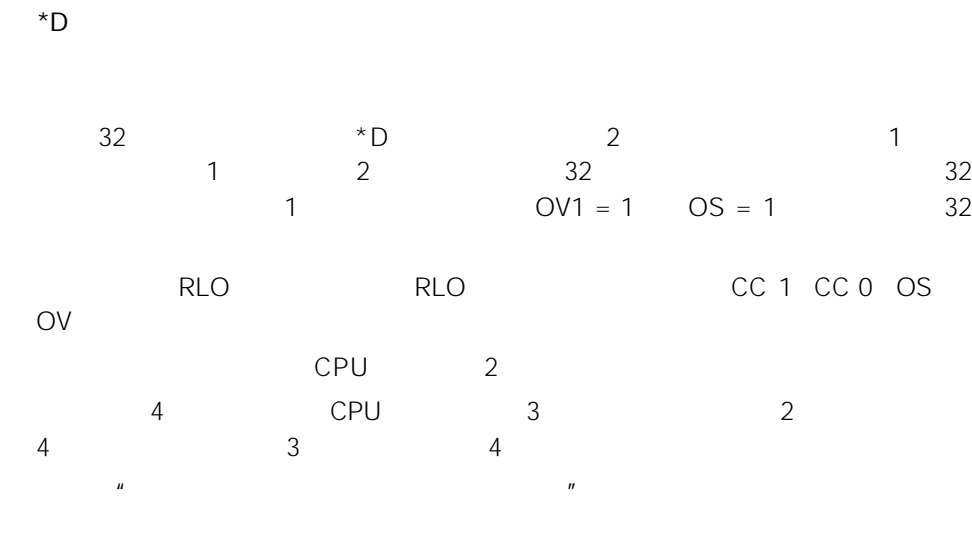

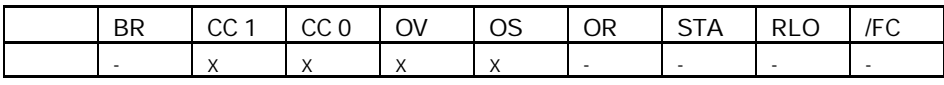

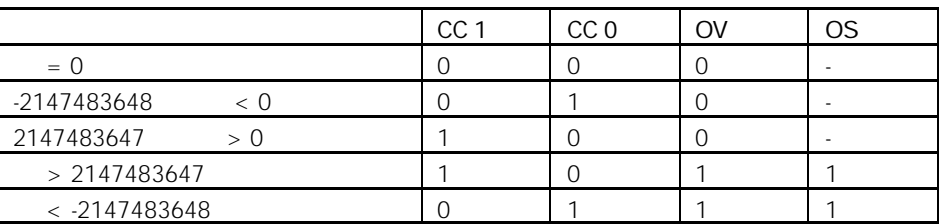

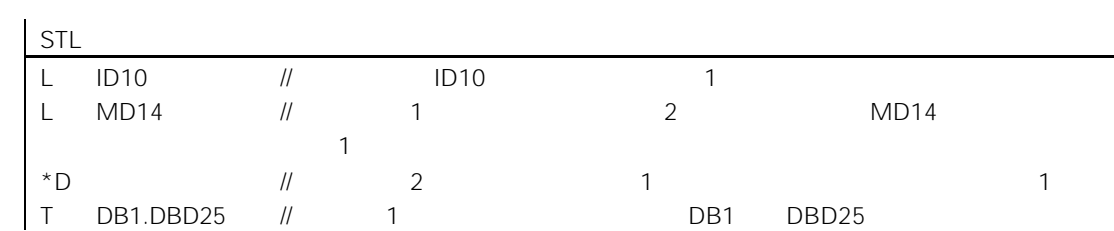

# 7.11 /D (32 ) 2 1

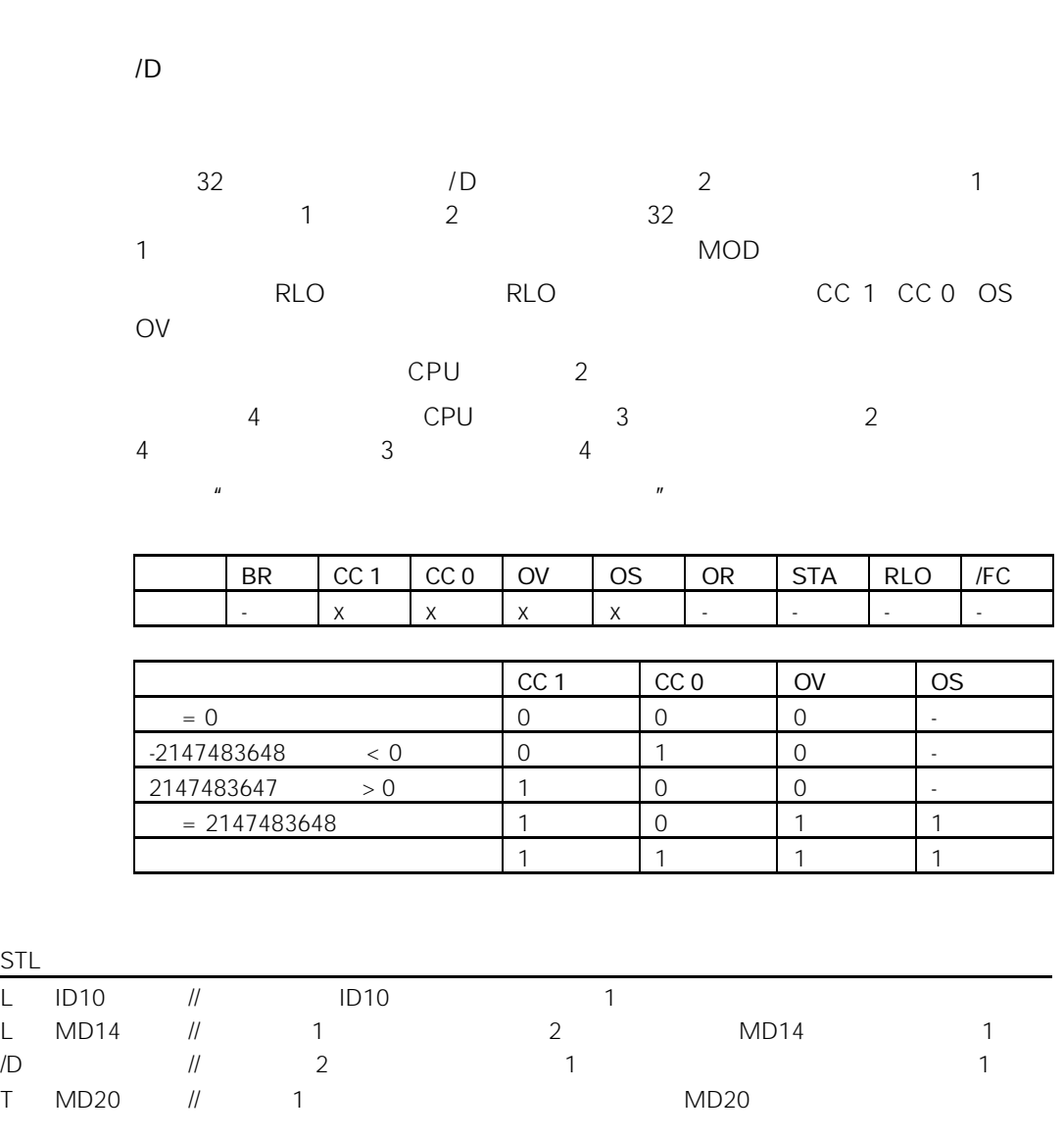

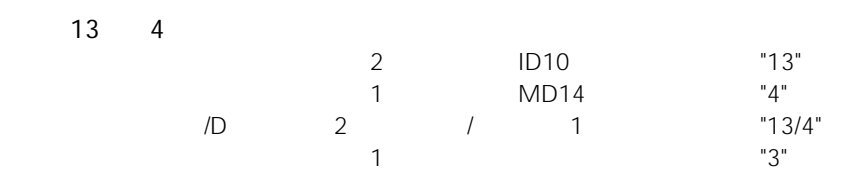

/D

## 7.12 MOD 32

MOD

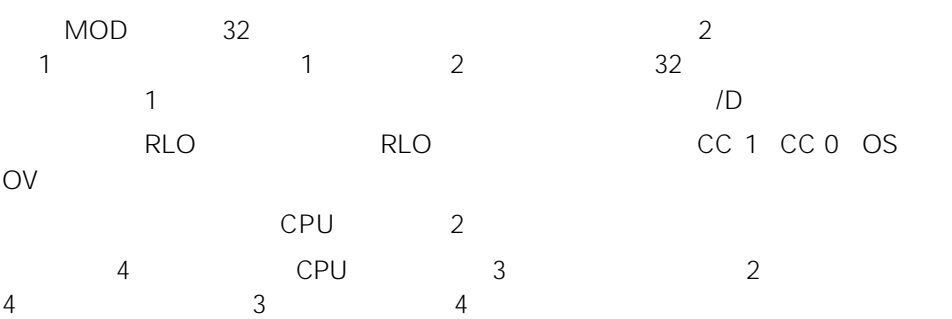

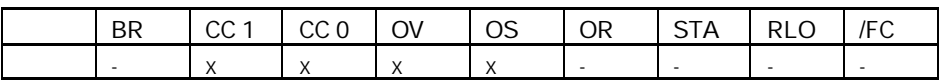

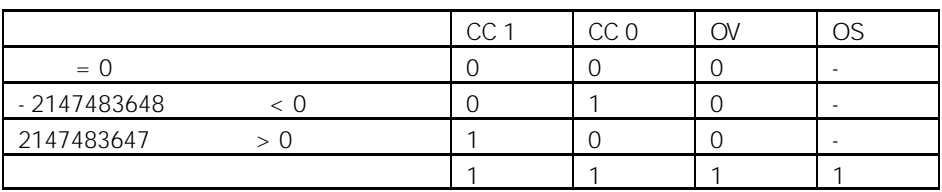
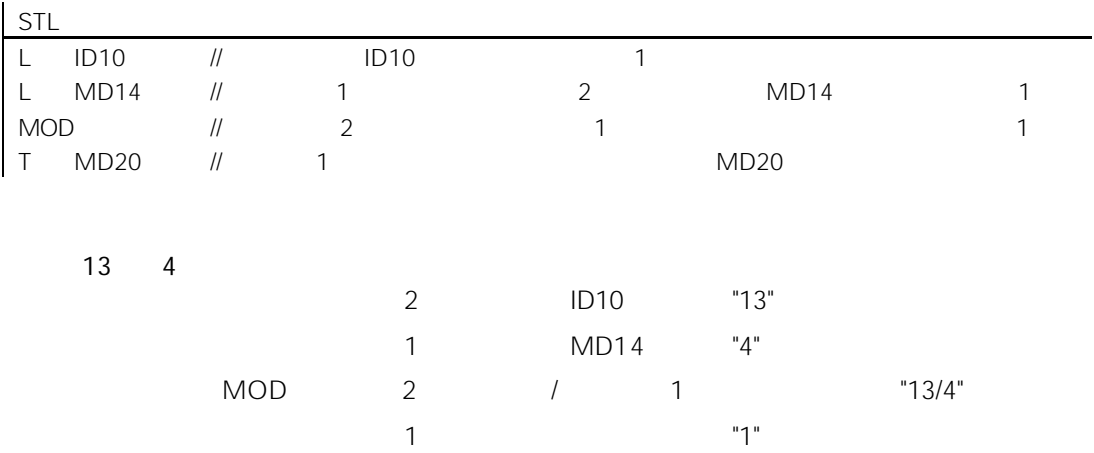

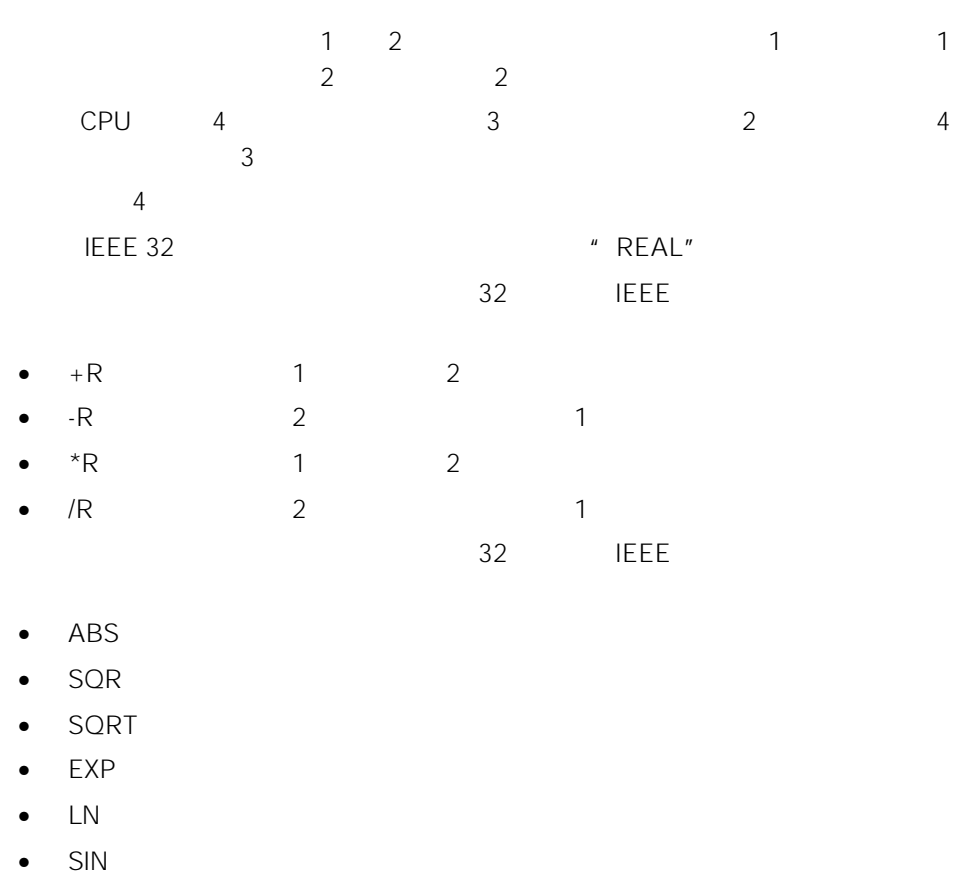

- $COS$
- $\bullet$  TAN
- $\bullet$  ASIN
- $\bullet$  ACOS
- $\bullet$  ATAN

 $\mu$  , and  $\mu$ 

### CC 1 CC 0 OV OS

 $32$ 

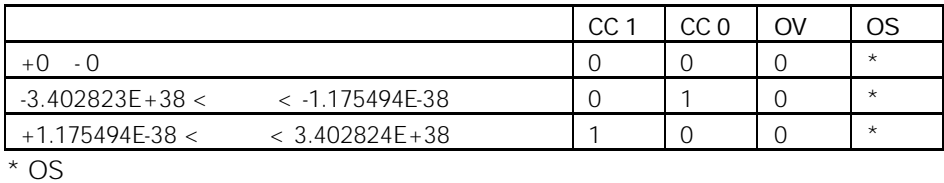

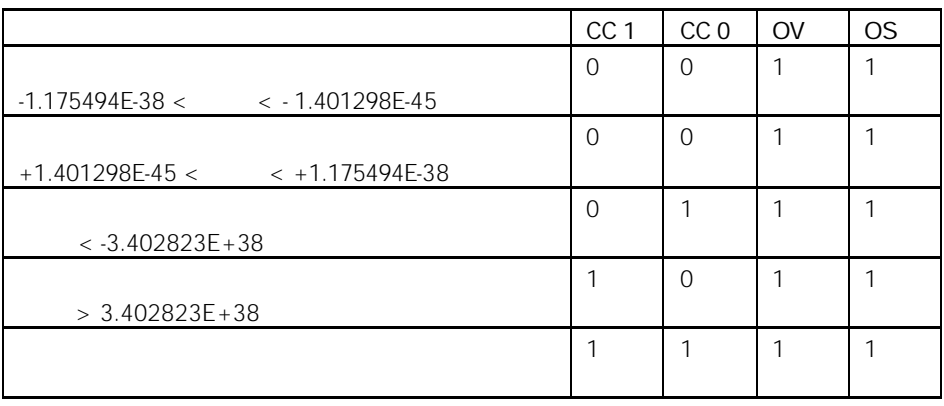

# 8.3.1 +R (32 IEEE-FP) 1 2

### +R

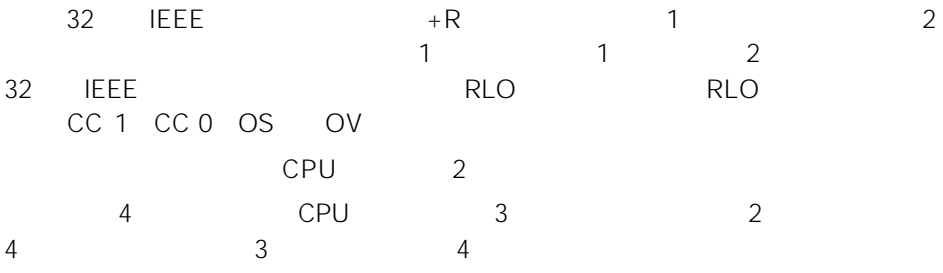

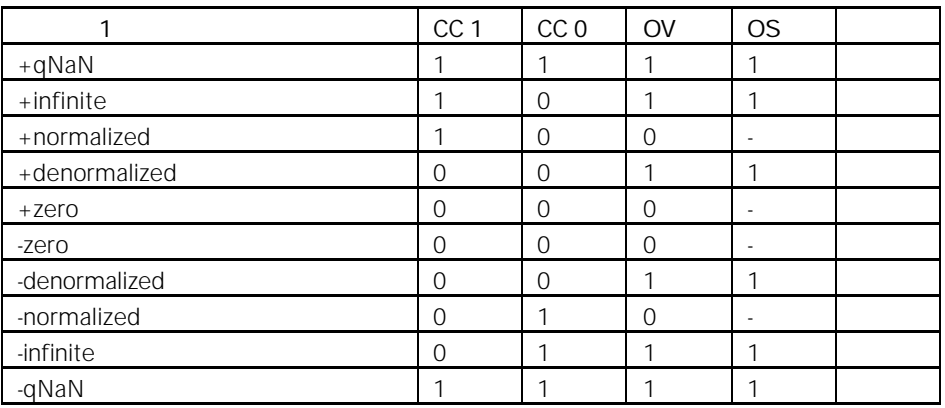

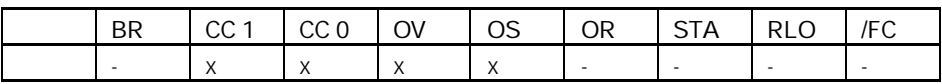

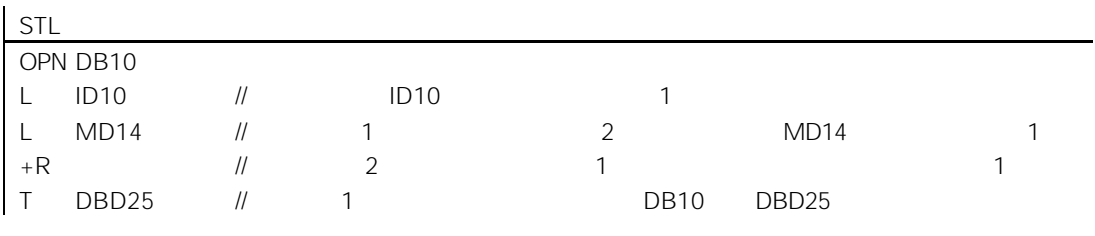

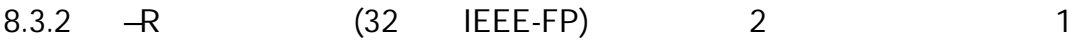

-R

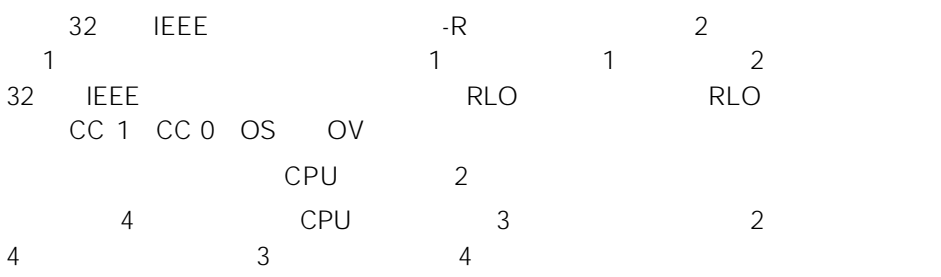

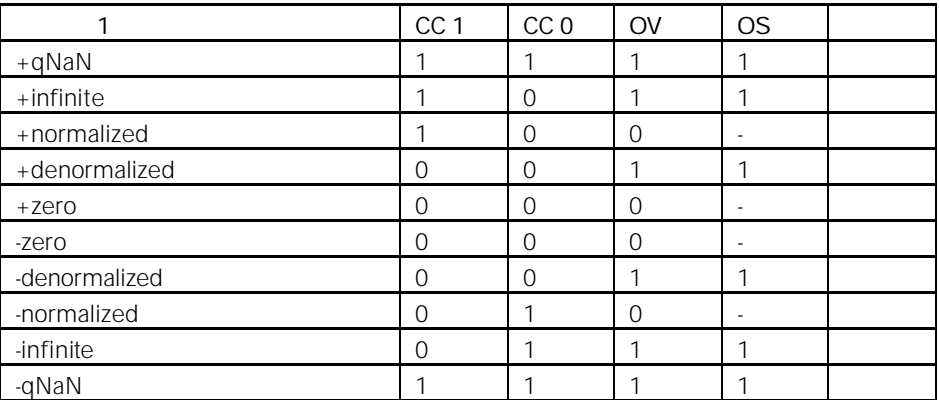

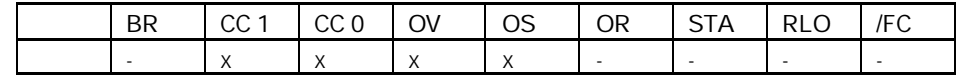

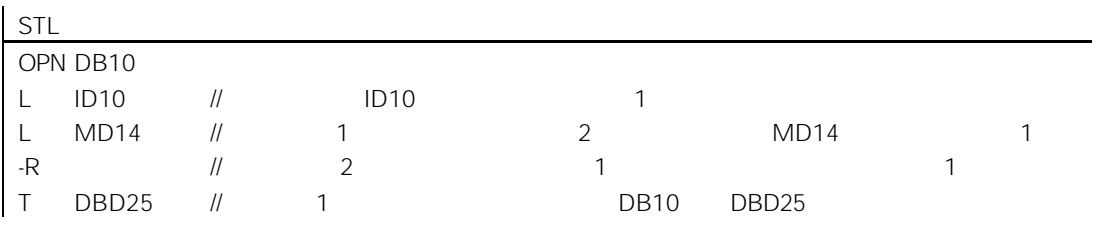

## 8.3.3 \*R (32 IEEE-FP) 1 2

\*R

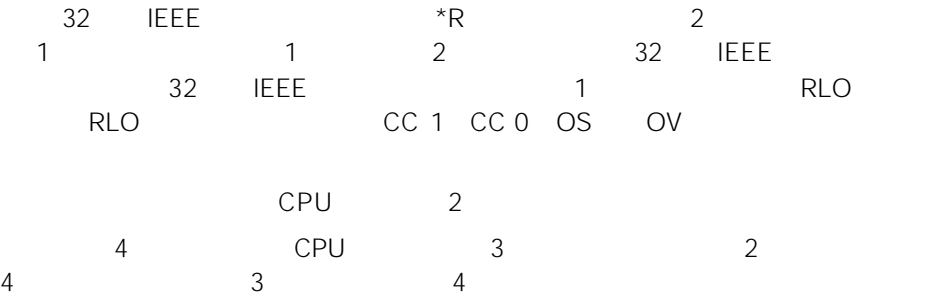

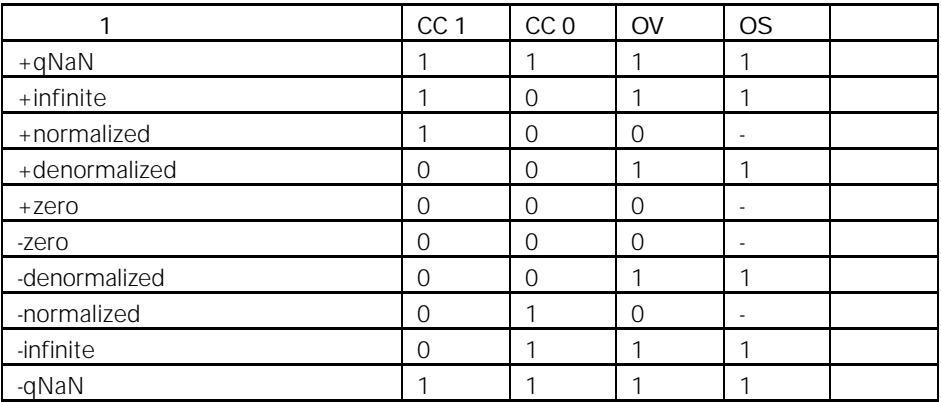

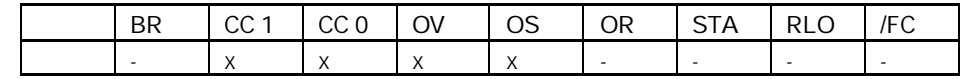

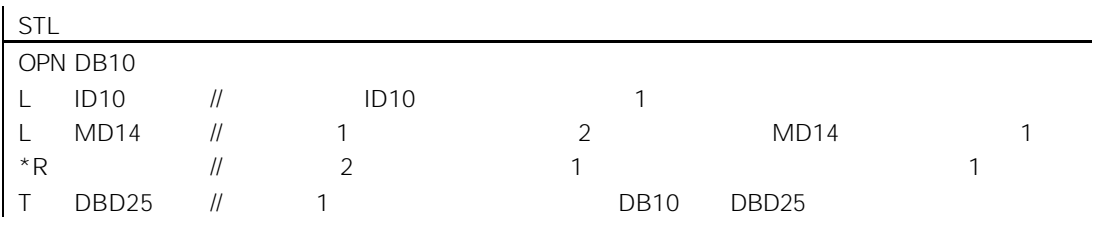

# 8.3.4 /R (32 IEEE-FP) 2 1

/R

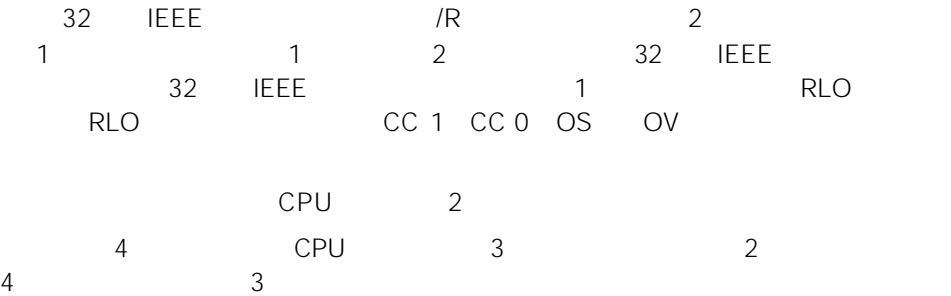

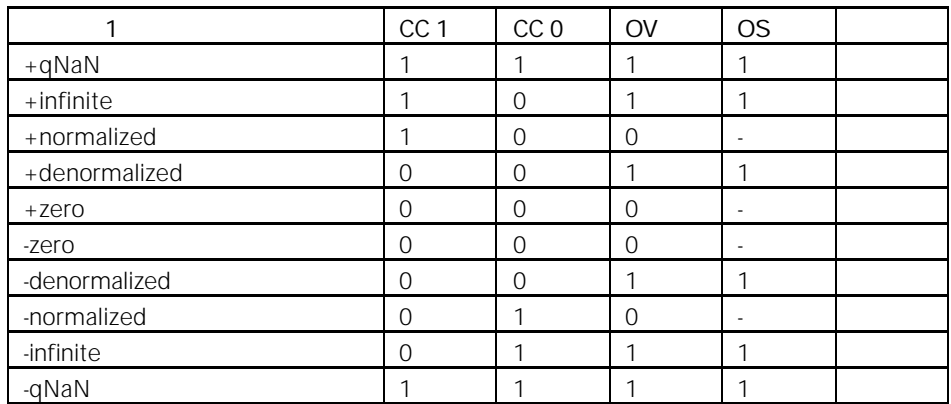

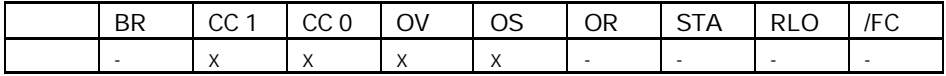

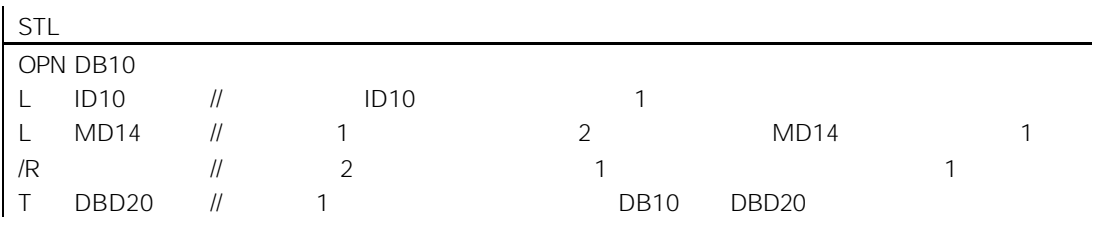

## 8.3.5 ABS 32 IEEE-FP

#### ABS

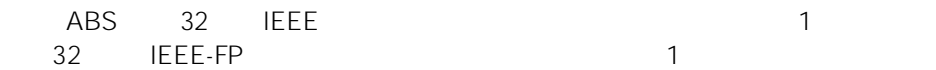

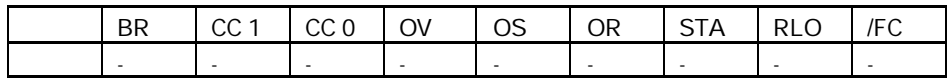

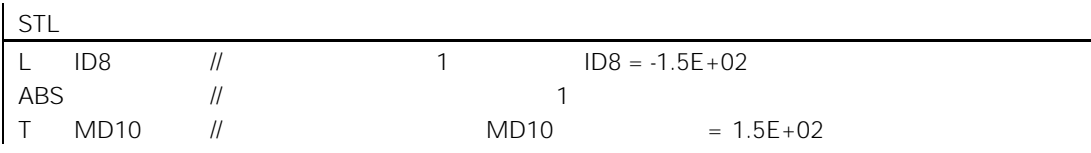

## 8.4.1 SQR 32

### SQR

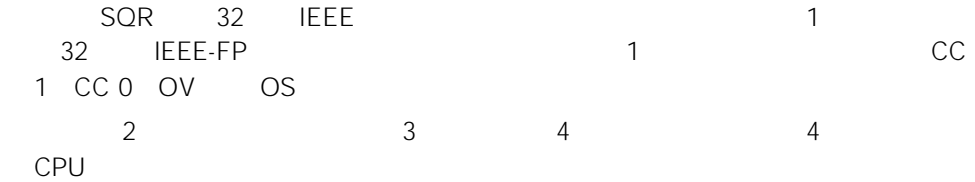

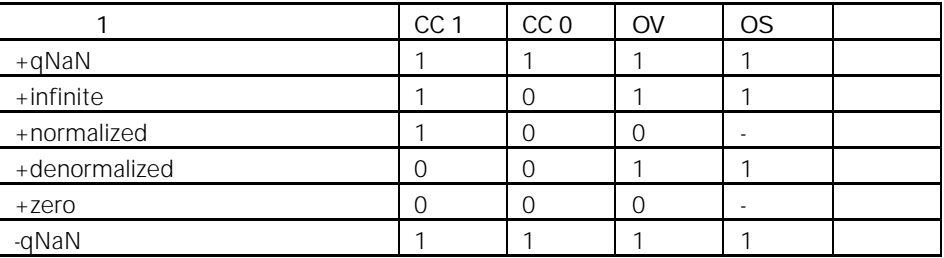

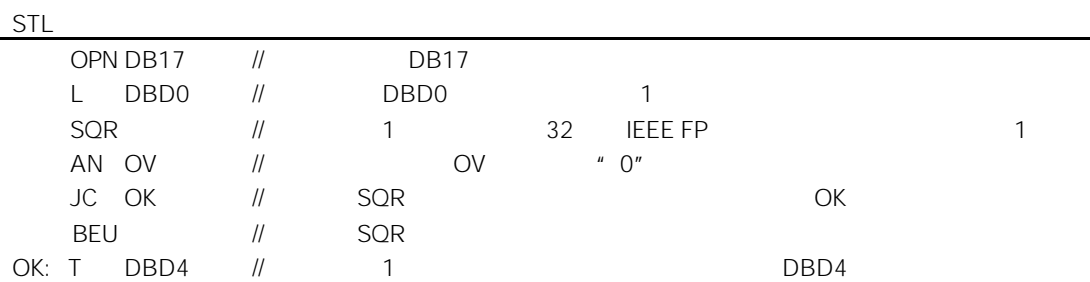

## 8.4.2 SQRT 32

#### SQRT

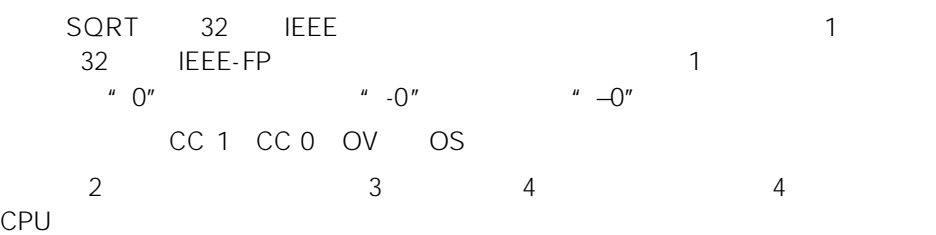

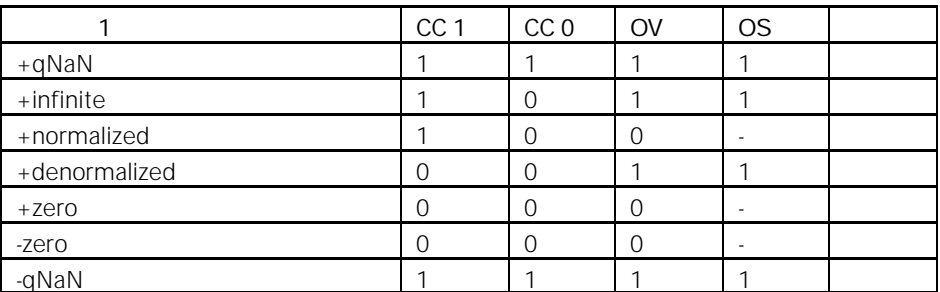

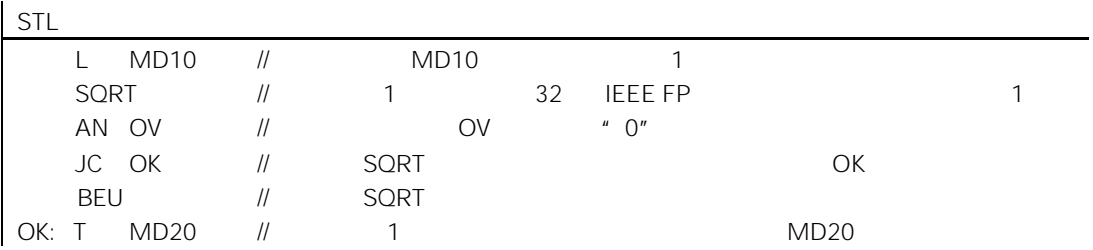

## 8.4.3 EXP 32

### EXP

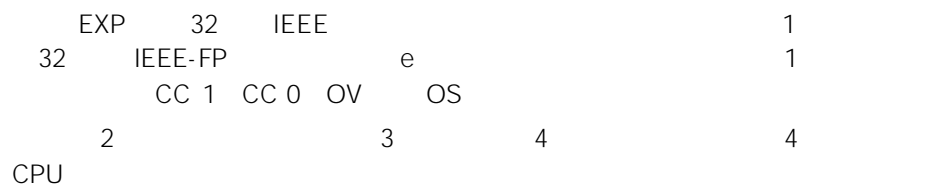

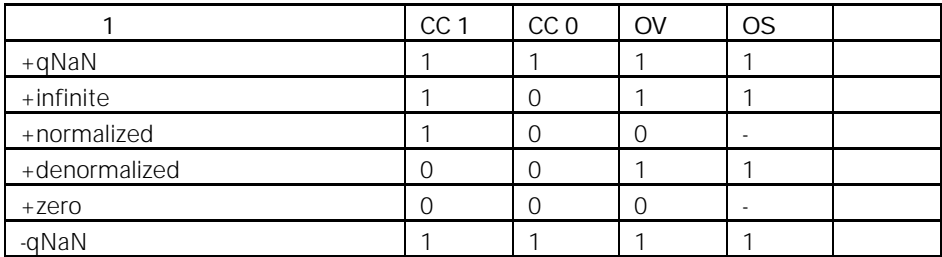

STL

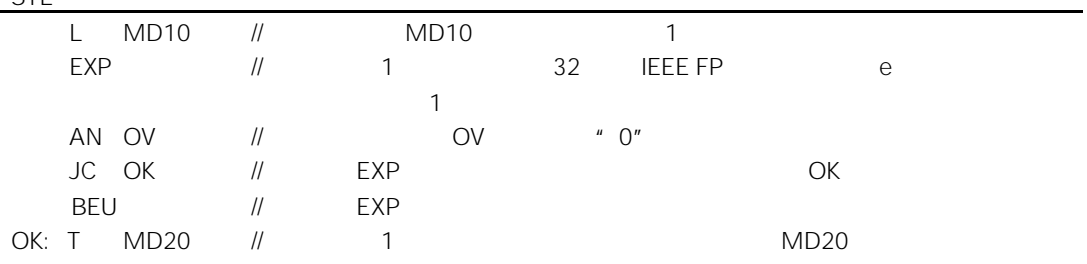

## 8.4.4 LN 32

### LN

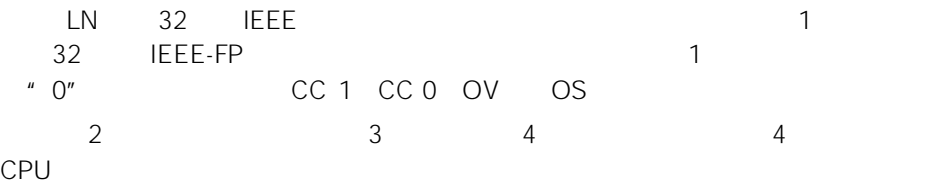

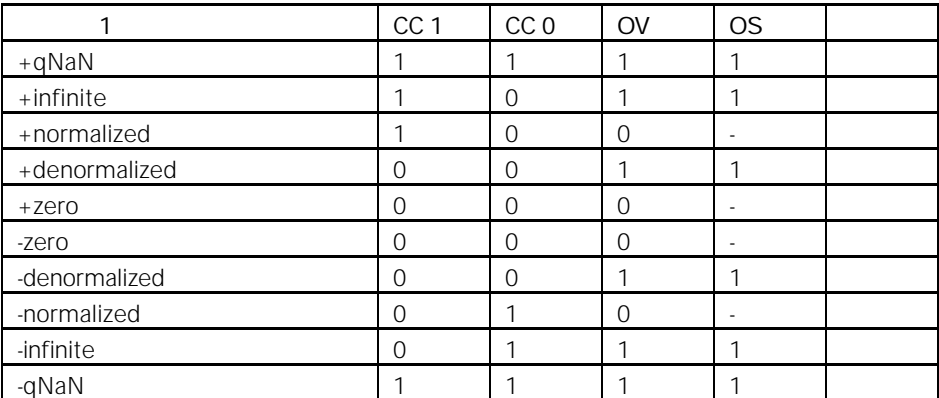

STL

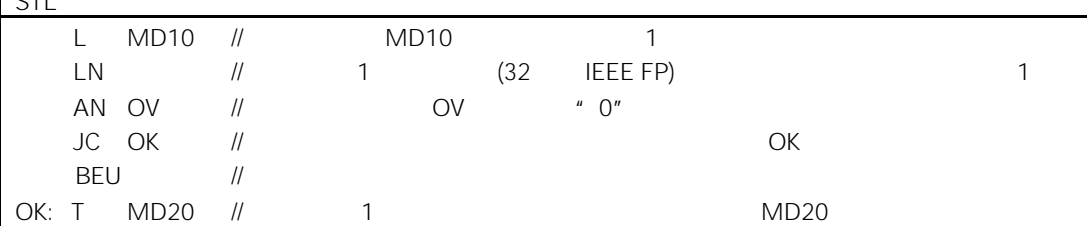

### 8.4.5 SIN 32

### SIN

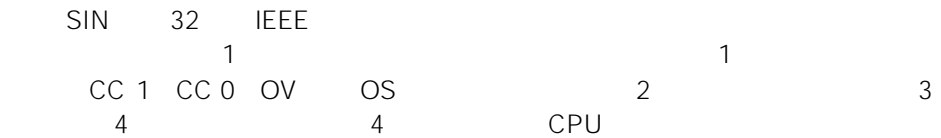

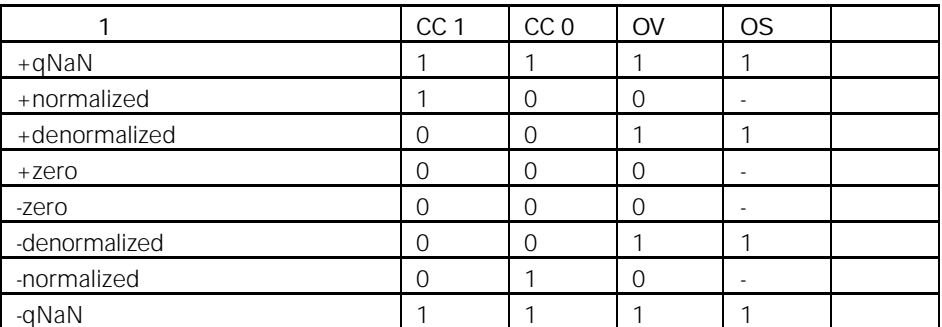

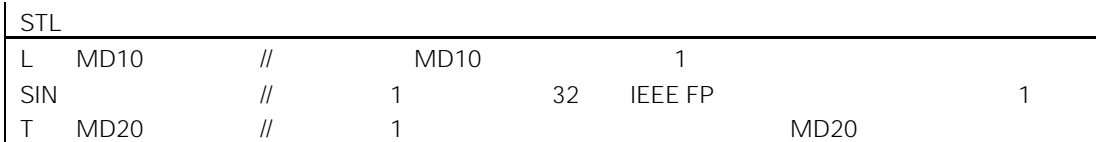

## 8.4.6 COS 32

### COS

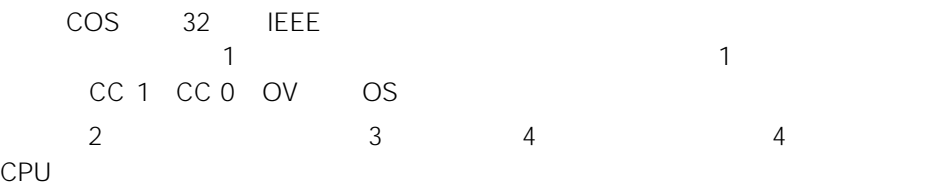

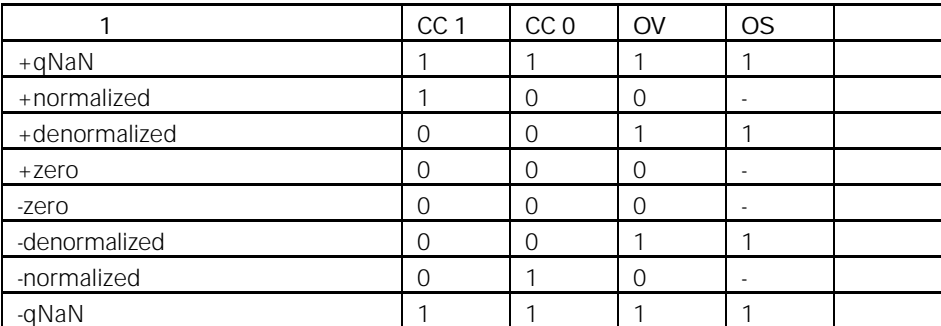

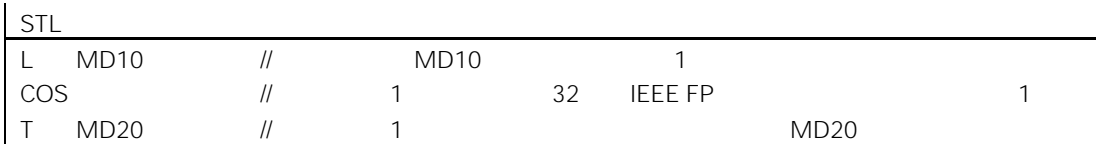

## 8.4.7 TAN 32

### TAN

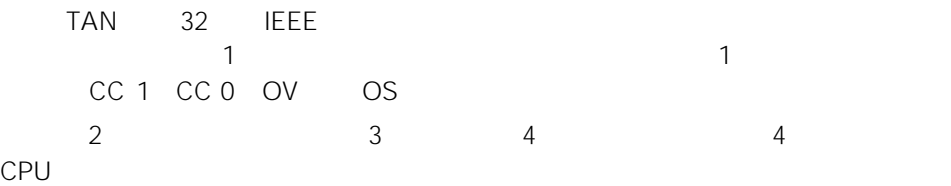

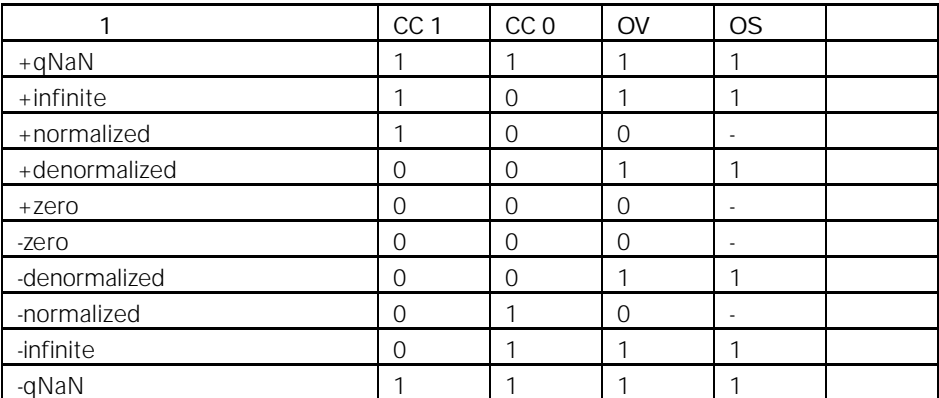

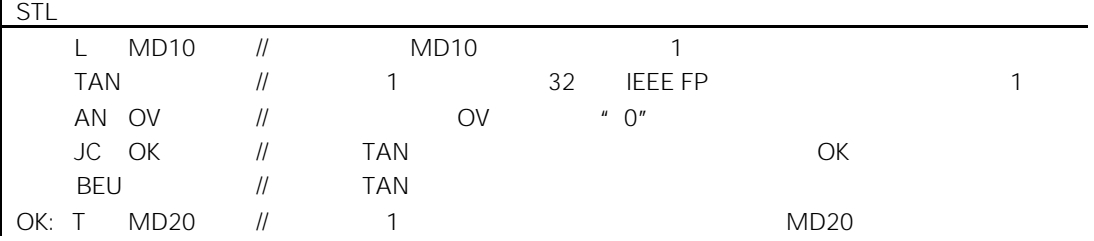

## 8.4.8 ASIN 32

#### ASIN

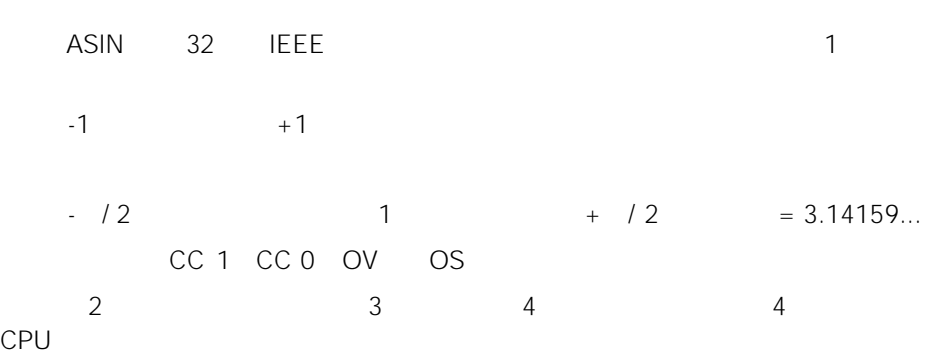

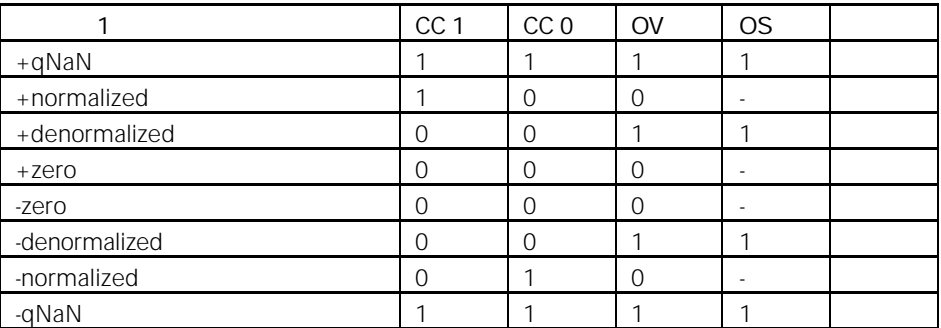

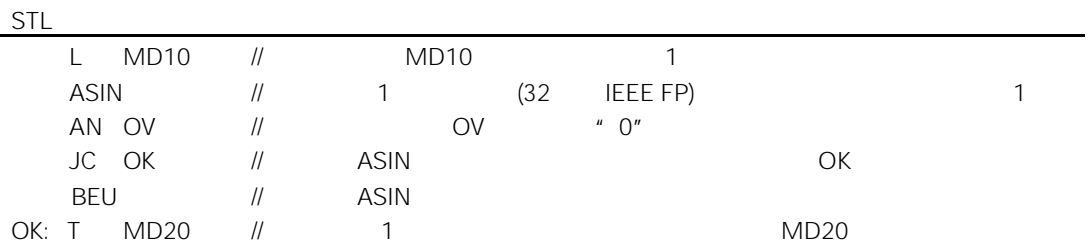

## 8.4.9 ACOS 32

#### ACOS

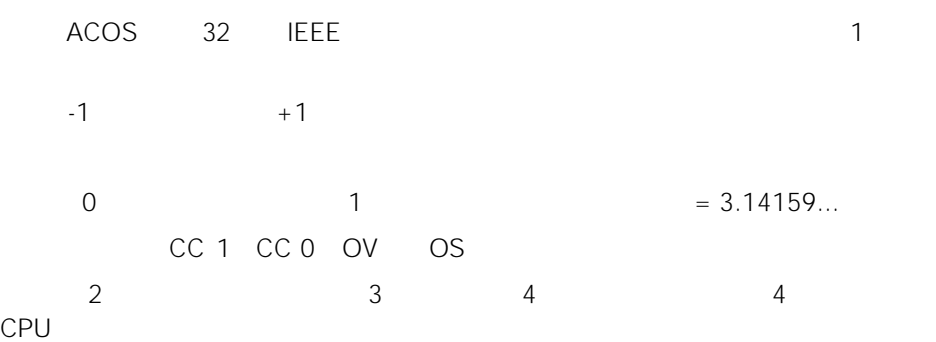

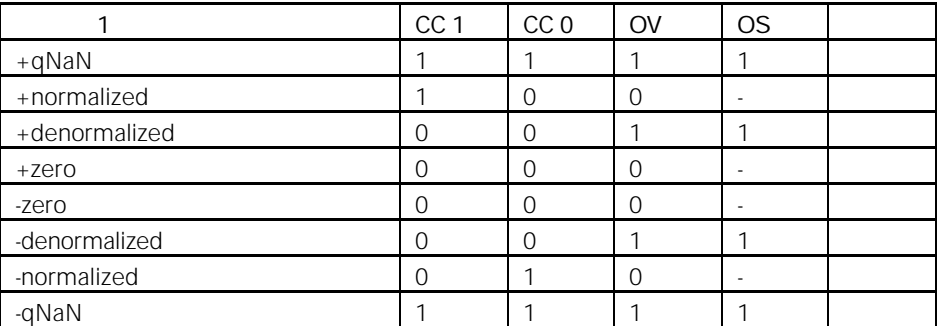

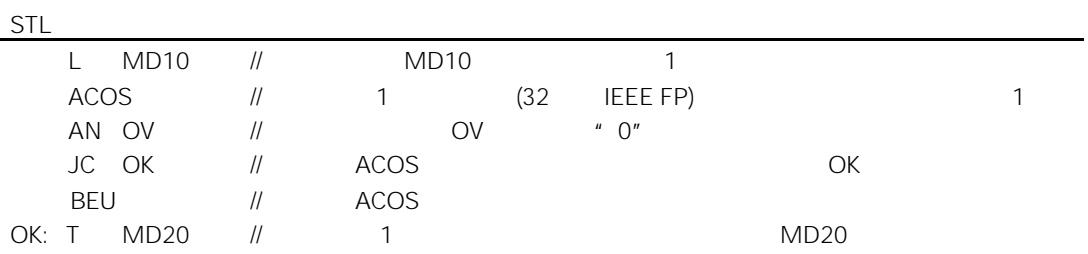

## 8.4.10 ATAN 32

#### ATAN

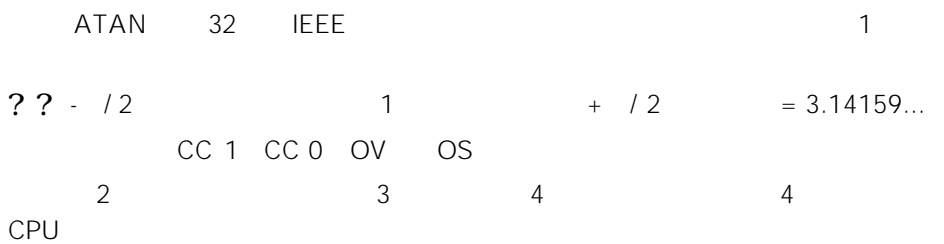

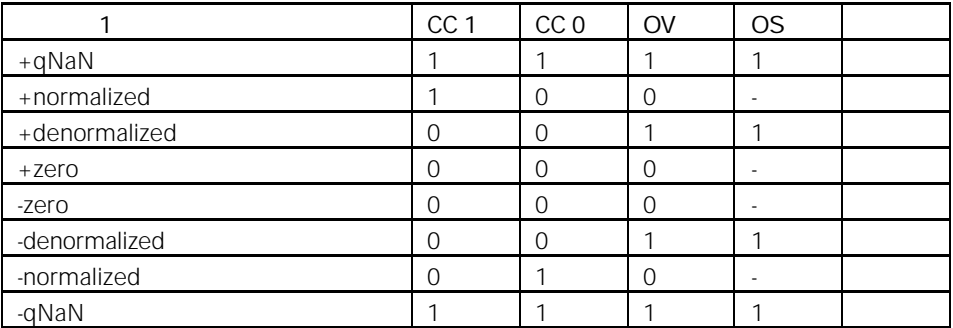

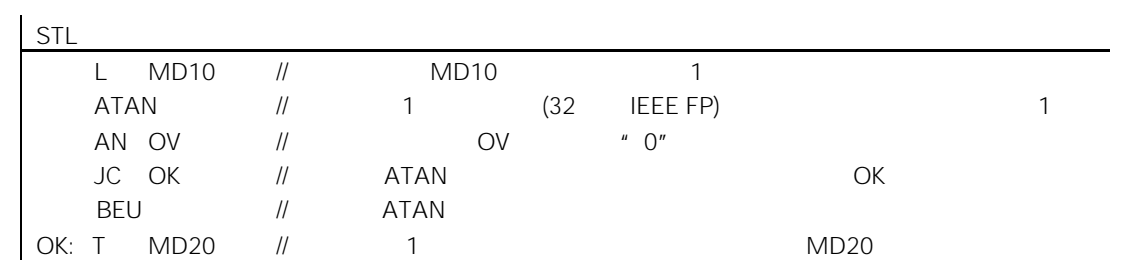

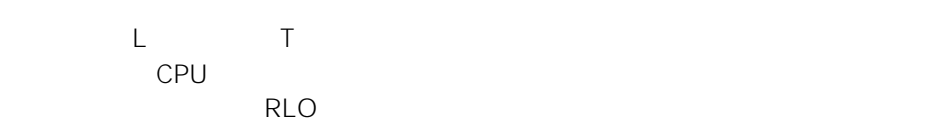

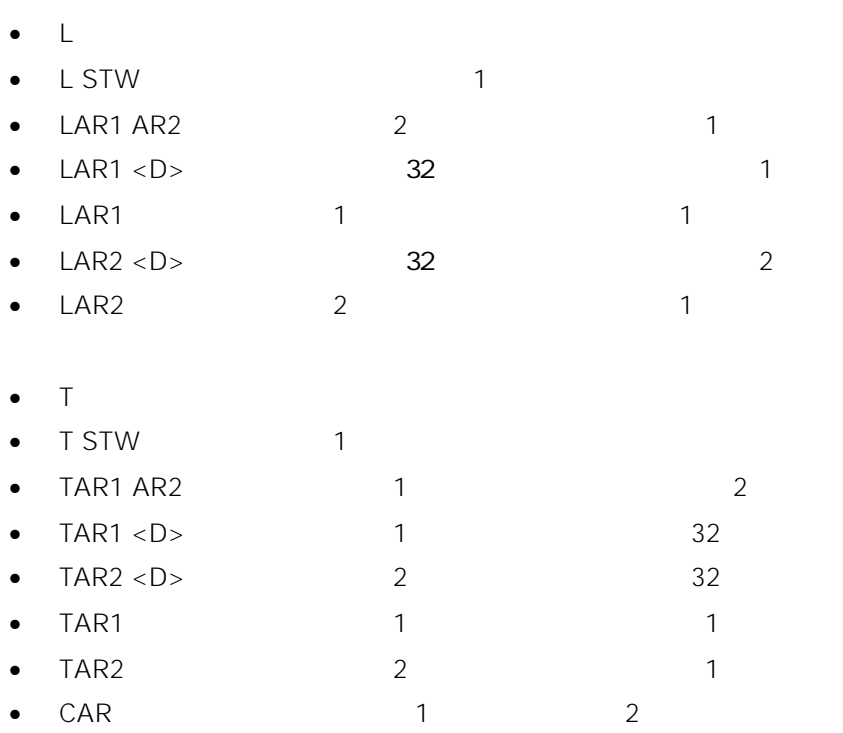

 $9.2$  L

 $\overline{L}$  $\overline{L}$  $\overline{L}$  $\overline{L}$  $\overline{L}$  $\overline{\mathsf{L}}$  $\overline{\mathsf{L}}$  $\overline{L}$ 

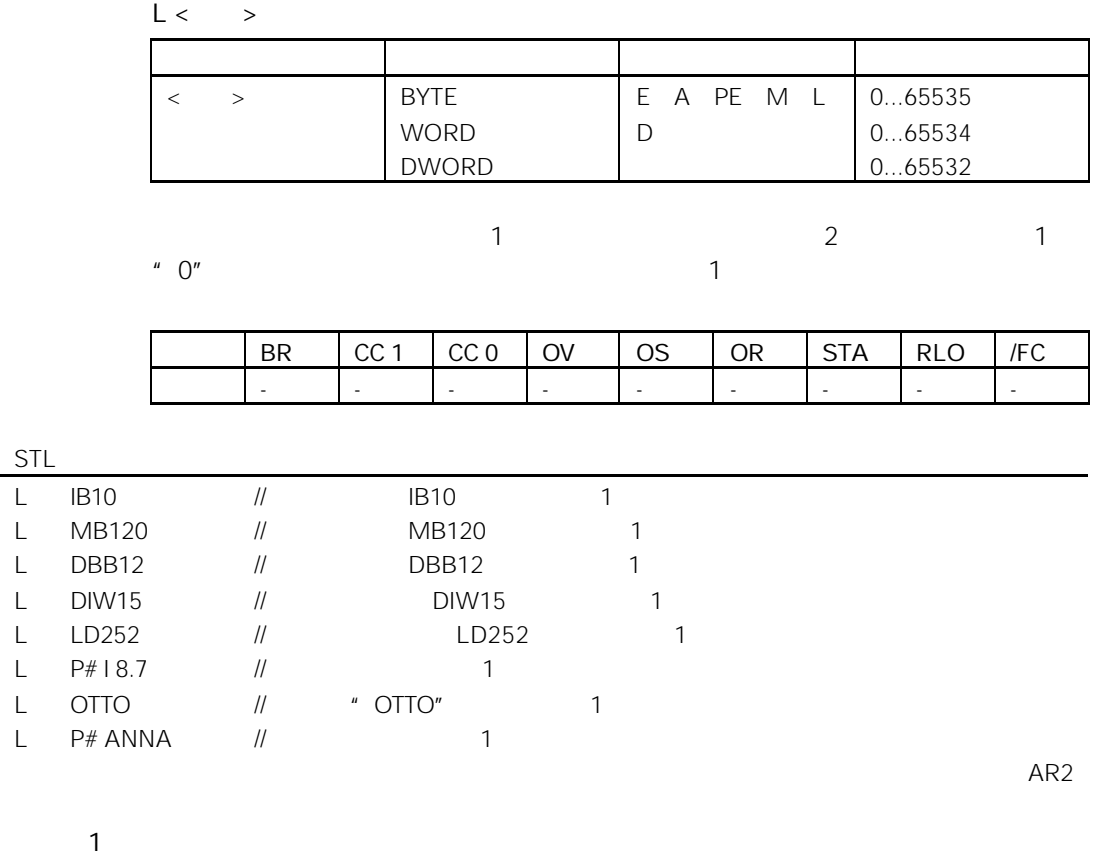

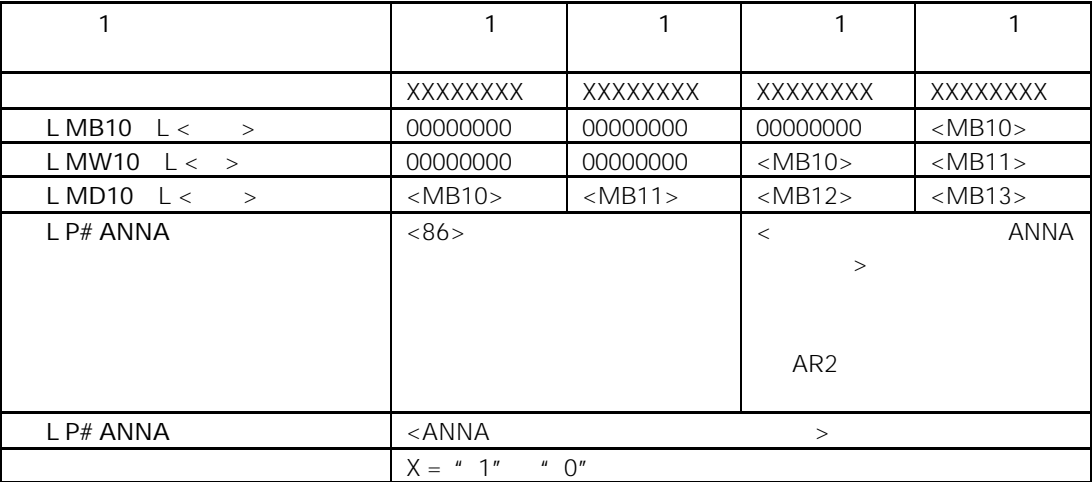

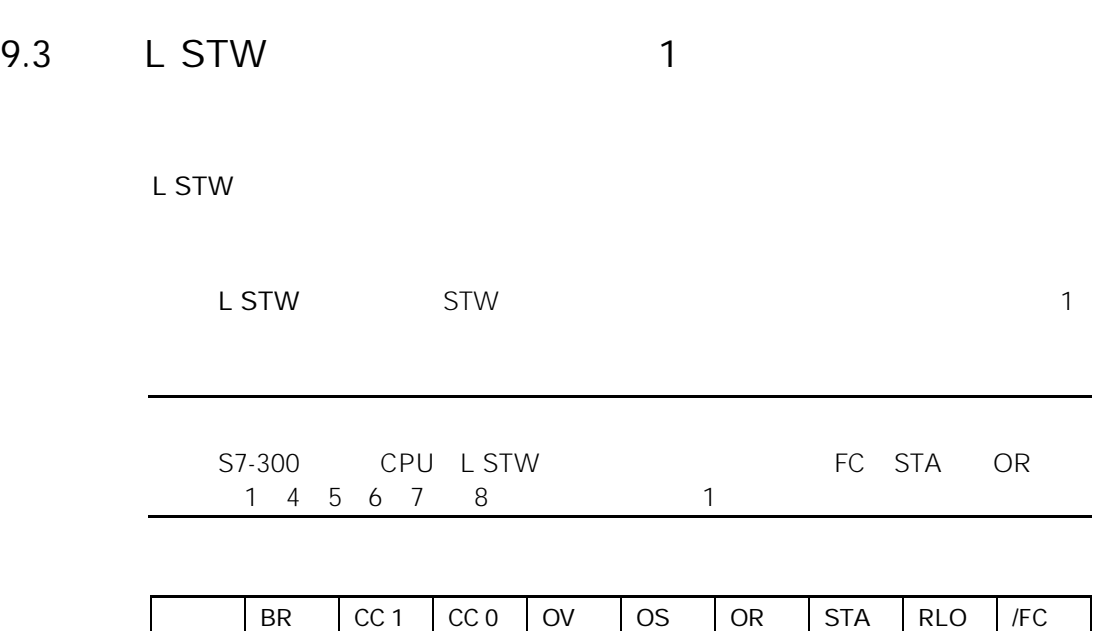

STL

L STW //  $\parallel$  1  $\parallel$  1

L STW 1

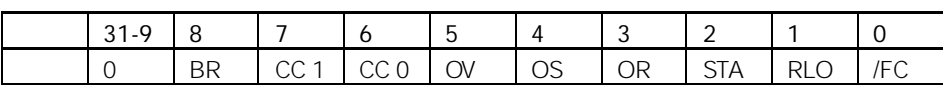

- - - - - - - - -

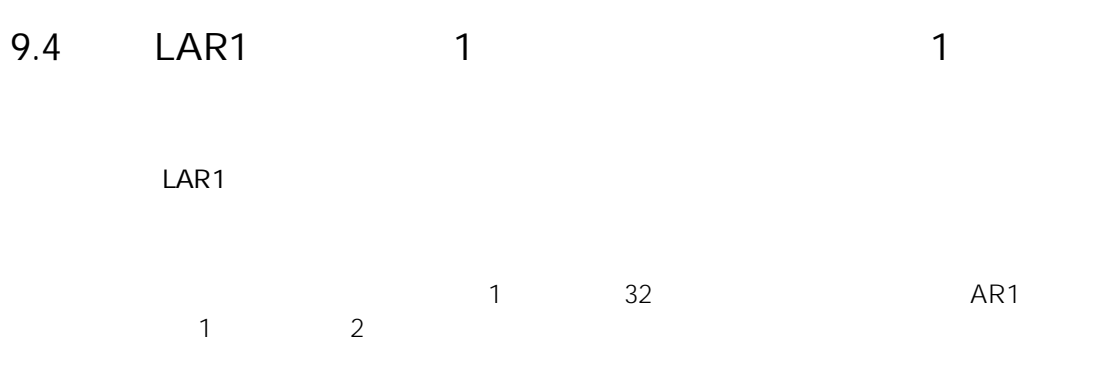

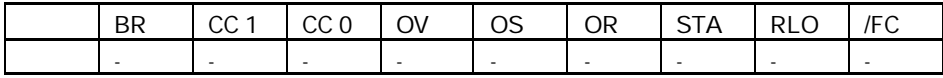

# 9.5 LAR1 < D> (32 ) 1

### LAR1 <D>

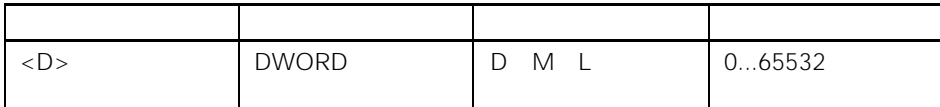

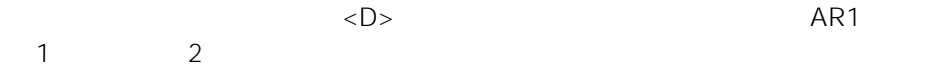

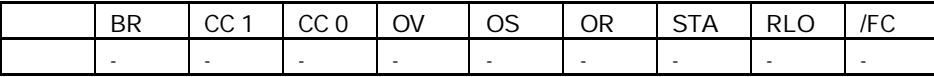

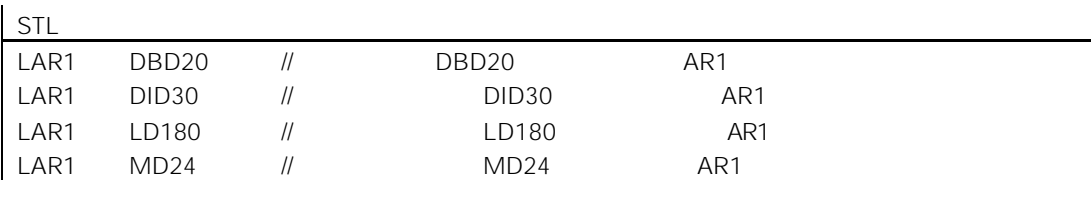

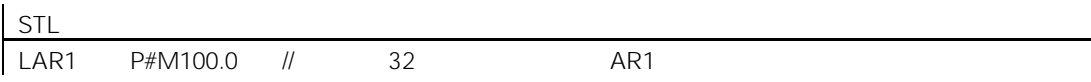

# 9.6 LAR1 AR2 2 2 1

LAR1 AR2

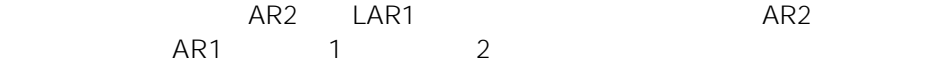

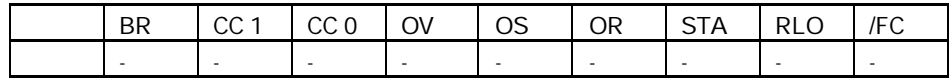

9.7 LAR2 1 2

LAR2

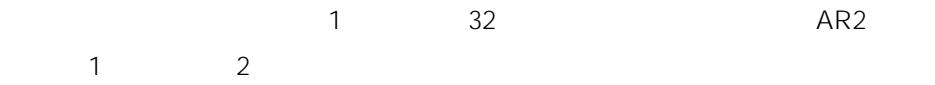

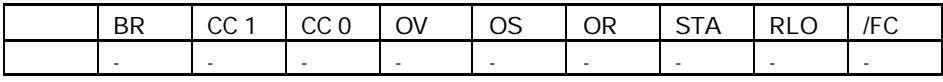

# 9.8 LAR2 <D> (32 ) 2

#### LAR2 <D>

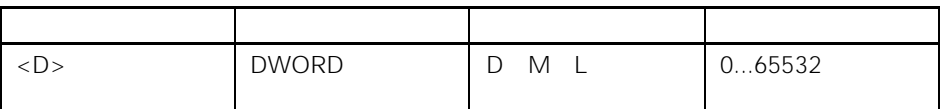

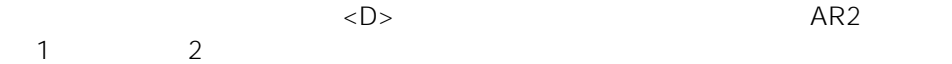

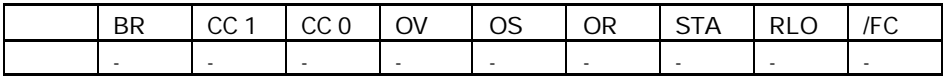

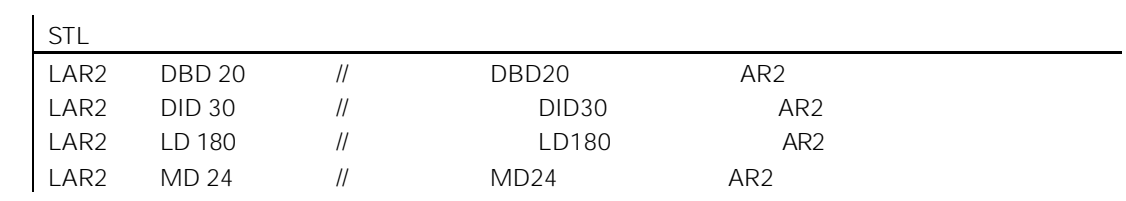

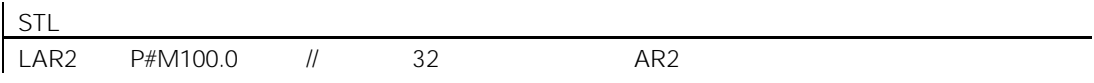

9.9 T

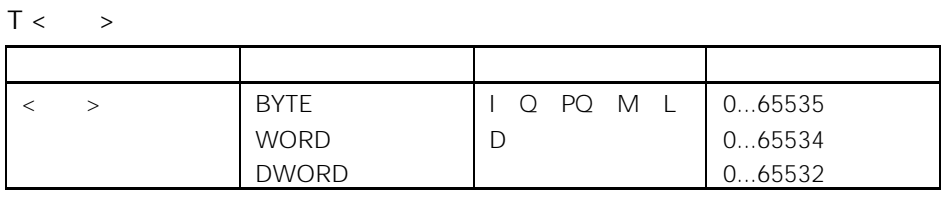

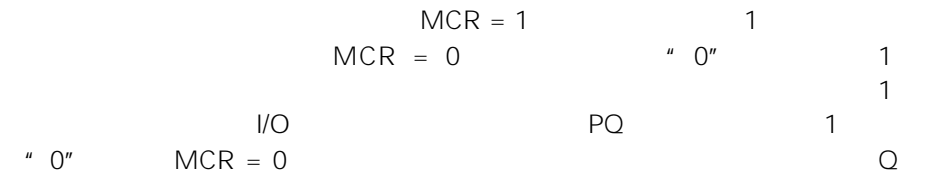

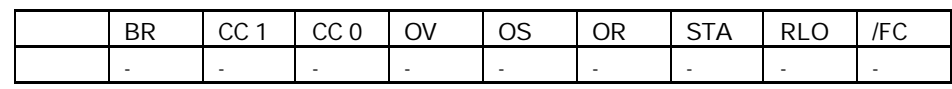

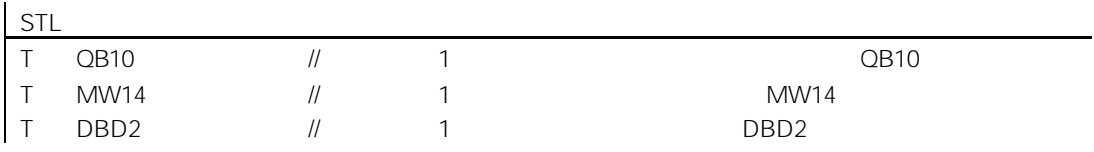

9.10 T STW 1

T STW

 $\star$ 

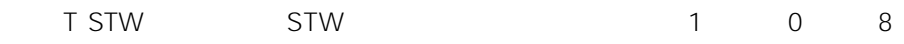

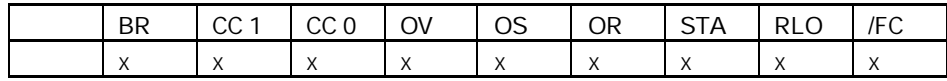

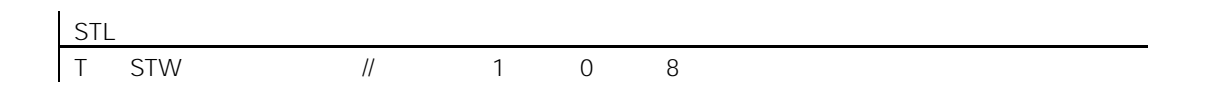

 $1$  $31-9$  8 7 6 5 4 3 2 1 0  $\rightarrow$  BR CC 1 CC 0 OV OS OR STA RLO FC

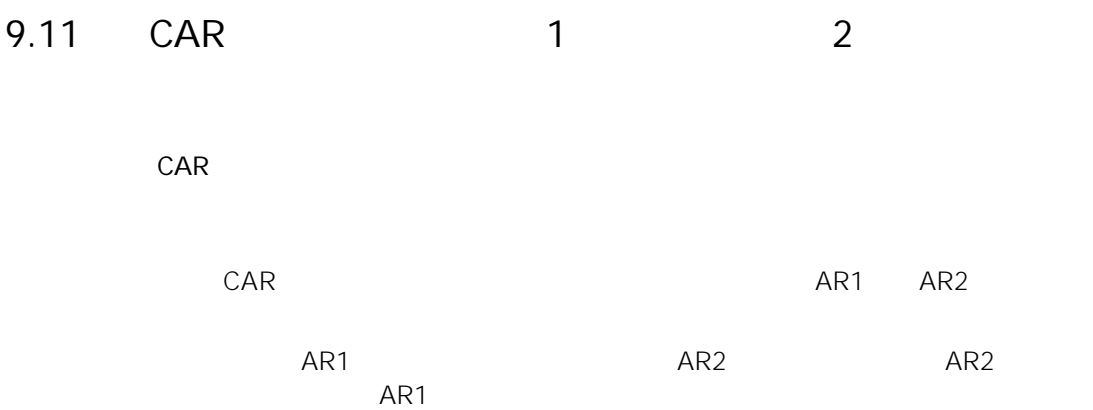

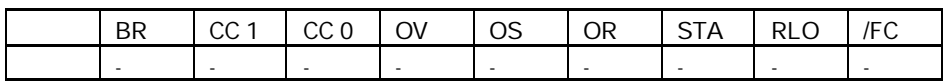

9.12 TAR1 1 1 1

TAR1

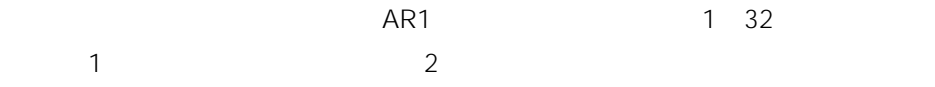

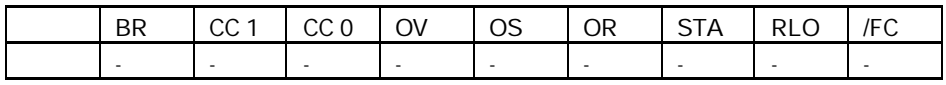

# 9.13 TAR1 < D >  $1$  (32 )

### TAR1 <D>

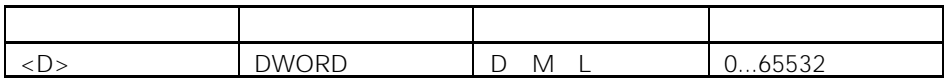

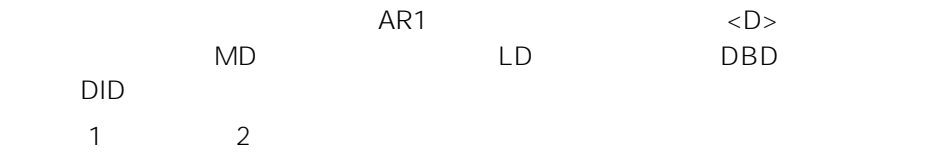

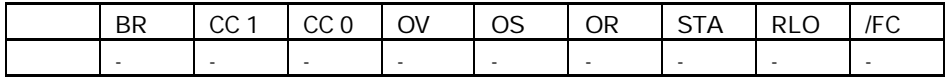

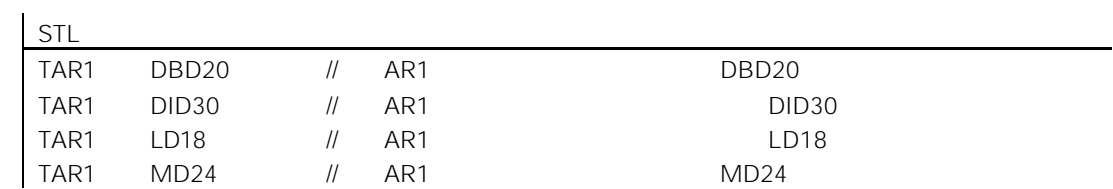

## 9.14 TAR1 AR2 1 1 2

### TAR1 AR2

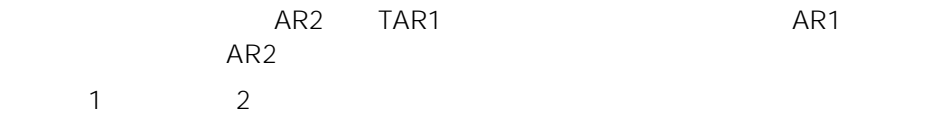

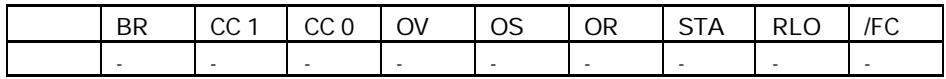

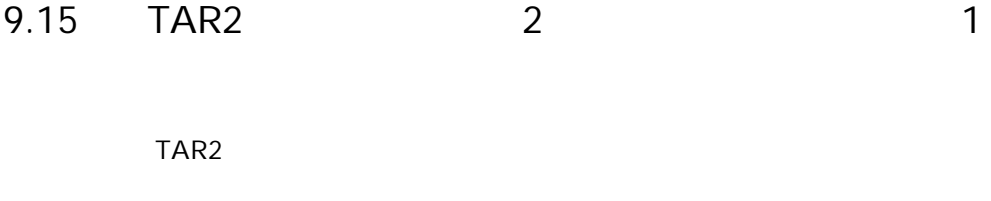

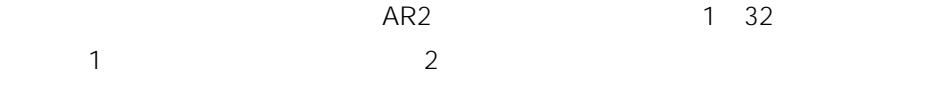

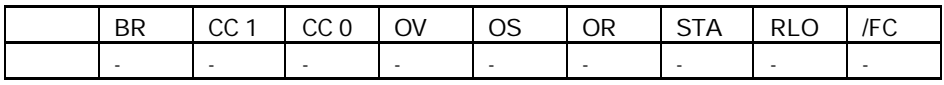

# $9.16$  TAR2 <D> 2 (32)

### TAR2 <D>

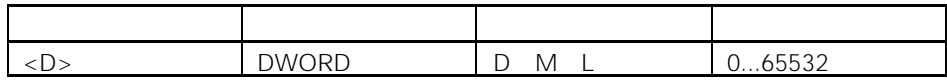

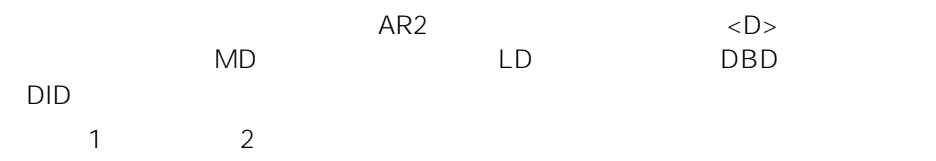

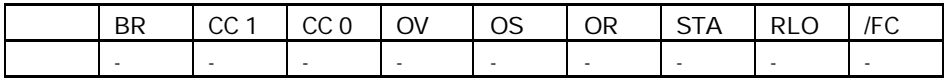

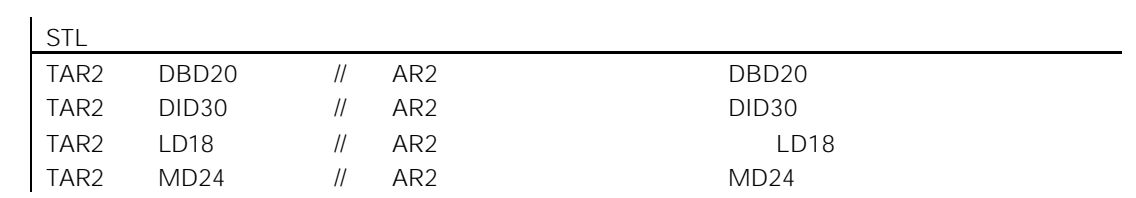

10

 $10.1$ 

- $\bullet$  BE
- $\bullet$  BEC
- $\bullet$  BEU
- $\bullet$  CALL
- $\bullet$  CC
- $\bullet$  UC
- $\bullet$  with  $\bullet$  with  $\bullet$
- $\bullet$  with  $\bullet$   $\bullet$   $\bullet$
- $\bullet$  with  $\bullet$   $\bullet$   $\bullet$   $\bullet$   $\bullet$   $\bullet$
- $\bullet$  with  $\bullet$  with  $\bullet$  with  $\bullet$
- $\bullet$  with  $\bullet$   $\bullet$   $\bullet$   $\bullet$   $\bullet$
- $\bullet$  and  $\bullet$  and  $\bullet$  and  $\bullet$
- $\bullet$  MCR
- $\bullet$  MCR
- MCR( RLO MCR MCR
- $\bullet$  )MCR MCR
- $\bullet$  MCRA MCR
- $\bullet$  MCRD MCR

## 10.2 BE

BE

MCR RLO

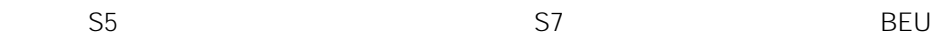

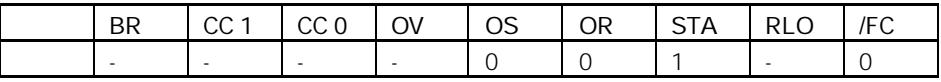

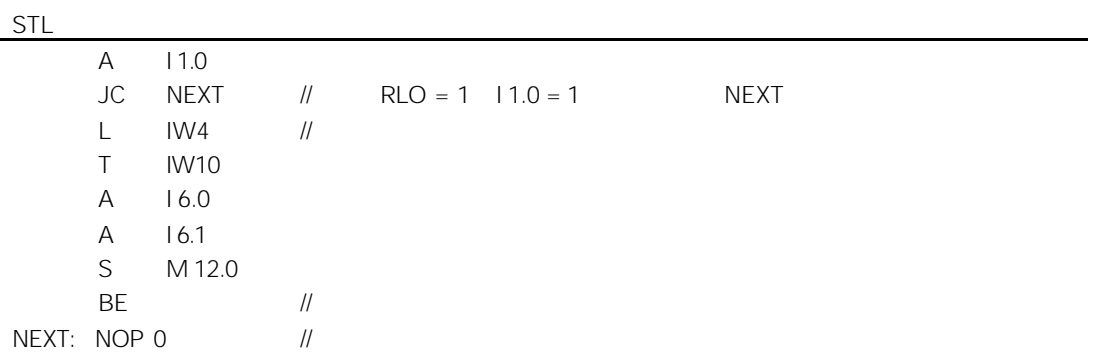

# 10.3 BEC

BEC

$$
RLO = 1
$$

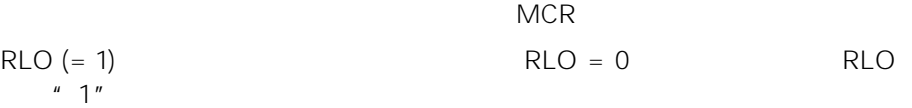

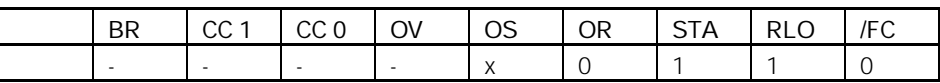

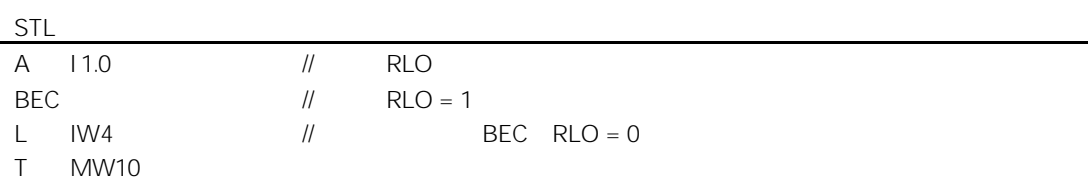
# 10.4 BEU

BEU

 $MCR$  and  $RLO$ 

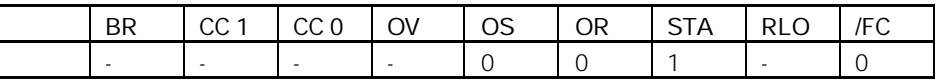

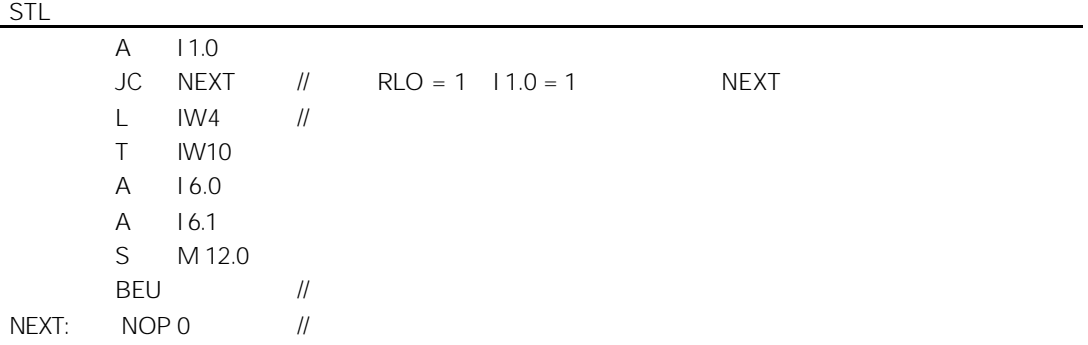

# 10.5 CALL

 $CALL <$ 

ending the SFC of SFB set of SFC of SFC set of SFC set of SFC set of SFC set of SFC set of SFC set of SFC set of SFC set of SFC set of SFC set of SFC set of SFC set of SFC set of SFC set of SFC set of SFC set of SFC set of  $SFB$ , we have the contract  $SFR$ FC SFC FB SFB RLO FB SFB

SFB/SFC

#### CALL FB1 DB1 CALL FILLVAT1 RECIPE1

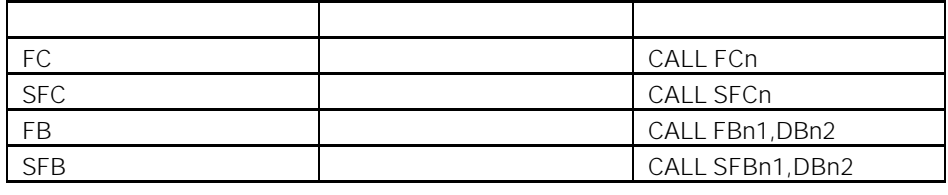

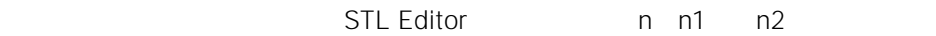

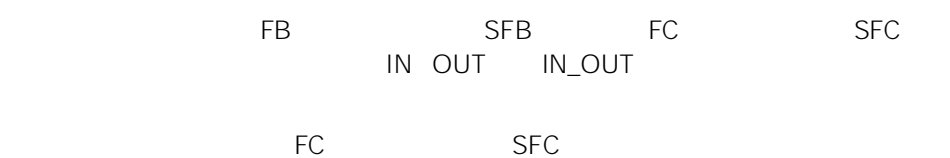

 $FB$ ,  $SFB$ 

DB1 DBW2

IN OUT IN\_OUT

 $MA$ 

 $\overline{B}$  B and  $\overline{B}$  and  $\overline{B}$  an

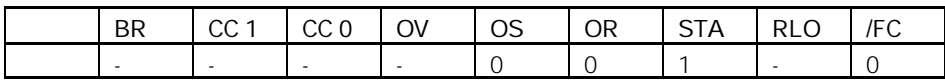

#### 1 FC6

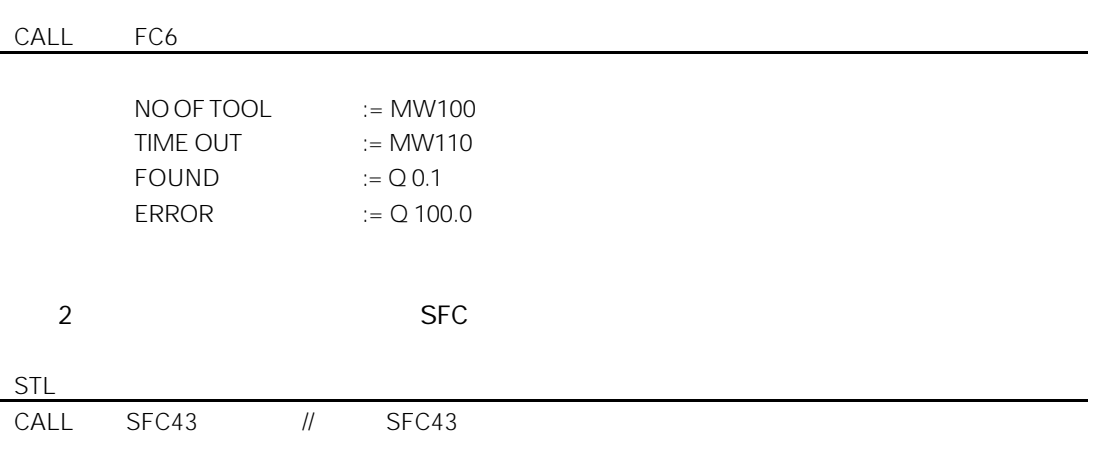

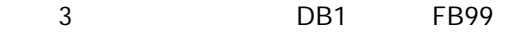

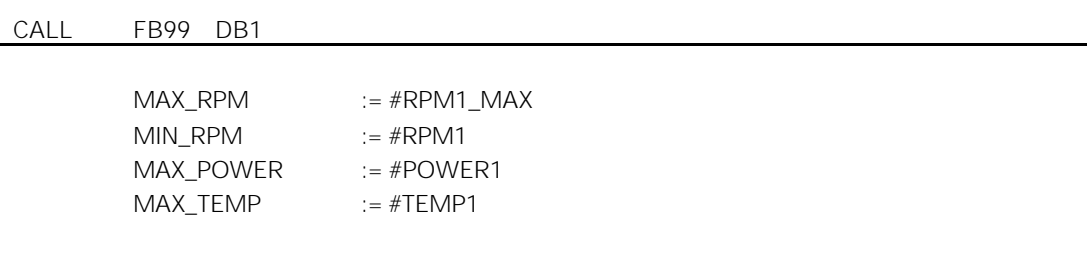

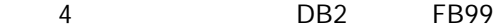

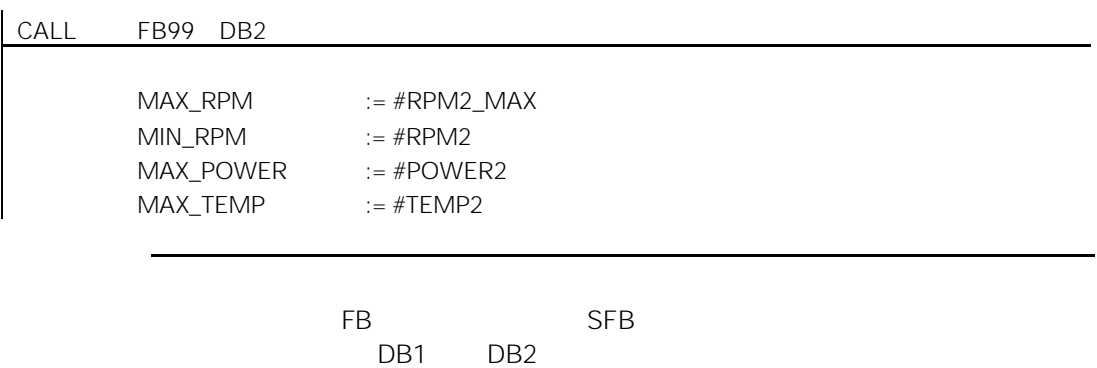

 $10.6$ 

CALL FB n1 DB n1

, the contract of the contract of the set of the set of the set of the set of the set of the set of the set of the set of the set of the set of the set of the set of the set of the set of the set of the set of the set of

 $RLO$ 

IN OUT IN\_OUT

DB1 DBW2

IN OUT IN\_OUT

 $MA$ 

 $\overline{B}$  B and  $\overline{B}$  and  $\overline{B}$  an

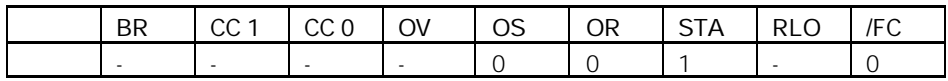

10-8

#### 举例 1:使用背景数据块 DB1 调用 FB99

CALL FB99 DB1

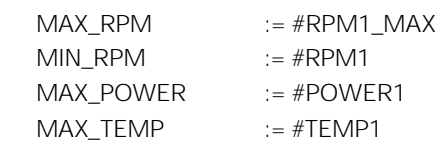

 $2$  DB2 FB99

CALL FB99 DB2

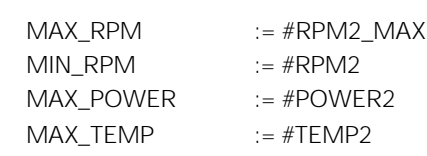

5月20日 - FB DB1 DB2 DB1 DB2

# $10.7$

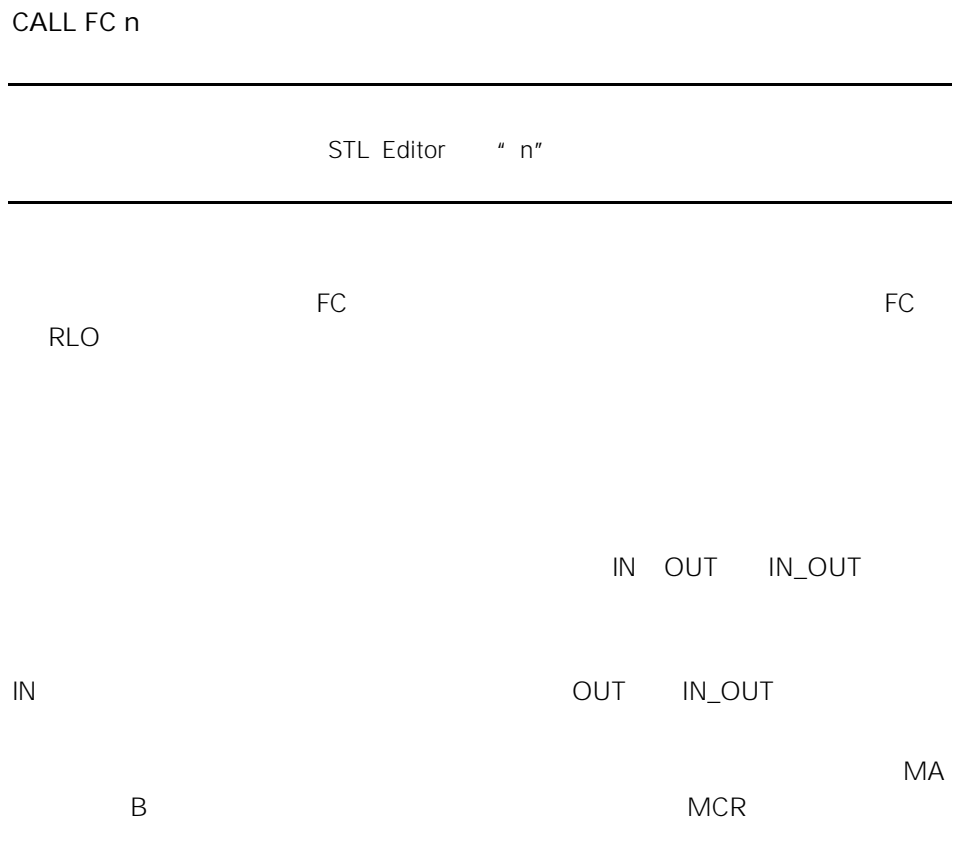

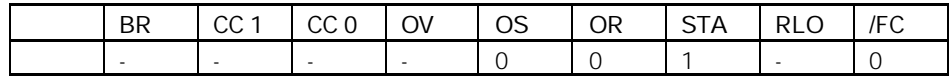

#### FC6

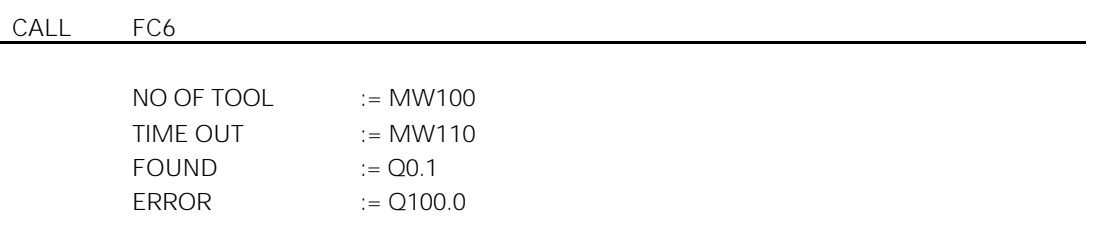

 $10.8$ 

CALL SFB n1 DB n2

, we are the contract of  $SFB$ SFB RLO

IN OUT IN\_OUT

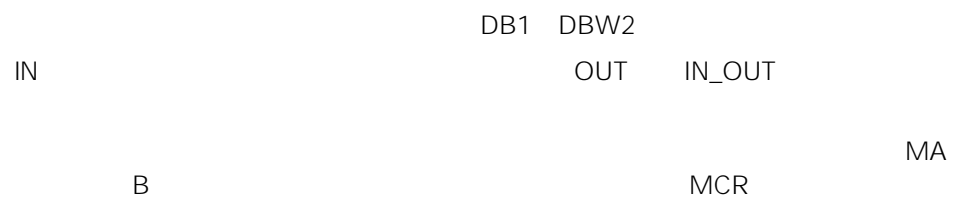

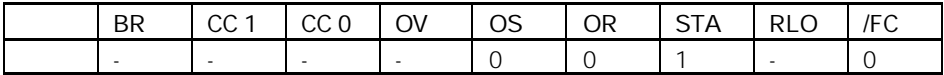

 $SFB4$ 

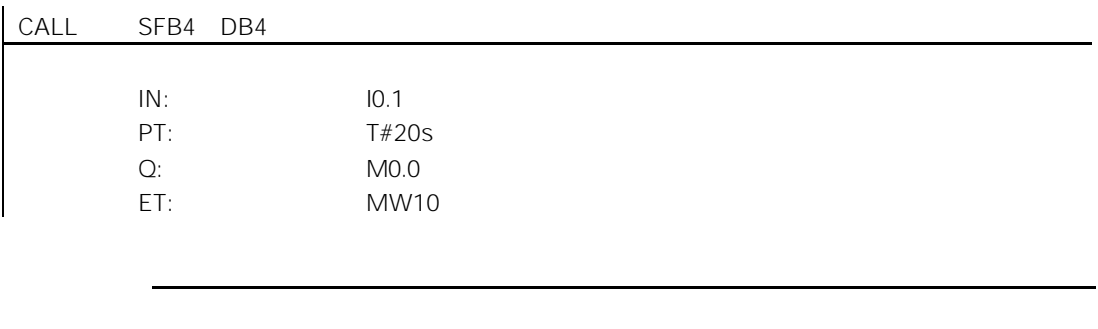

 $DB4$ 

10-13

# $10.9$

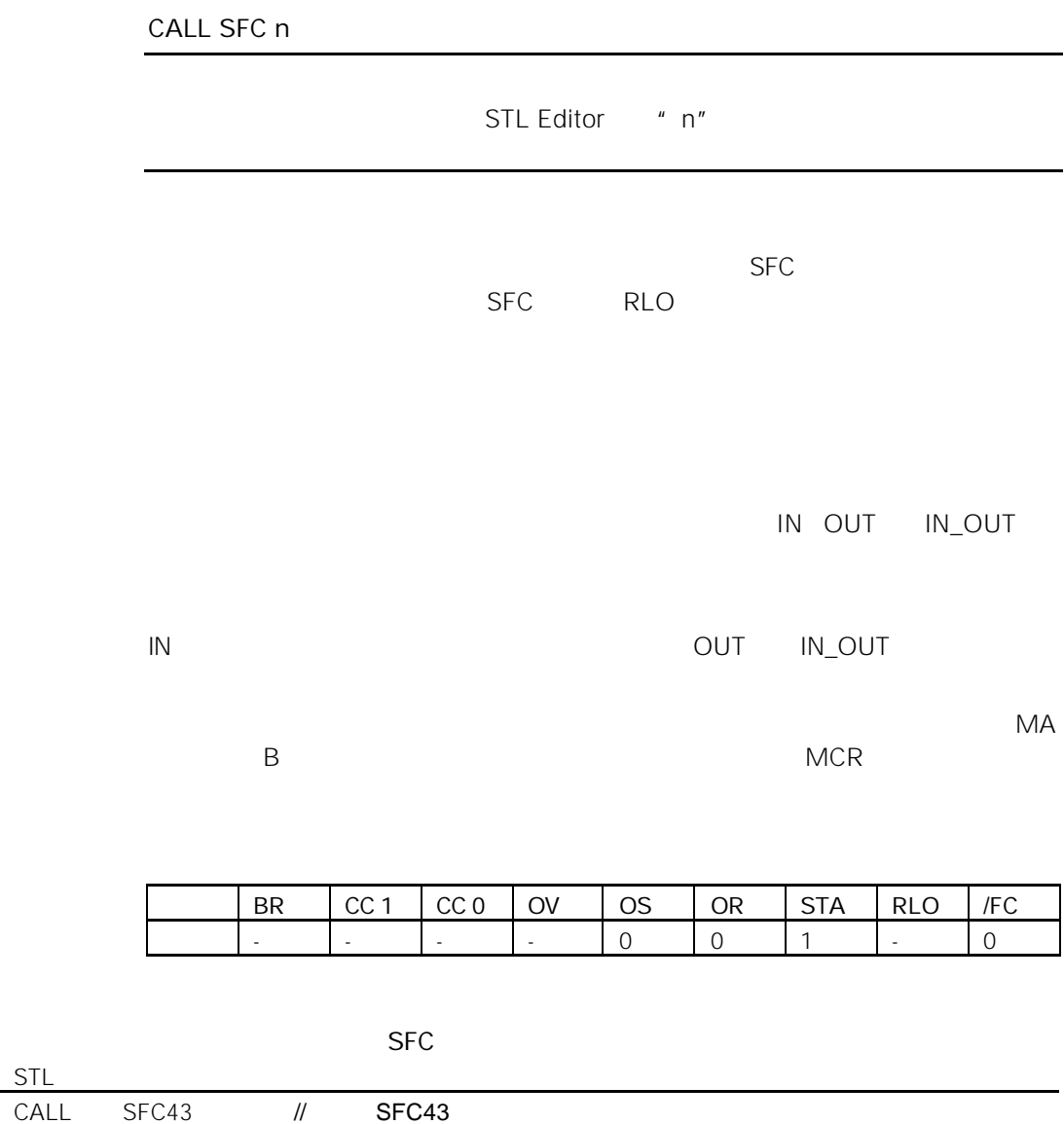

# 10.10

#### $CALL$ #

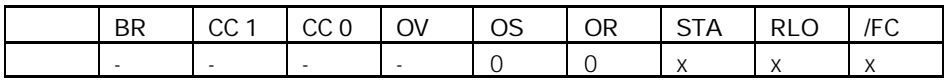

# $10.11$

#### SIMATIC

• CPU \* \* Standard Library \* \*

 $\bullet$  experimentally define  $\bullet$ 

# $10.12$  CC

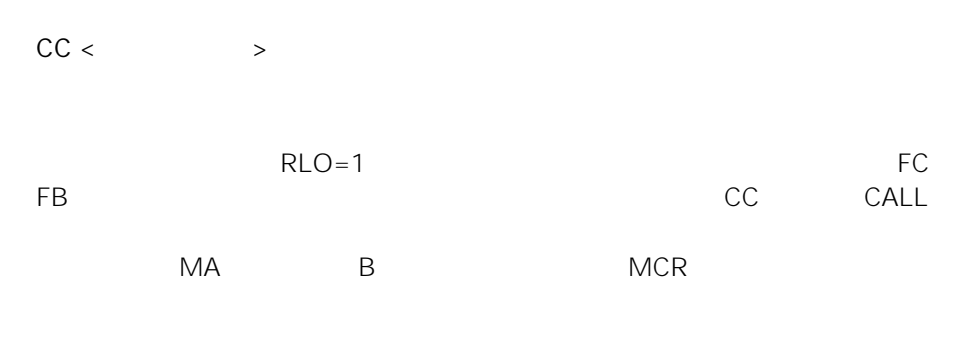

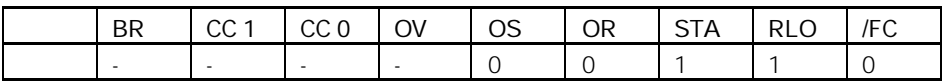

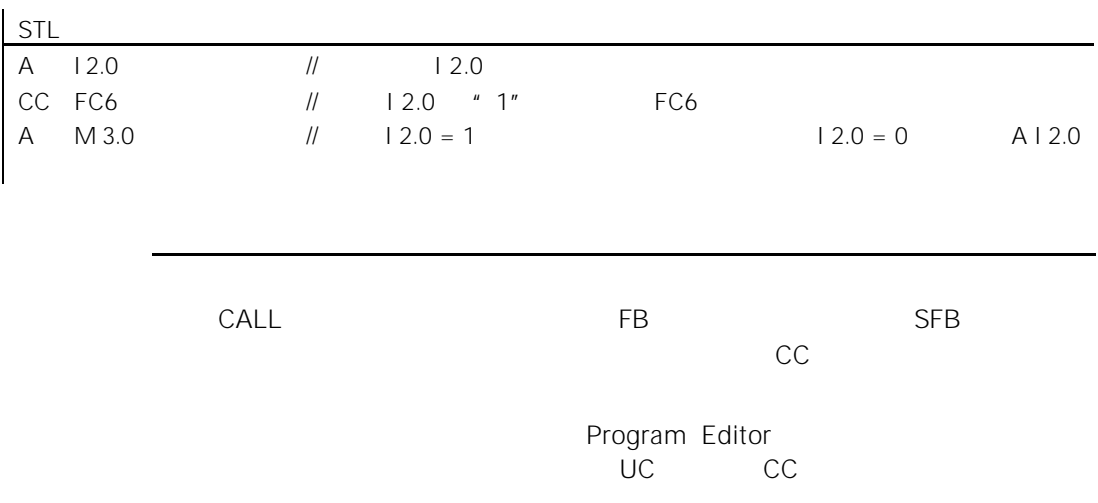

CALL

# $10.13$  UC

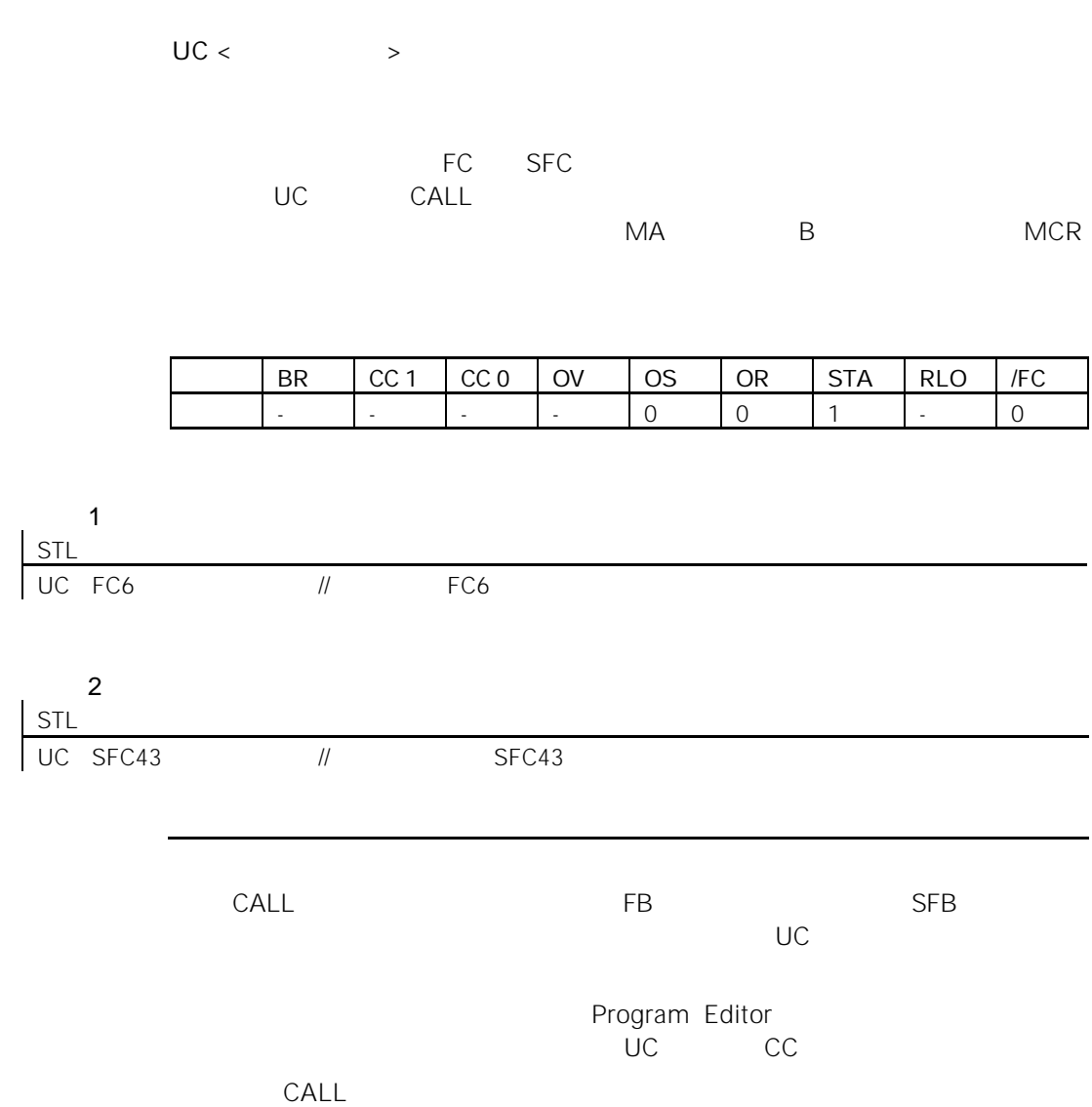

### 10.14 MCR

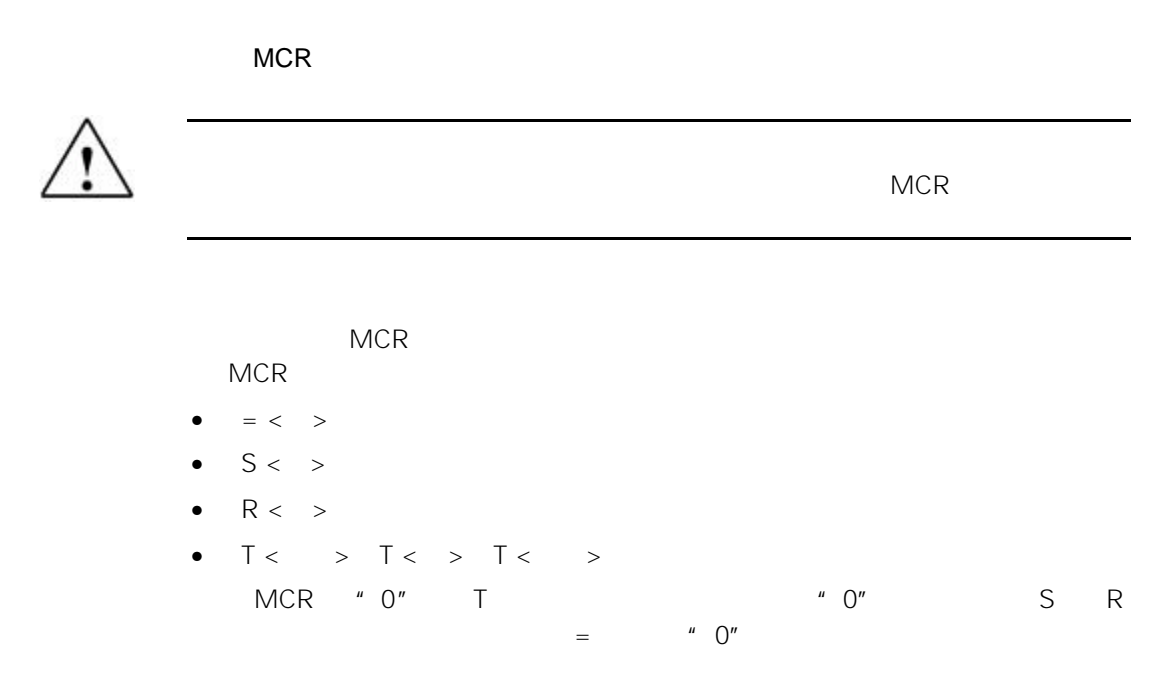

MCR MCR MCR 2007 MCR 2007 MCR 2008 MCR 2007 MCR 2008 MCR 2007 MCR 2008 MCR 2007 MCR 2007 2008 MCR 2007 MCR 200

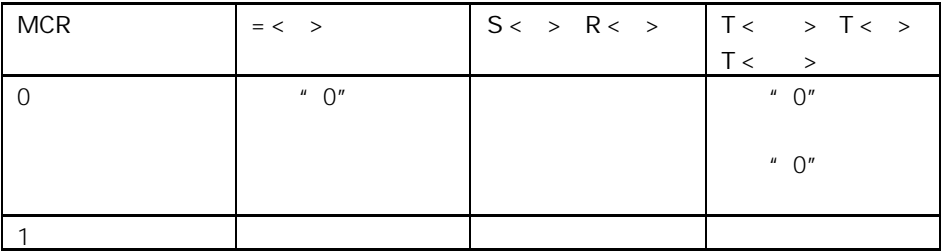

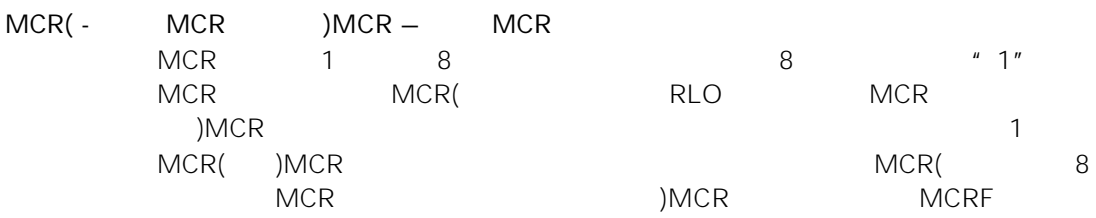

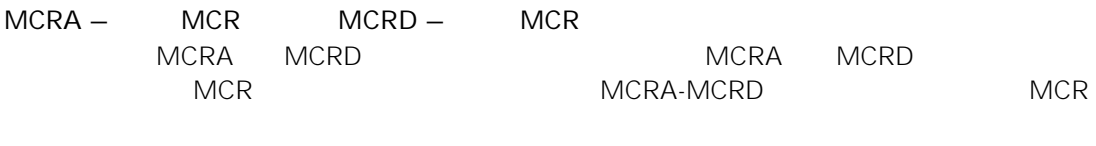

 $MCRA$  and  $FC$  are  $FB$   $MCR$ 

# 10.15 MCR

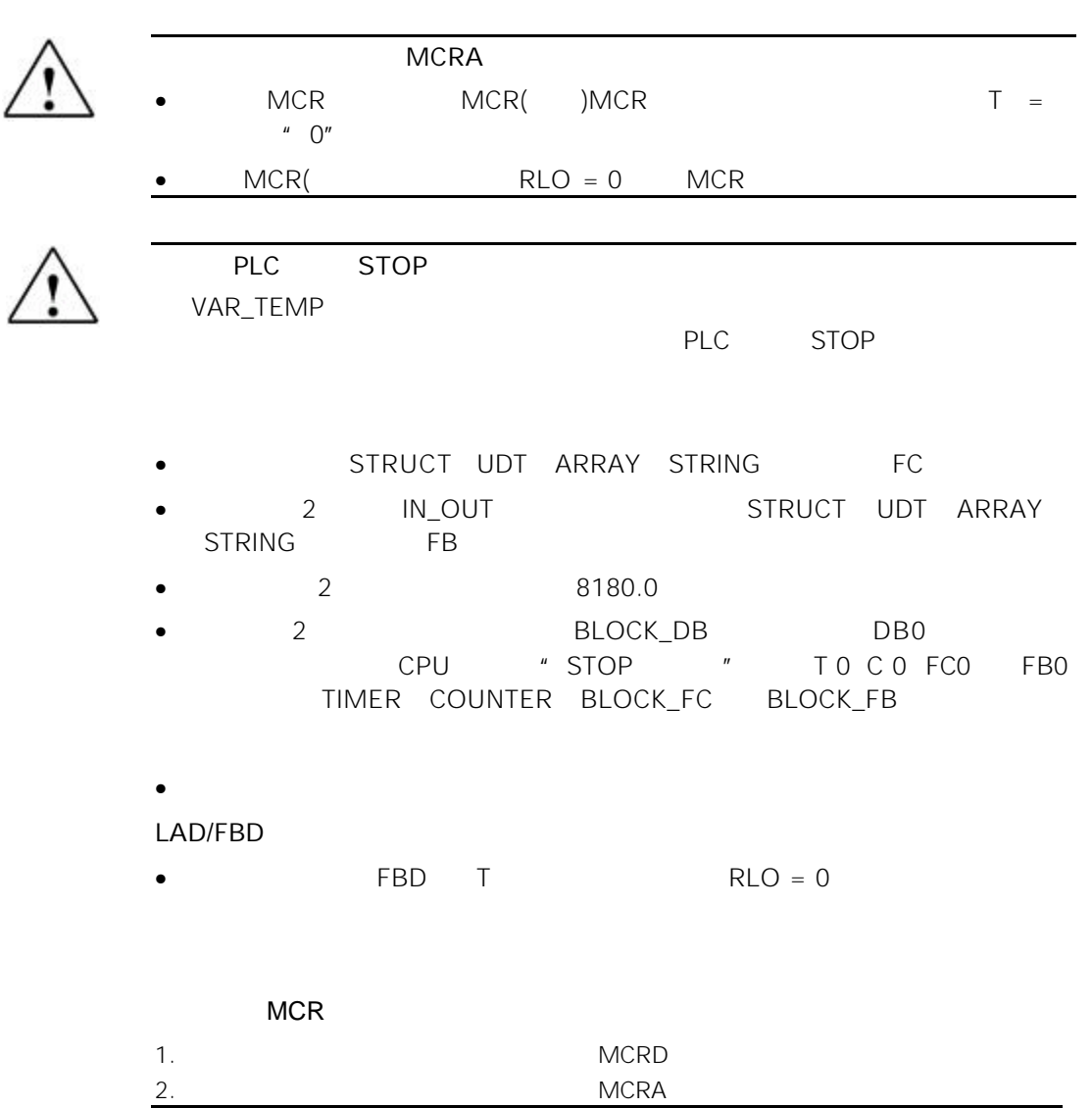

# 10.16 MCR( RLO MCR MCR

#### $MCR$

#### MCR(

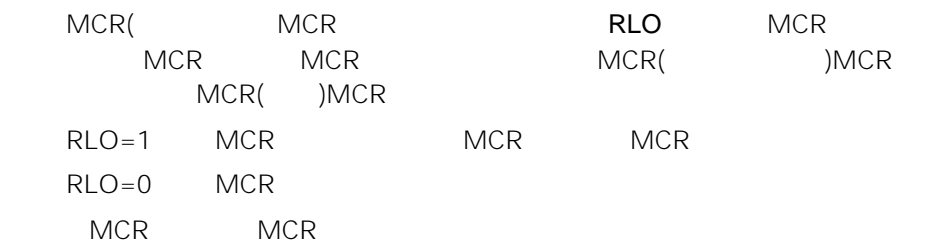

#### MCR

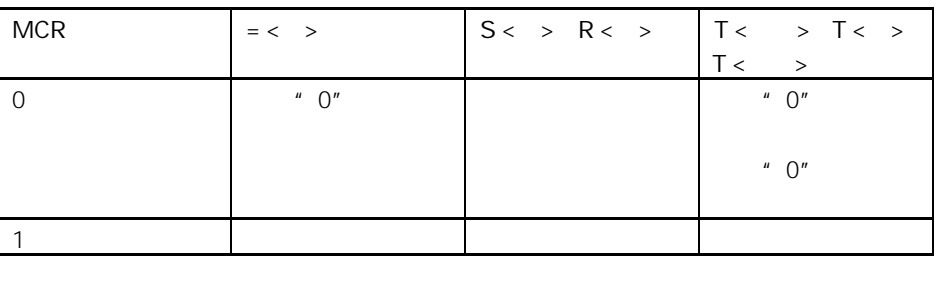

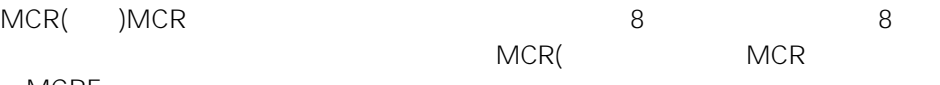

**MCRF** 

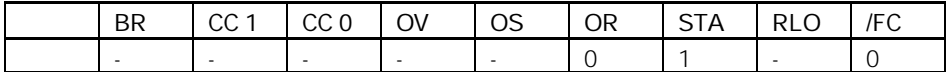

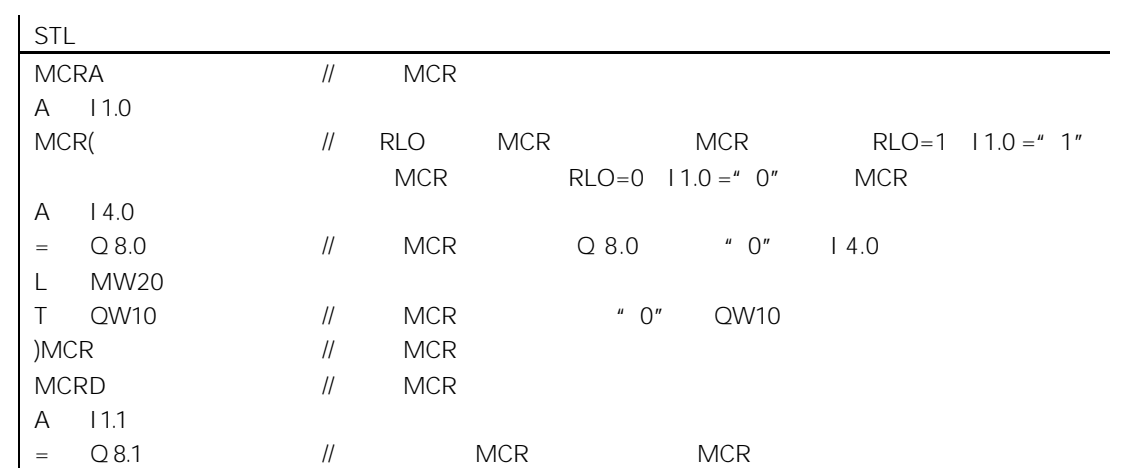

# 10.17 ) MCR MCR

#### $MCR$

#### )MCR

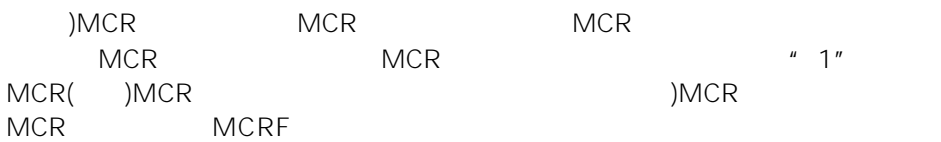

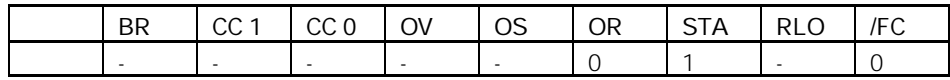

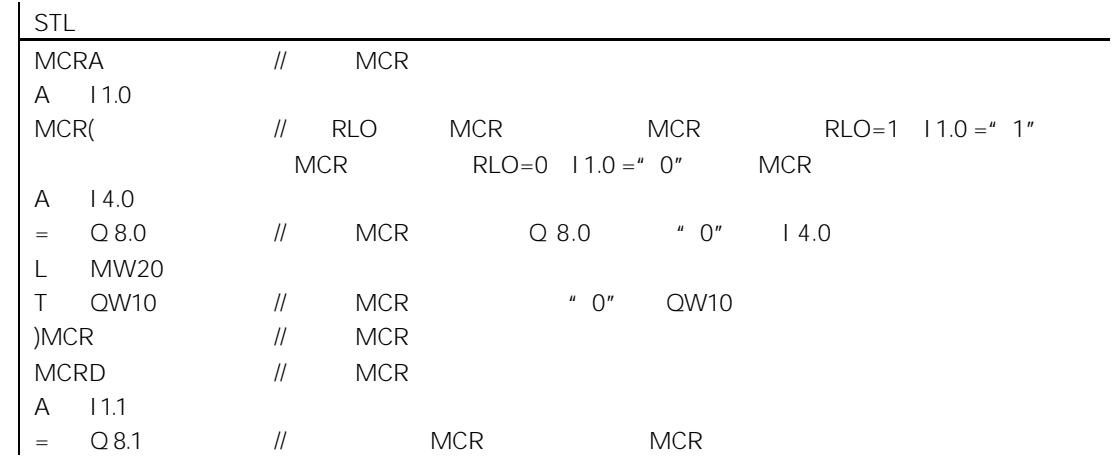

## 10.18 MCRA MCR

#### $MCR$

#### MCRA

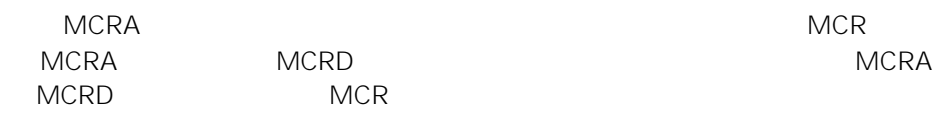

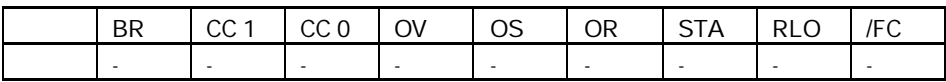

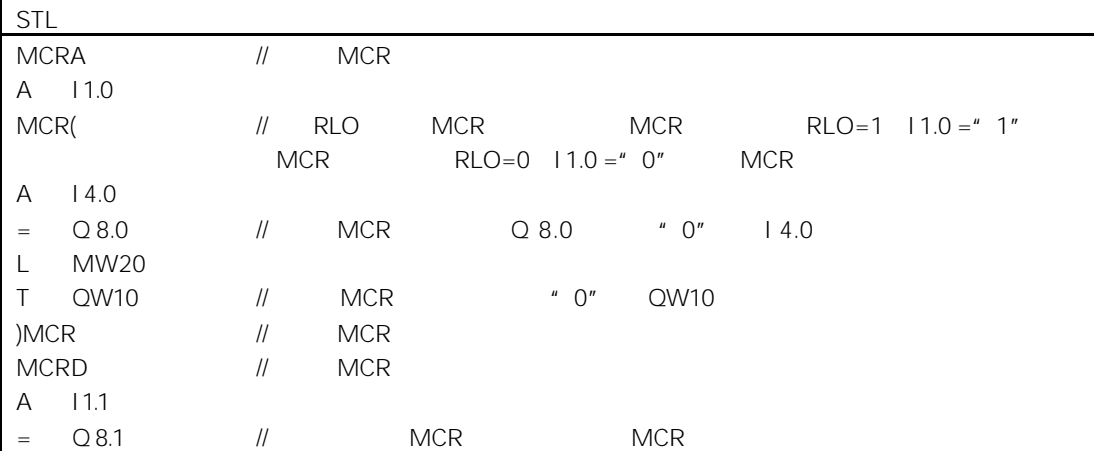

## 10.19 MCRD MCR

#### $MCR$

#### MCRD

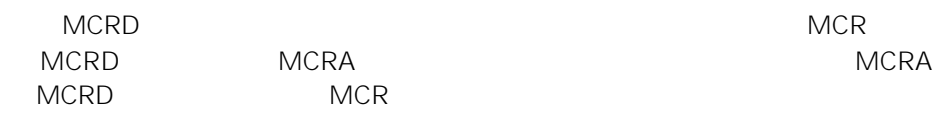

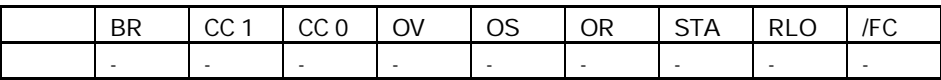

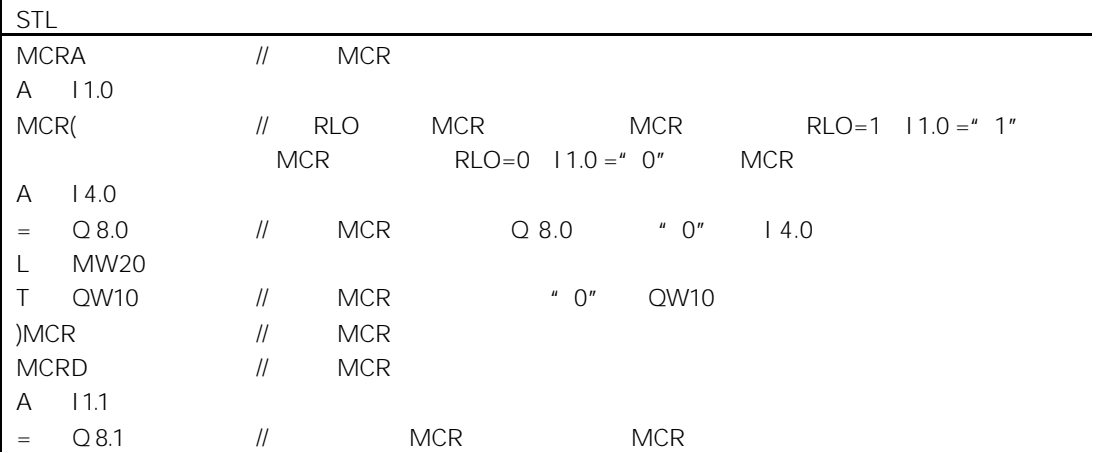

11

# $11.1$

 $11.1.1$ 

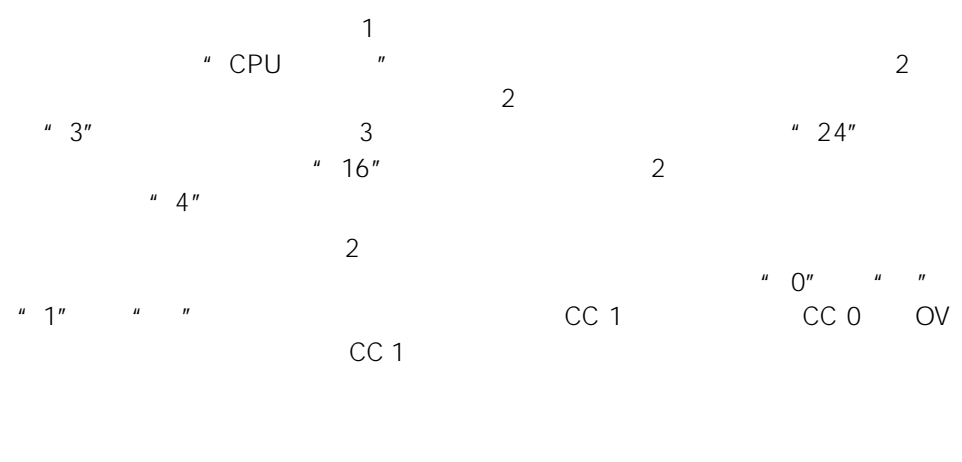

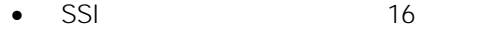

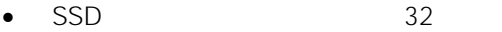

- $\bullet$  SLW 16
- SRW 字右移(16 位)
- SLD 双字左移(32 位)
- $SRD$  32

### 11.1.2 SSI 16

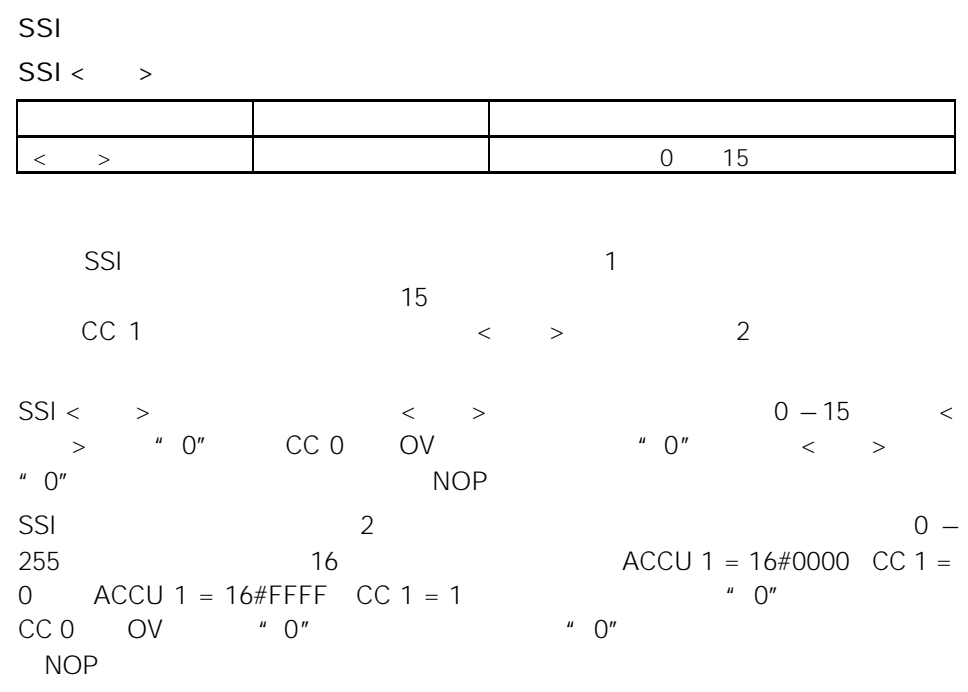

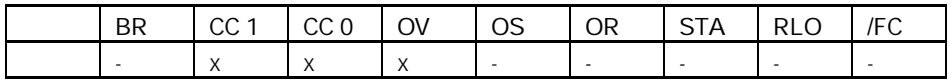

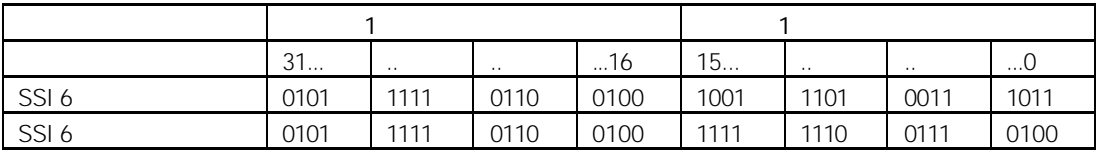

举例 1

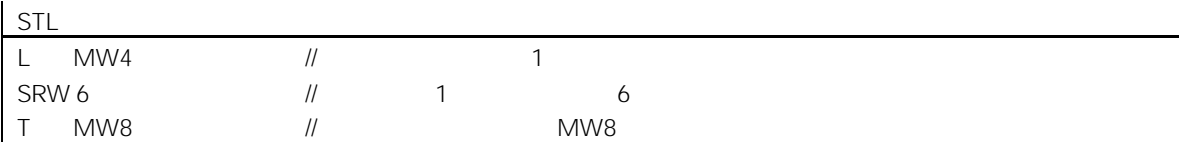

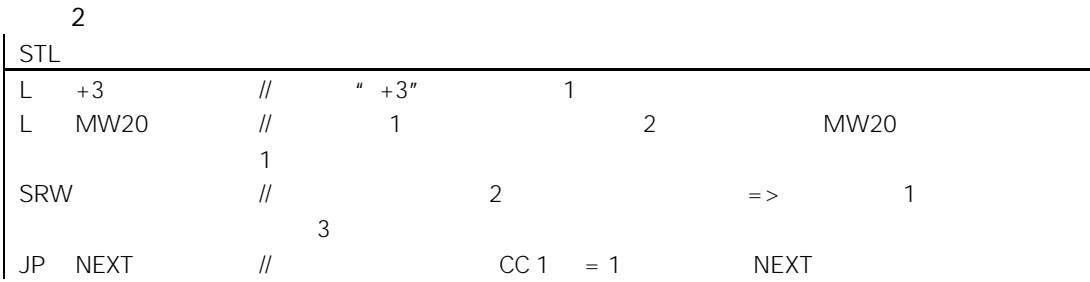

### 11.1.3 SSD 32

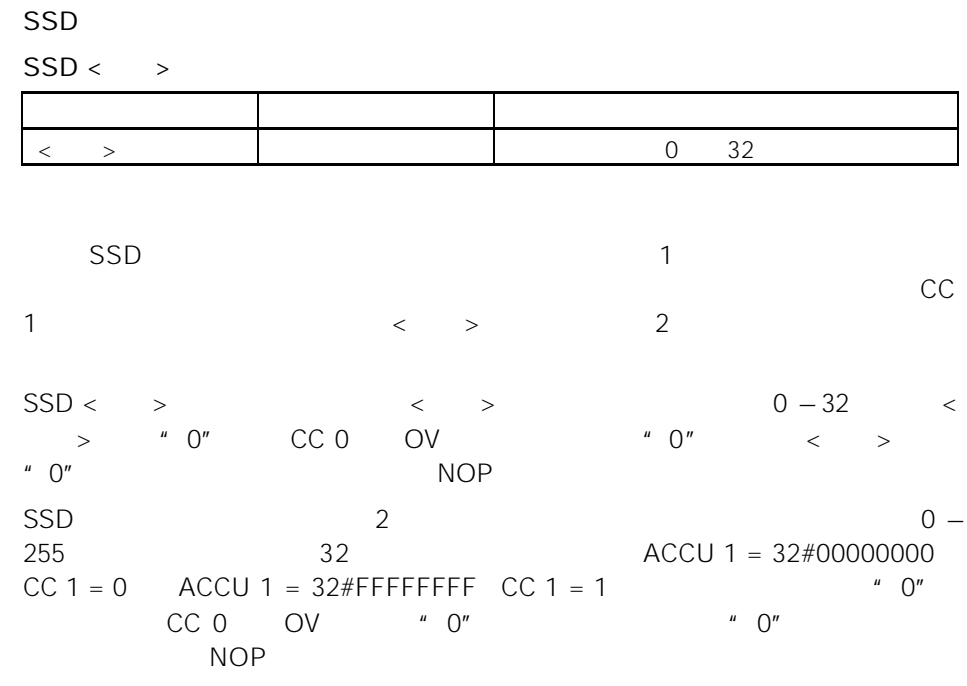

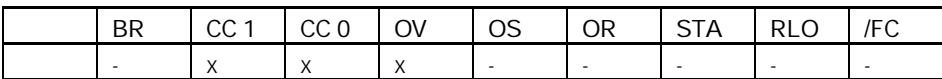

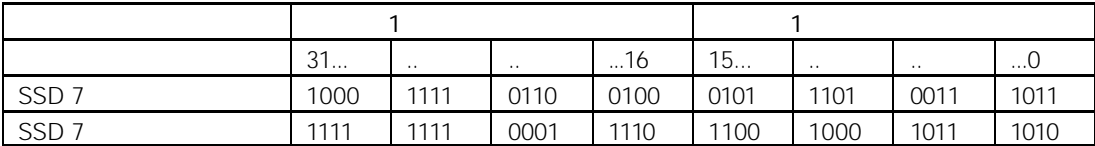

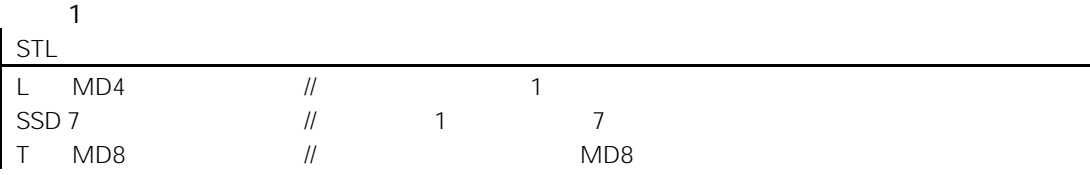

 $\mathcal{L}$ 

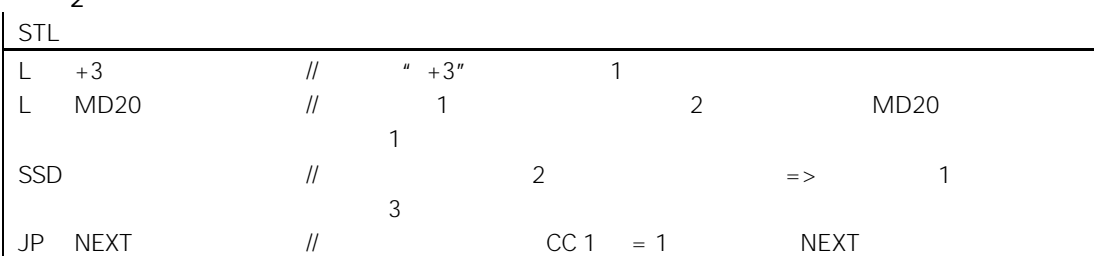

### 11.1.4 SLW 16

#### SLW

SLW  $\langle$  >

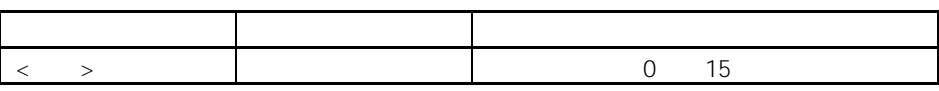

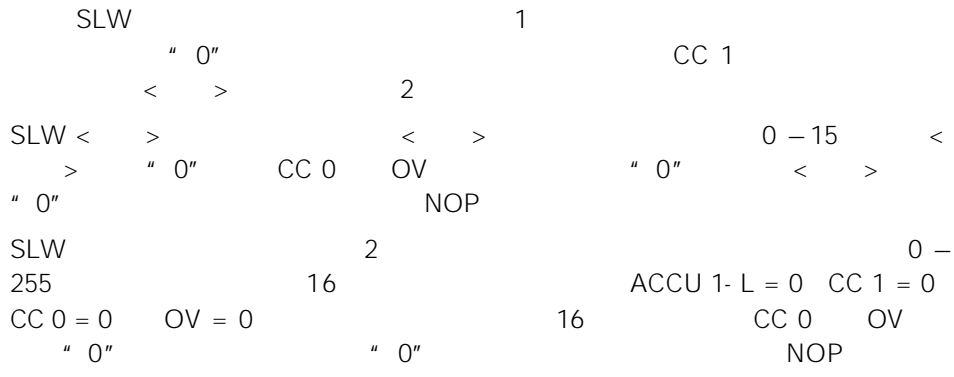

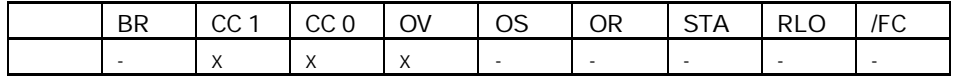

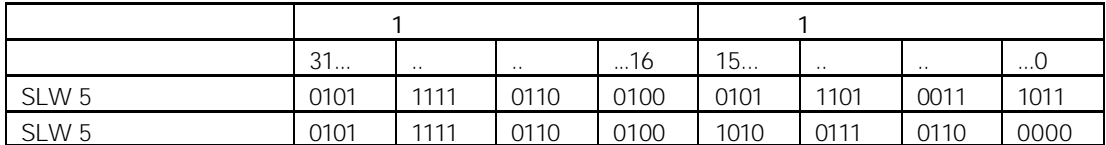

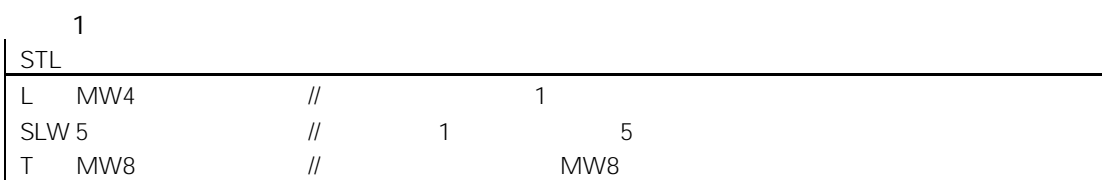

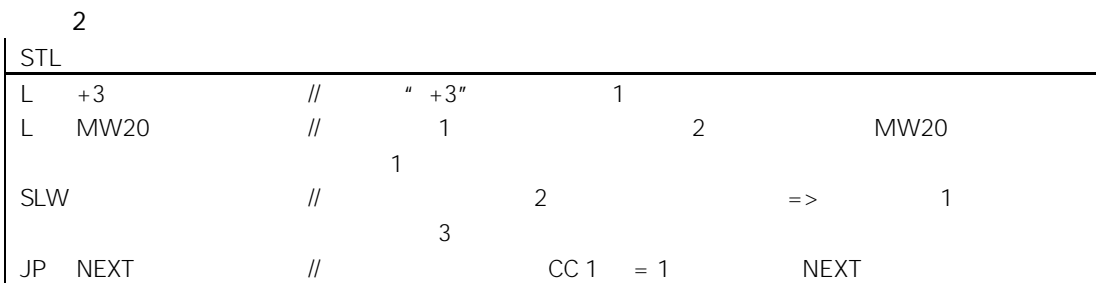

### 11.1.5 SRW 16

| SRW |
|-----|
|-----|

 $SRW <$ 

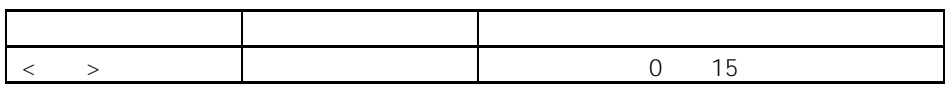

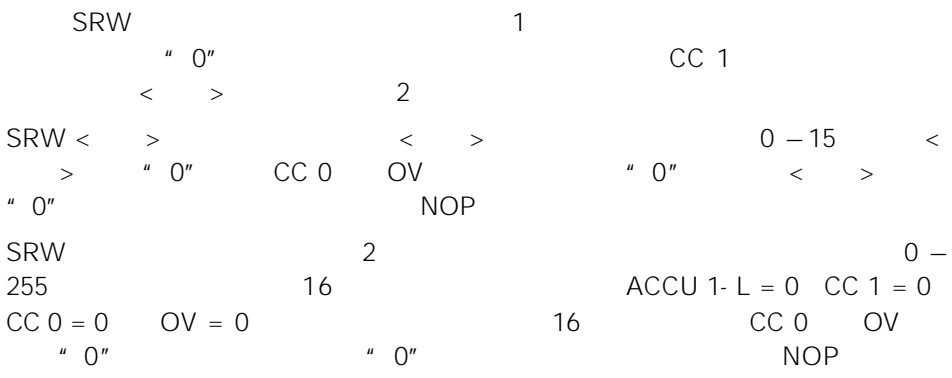

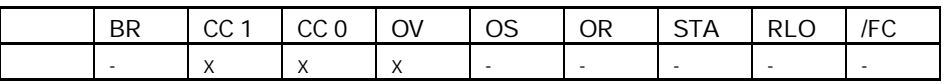

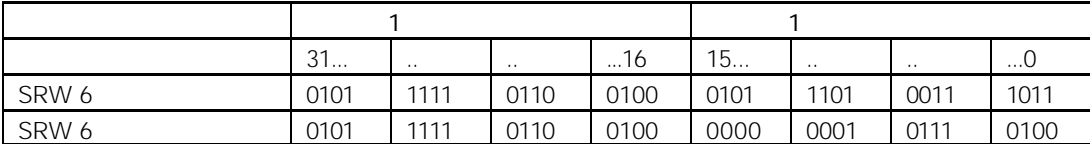

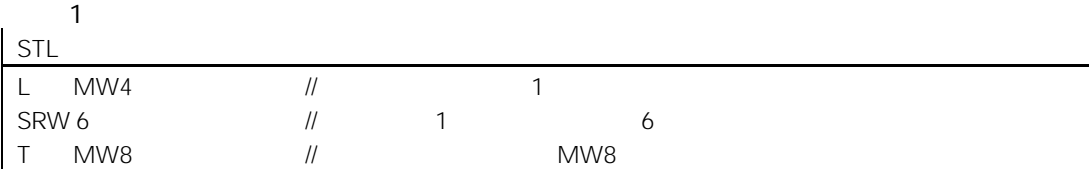

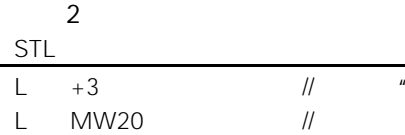

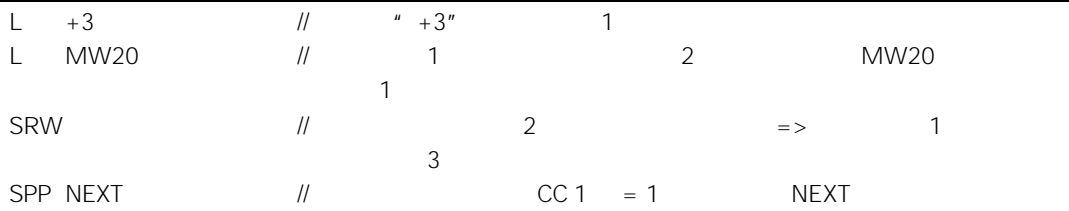

### 11.1.6 SLD 32

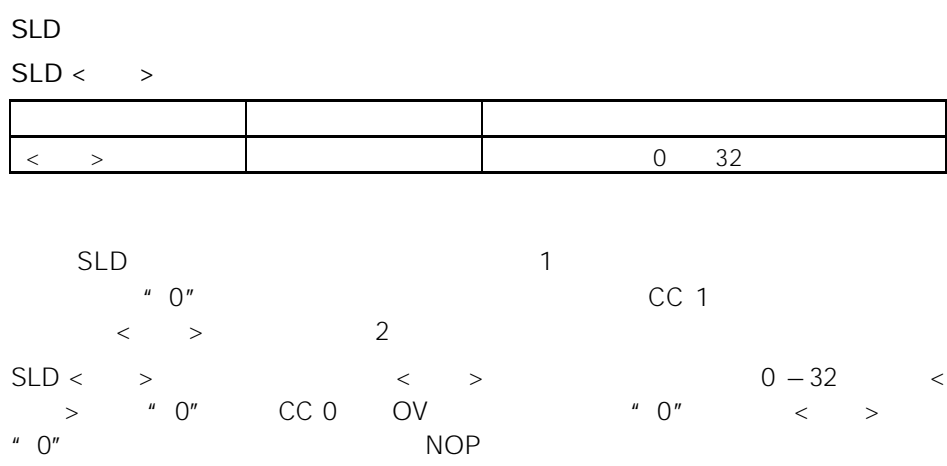

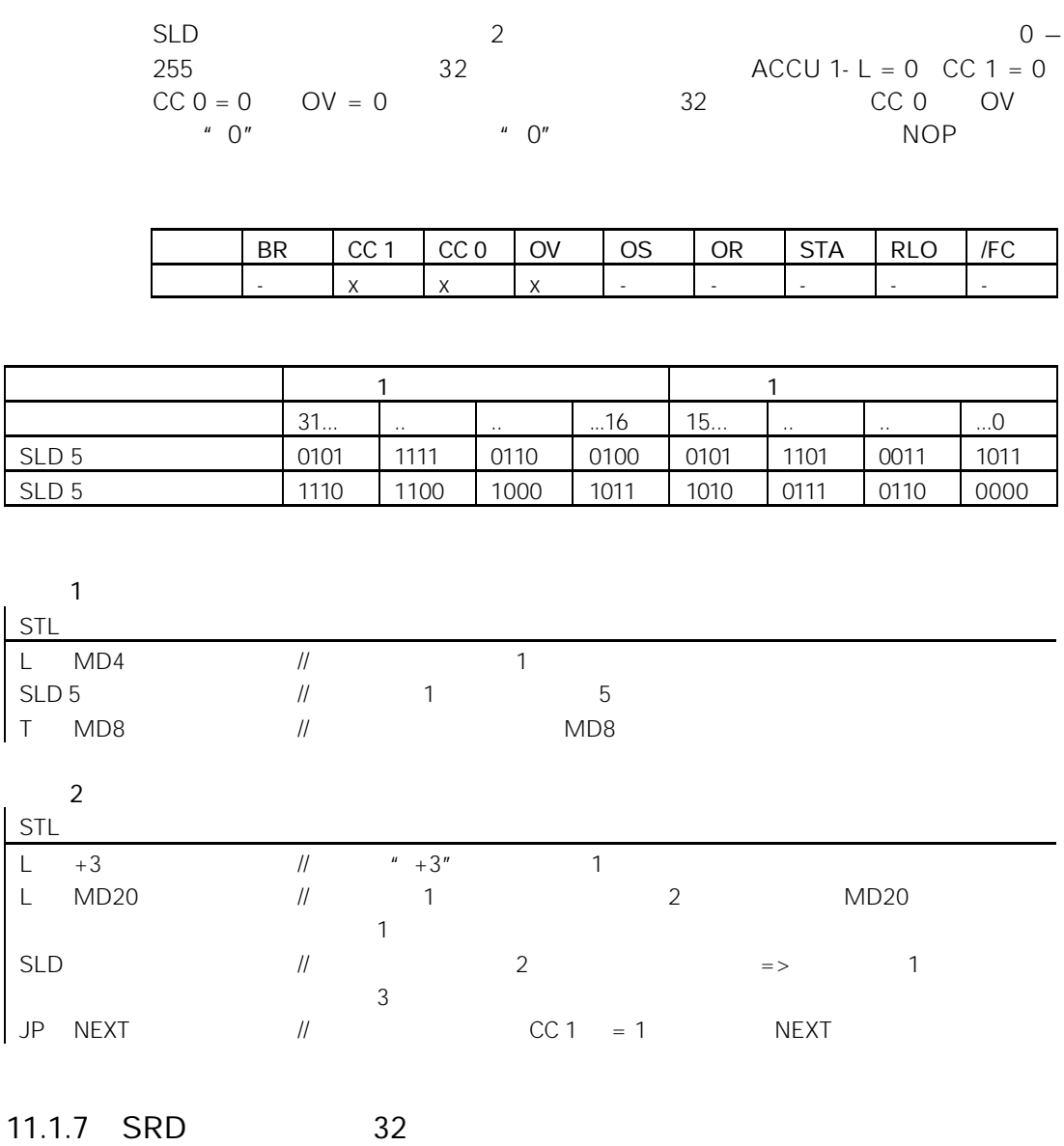

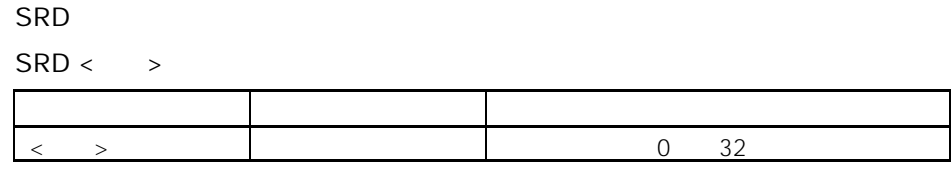

 $\mathsf{T}$ 

 $\mathsf{L}$ 

 $JP$ 

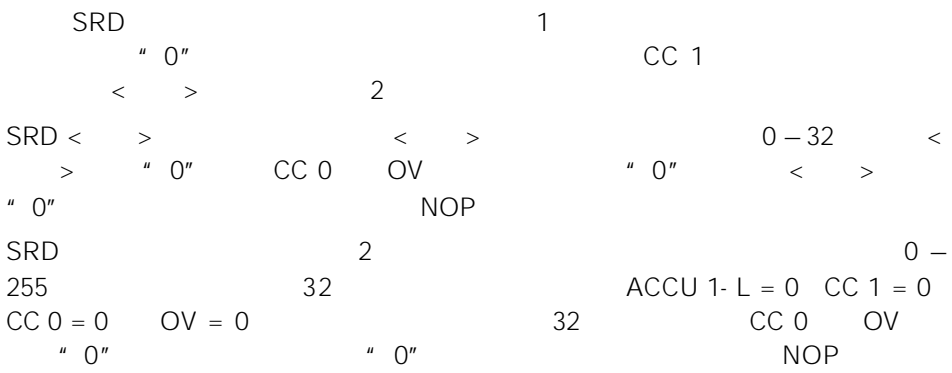

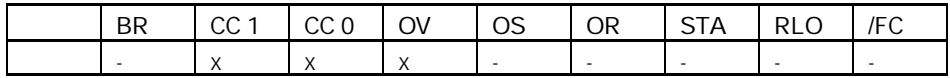

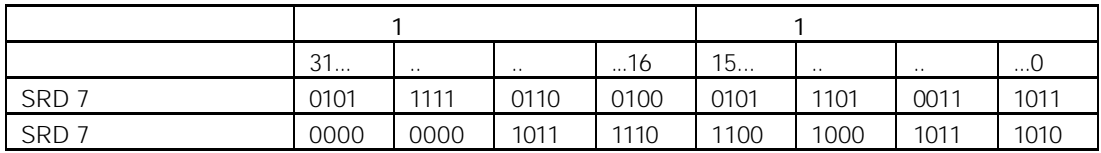

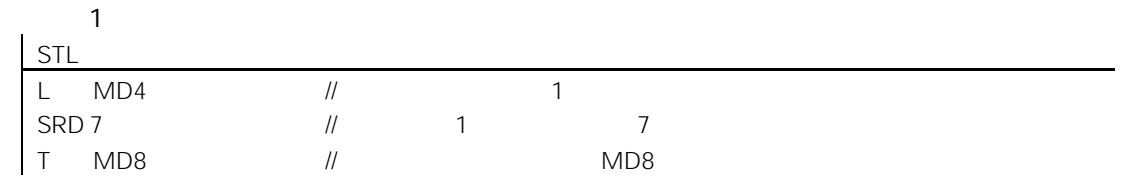

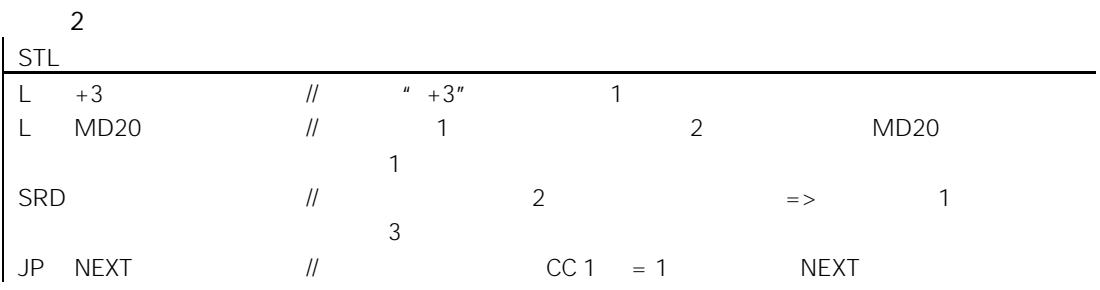

# $11.2$

### $11.2.1$

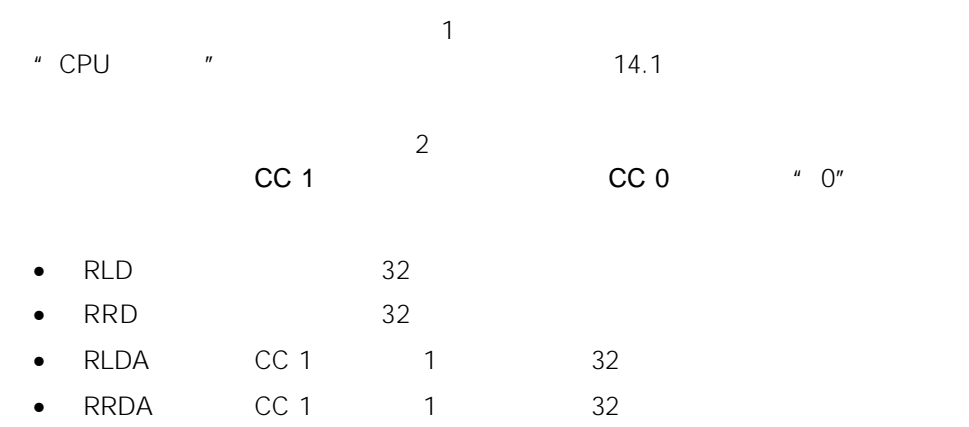

11.2.2 RLD 32

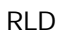

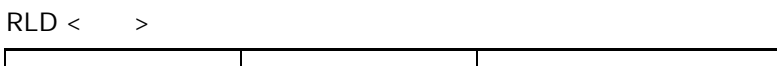

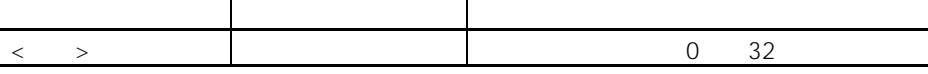

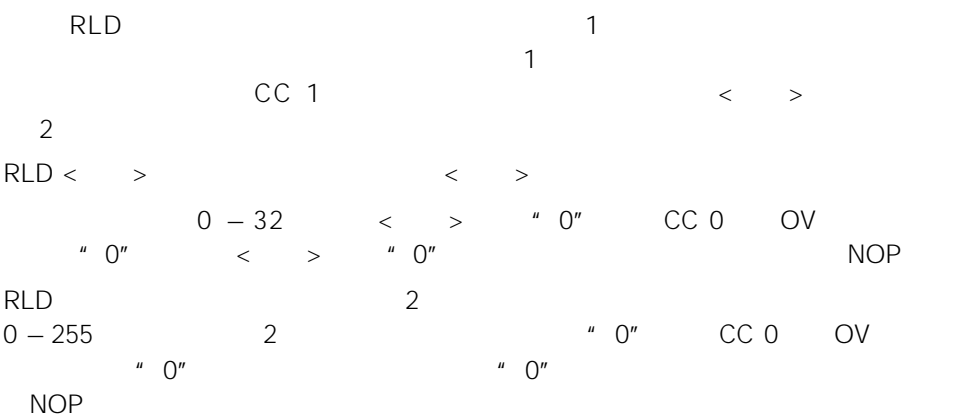

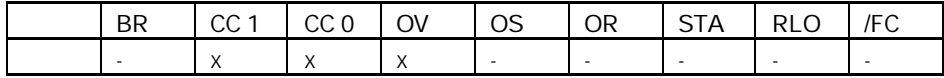

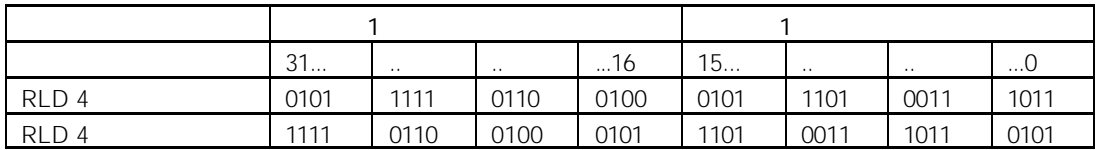

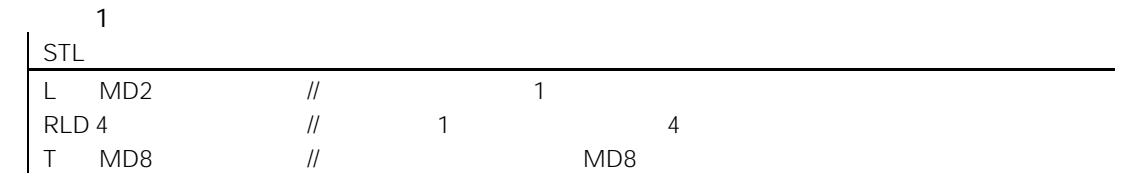

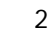

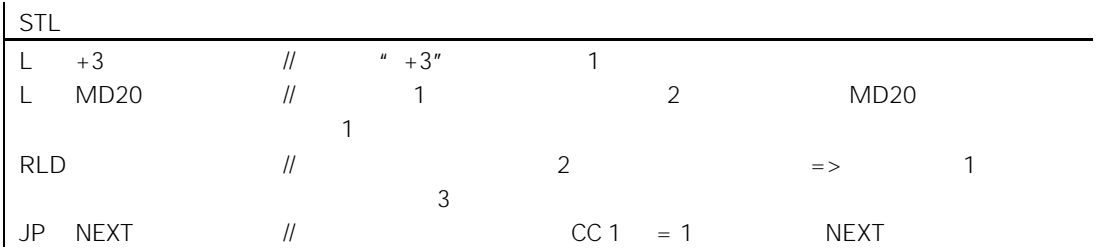

#### 11.2.3 RRD 32

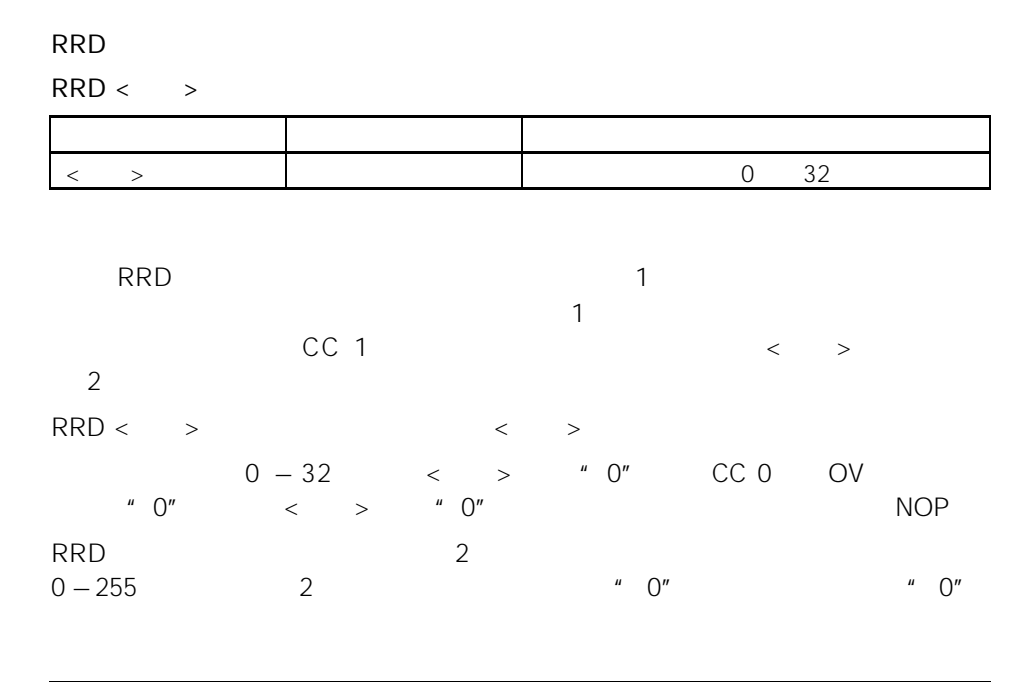

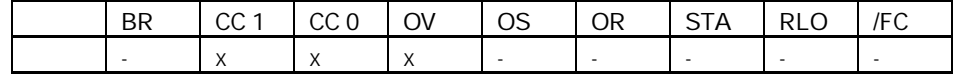

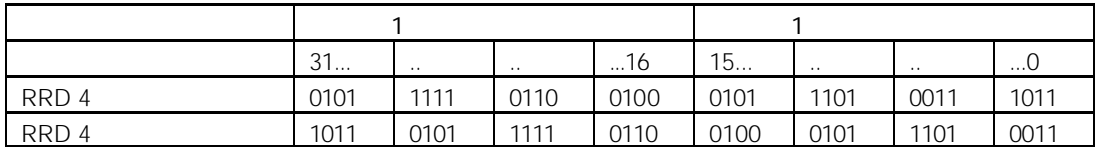

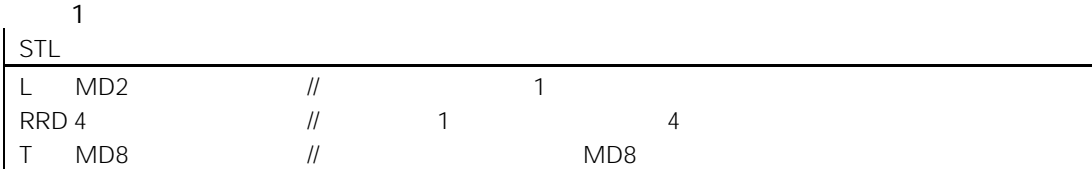

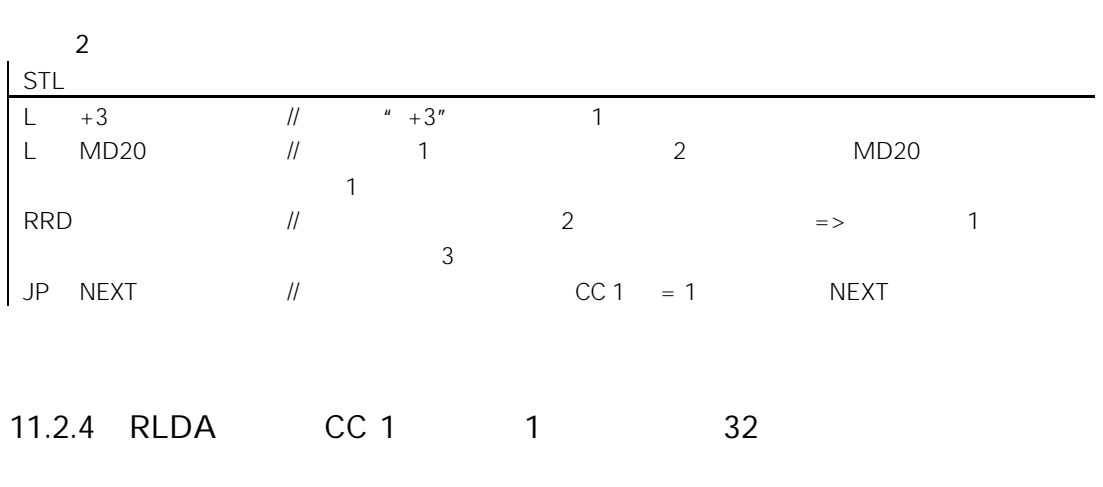

#### RLDA

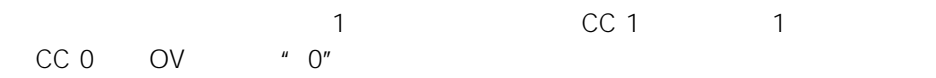

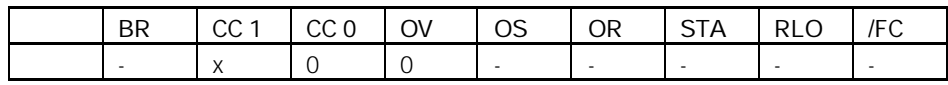

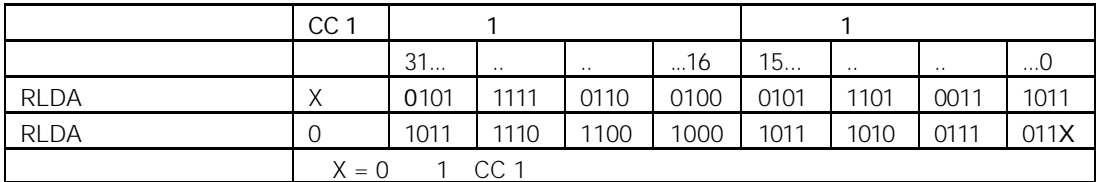

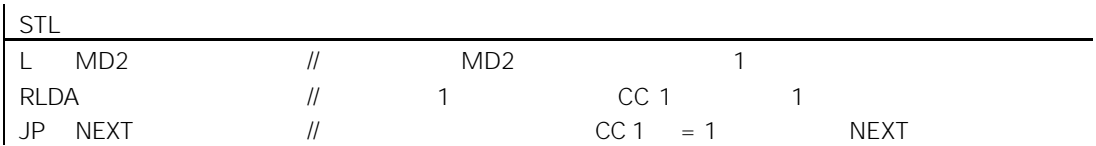
### 11.2.5 RRDA 通过 CC 1 累加器 1 循环右移(32 位)

### RRDA

 $1$  CC 0 OV " 0"

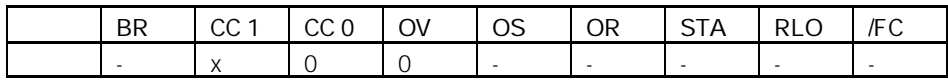

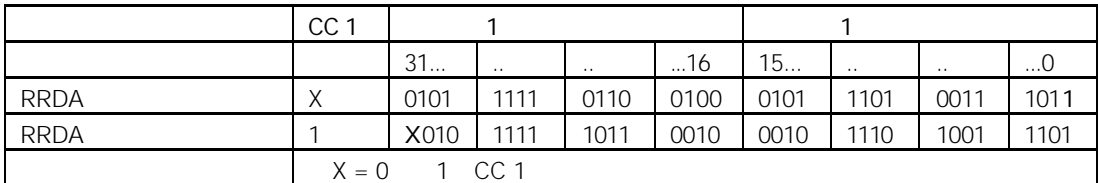

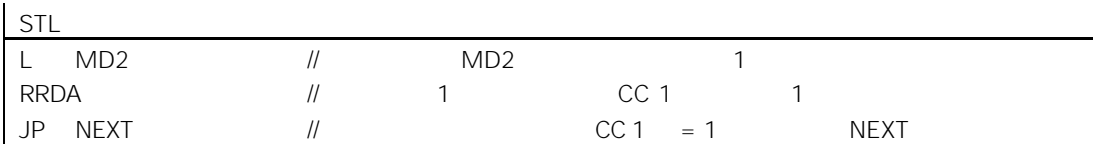

12

 $12.1$ 

 $\bullet$  FR

• L  $\sim$  1

 $\mu$ 

- LC  $BCD$  1
- ${\sf R}$

的组成部分"。

- SD
- SE
- $SF$
- $SP$
- SS  $\overline{\phantom{a}}$

### $12.2$

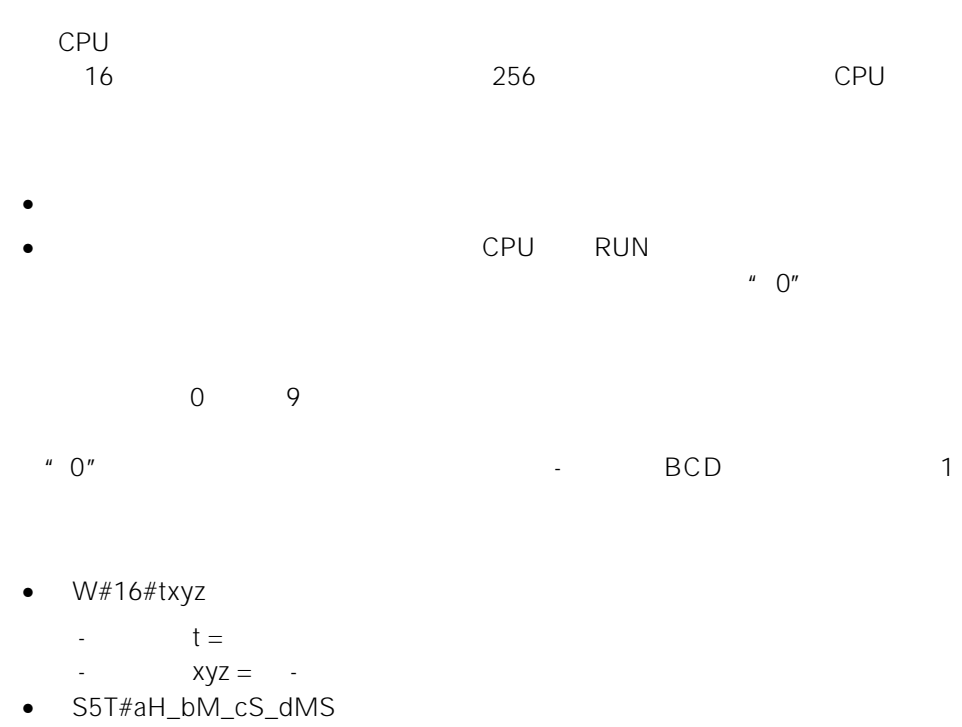

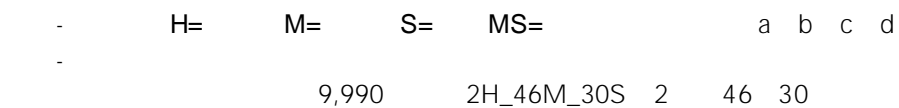

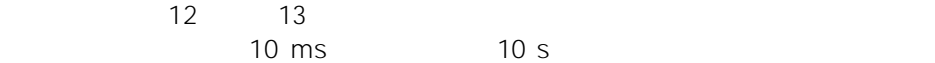

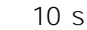

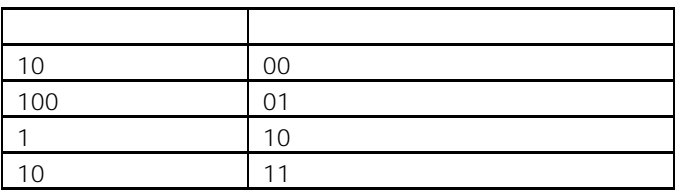

#### 2h46m30s 2 46 30  $2h10ms$ , S5TIME

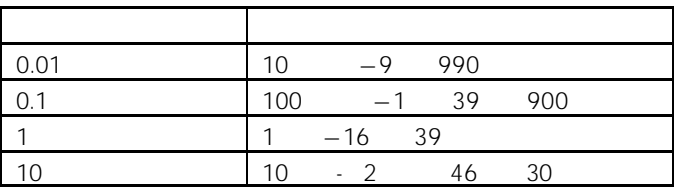

 $1$ 

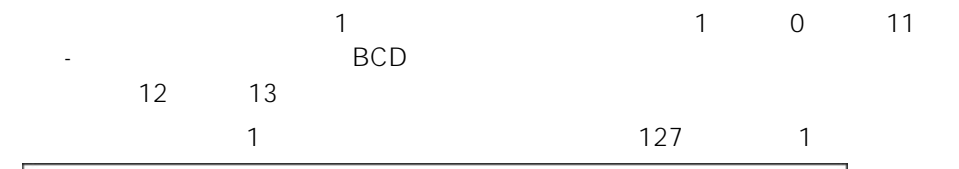

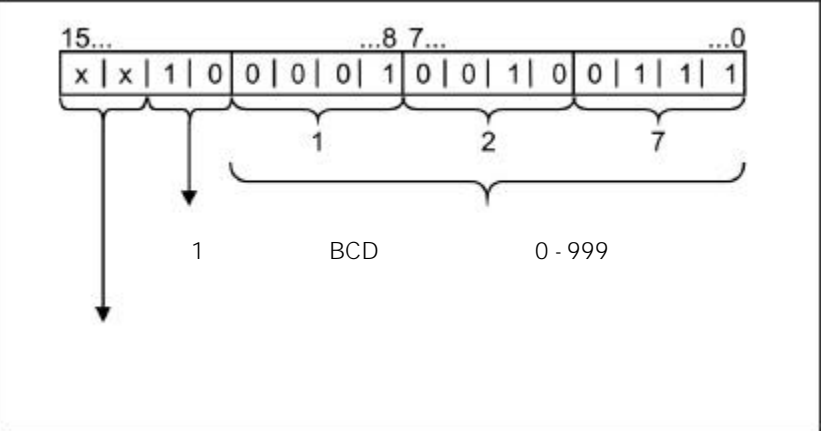

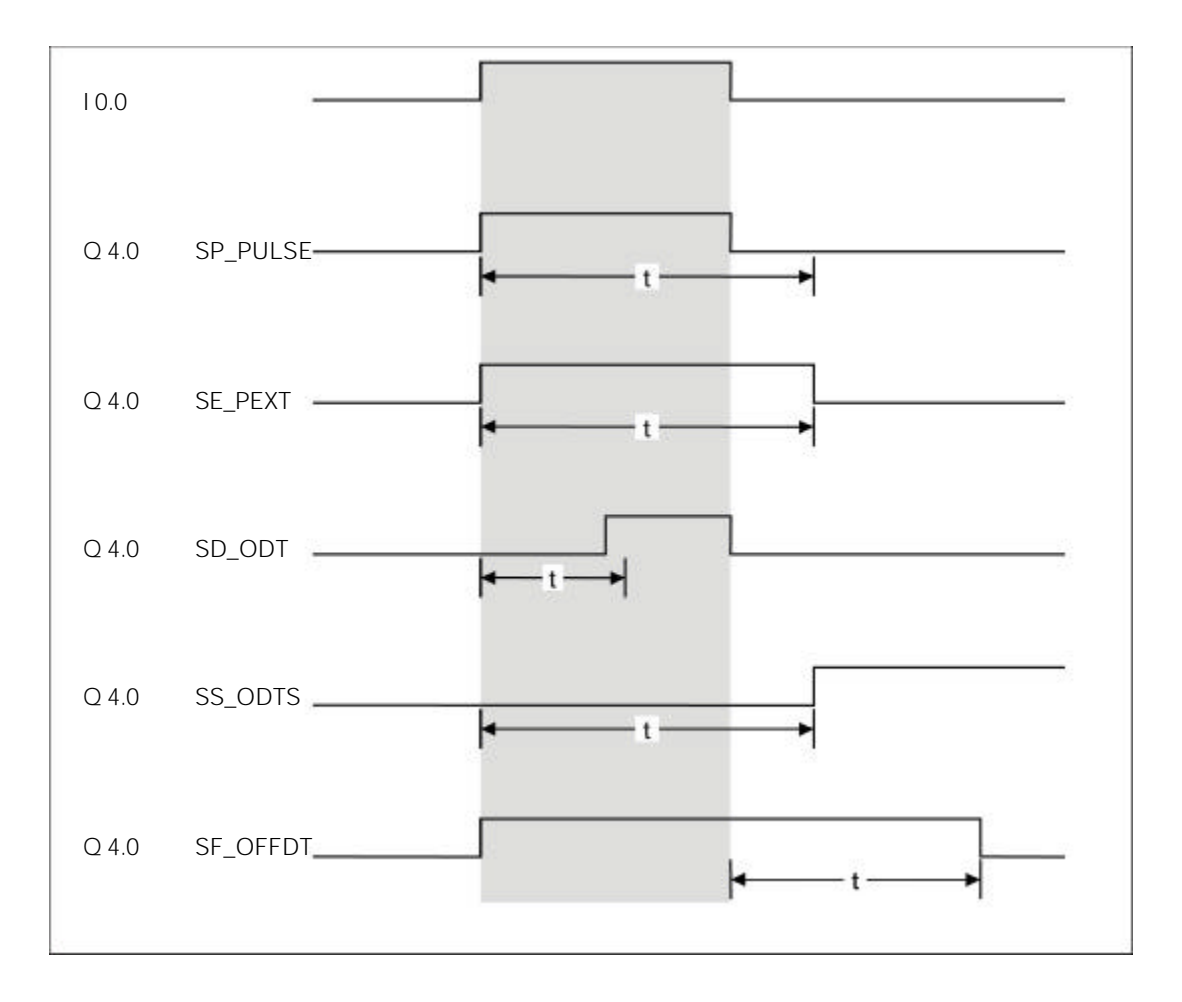

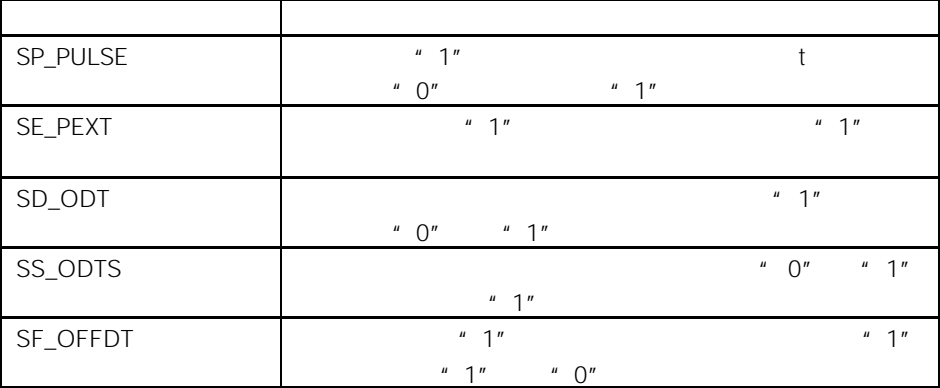

### 12.3 FR

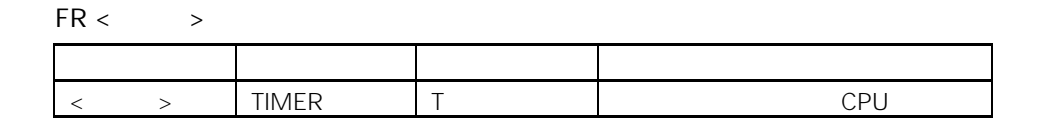

 RLO 从"0"变为"1"时,使用该指令,可以清零用于启动寻址定时器的边 沿检测标志。位于 FR 指令之前的 RLO 位从"0"到"1"的变化,可以使能定

 $RLO = 1$ 

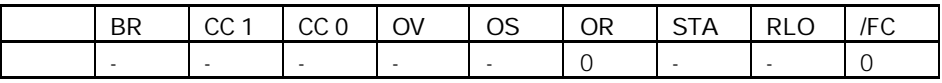

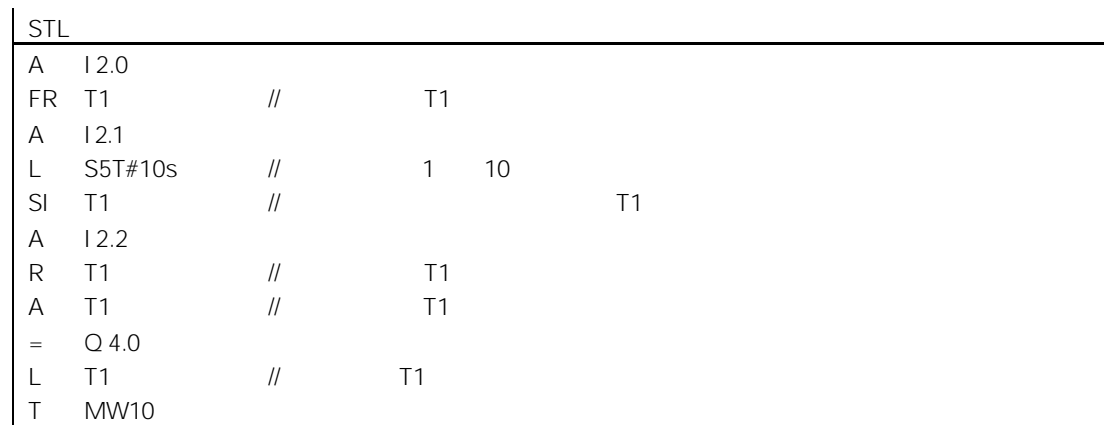

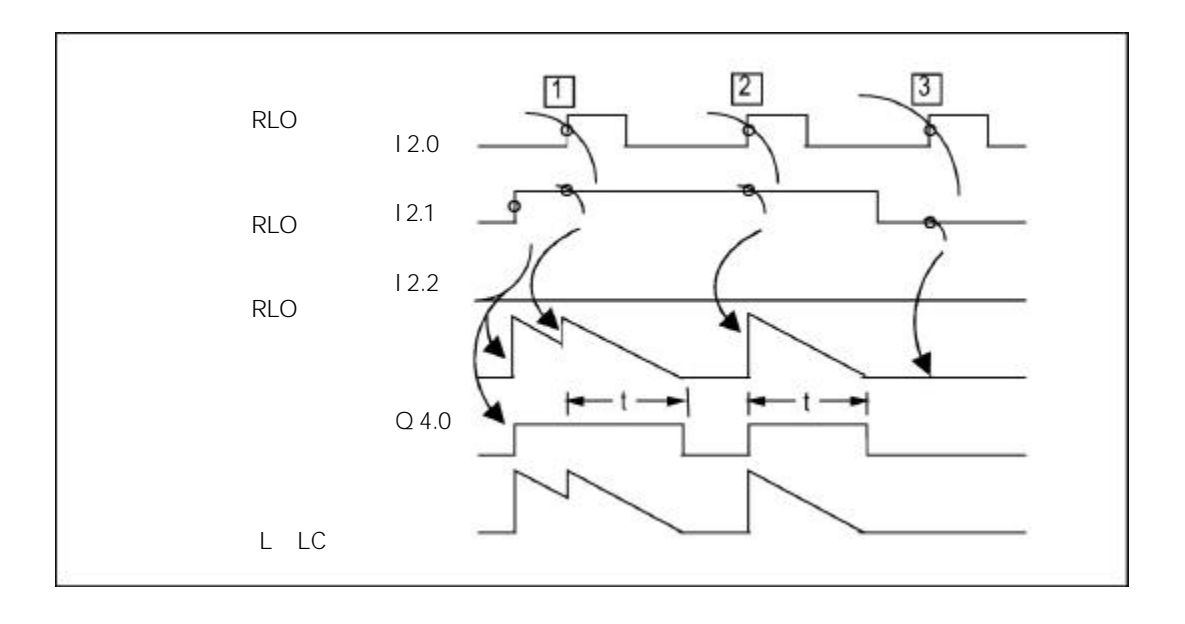

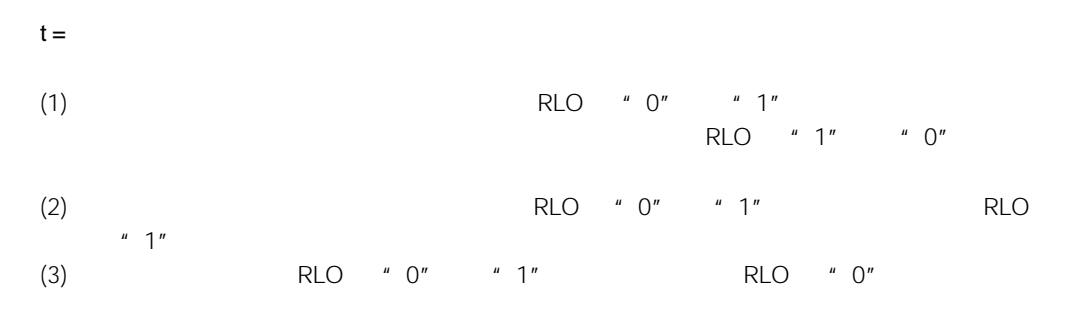

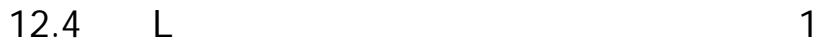

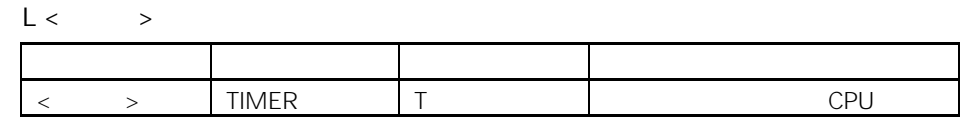

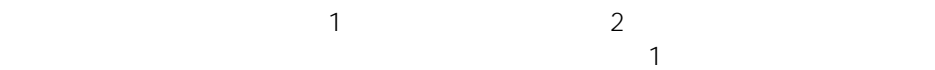

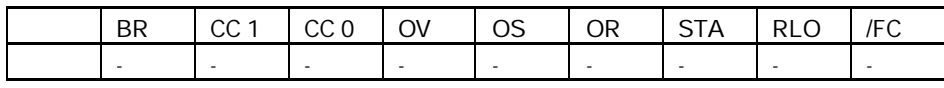

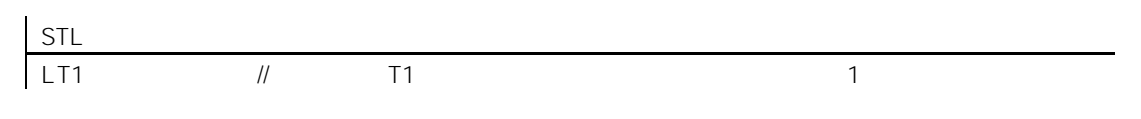

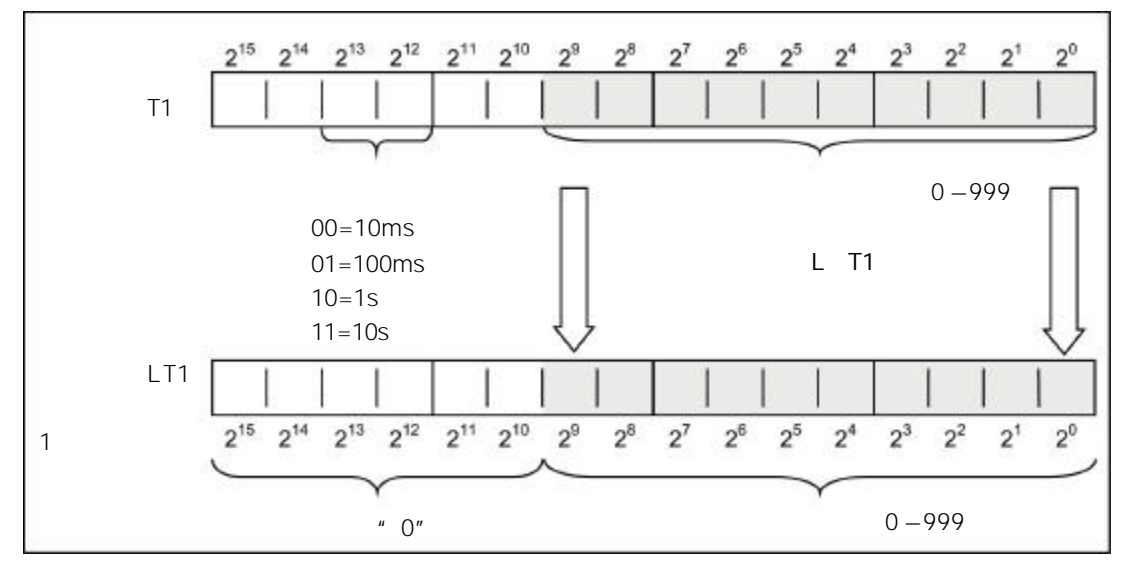

 $\sim$ 

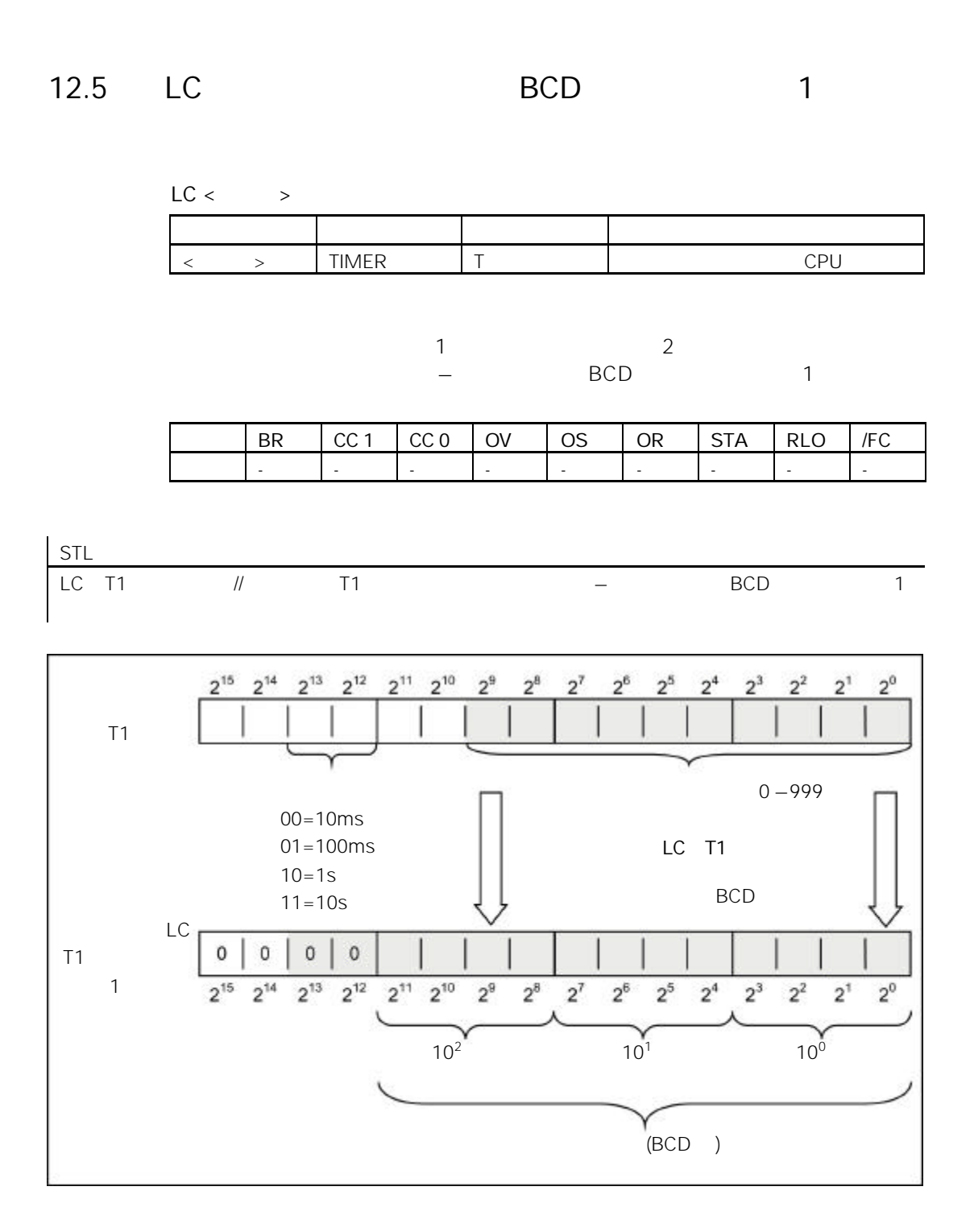

12.6 R

| R |            |  |    |  |
|---|------------|--|----|--|
|   |            |  |    |  |
|   | TIMER<br>. |  | DΙ |  |

RLO "0" "1"

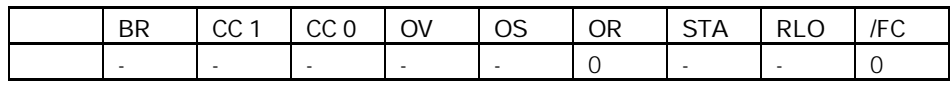

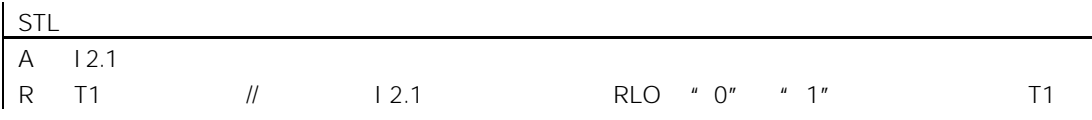

## 12.7 SP

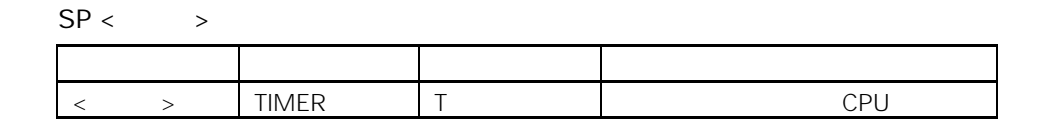

RLO 
$$
\begin{array}{ccc}\n & & \text{RLO} & \text{`` 0''} & \text{`` 1''}\n\end{array}
$$
 RLO  
\n $\begin{array}{ccc}\n & & \text{RLO} \\
& & \text{O''} \\
& & 1\n\end{array}$  RLO

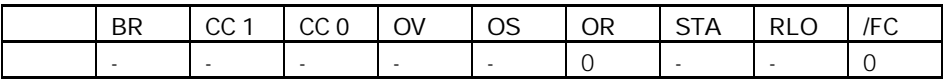

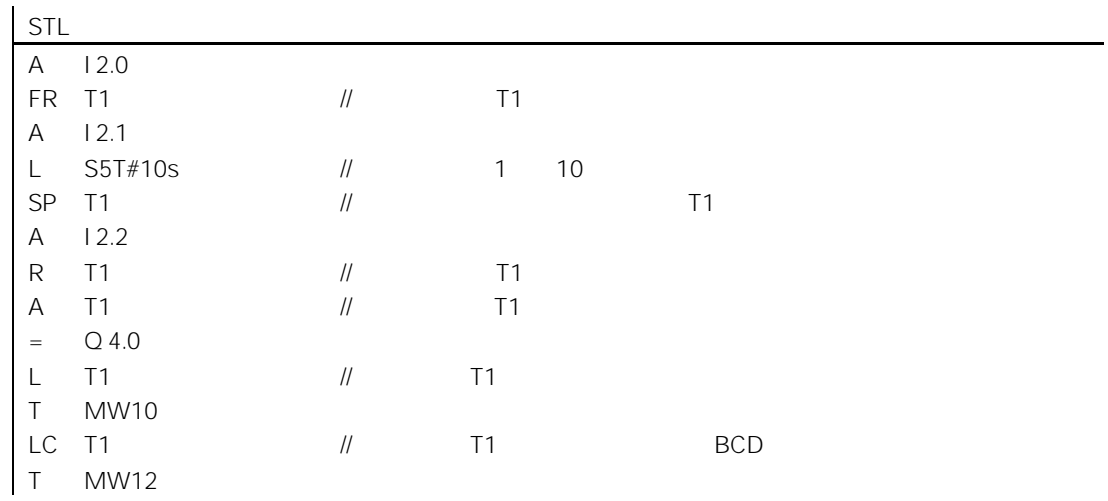

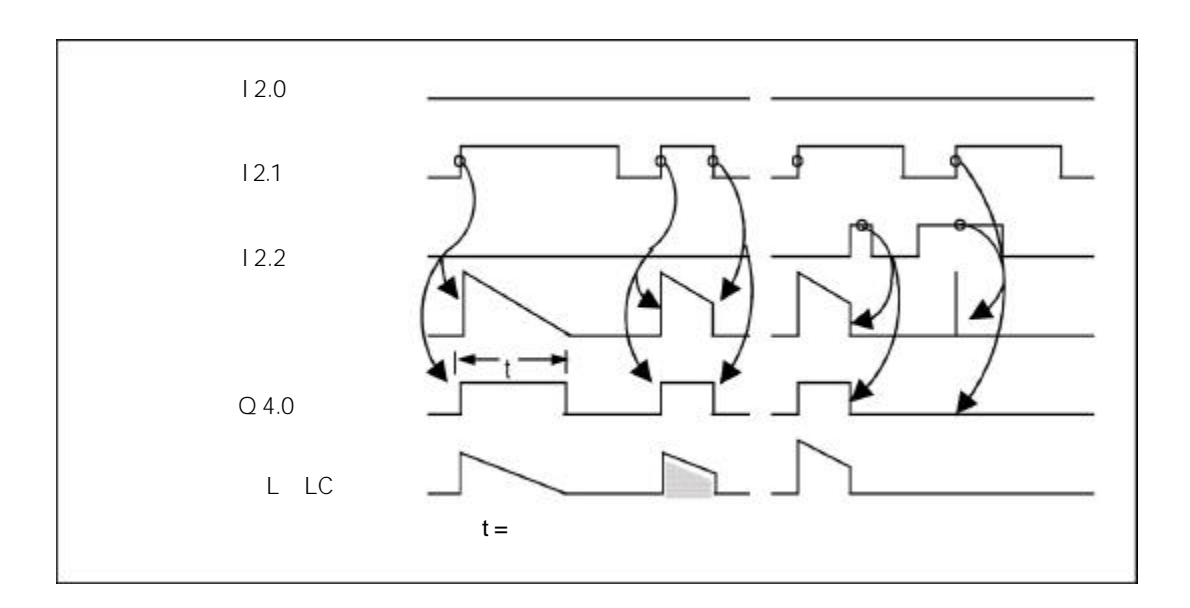

## 12.8 SE

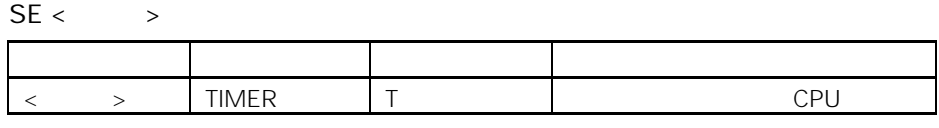

 $RLO$  " 0" "1"

|<br>| RLO "0", "1"<br>| RLO "0", "1" RLO "0" "1"<br>BCD  $BCD$  and  $1$  $\ddot{m}$  and  $\ddot{m}$  and  $\ddot{m}$  and  $\ddot{m}$  and  $\ddot{m}$  and  $\ddot{m}$  and  $\ddot{m}$  and  $\ddot{m}$  and  $\ddot{m}$  and  $\ddot{m}$  and  $\ddot{m}$  and  $\ddot{m}$  and  $\ddot{m}$  and  $\ddot{m}$  and  $\ddot{m}$  and  $\ddot{m}$  and  $\ddot{m}$  and

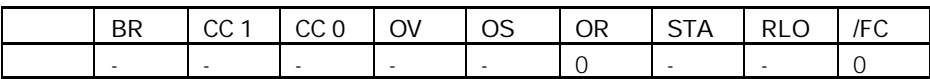

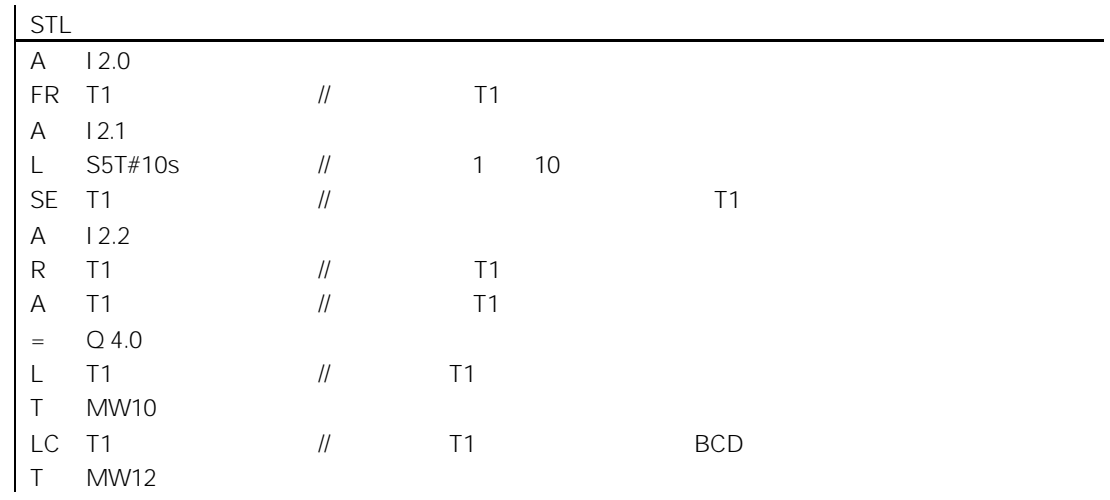

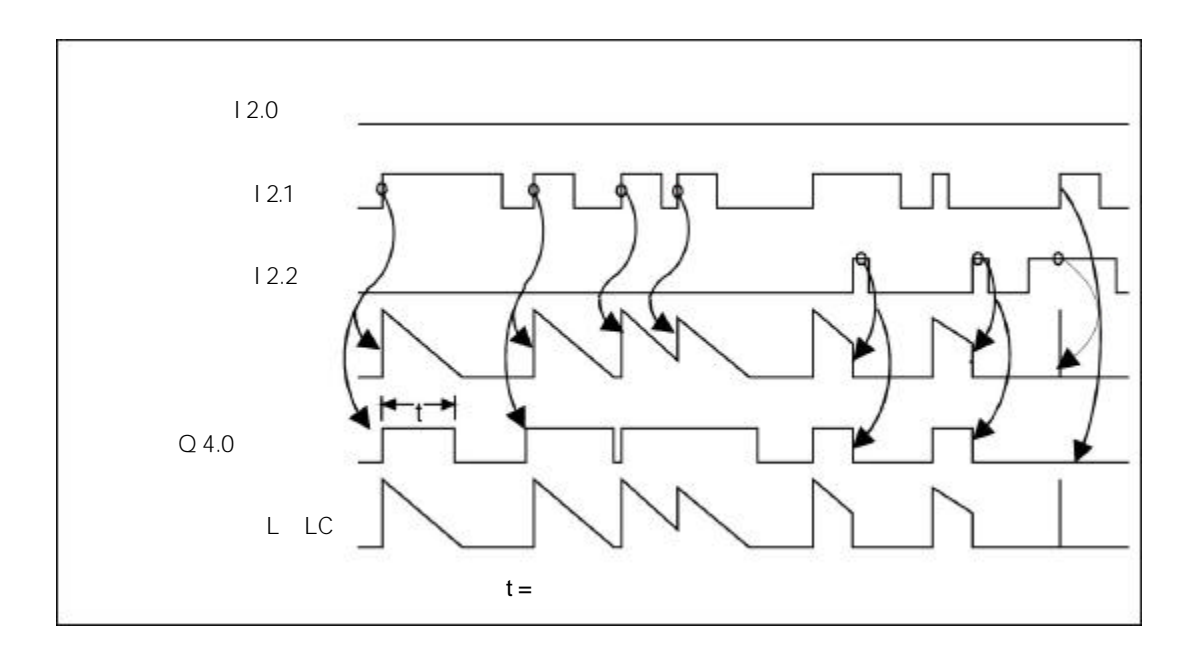

## 12.9 SD

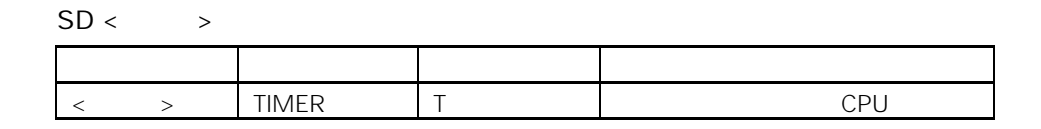

使用该指令,可以在 RLO 从"0"变为"1"时,启动寻址的定时器。 只要 RLO = 1,即开始进行设定时间计时。如果在设定时间间隔到以前,RLO 为"0",则定时器停止。该定时器启动指令需要将时间值和时基以 BCD 码的格 式保存在累加器 1 的低字中。 请参见"存储区中定时器的存储单元和定时器的组成部分"。

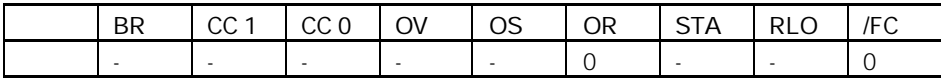

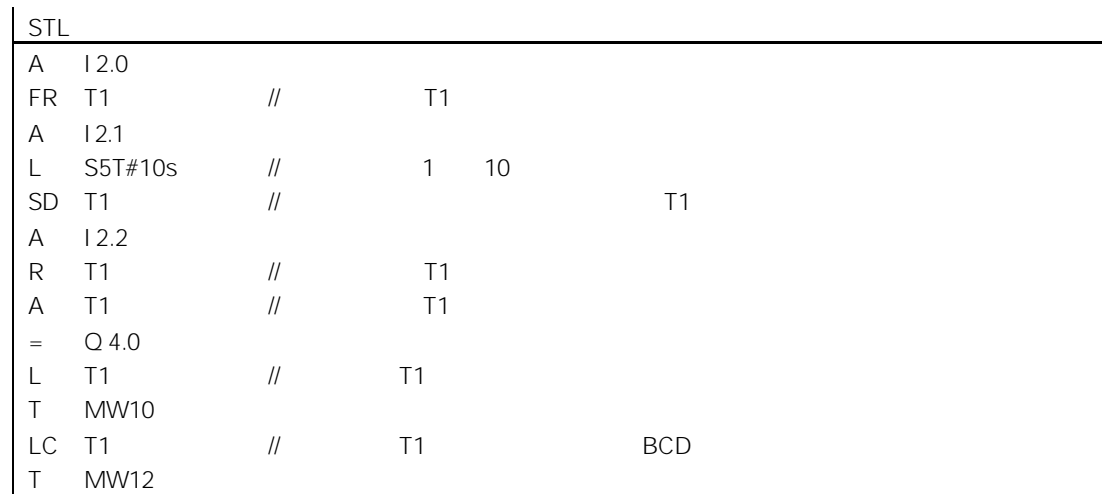

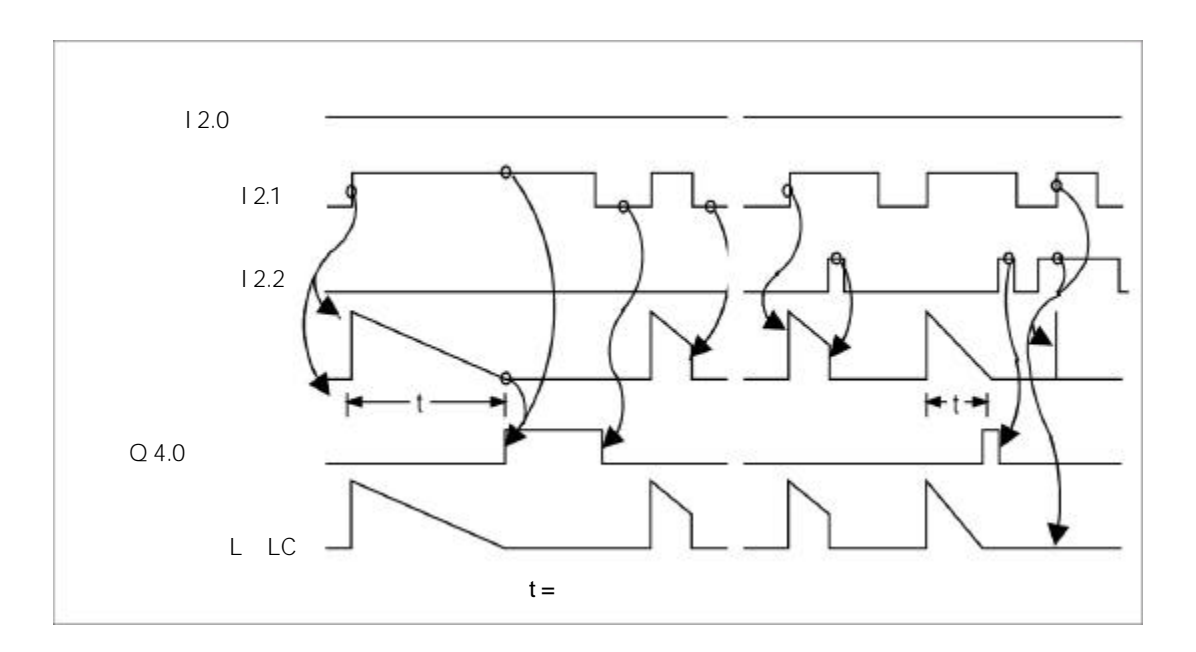

# 12.10 SS

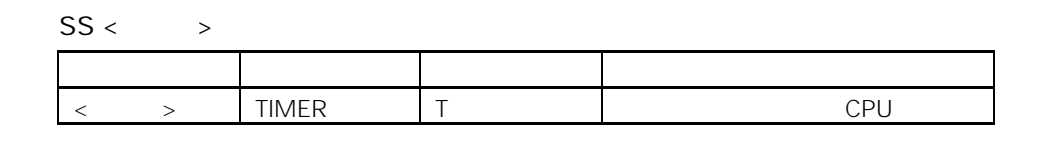

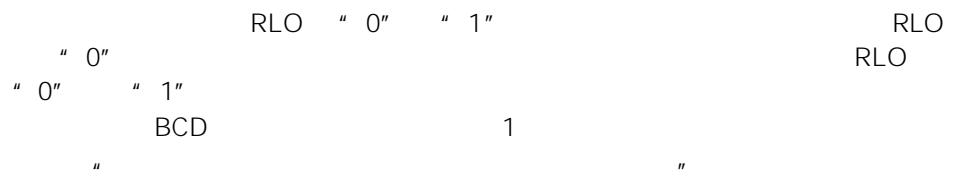

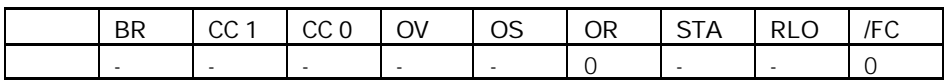

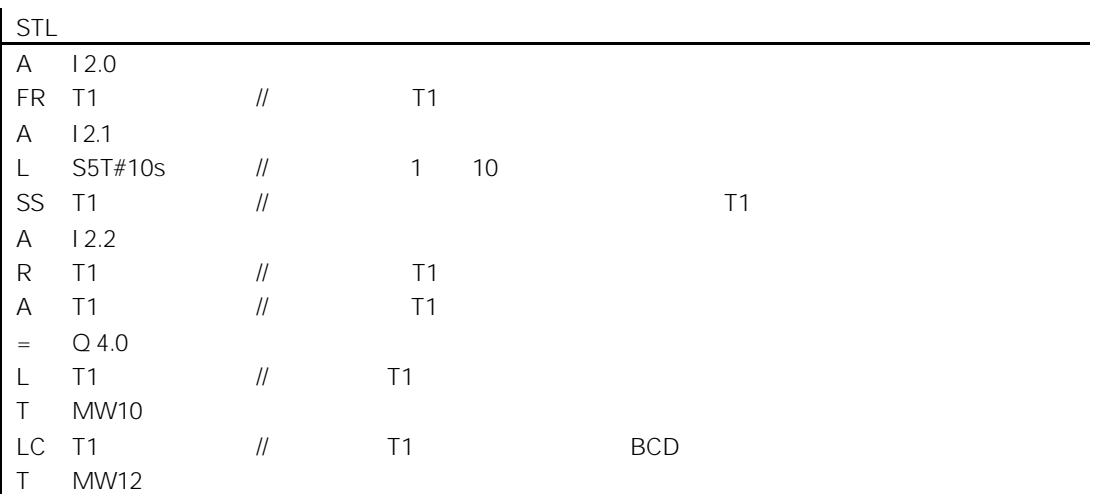

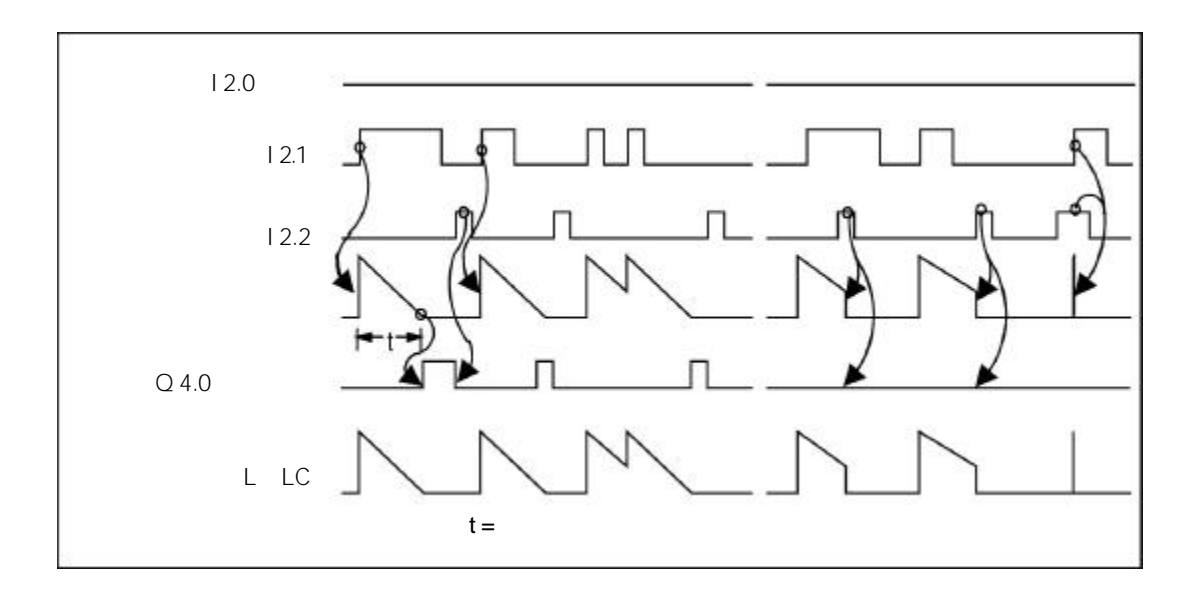

## 12.11 SF

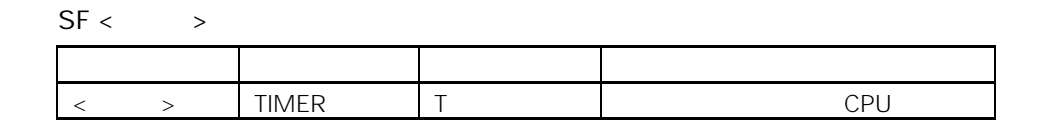

RLO 
$$
\cdot
$$
 1"  $\cdot$  0" RLO  
\n $\cdot$  1"  $\cdot$  BCD  
\n $\cdot$  1  
\n $\cdot$ 

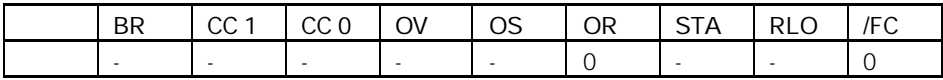

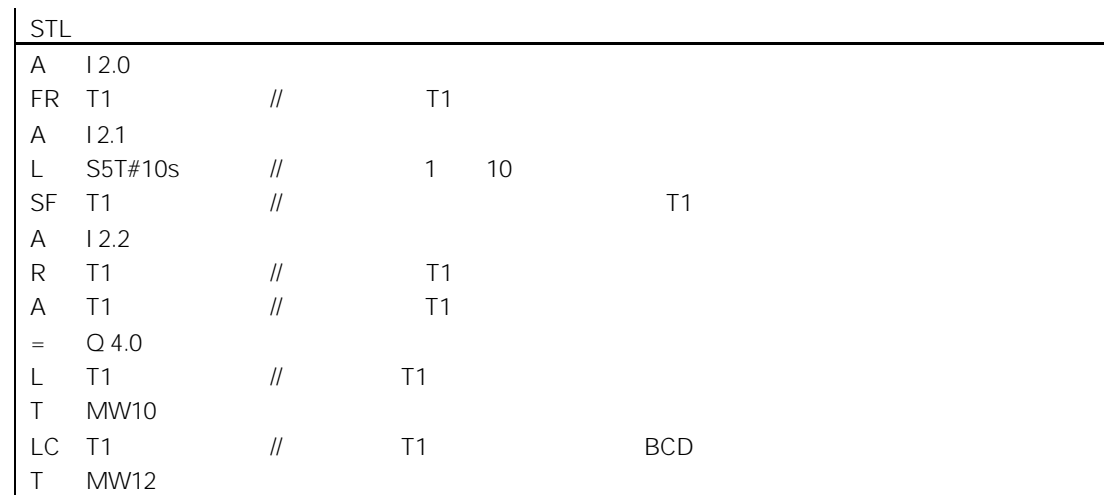

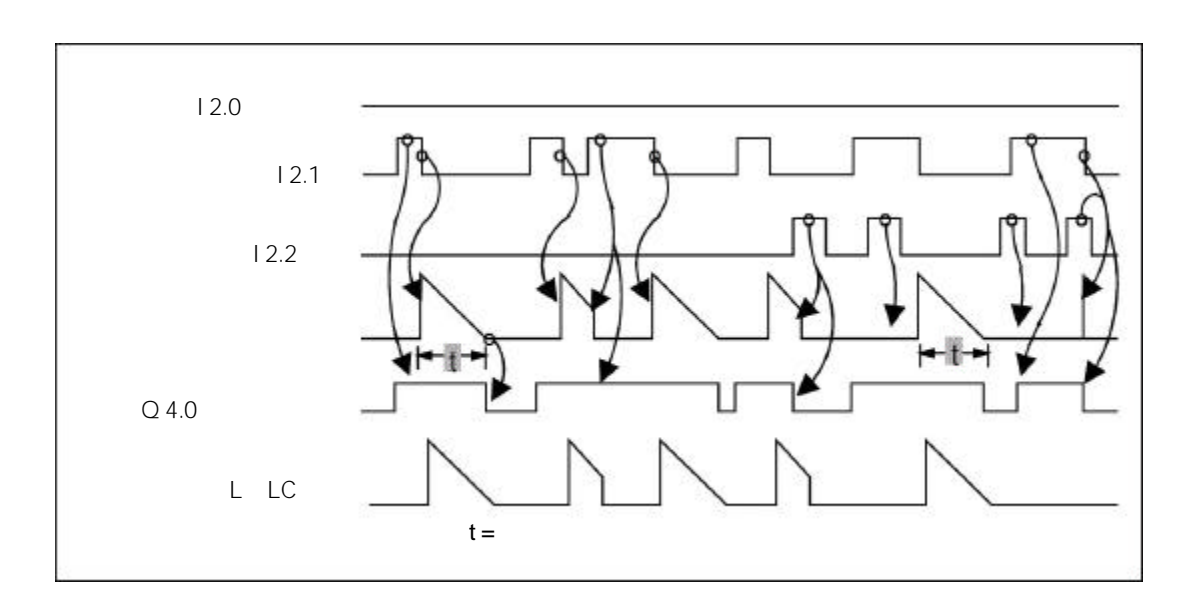

# $13.1$

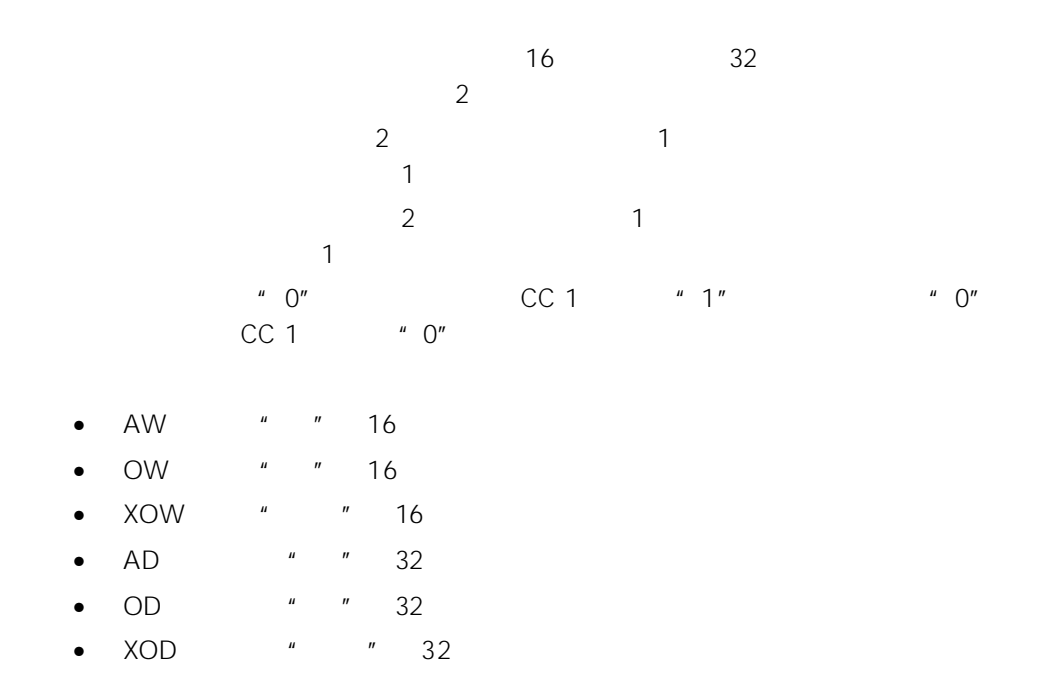

# 13.2 AW " " 16

### AW

AW  $\langle$  >

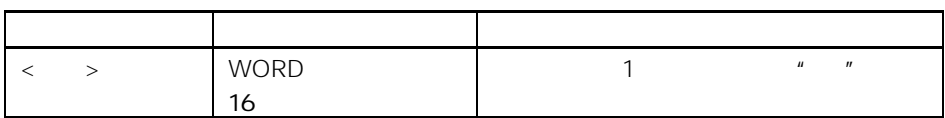

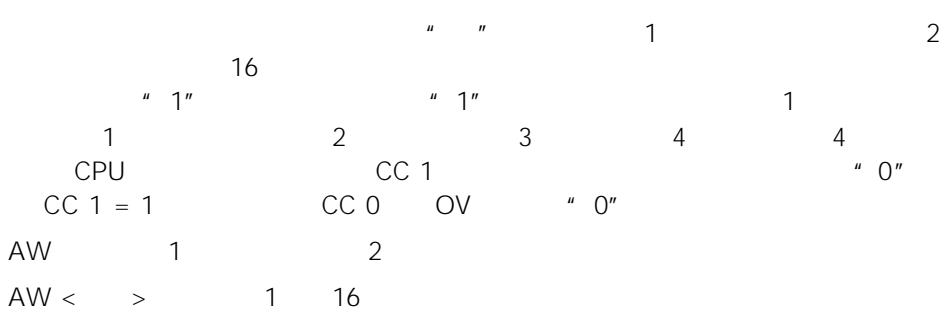

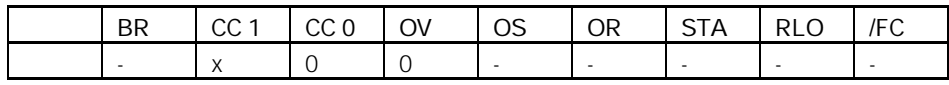

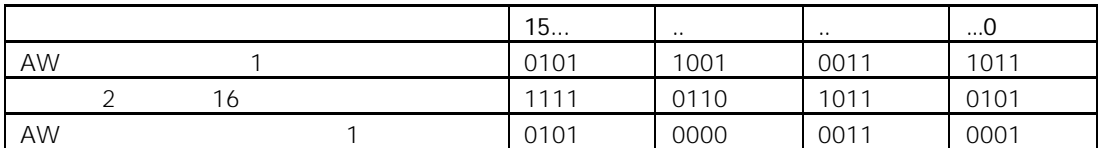

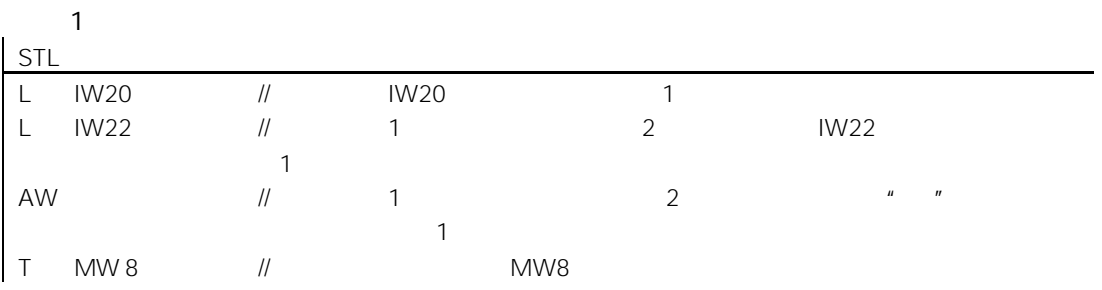

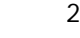

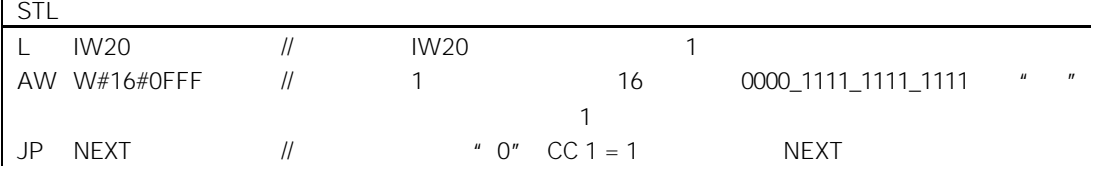

## 13.3 OW " " 16

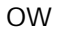

 $OW <$ 

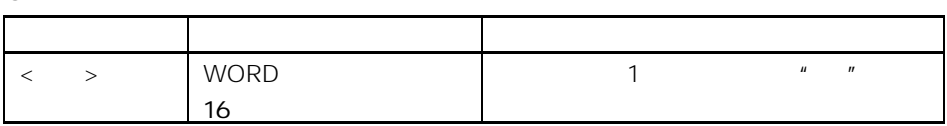

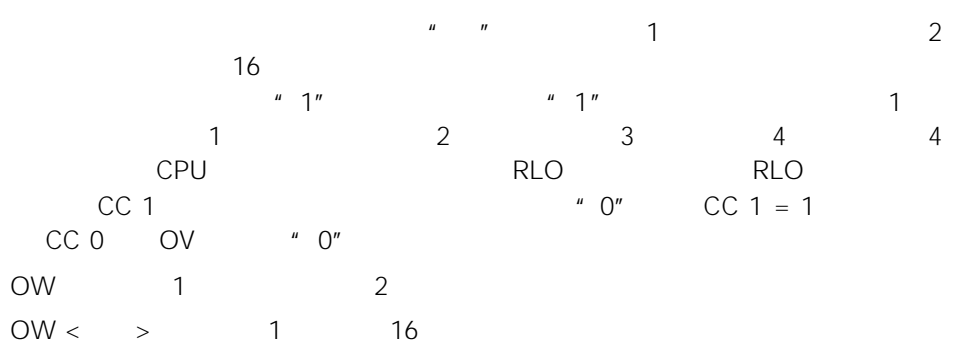

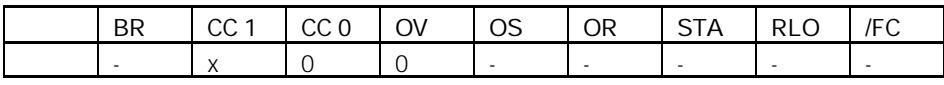

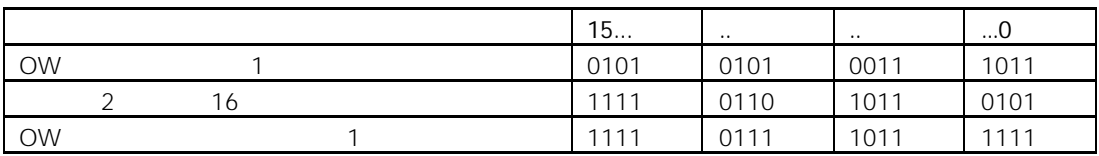

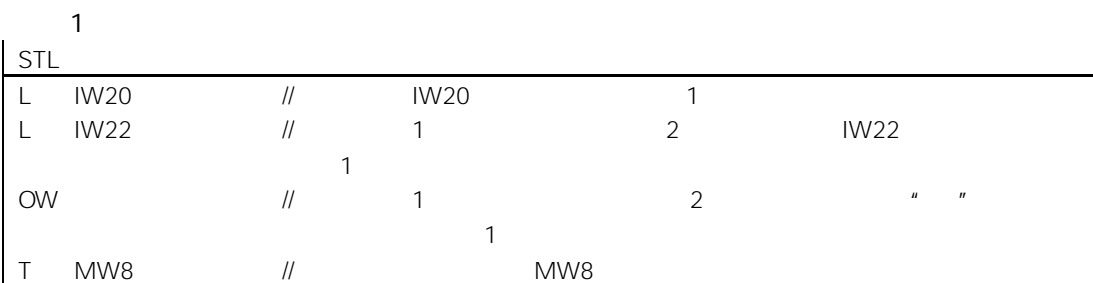

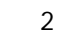

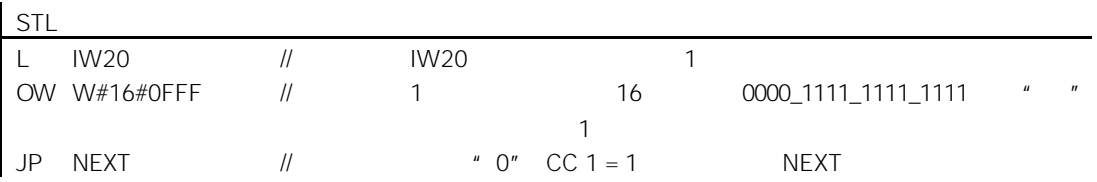

## 13.4 XOW " "16

### XOW

 $XOW < 8$ 

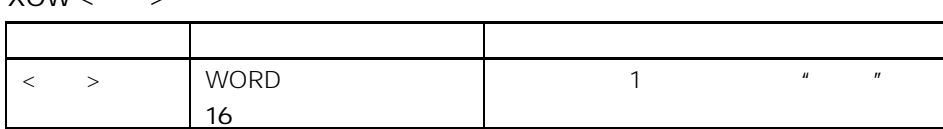

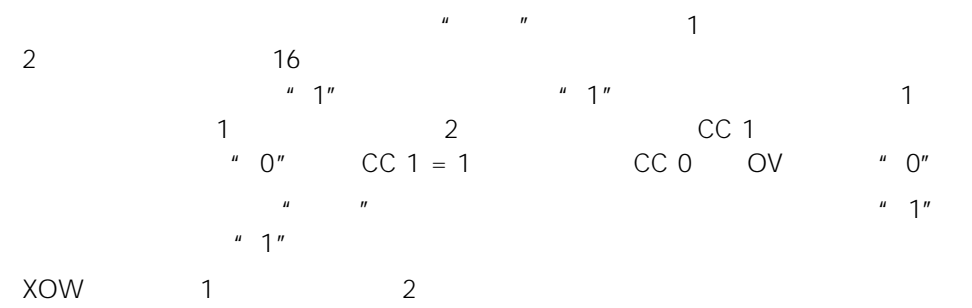

 $XOW <$  > 1 16

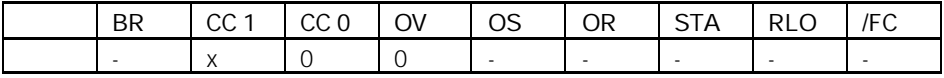

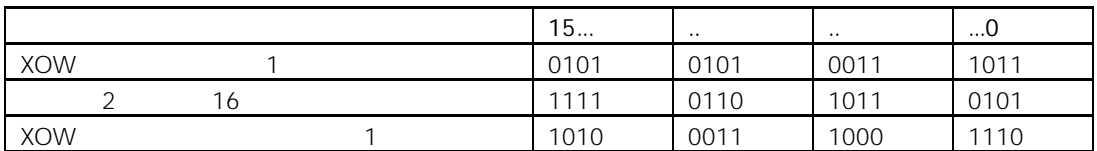

 $\sqrt{1}$ 

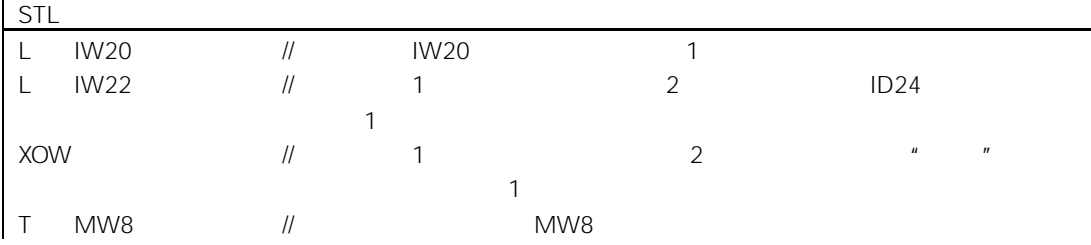

举例 2

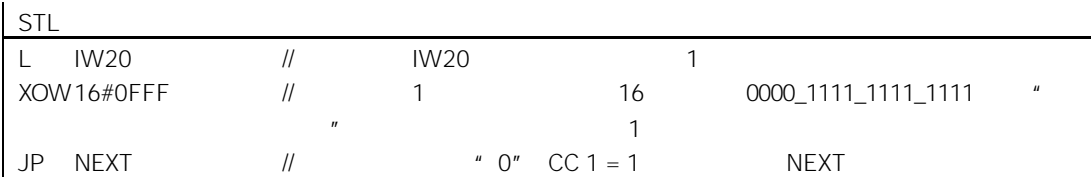

## 13.5 AD " " 32

### AD

 $AD <$ 

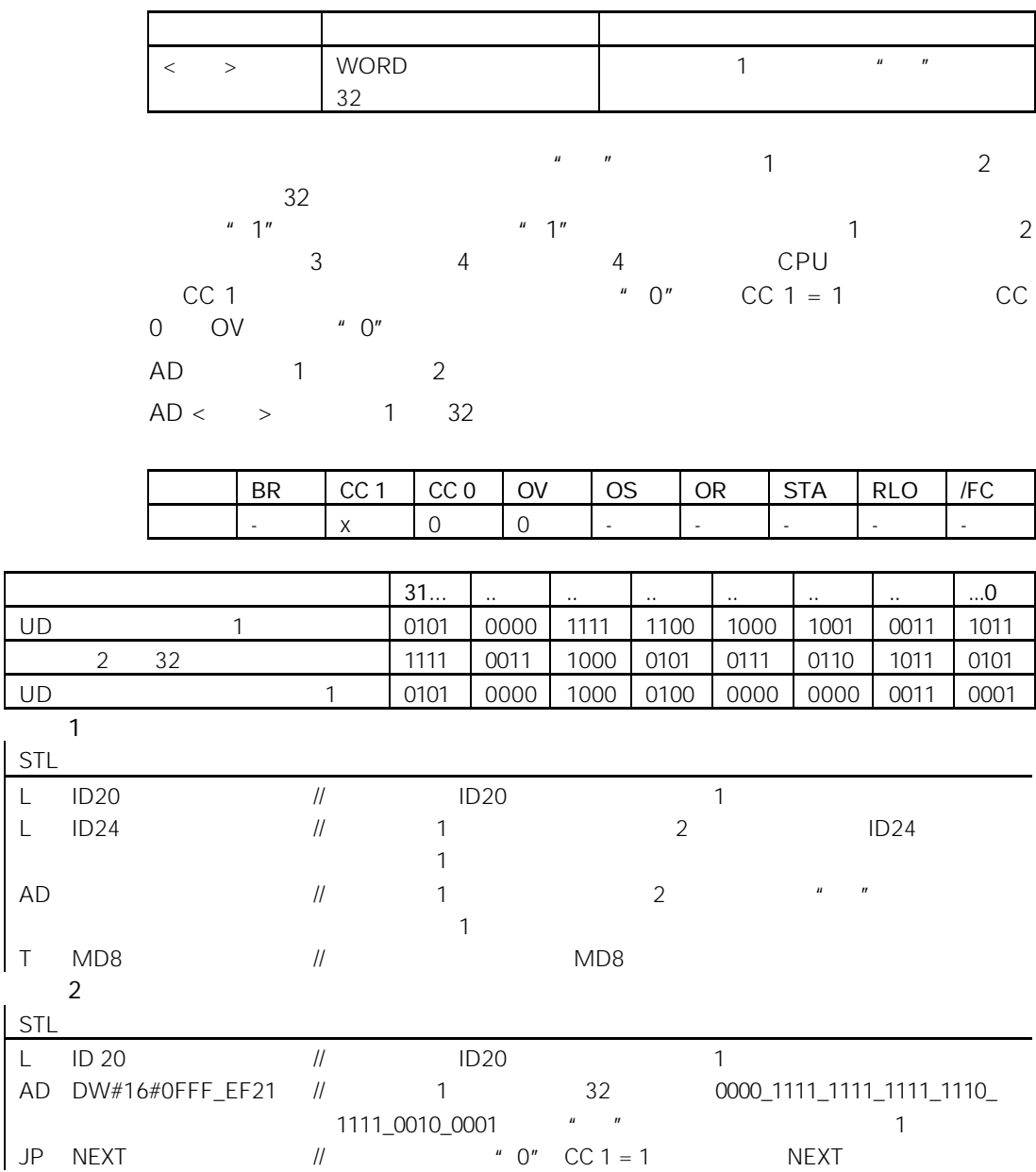

# 13.6 OD " " 32

### OD

OD <  $\Rightarrow$ 

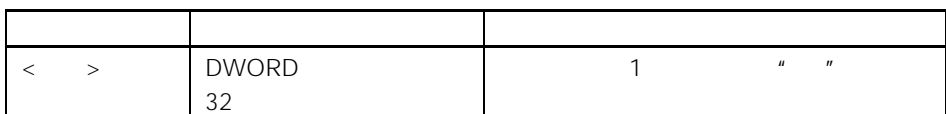

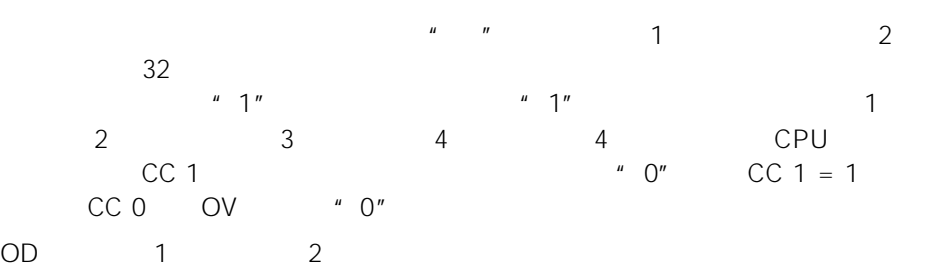

 $OD <$  > 1 32

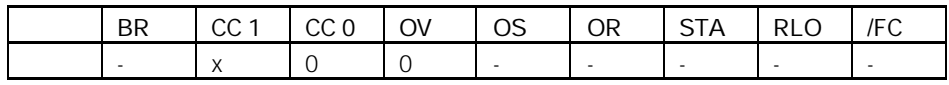

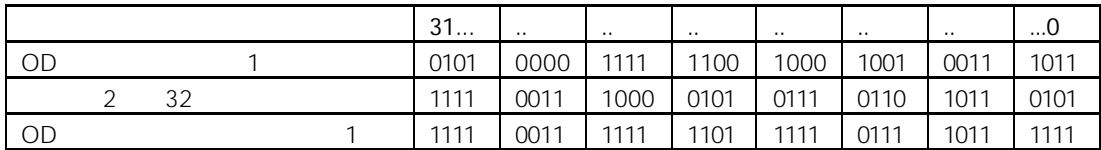

举例 1

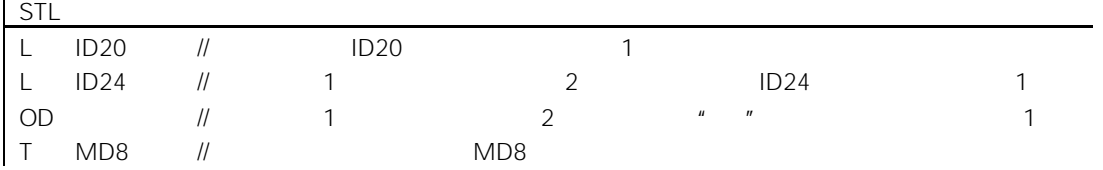

举例 2

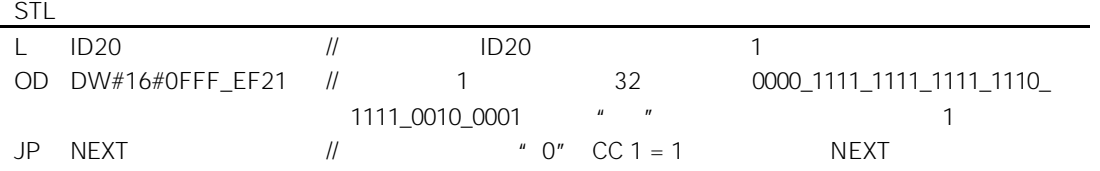

# 13.7 XOD " "32

XOD

 $XOD \leftarrow \rightarrow$ 

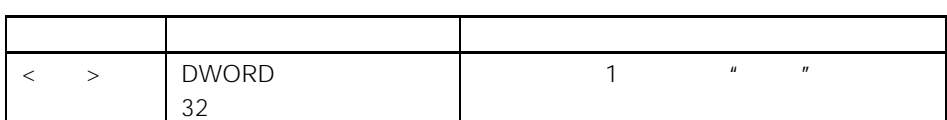

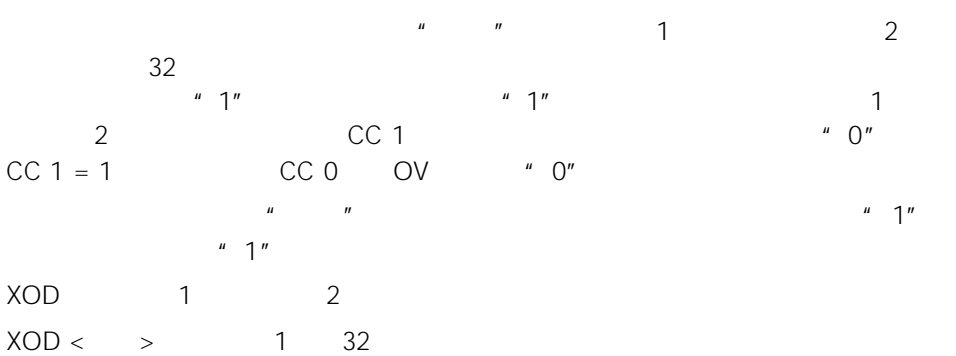

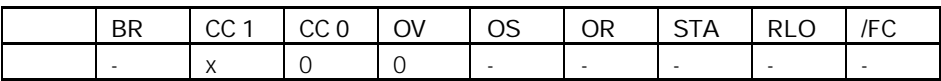

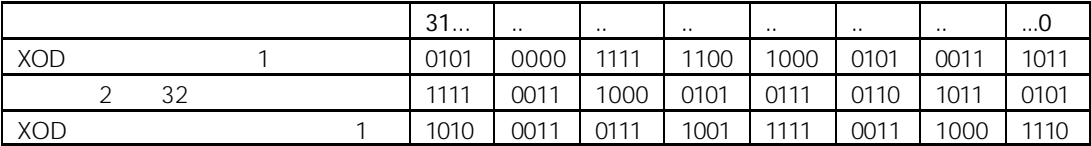

#### $\sim$  1

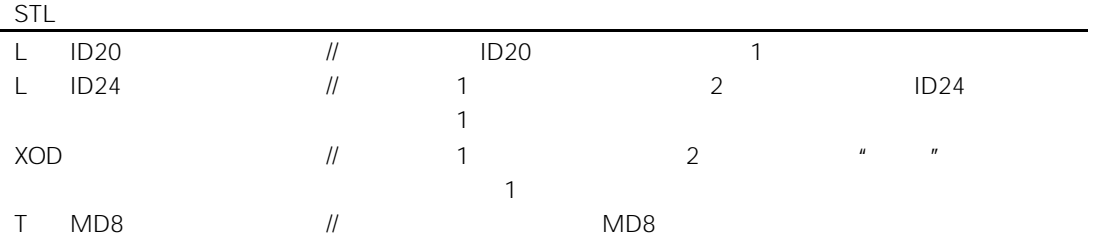

#### 举例 2

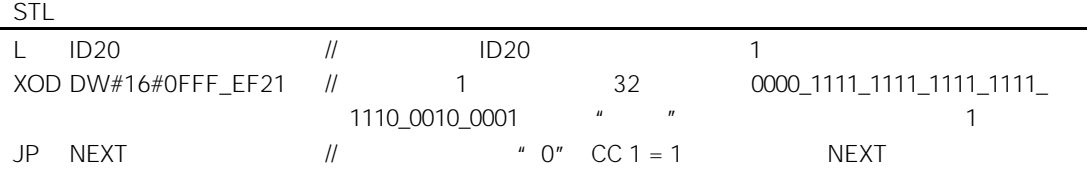

# 14

# $14.1$

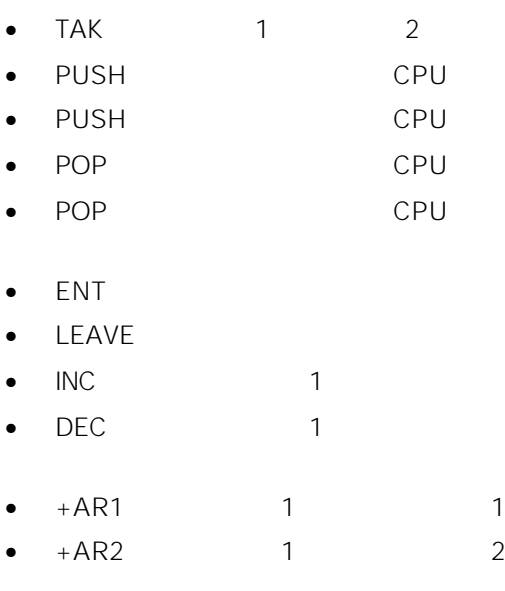

- $\bullet$  BLD
- $\bullet$  NOP  $0$
- NOP  $1$

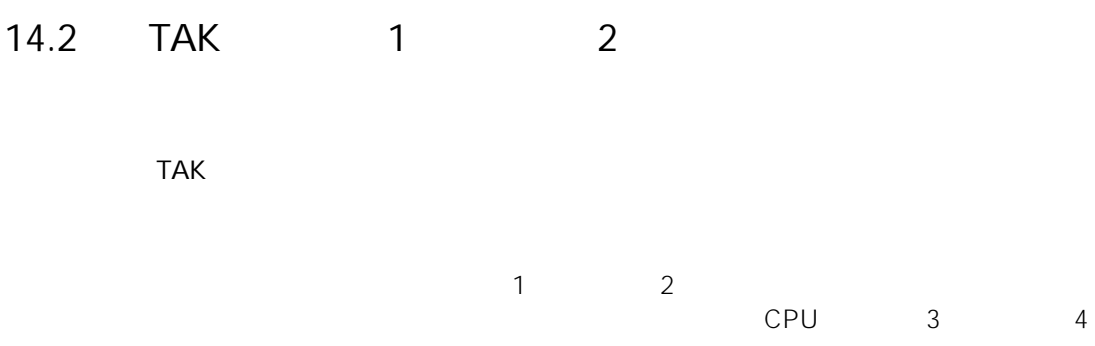

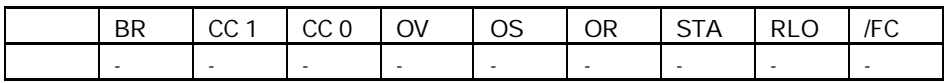

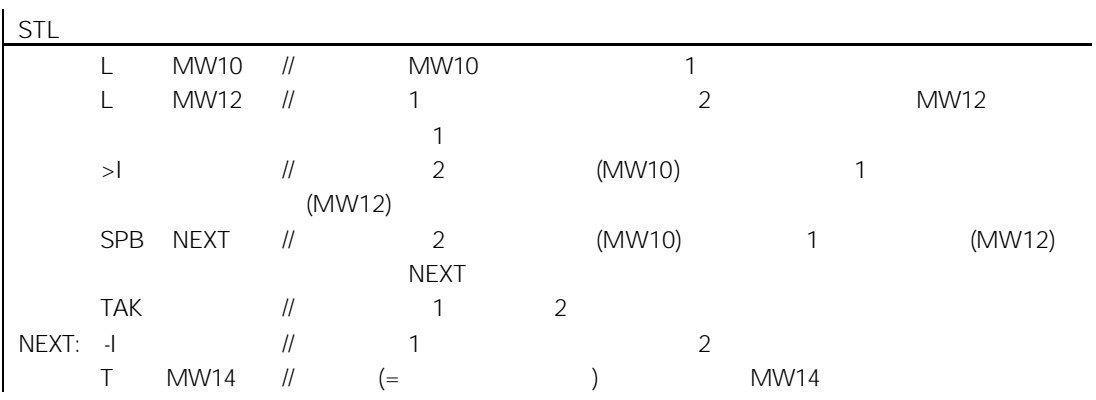

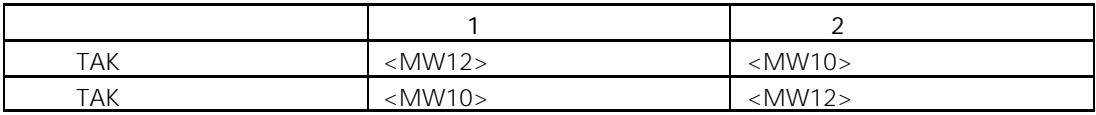

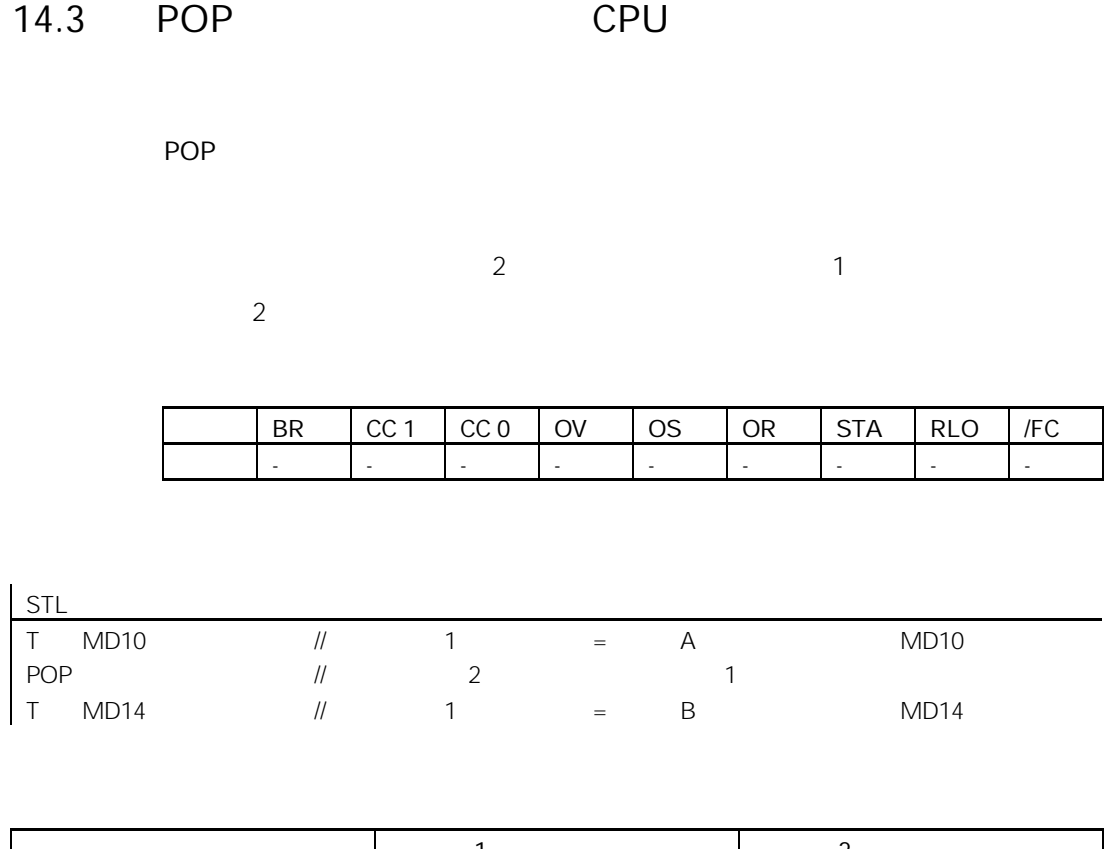

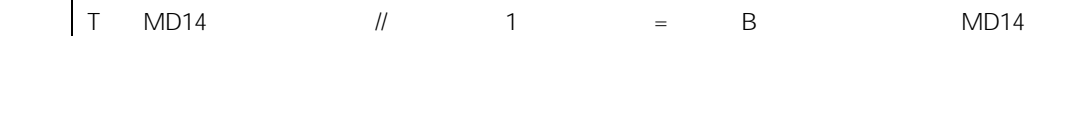

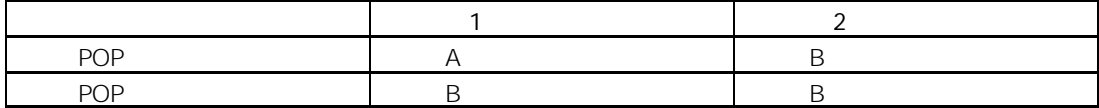

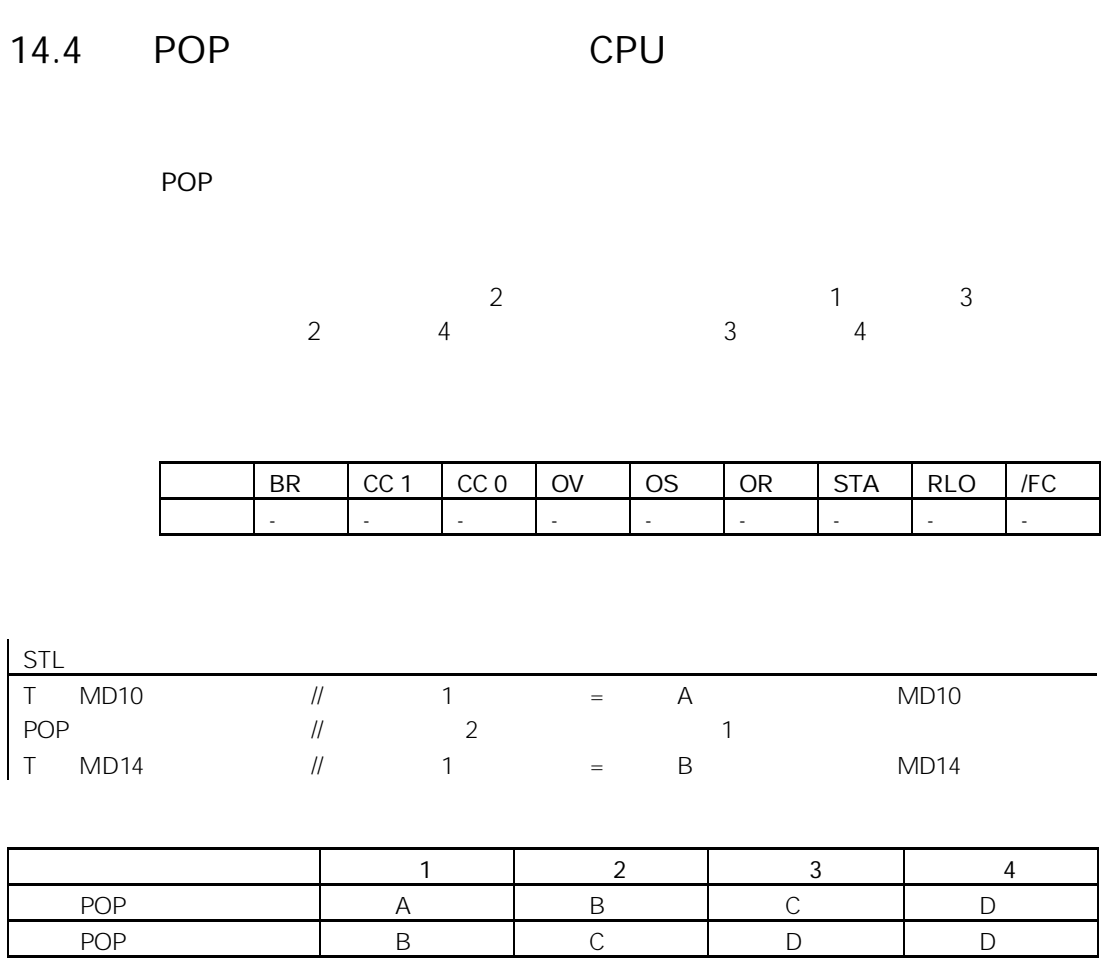

 $\overline{\phantom{a}}$ 

# 14.5 PUSH CPU

### PUSH

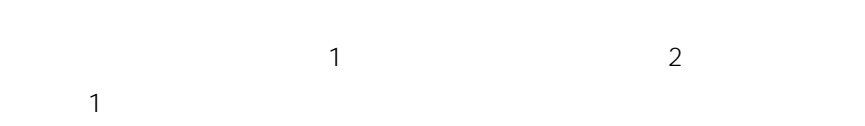

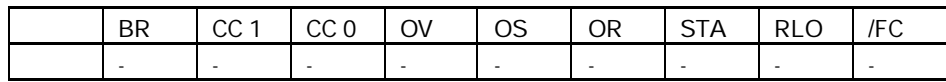

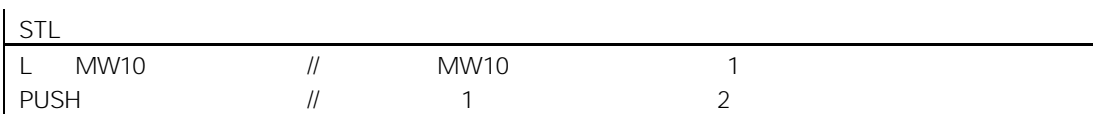

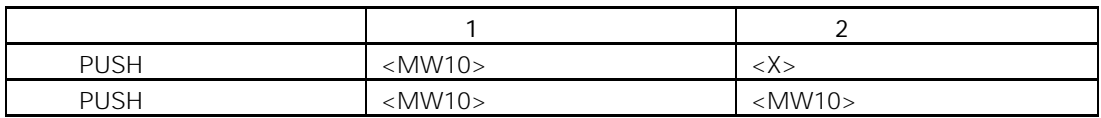

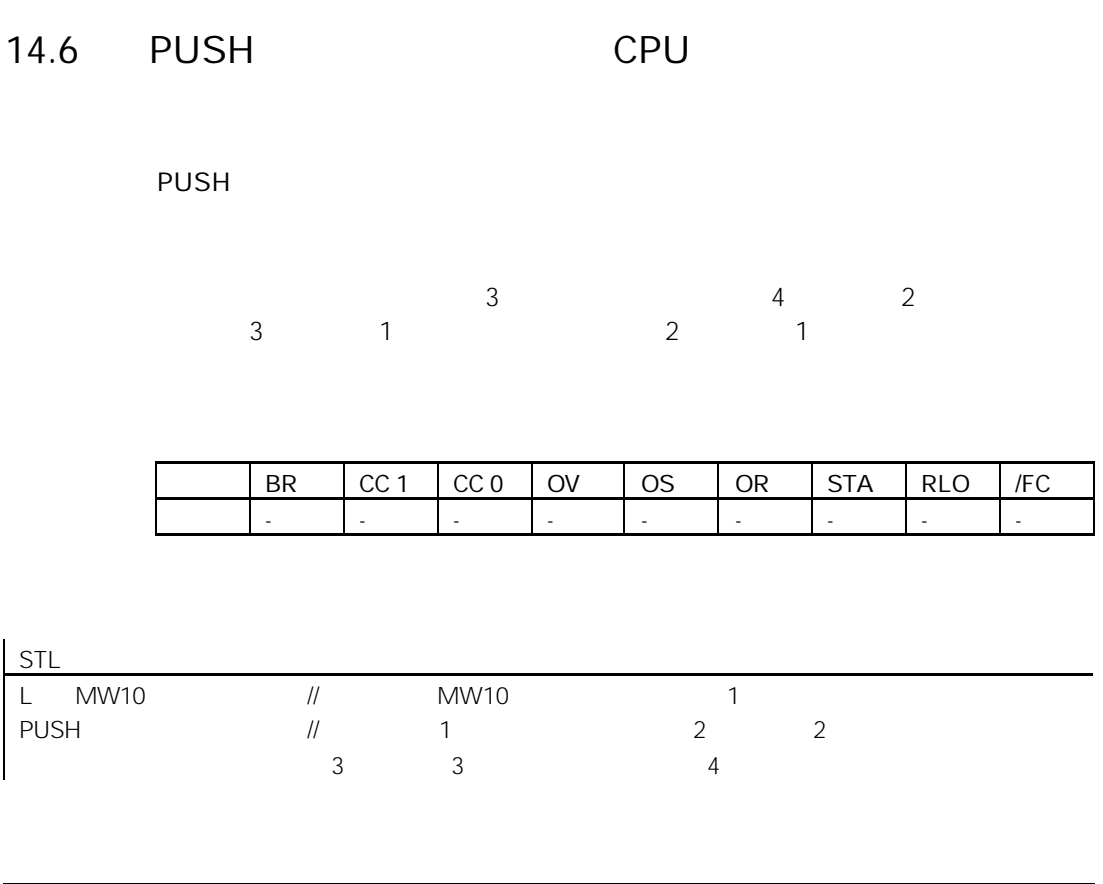

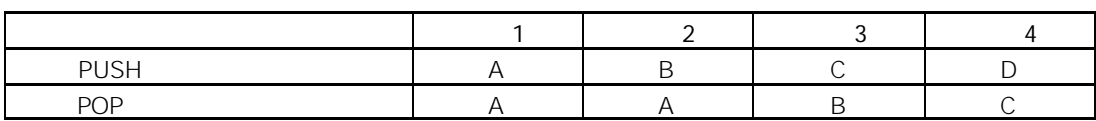

# 14.7 ENT

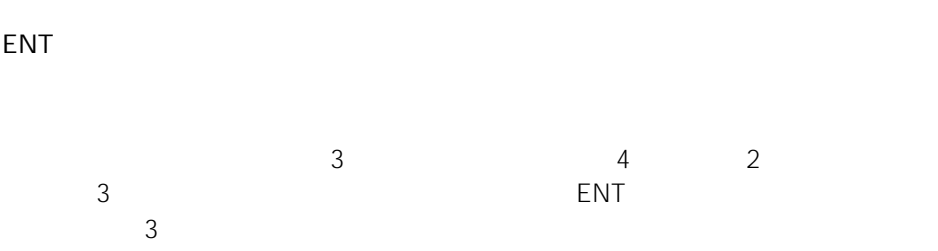

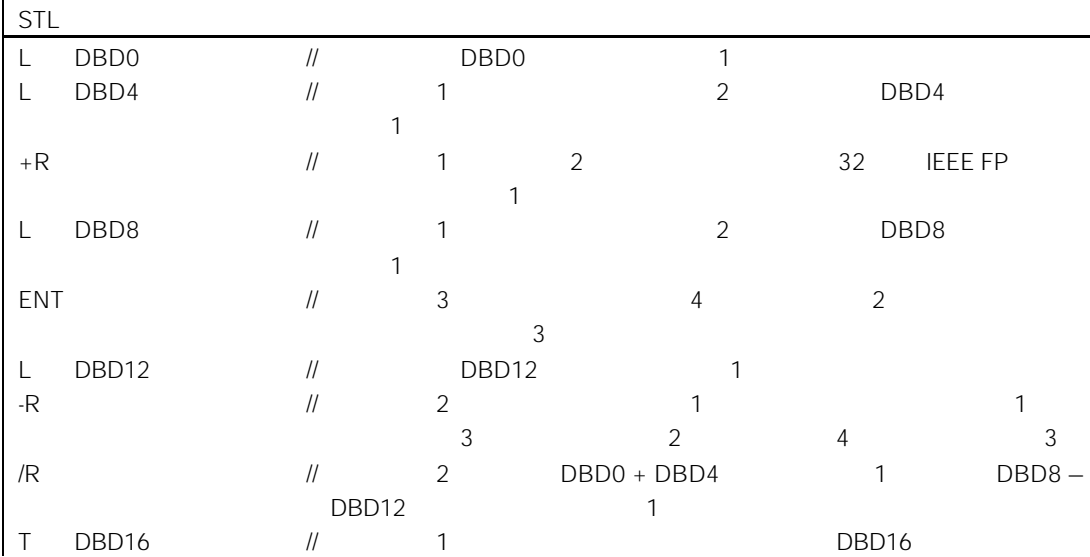

## 14.8 LEAVE

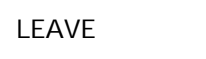

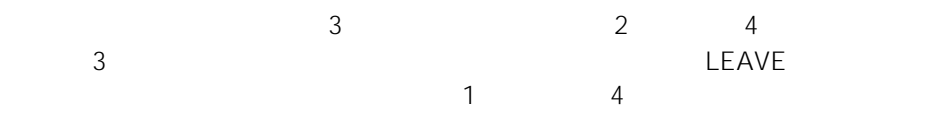
# 14.9 INC 1

### $INC < 8$  >

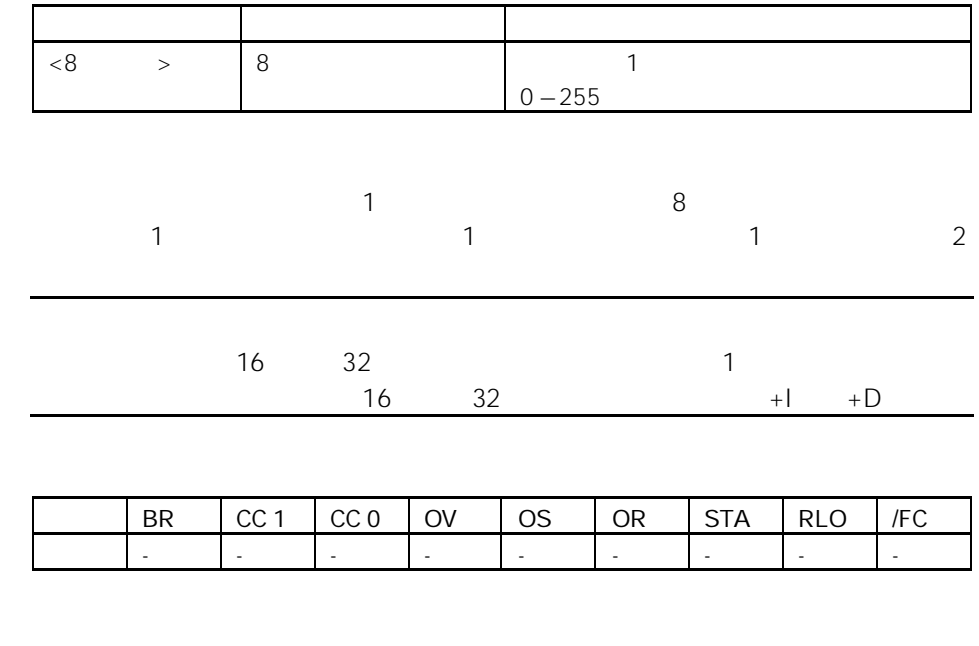

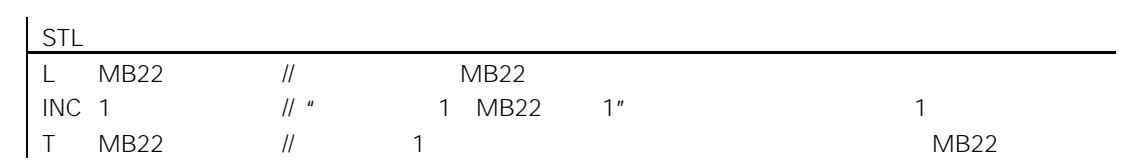

# 14.10 DEC 1

### $DEC < 8$  >

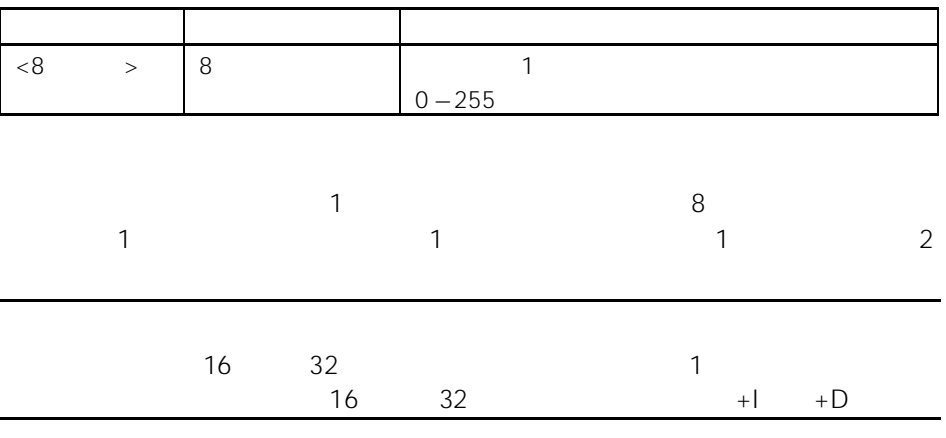

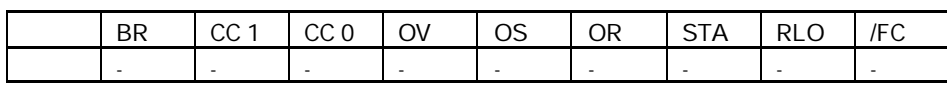

STL

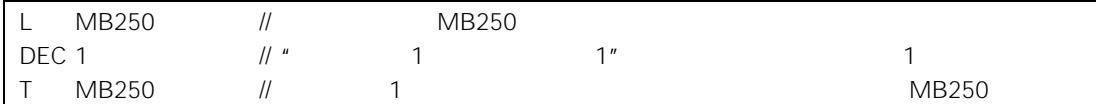

## 14.11 +AR1 1 1 1

#### +AR1

+AR1 <P#Byte.Bit>

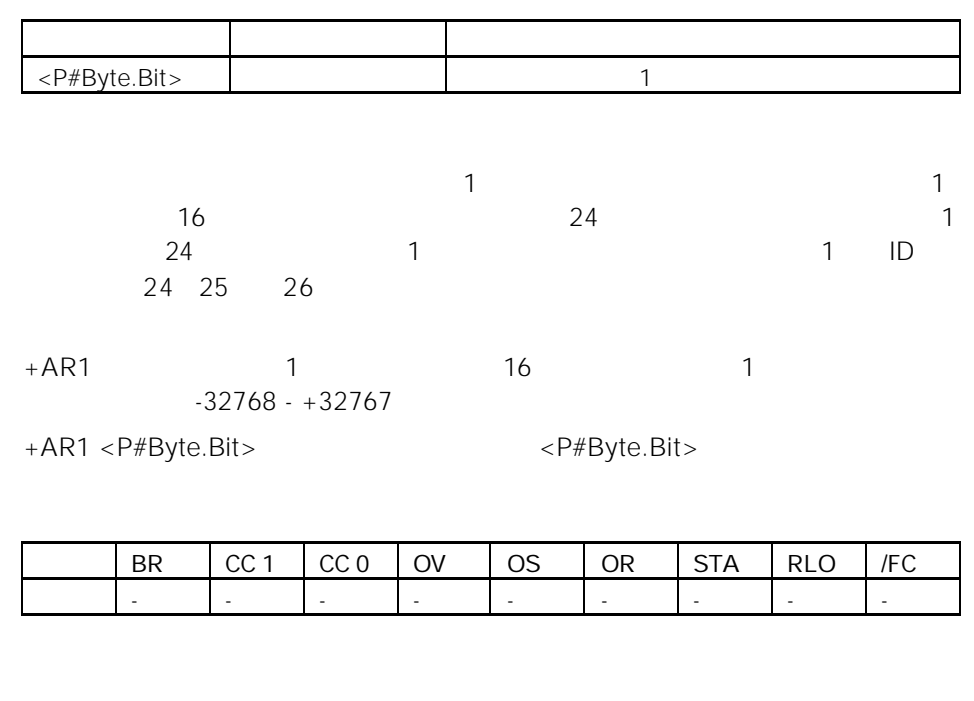

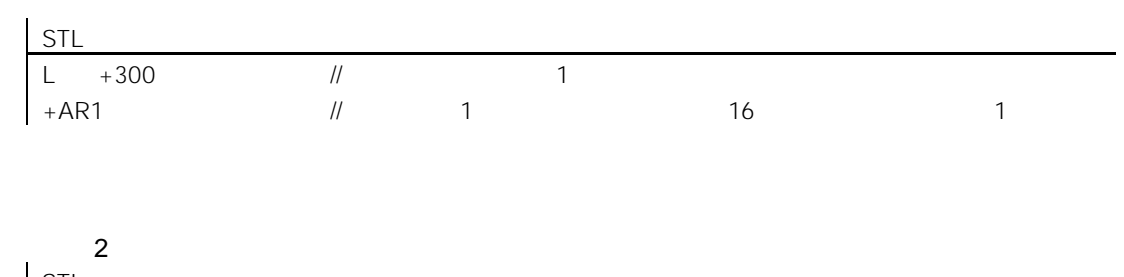

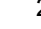

举例 1

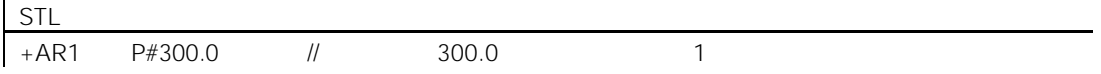

## $14.12 + AR2$  1 2

#### $+AR2$

STL

+AR2 <P#Byte.Bit>

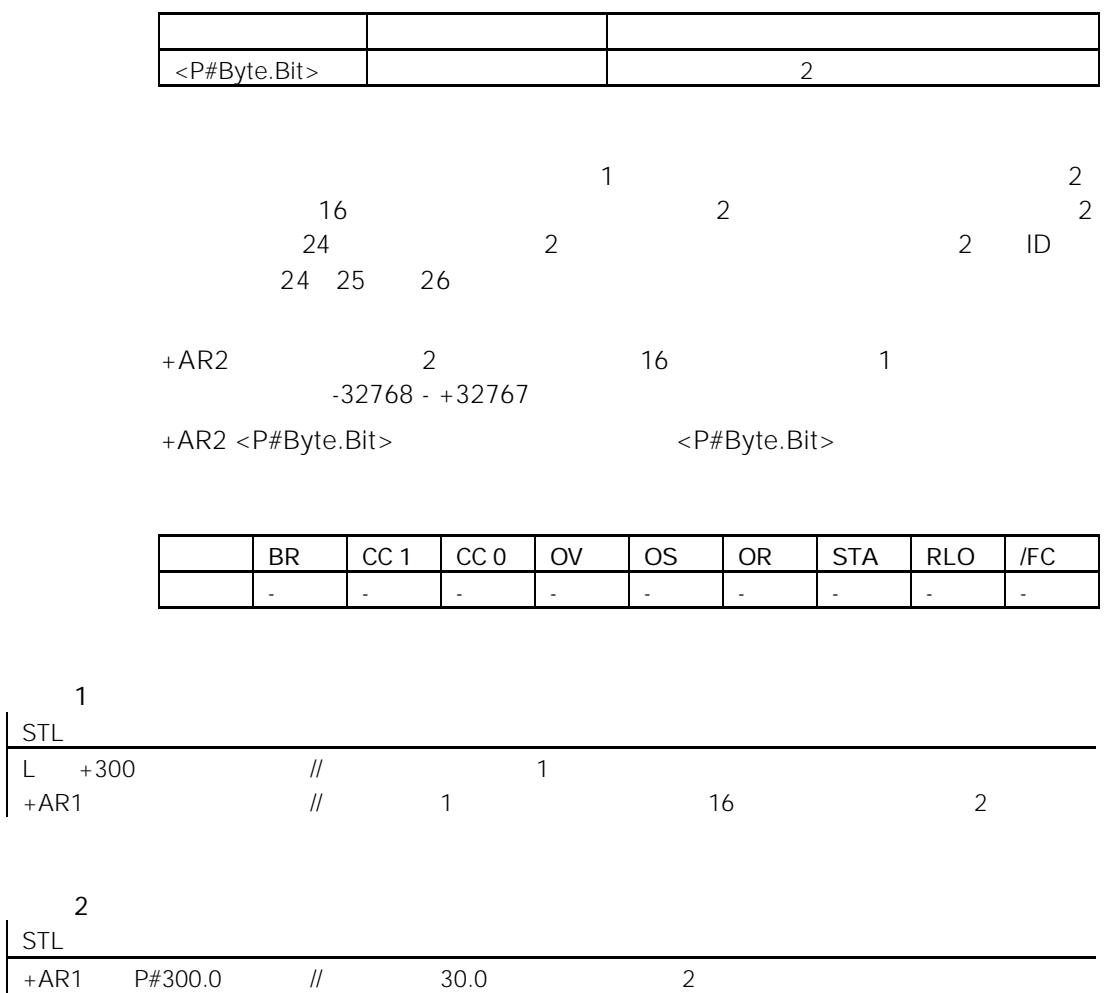

## 14.13 BLD

### $BLD <$  >

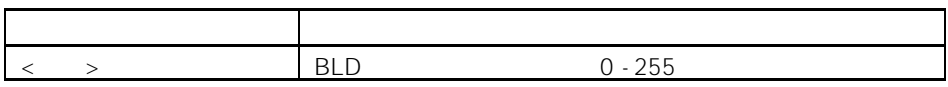

 $PG$ <br>  $\leftarrow$  > BLD

该指令用于编程器(PG)的图形显示。当在语句表中显示梯形逻辑或 FBD 程序

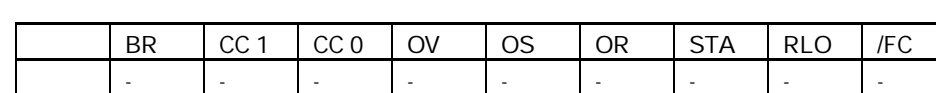

### 14.14 NOP 0

NOP 0

NOP 0 0 0 0 PG  $-8$  16  $^{4}$  0"

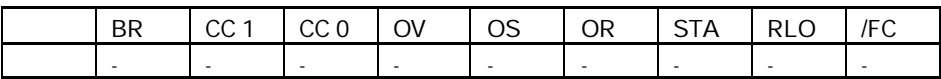

14.15 NOP 1

NOP 1

 $NOP 1$  1 16  $*$  1" PG

BR | CC 1 | CC 0 | OV | OS | OR | STA | RLO | /FC 写: - - - - - - - - -

# $A.1$

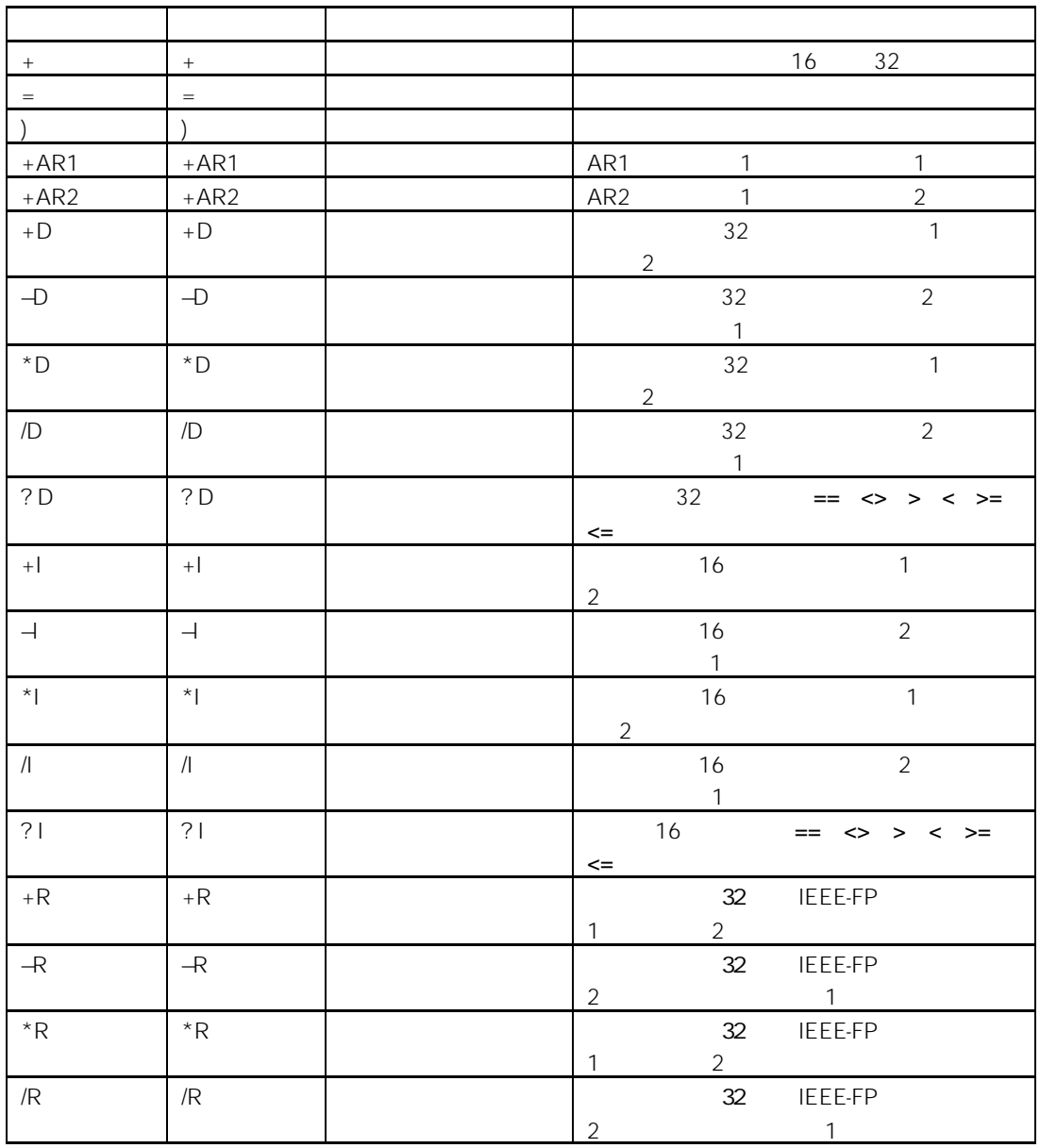

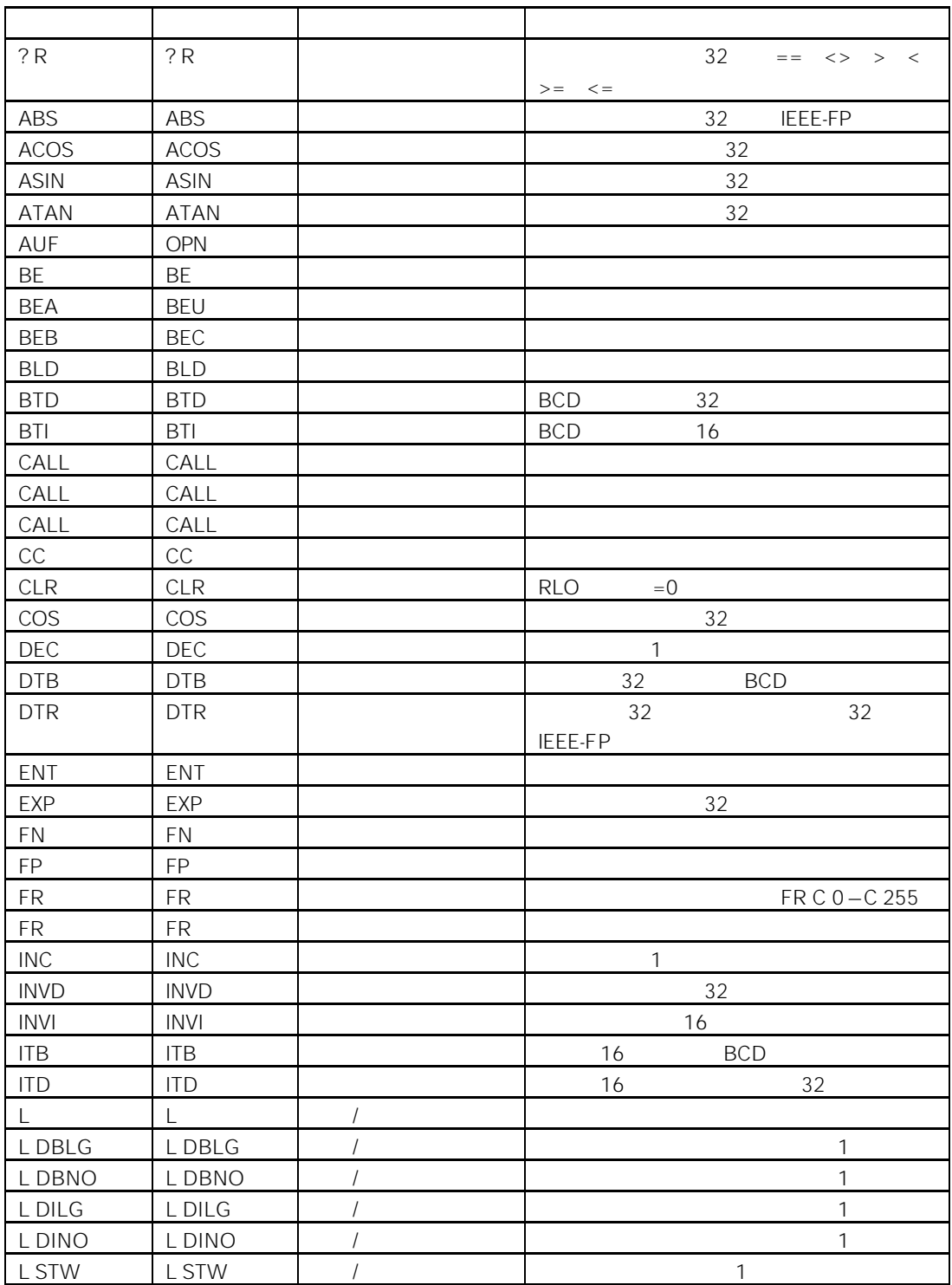

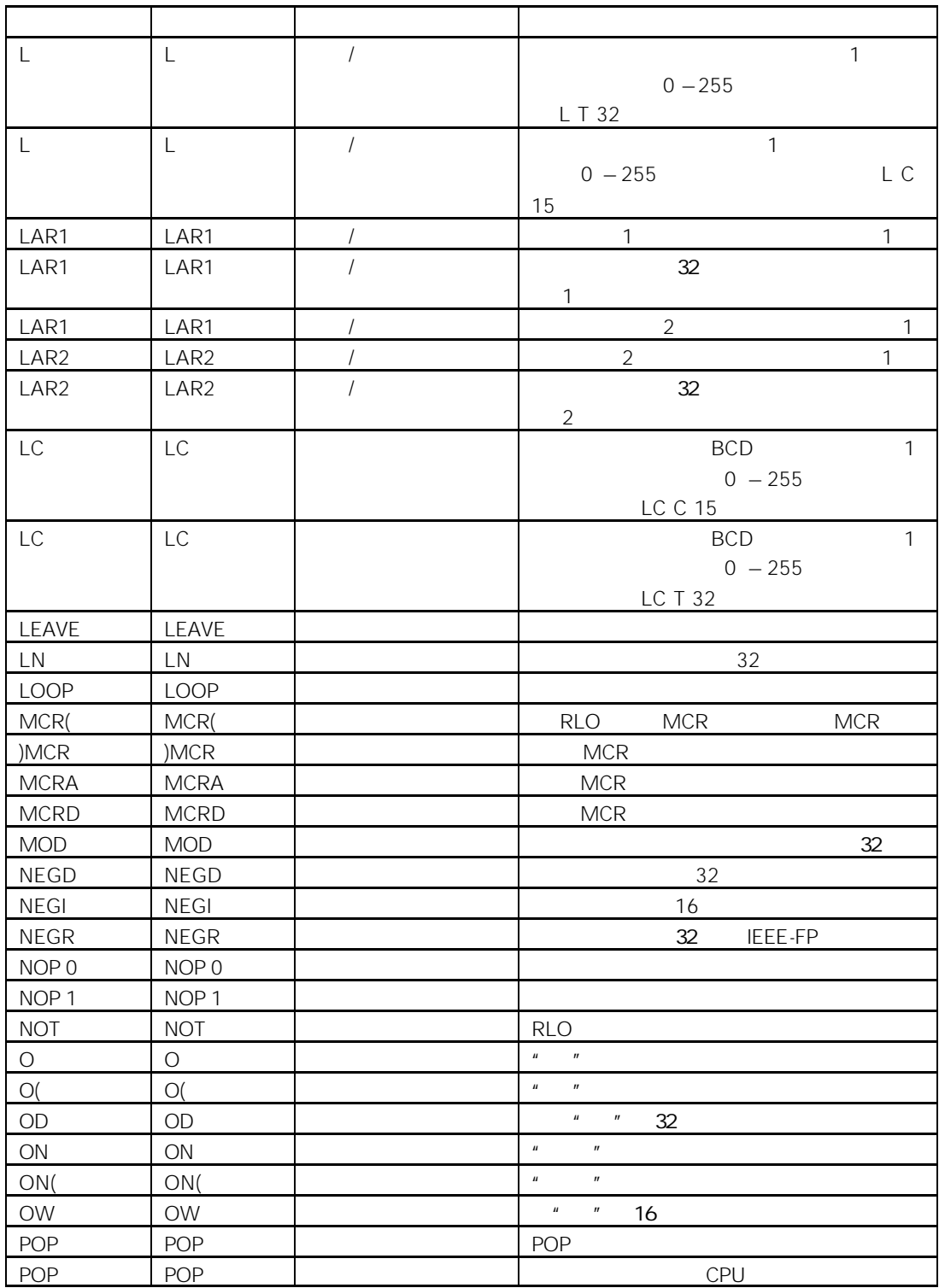

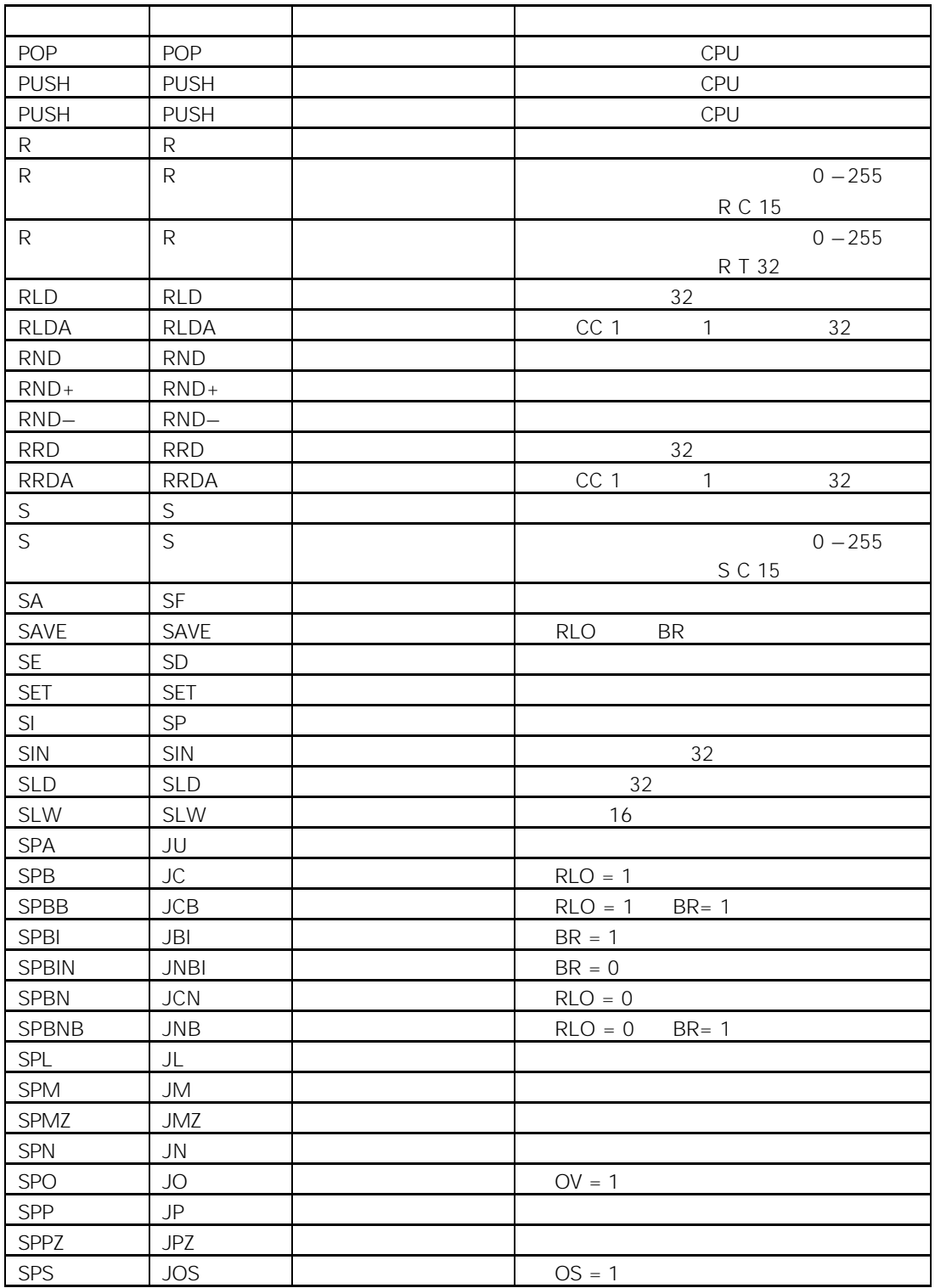

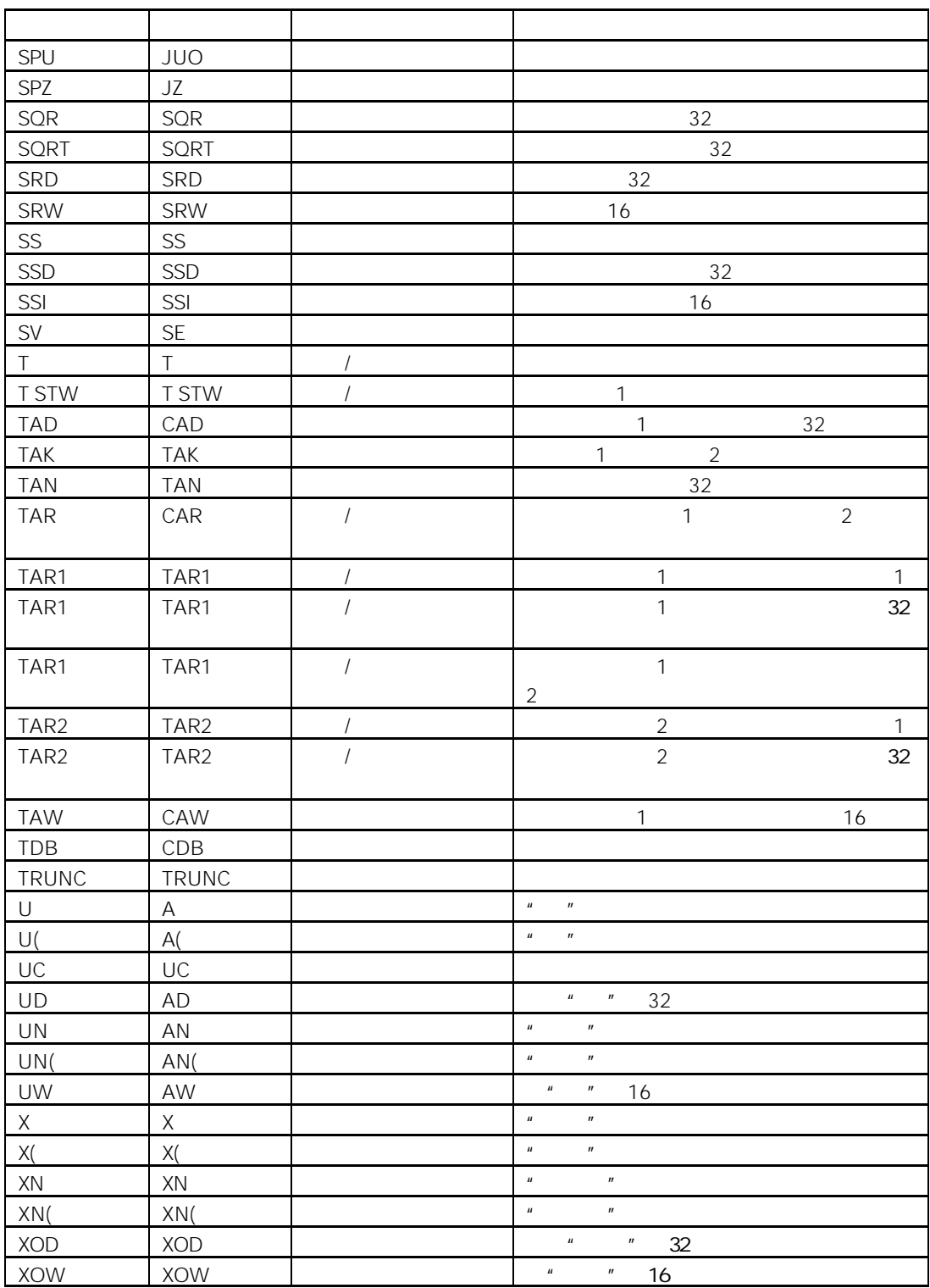

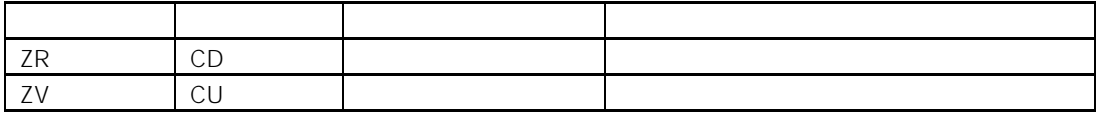

## $A.2$

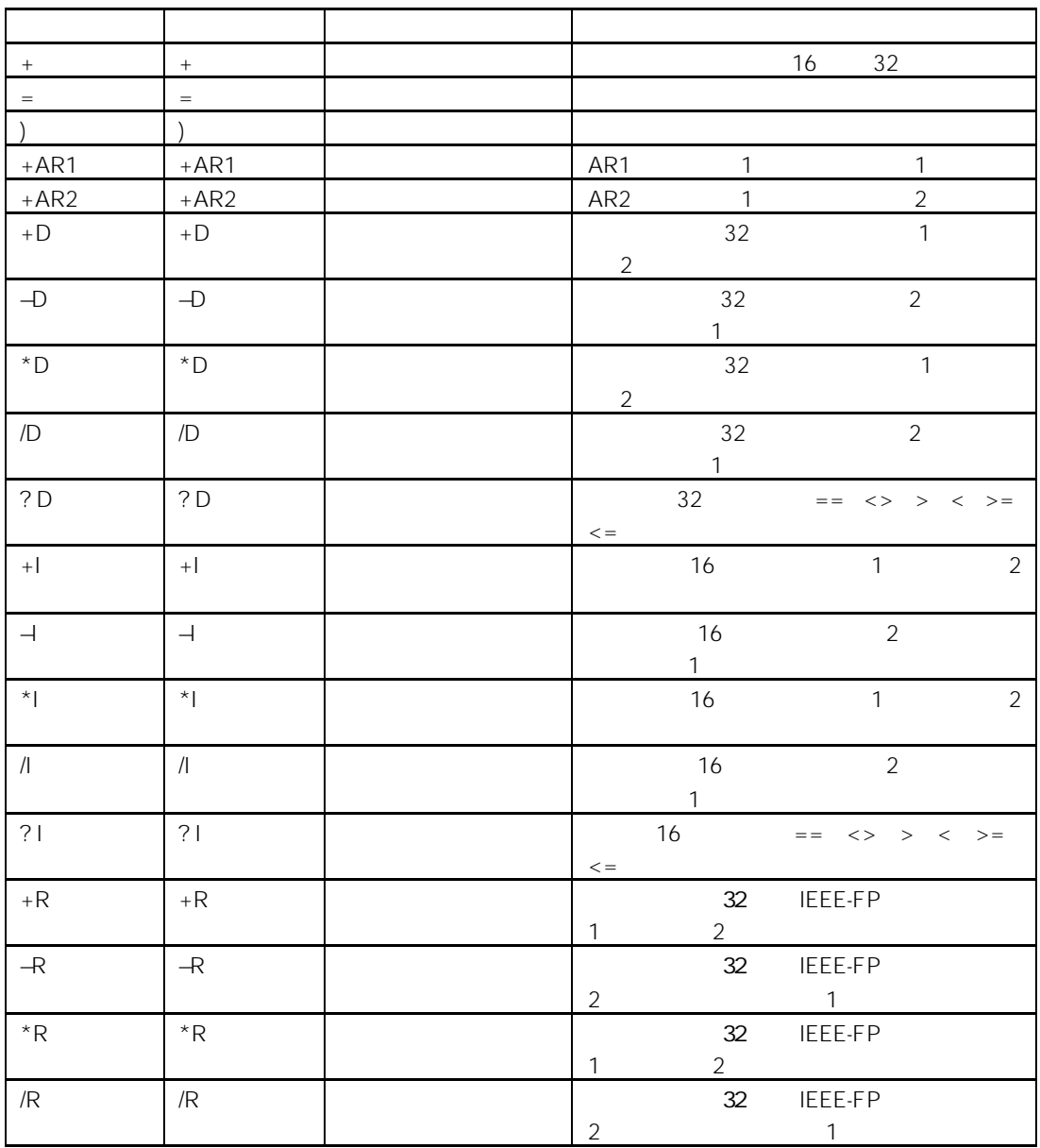

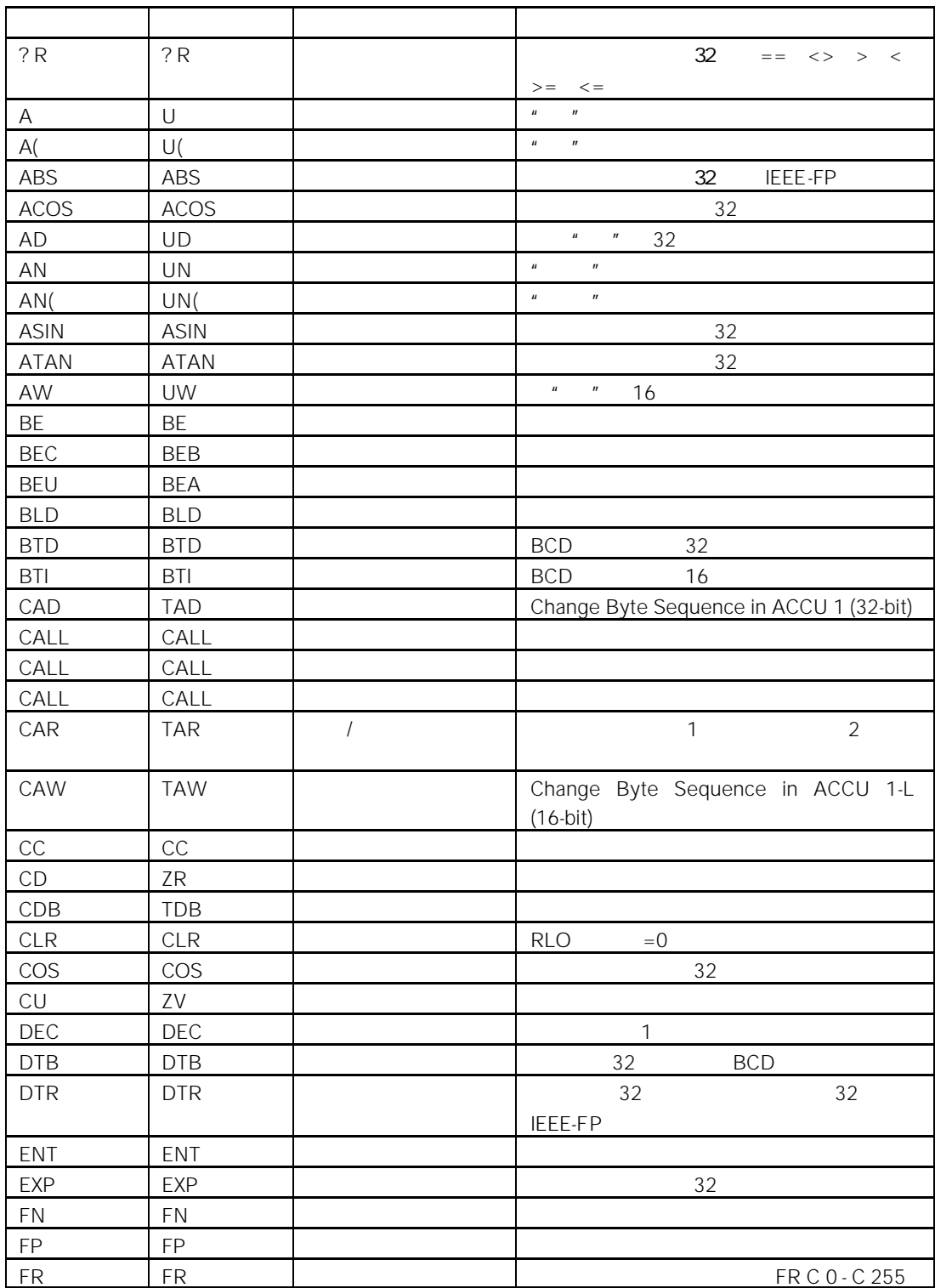

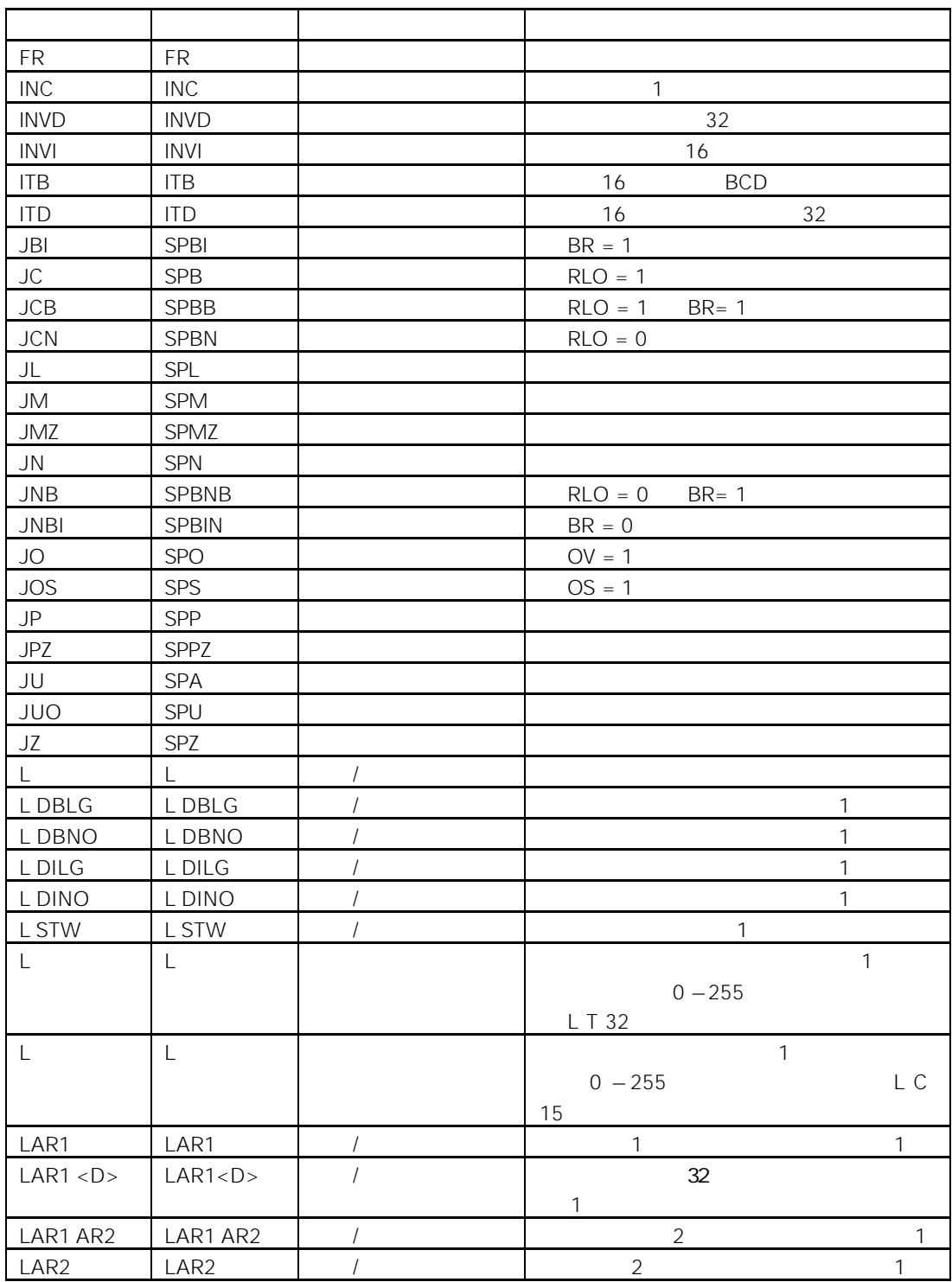

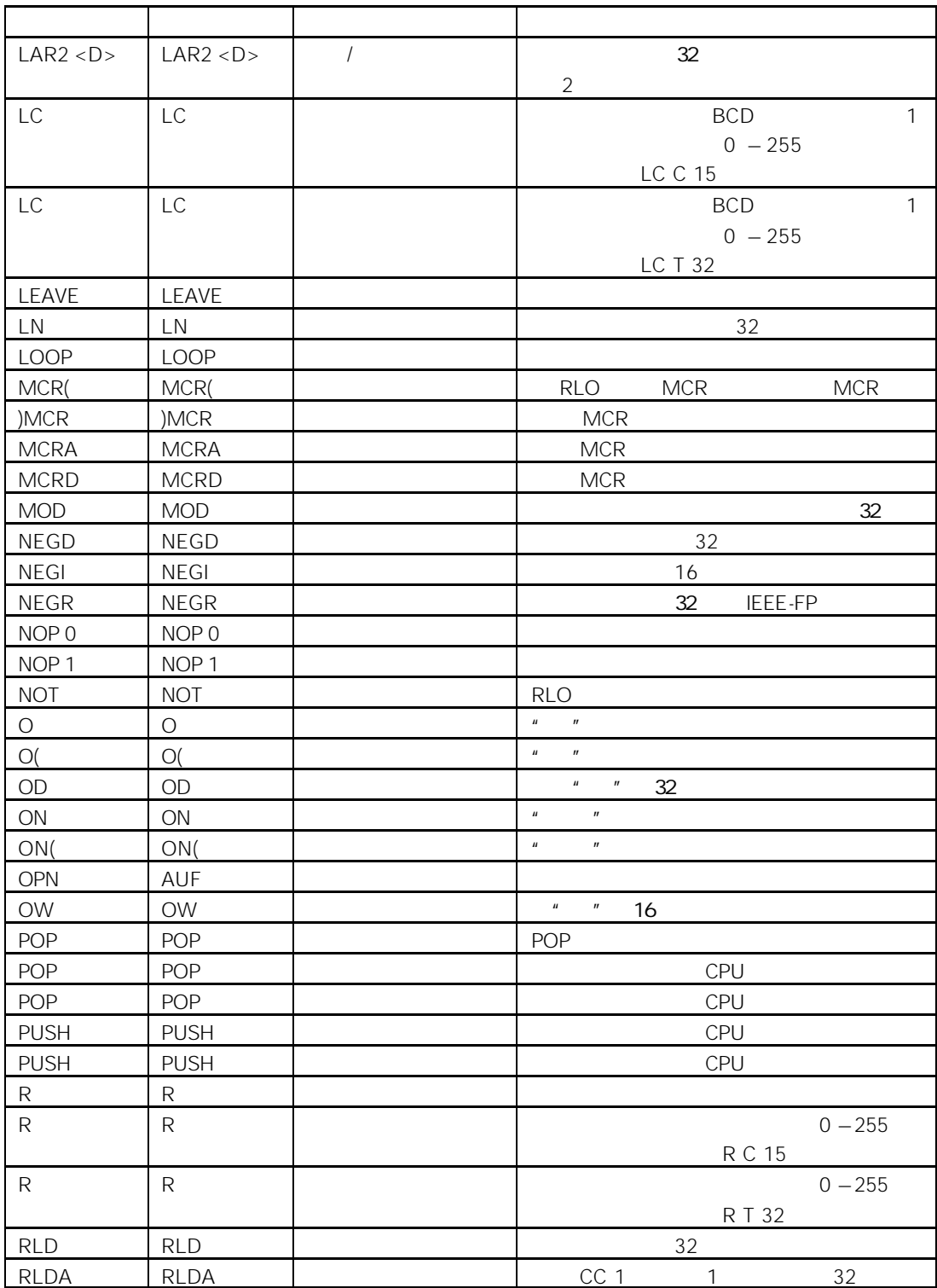

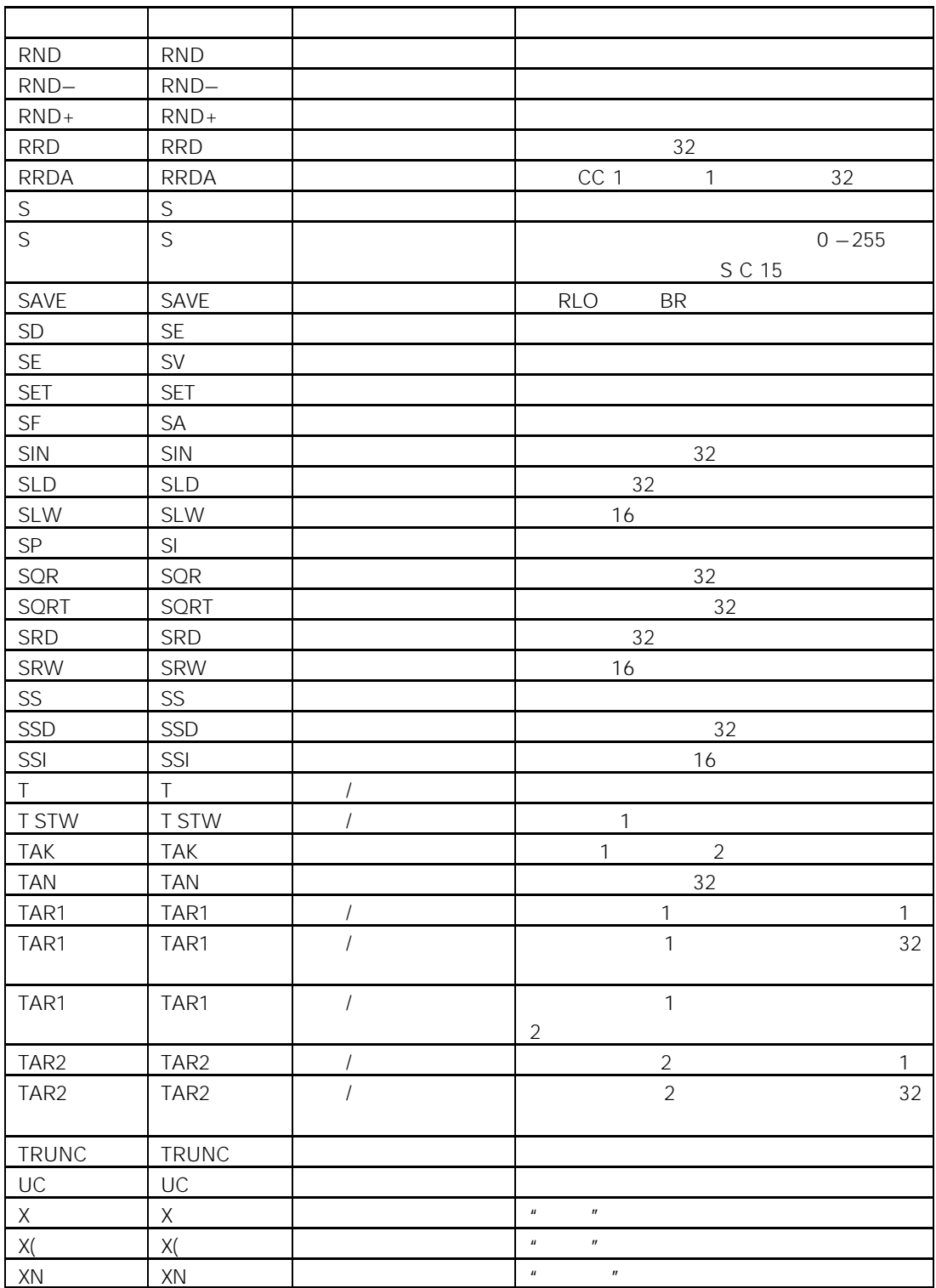

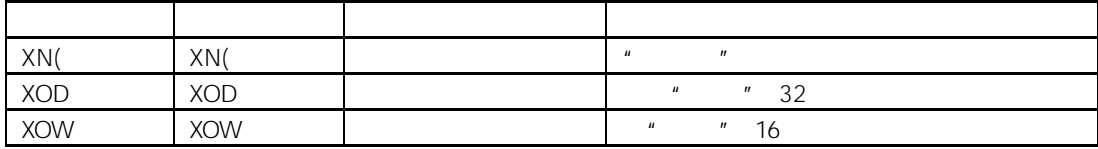

 $\overline{B}$ 

 $B.1$ 

 $\bullet$ 

- $\bullet$
- $\bullet$
- $\bullet$
- $\bullet$
- 
- $\bullet$

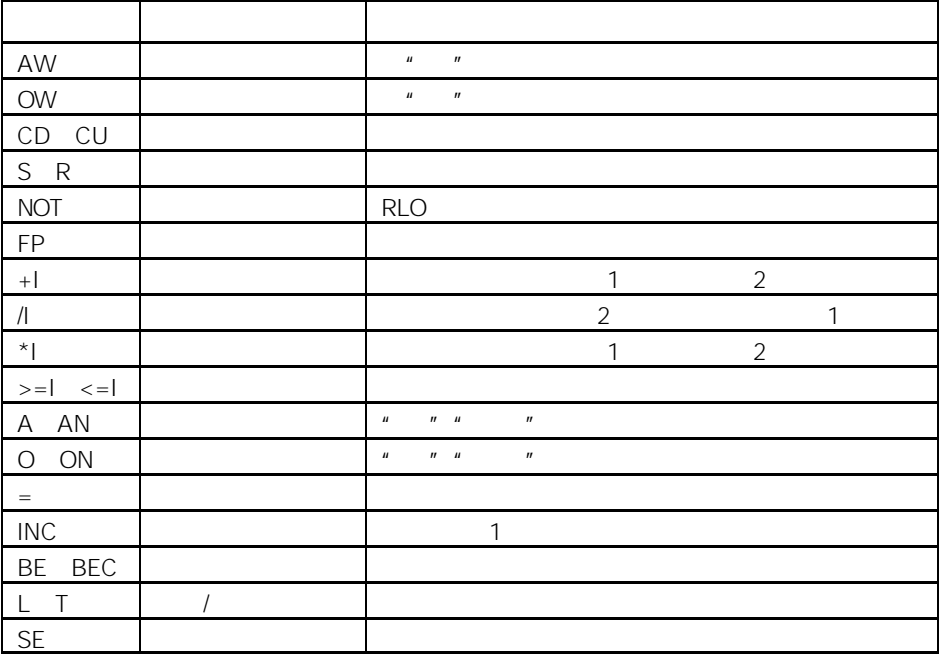

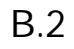

 $\overline{1}$ 

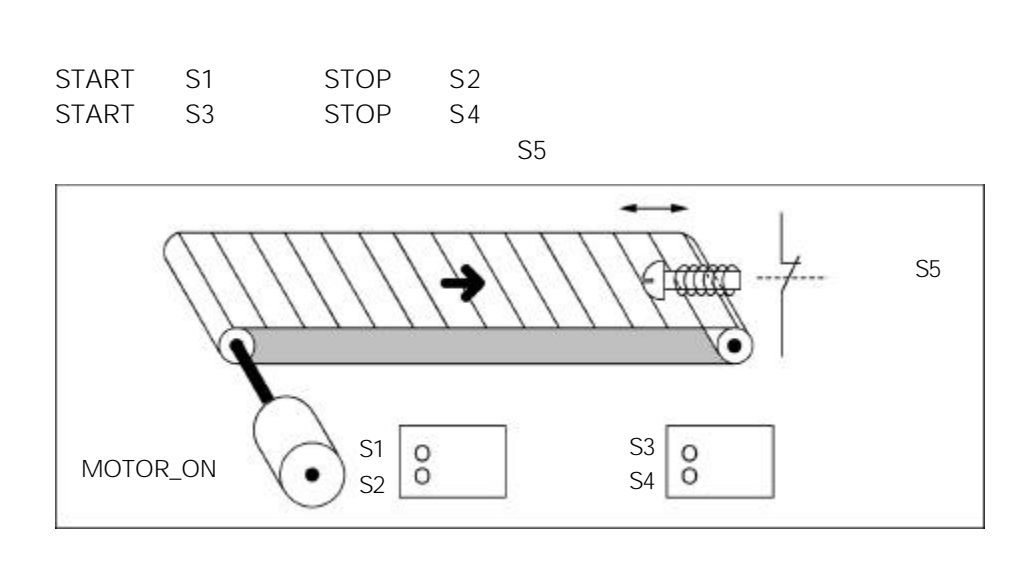

" STEP 7 "

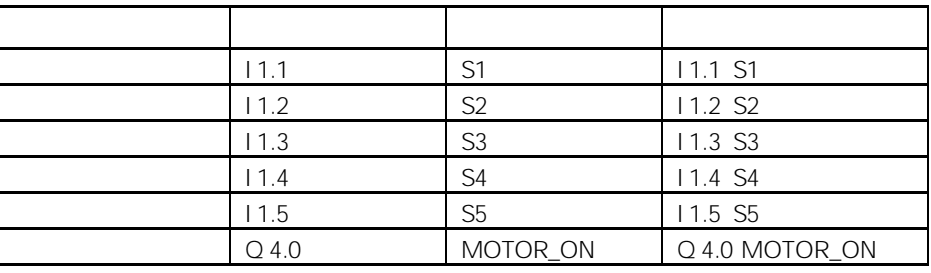

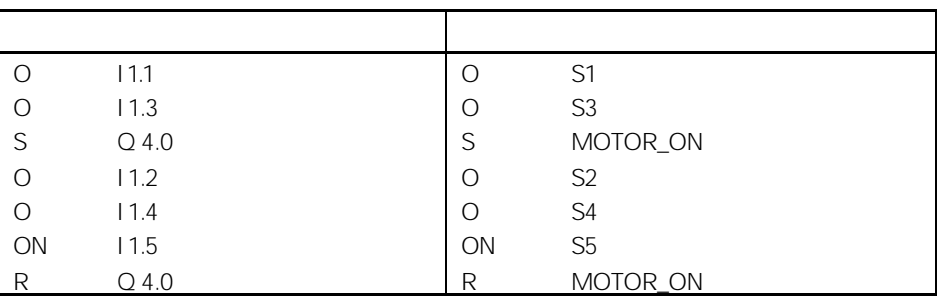

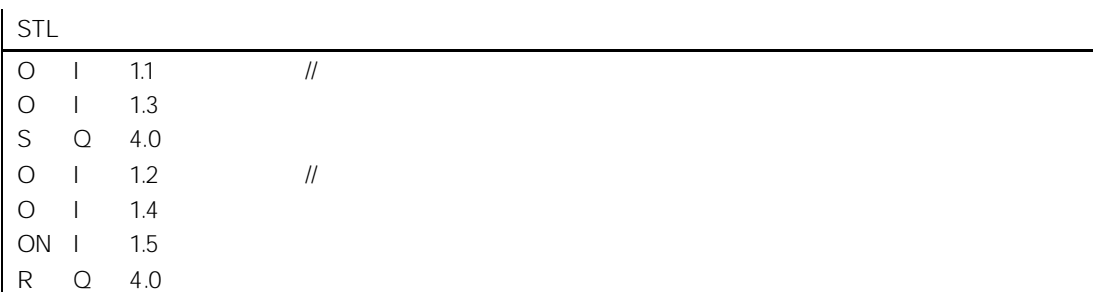

举例 2 检测传送带的运动方向

PEB1 PEB2

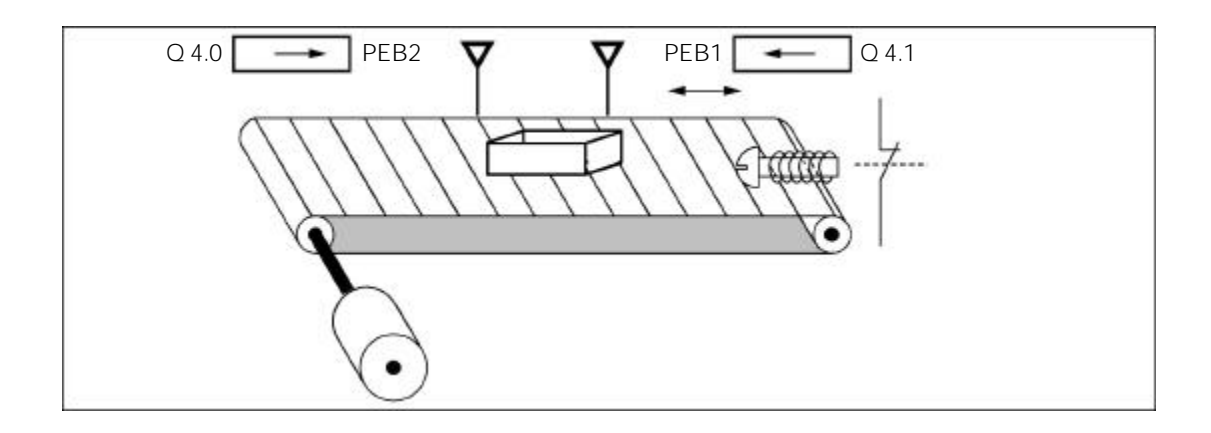

### $"$  STEP 7  $"$

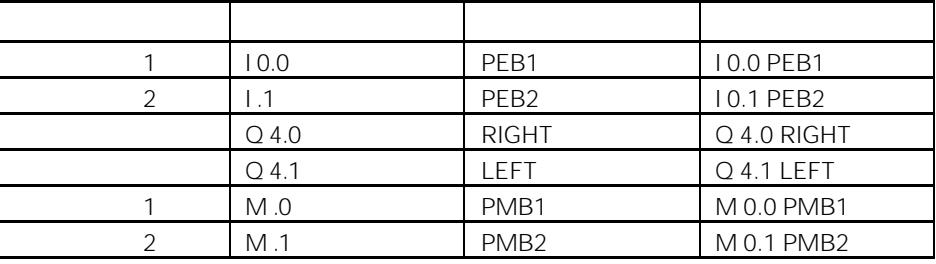

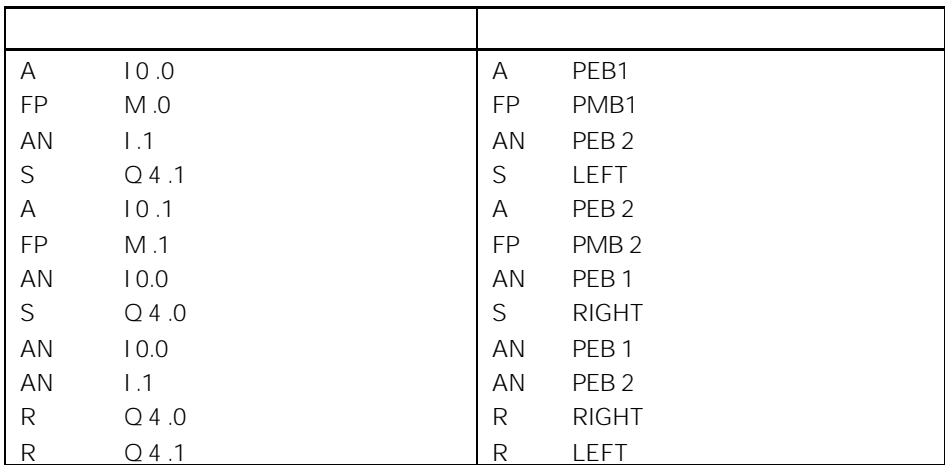

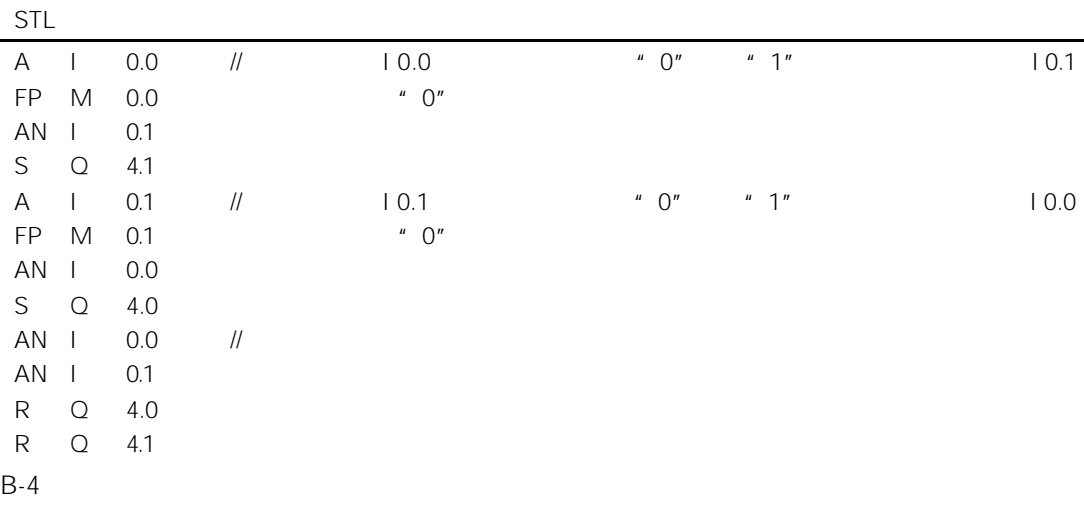

## B.3

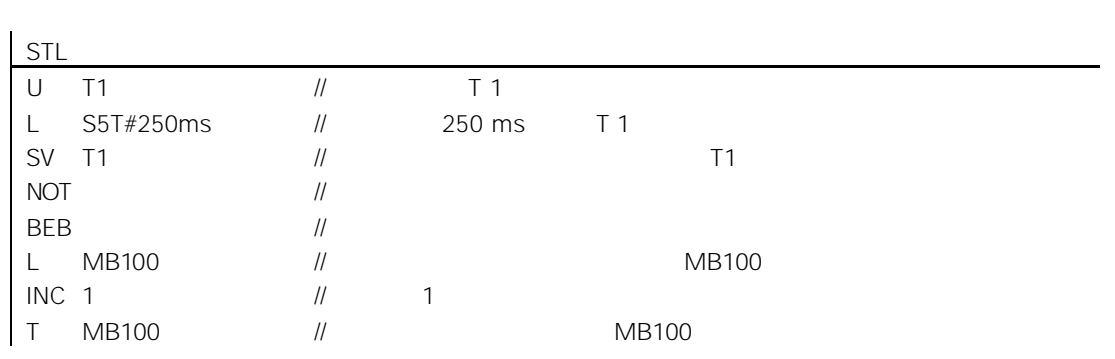

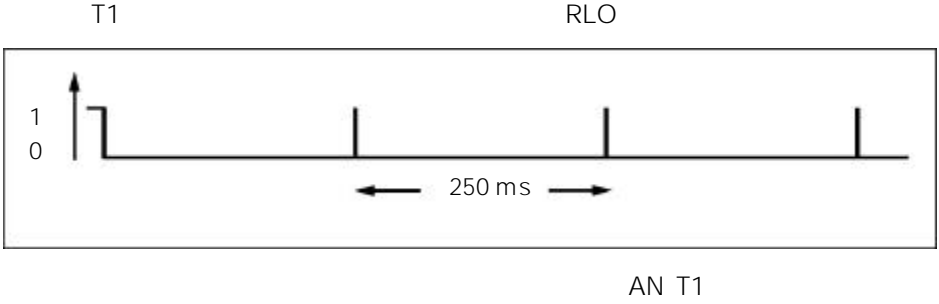

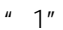

 $\mathbf{1:1}$ 

S7-300

### B-5

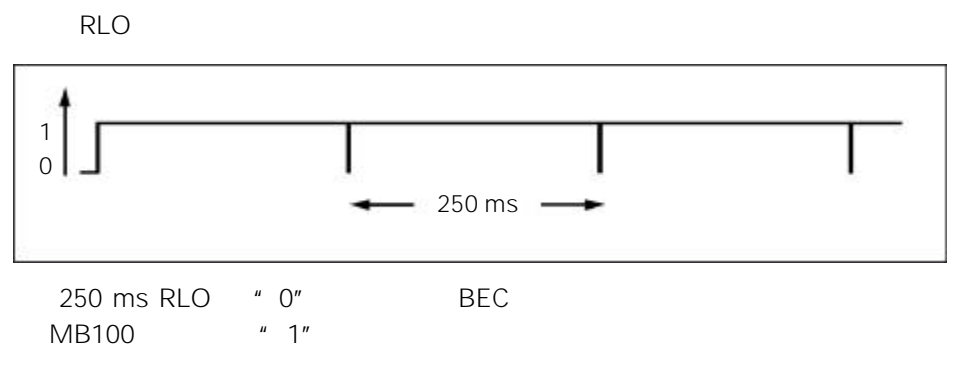

MB100 250 ms

 $0 \rightarrow 1 \rightarrow 2 \rightarrow 3 \rightarrow ... \rightarrow 254 \rightarrow 255 \rightarrow 0 \rightarrow 1 ...$ 

MB100

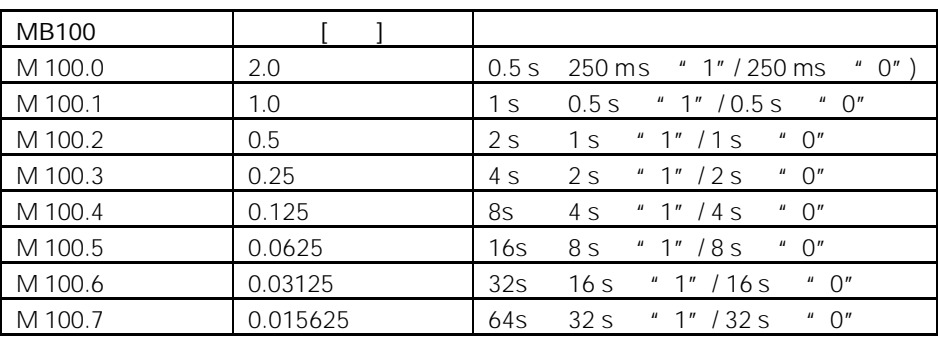

STL

A M10.0

 $\frac{1}{1}$  M 10.0 = 1

A M100.1  $=$  Q 4.0

MB 101

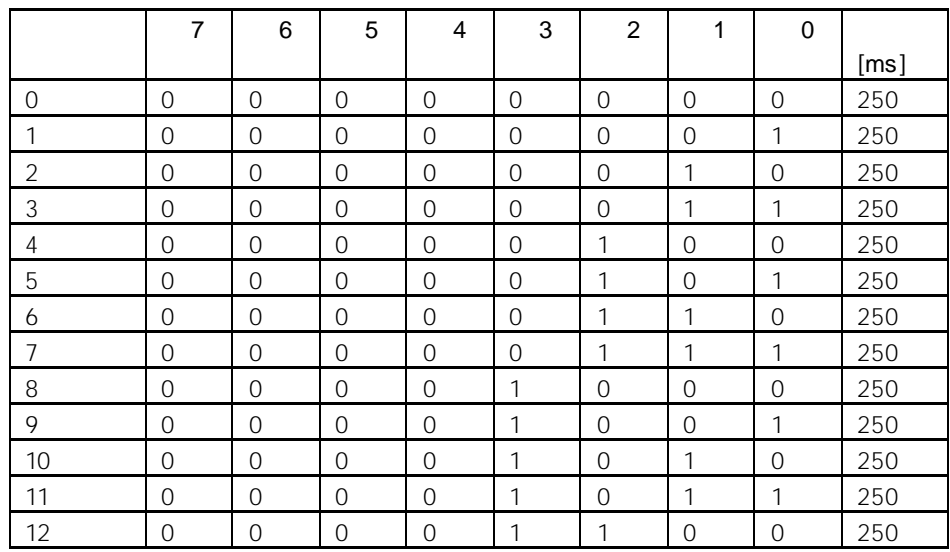

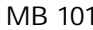

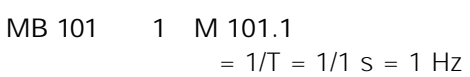

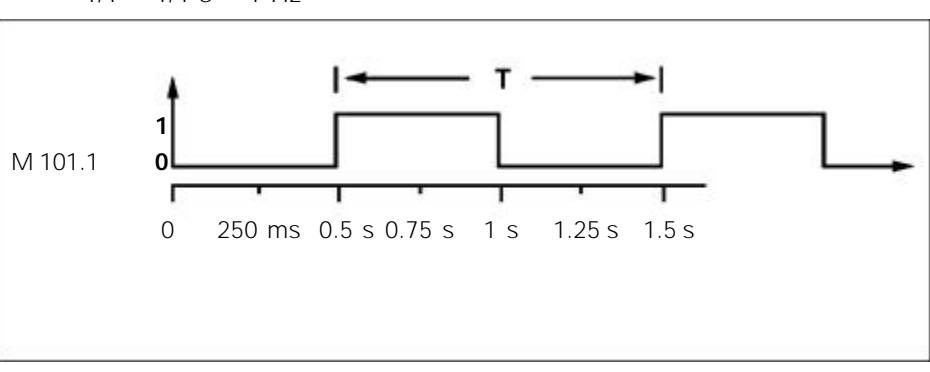

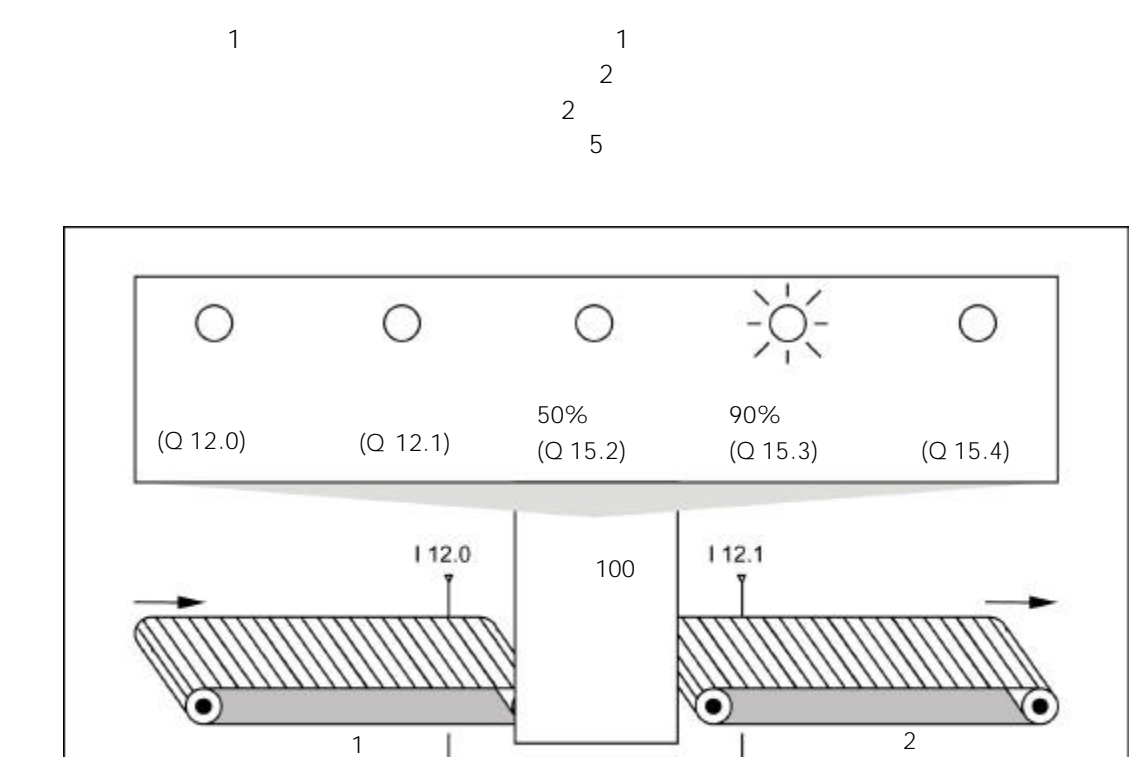

 $\sim$  1  $\sim$  2

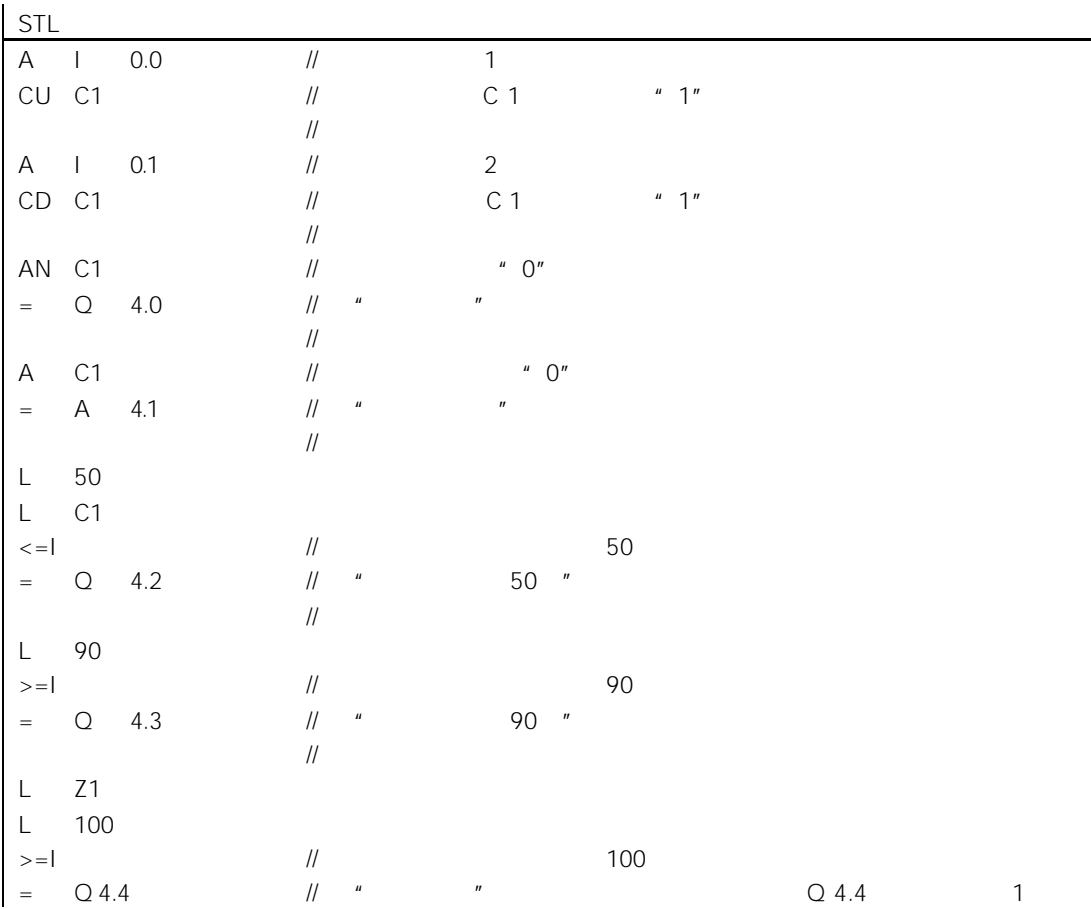

 $B.5$ 

 $\overline{3}$ 

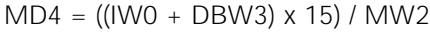

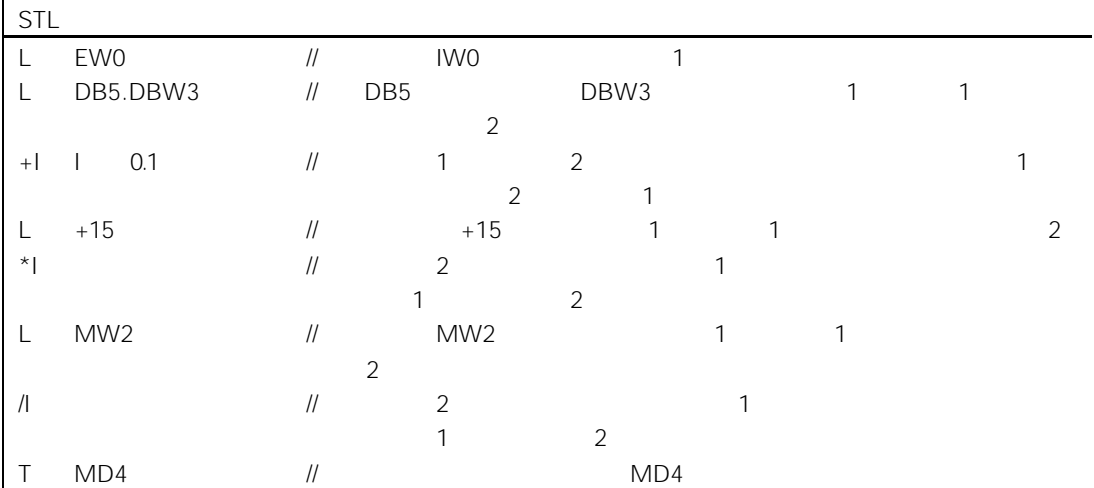

 $B.6$ 

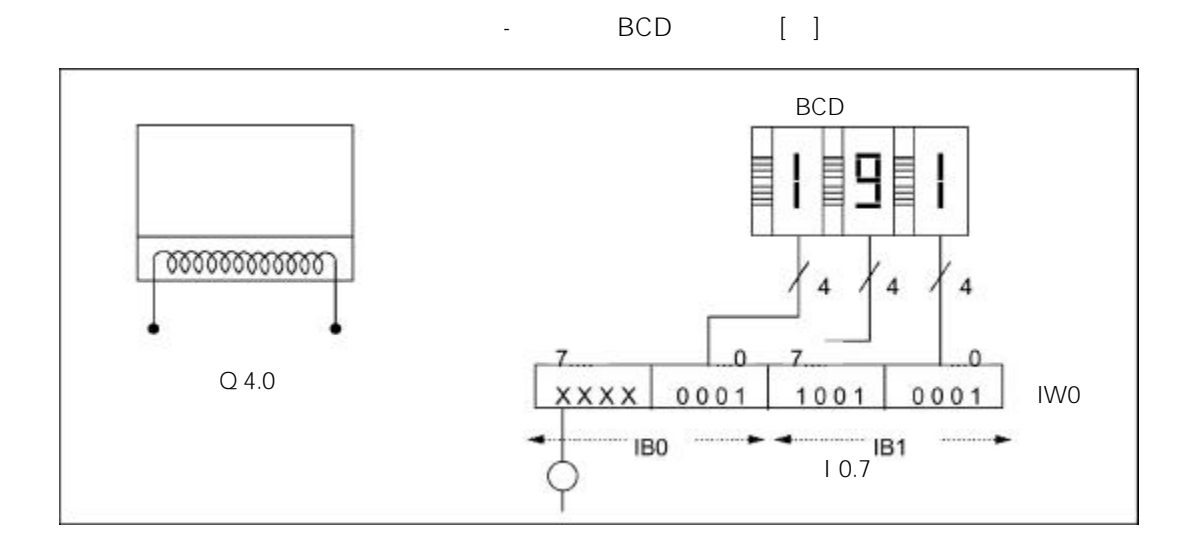

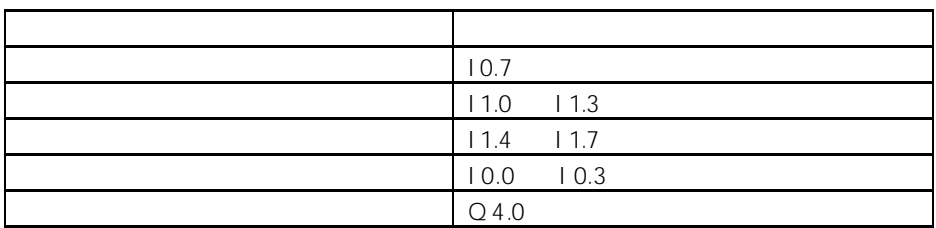

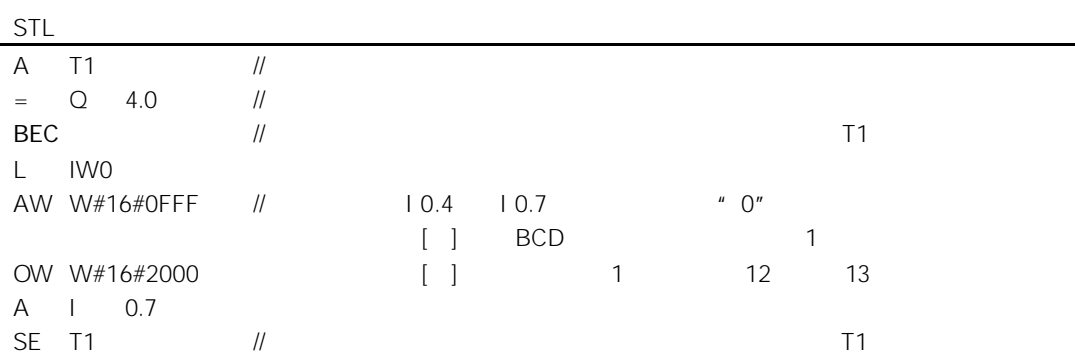

-